## **UNIVERSIDAD PERUANA UNIÓN ESCUELA DE POSGRADO Unidad de posgrado de Ingeniería y Arquitectura**

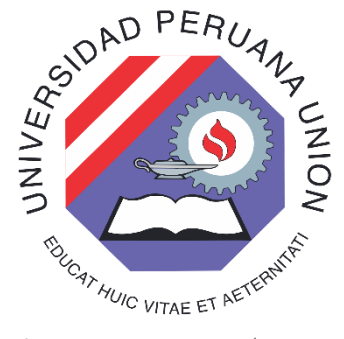

Una Snstitución Adventista

# **Modelo ontológico apoyado en un repositorio de información académica para la gestión de competencias y pensum de los estudiantes de la escuela de administración en la UPeU, Lima 2019**

Tesis presentado para optar el Grado de Maestra en Ingeniería de Sistemas con mención en Gestión de Tecnologías de Información Por:

Bach. Yngue Elízabeth Ramírez Pezo

Asesor:

Dr. Juan Jesús Soria Quijaite

Lima, marzo de 2022

## DECLARACIÓN JURADA DE AUTORÍA DE TESIS

Juan Jesús Soria Quijaite, de la Escuela de Posgrado, Unidad de Posgrado de Ingeniería y Arquitectura, de la Universidad Peruana Unión.

DECLARO:

Que la presente investigación titulada: "MODELO ONTOLÓGICO APOYADO EN UN REPOSITORIO DE INFORMACIÓN PARA LA GESTIÓN DE COMPETENCIAS Y PENSUM DE LOS ESTUDIANTES DE LA ESCUELA DE ADMINISTRACIÓN EN LA UPEU, LIMA 2019" constituye la memoria que presenta el (la) Licenciado(a) Yngue Elízabeth Ramírez Pezo para aspirar al Grado de Maestra en Ingeniería de Sistemas con mención en Gestión de Tecnologías de Información, cuya tesis ha sido realizada en la Universidad Peruana Unión bajo mi dirección.

Las opiniones y declaraciones en este informe son de entera responsabilidad del autor, sin comprometer a la institución.

Y estando de acuerdo, firmo la presente declaración en la ciudad de Lima, a los 17 días del mes de marzo del año 2022

…………………………….…………..

Dr. Juan Jesús Soria Quijaite

#### ACTA DE SUSTENTACIÓN DE TESIS DE MAESTRO(A)

<span id="page-2-0"></span>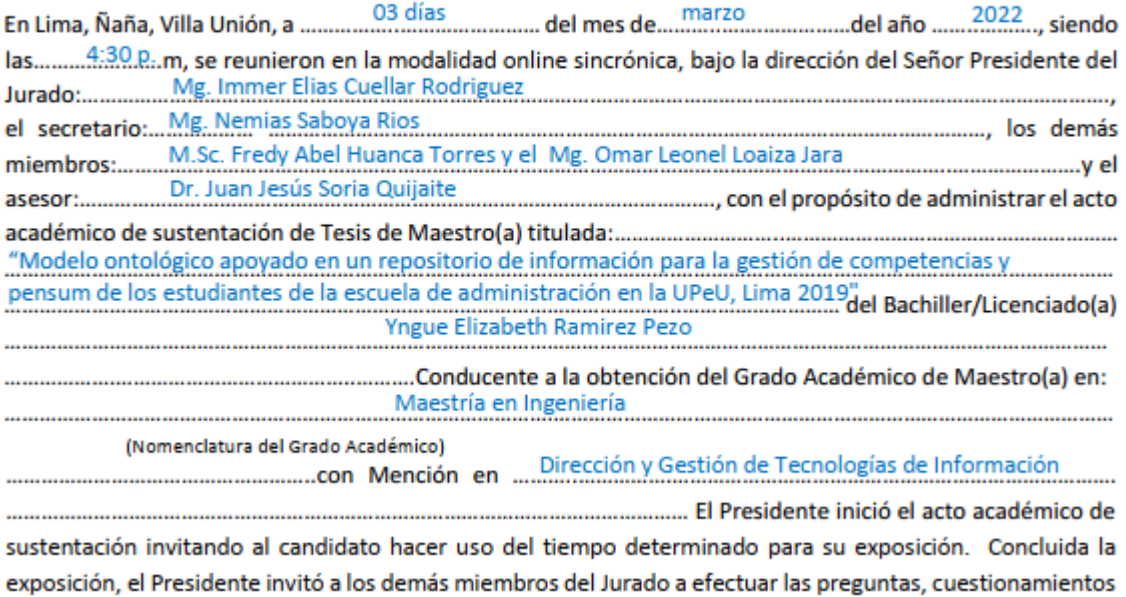

y aclaraciones pertinentes, los cuales fueron absueltos por el candidato. Luego se produjo un receso para las deliberaciones y la emisión del dictamen del Jurado. Posteriormente, el Jurado procedió a dejar constancia escrita sobre la evaluación en la presente acta, con el

dictamen siguiente:

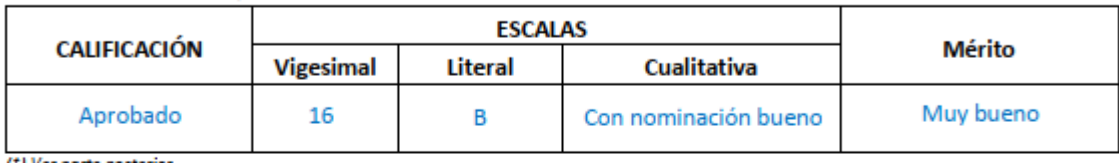

(\*) Ver parte posterior

Finalmente, el Presidente del Jurado invitó al candidato a ponerse de pie, para recibir la evaluación final. Además, el Presidente del Jurado concluyó el acto académico de sustentación, procediéndose a registrar las firmas respectivas.

Presidente

Asesor

Miembro

Miembro

retario

<span id="page-4-0"></span>**Dedicatoria** 

A mis padres Luis y Elízabet, porque son y serán siempre mi soporte.

Agradecimiento

<span id="page-4-1"></span>A Dios por las bendiciones inmerecidas y la paciencia brindada para culminar este proyecto. A mis papás por su insistencia y ánimos cuando quería desfallecer. A mi asesor el Dr. Jesús Soria y a la Facultad de Ciencias Empresariales.

## <span id="page-5-0"></span>Índice

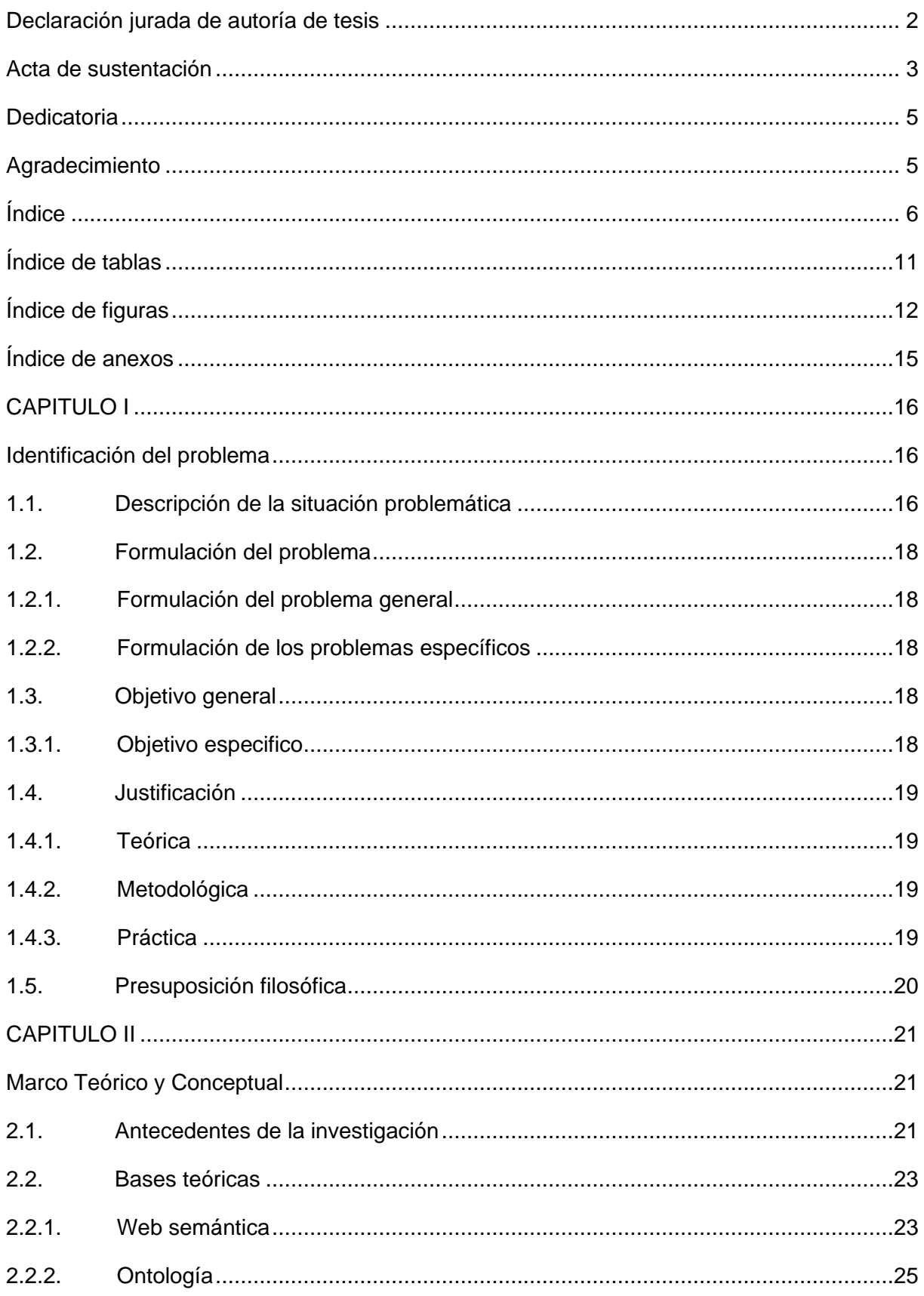

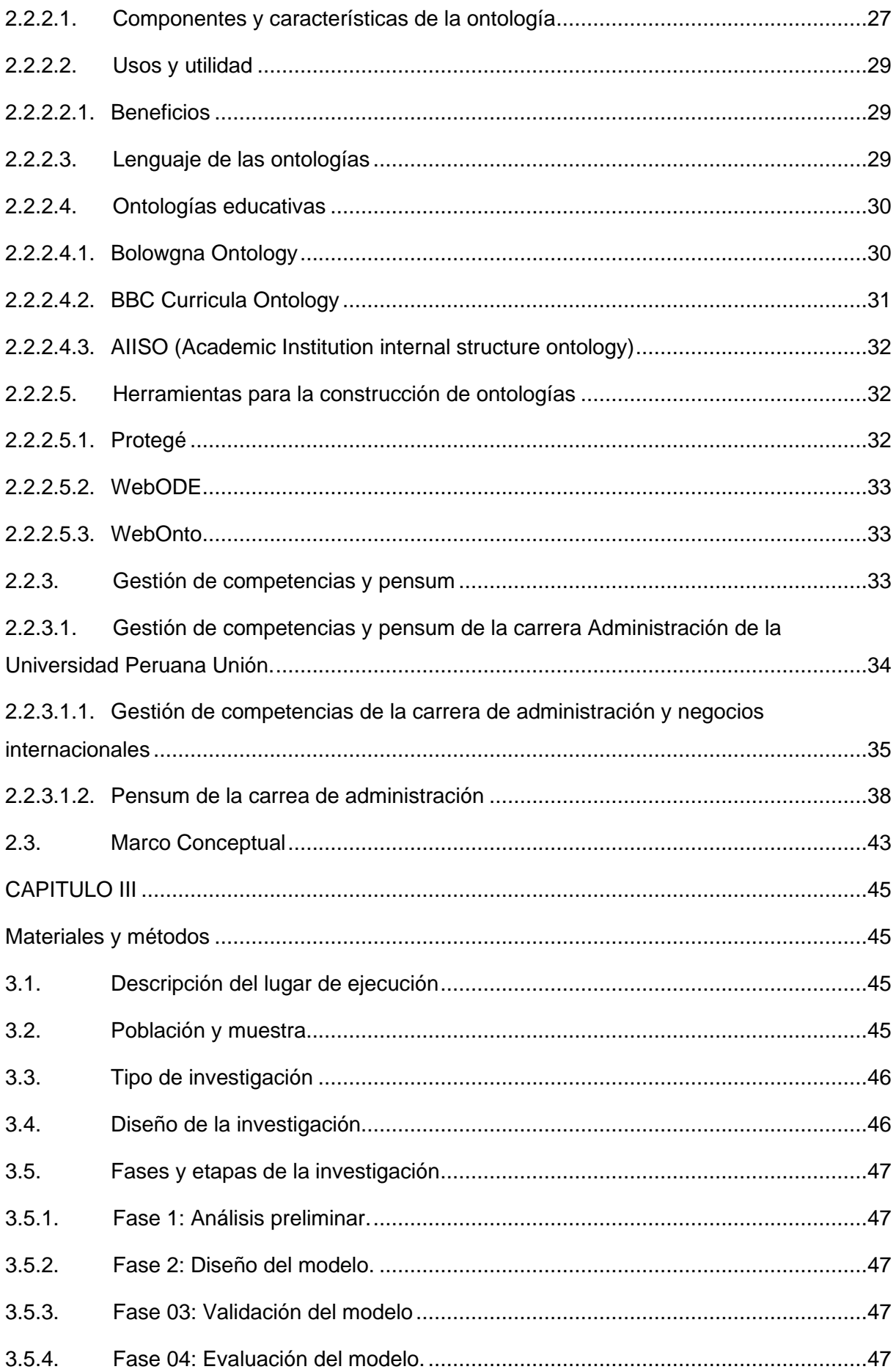

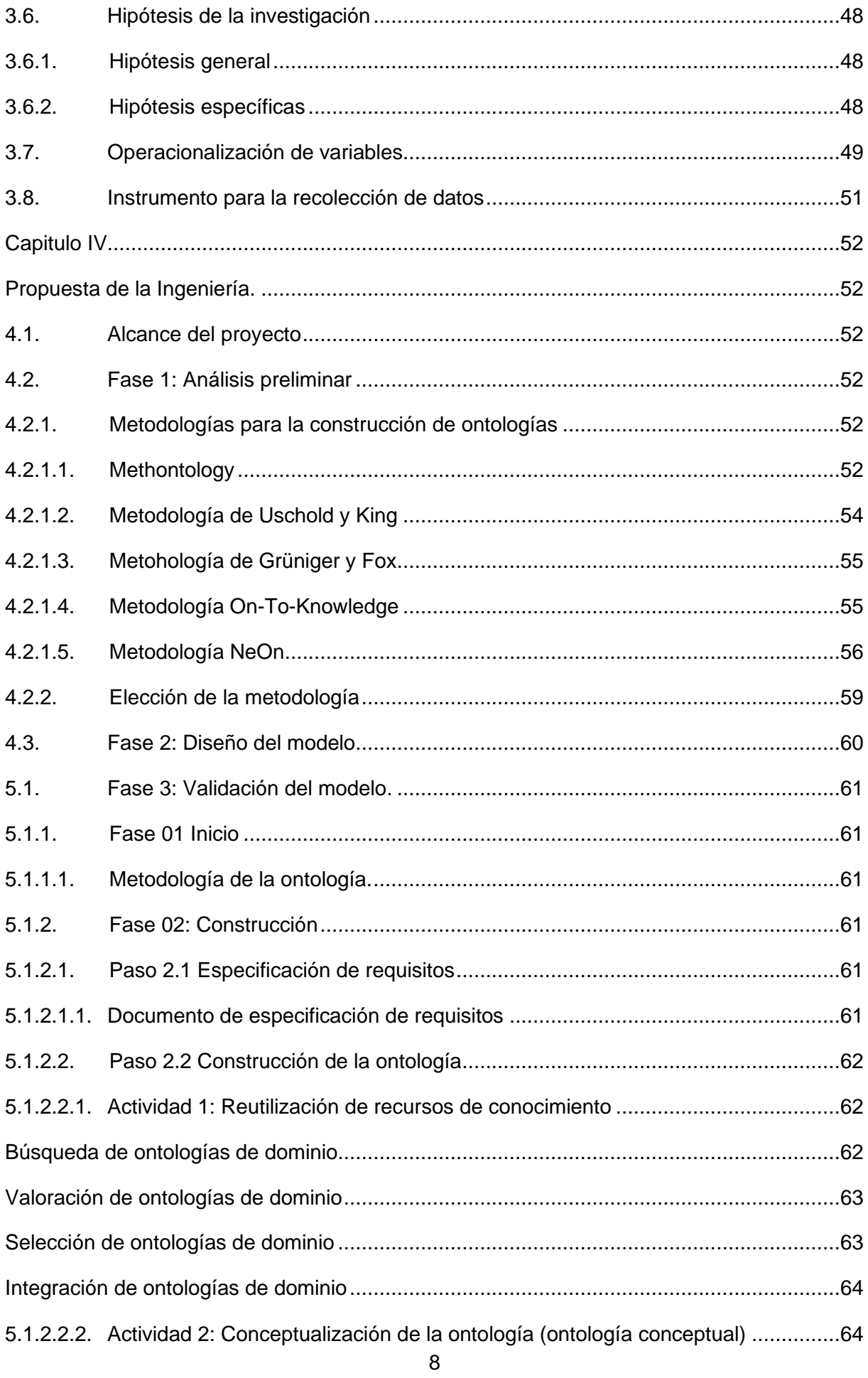

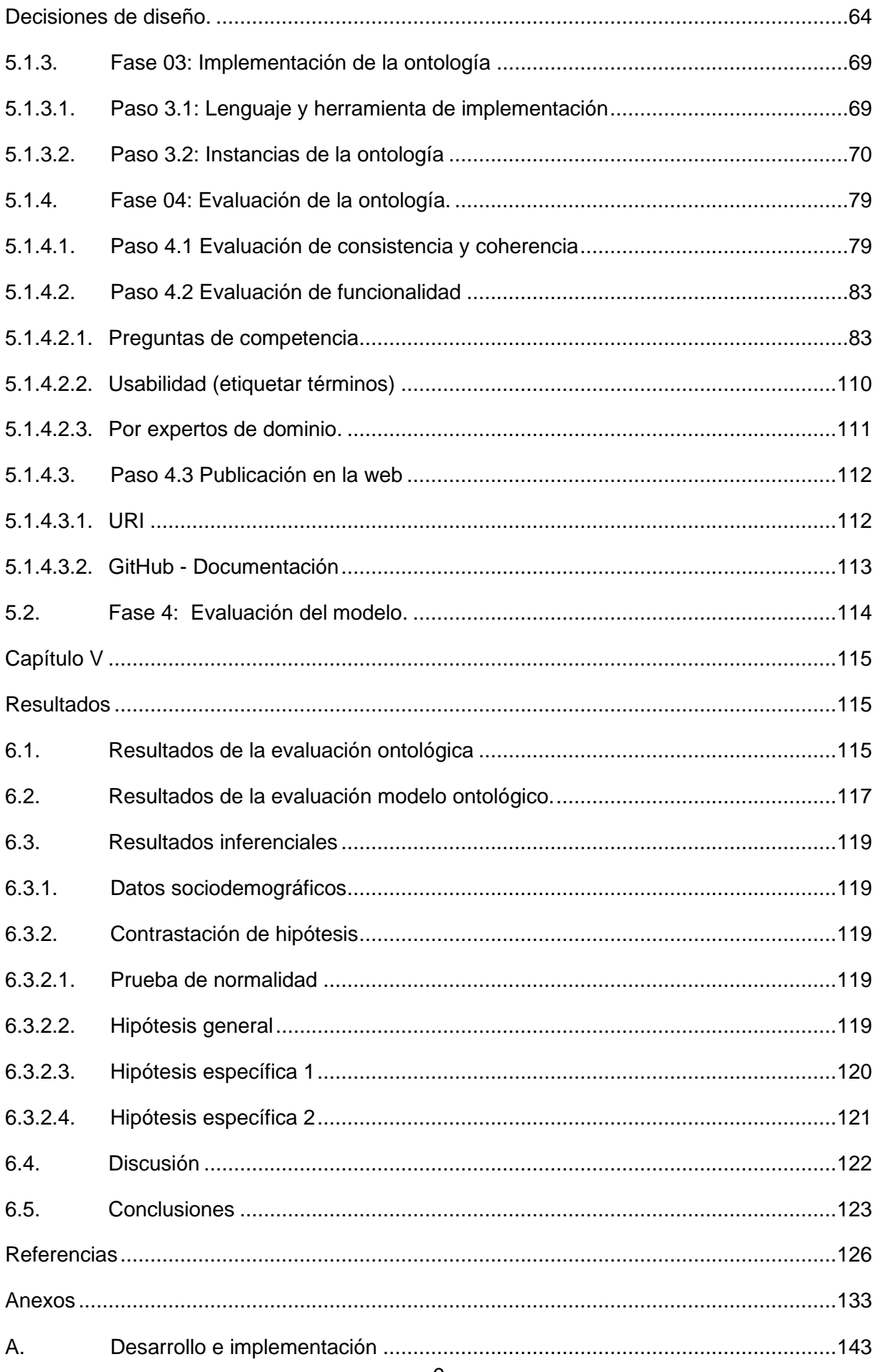

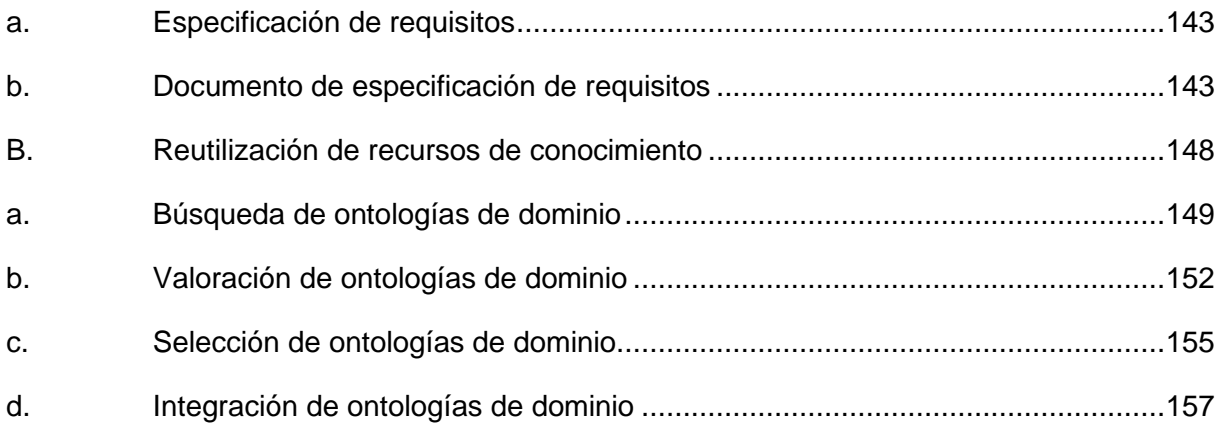

## **Índice de tablas**

<span id="page-10-0"></span>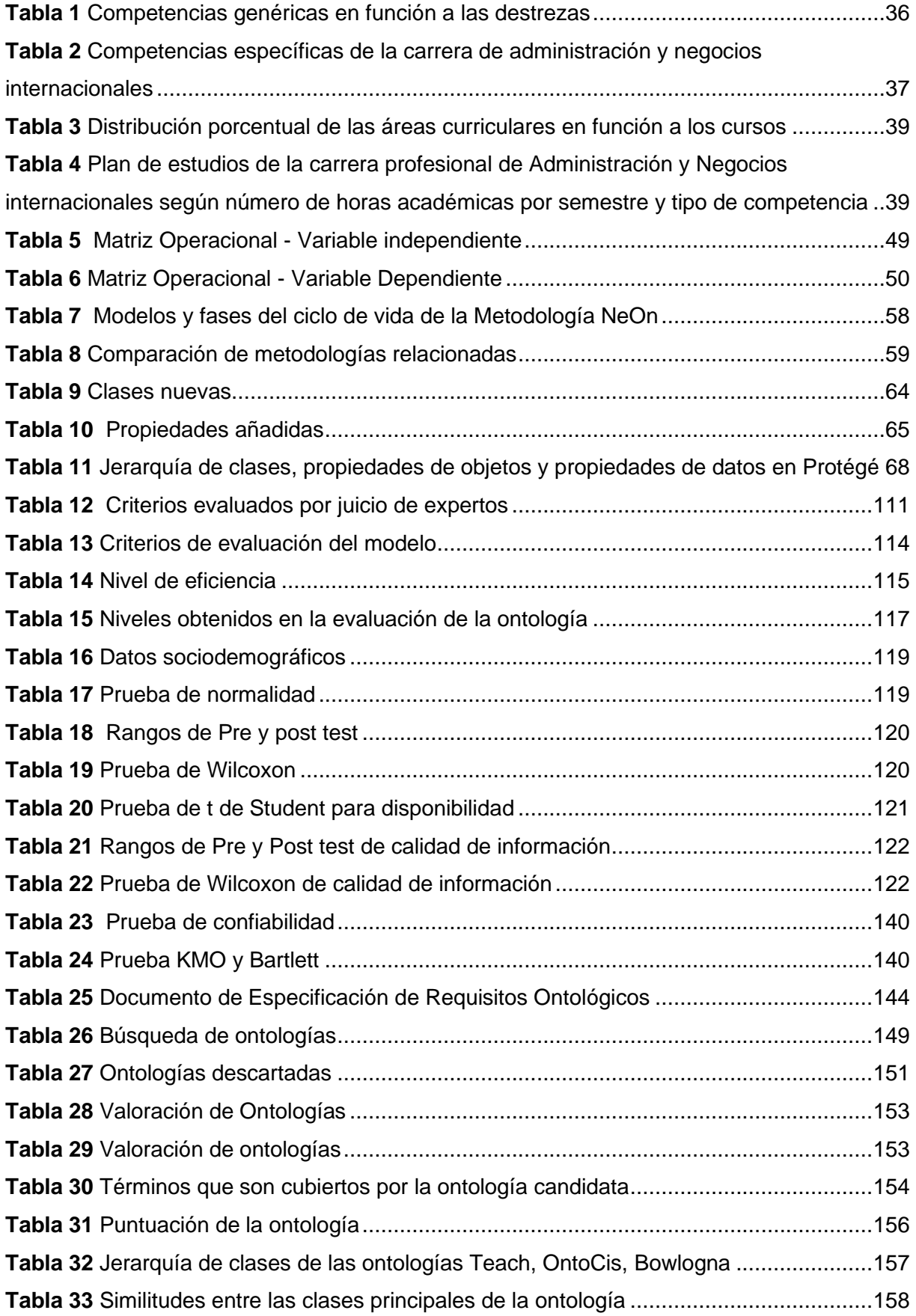

## Índice de figuras

<span id="page-11-0"></span>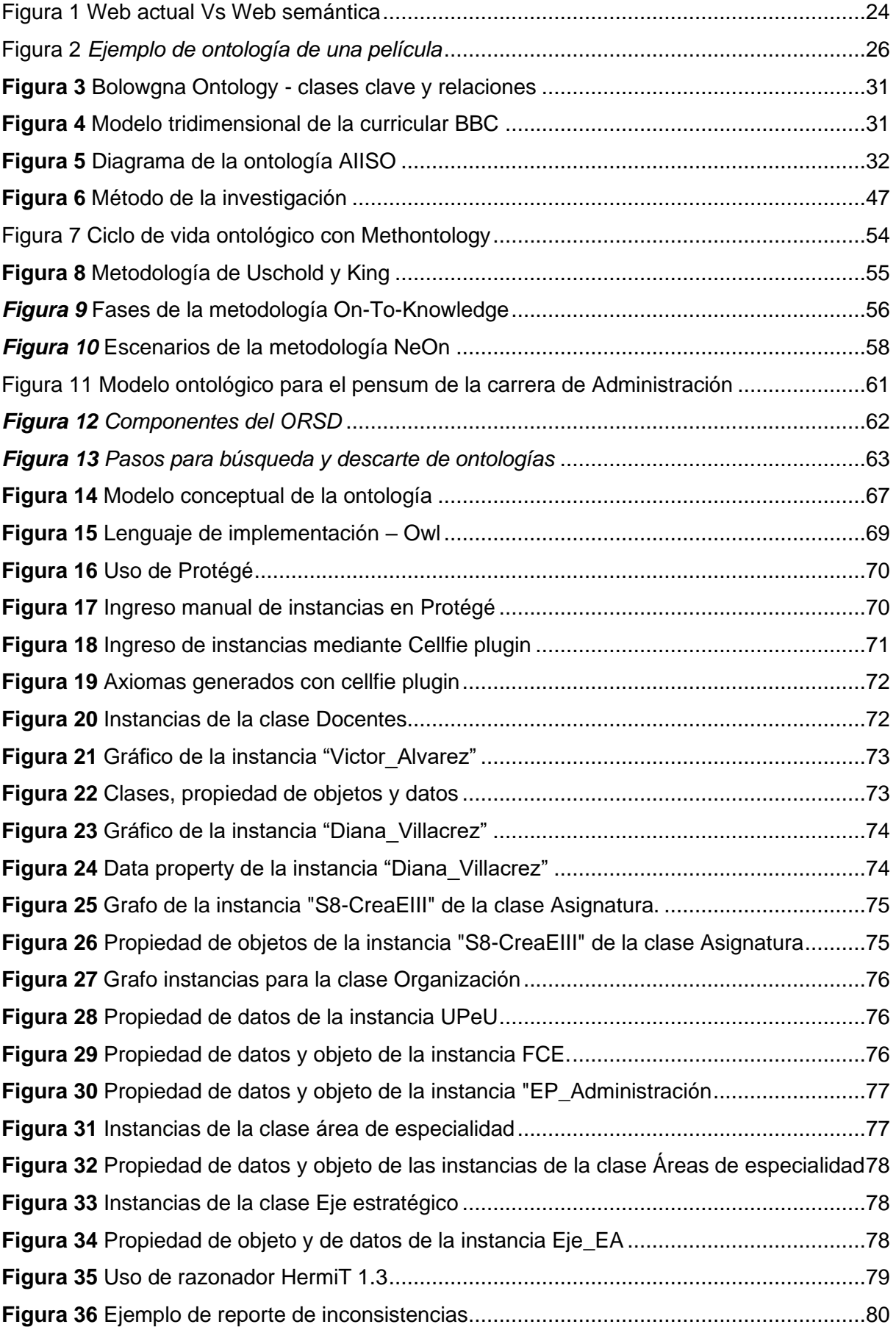

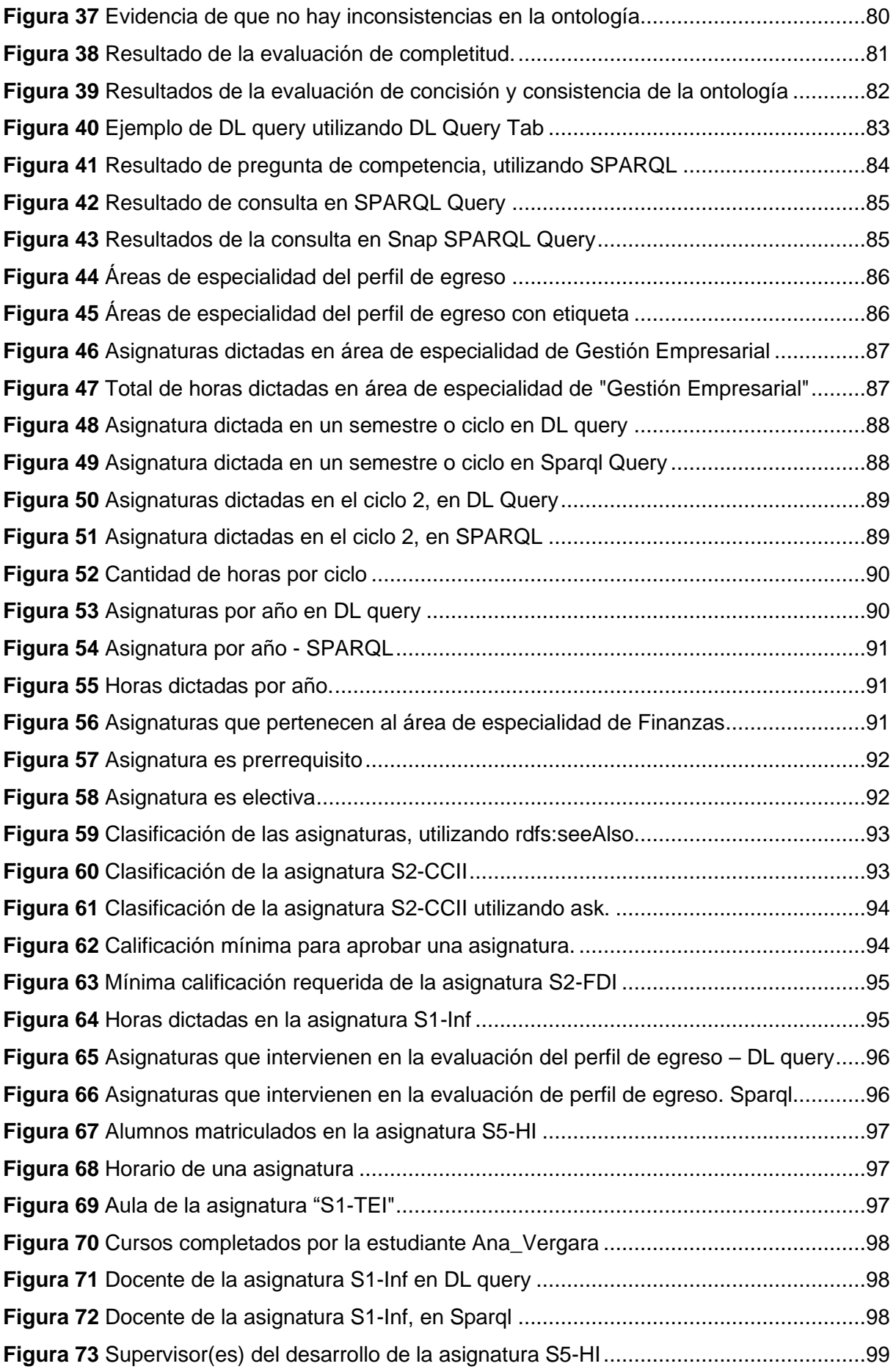

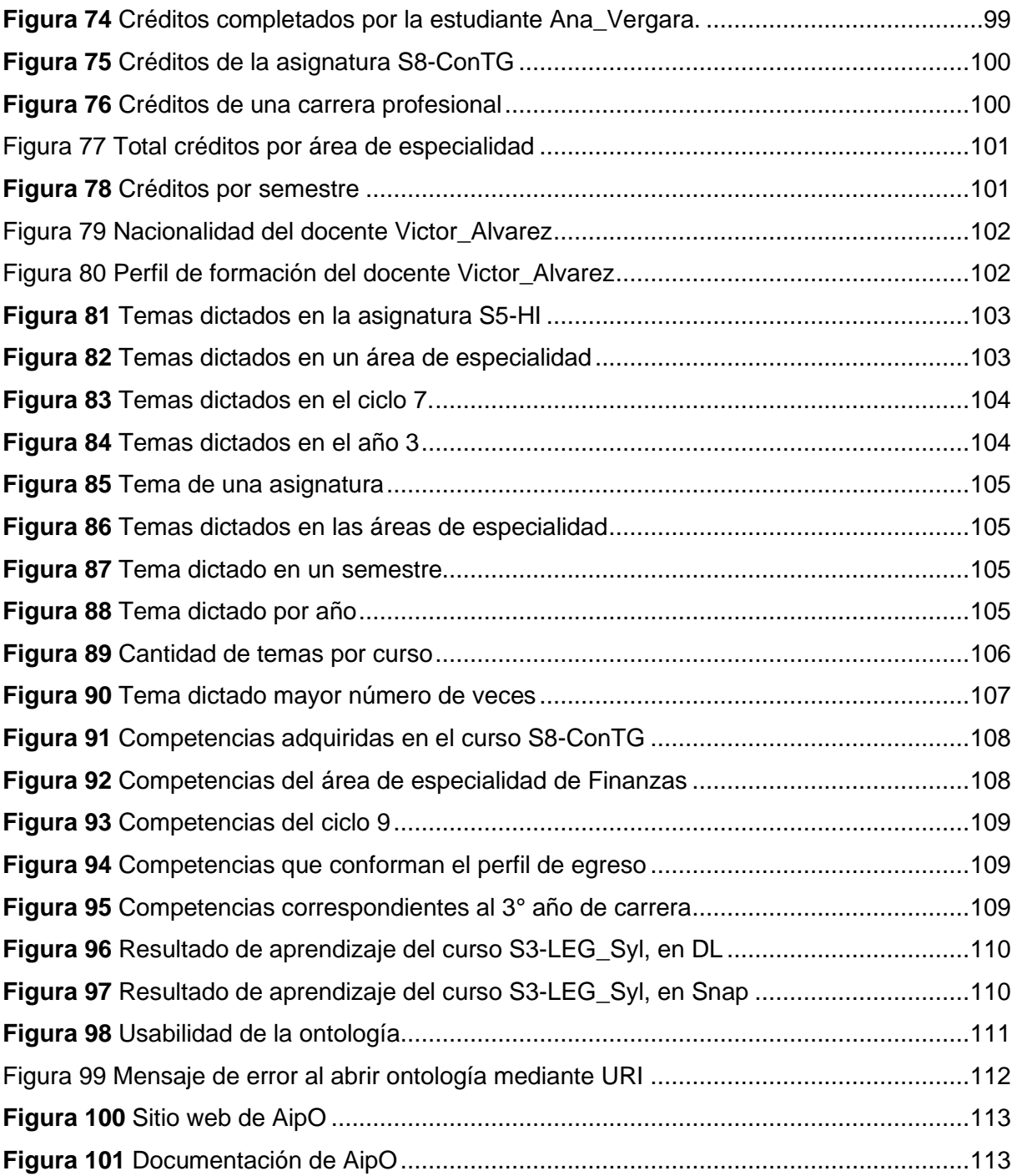

## <span id="page-14-0"></span>**Índice de anexos**

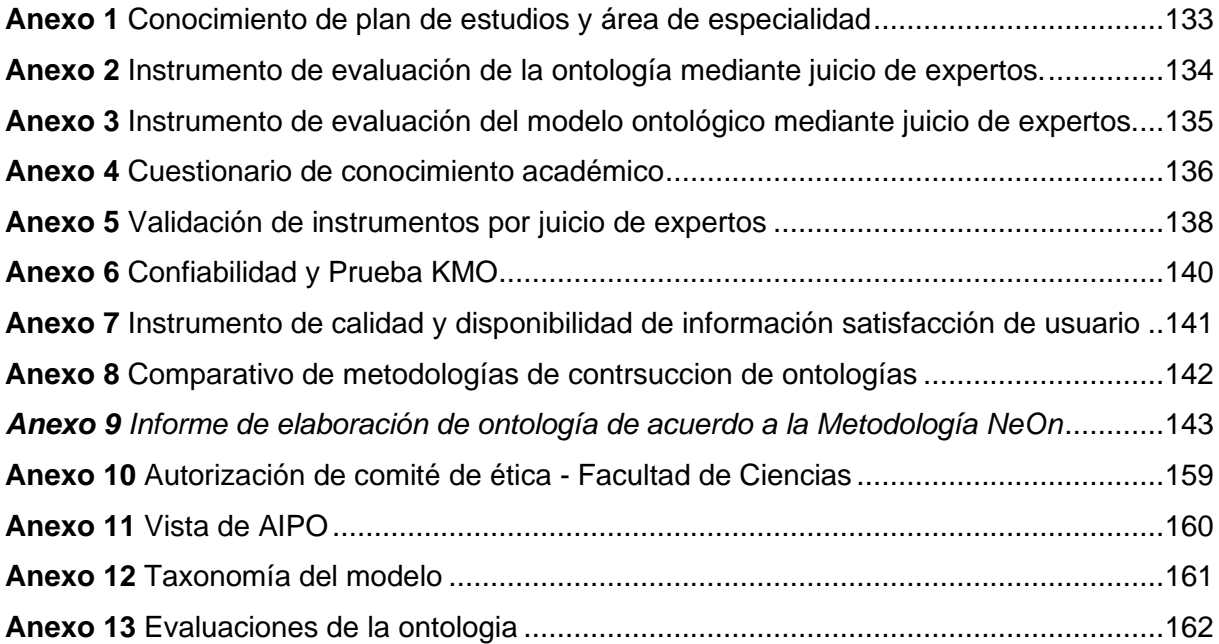

#### **CAPITULO I**

#### **Identificación del problema**

#### <span id="page-15-2"></span><span id="page-15-1"></span><span id="page-15-0"></span>**1.1. Descripción de la situación problemática**

La información en estos tiempos se va incrementando de manera exponencial. Se entiende que el surgimiento del internet ocasionó este crecimiento desmesurado, generando así la dificultad de poder manejar, mantener y entender la información Fernández[1], Carranza[2]. Este mundo inconstante de información, ocasiona a su vez la forzada actualización del conocimiento debido a que cada vez se vuelve más complejo mantenerlo renovado. Debido a esto se está haciendo uso de las herramientas tecnológicas para la representación y recuperación de la información y del conocimiento, tales como "taxonomías, mapas conceptuales, sistemas de clasificación, bases de datos léxicas, tesauros y ontologías"[1].

Guzman, López, y Durley [3] afirman que a fines del siglo XX "las ontologías se convirtieron en un área de interés común para algunos grupos de investigación" tales como: la inteligencia artificial, procesamiento del lenguaje natural y la representación del conocimiento"

Las ontologías desde el punto de vista filosófico se conceptualizan como "una visión especifica del mundo" pero desde un ángulo informático son "teorías que especifican un vocabulario relativo a un cierto dominio" la cual "define entidades, clases, propiedades, predicados, funciones y las relaciones entre estos componentes"Codina y Rovira[4] [3]

En los últimos años se han hecho uso de las ontologías en el campo de la educación, es por ello que Dicheva, Sosnovsky, Gavrilova, & Brusilovsky [5] infieren que el campo de aplicación de la investigación ontológica en educación es bastante joven, sin embargo Muntjewerff & Bredeweg [6] indican que la construcción de ontologías en diseño educativo no es nuevo, pues su uso se remonta a finales de los años 80 e inicios de los 90.

Por otro lado Katis, Kondylakis, Agathangelos, & Vassilakis [7] argumenta que la gestión y el desarrollo curricular se pueden mejorar usando ontologías. Como se mencionó líneas arriba, la información es cambiante, es necesario que las universidades preparen a los educandos para el mundo competitivo que se vive, es por ello que el perfil profesional que deben de tener debe ir de acorde al mismo.

De acuerdo a Riveros[8] indica que las funciones clave que tienen las universidades son "gestión y administración del conocimiento" sin embargo para Ortega y Gasset [9] citados por Kereki [10] las funciones que tiene la universidad son: "transmisión de cultura, enseñanza de las profesiones e investigación científica" dentro del marco "enseñanza de profesionales" que mencionan Ortega y Gasset[9]. Sabater, Conca García, Gascó y Llopis [11] indican que "se debe trabajar para ofrecer unas titulaciones más adaptadas a las necesidades reales del mercado laboral" teniendo en cuenta que los "objetivos, contenidos, metodología, y evaluación, parten del perfil de titulación" como también indican que "el perfil del titulado no se debe definir solamente por perfiles profesionales, sino también por perfiles académicos y/o científicos" finalmente concluyen que tanto el perfil profesional y científico, "deben dar lugar al diseño del currículo formativo que será el medio por el que una persona adquiera la formación integral en el ámbito laboral escogido"

Blanco[12] reúne las funciones clave que mencionan [8] y [9] que son "gestión y administración del conocimiento junto con la enseñanza de profesiones" e intenta identificar ontologías que permitan dar soporte a la gestión de competencias. Dentro de la cuales identificó 8 criterios a considerar para la elaboración de modelos ontológicos, llegando a la conclusión que "que ninguno de los modelos identificados satisface completamente los requerimientos del proceso de identificación de competencias objeto de estudio" El autor[12] sugiere que para la elaboración de un modelo ontológico de competencias o académico es necesario escoger el modelo que más se adapte a las necesidades de la organización.

Teniendo en cuenta que el Perú solo el 44% de los profesionales cumplen con el perfil profesional requerido por las empresas [13] y que dentro de la escuela de administración de la Universidad Peruana Unión de acuerdo a la Directora de Escuela de la Carreara de Administración y negocios Internacionales Mg. Danney Alomía Lozano no hay evidencia que exista un modelo de conocimiento sobre las competencias y pensum, como también hay información relevante respecto a la malla curricular de forma física y no en algún repositorio digital. Se pretende realizar en la presente investigación un modelo ontológico para la gestión inteligente del pensum de la carrera de administración, pues ésta permitirá contar con un repositorio de información donde contenga el modelado conceptual del pensum de la carrera y de las competencias de la carrera que se podrá tener actualizado, así también podrá estar disponible para el público en general.

Adicional a ello, la carrera profesional de Administración de la Universidad Peruana Unión cuenta con aproximadamente 300 estudiantes, sin embargo, en una encuesta realizada a dichos estudiantes a inicios del semestre 2019 –II solo un porcentaje (15.2%) de los mismos indicó conocer a cerca de su plan de estudio (cursos de carrera, creditaje de los cursos de carrera) como se muestra en el [Anexo 1,](#page-132-1) y por tal motivo es necesario saber cuál es la disponibilidad de la información respecto a su plan curricular.

## <span id="page-17-0"></span>**1.2. Formulación del problema**

## <span id="page-17-1"></span>**1.2.1.Formulación del problema general**

¿De qué manera el Modelo Ontológico apoyado en un repositorio de información mejora la gestión de competencias y pensum en los estudiantes de la escuela de administración en la UPeU, Lima 2019?

## <span id="page-17-2"></span>**1.2.2.Formulación de los problemas específicos**

- ¿De qué manera el modelo ontológico apoyado por un repositorio de información de competencias académica y pensum mejora la disponibilidad de la información de los estudiantes de la escuela de administración en la UPeU, Lima 2019?
- ¿De qué manera el modelo ontológico apoyado por un repositorio de información académica mejora la calidad de información de competencias y pensum de los estudiantes de la escuela de administración en la UPeU, Lima 2019?

## <span id="page-17-3"></span>**1.3. Objetivo general**

Determinar la manera en que el Modelo Ontológico apoyado en un repositorio de información mejora la gestión de competencias y pensum de los estudiantes de la escuela de administración en la UPeU, Lima 2019

## <span id="page-17-4"></span>**1.3.1.Objetivo especifico**

- Determinar la manera en que el modelo ontológico apoyado por un repositorio de información mejora la disponibilidad de la información de competencias y pensum de los estudiantes de la escuela de administración en la UPeU, Lima 2020
- Determinar la manera en que el modelo ontológico apoyado por un repositorio de información académica mejora la calidad de información de

competencias y pensum en los estudiantes de la escuela de administración en la UPeU, Lima 2020.

- Desarrollar una ontología que modele las competencias y el pensum de la de la carrera de Administración y negocios internacionales de la Universidad Peruana Unión.
- Publicar la ontología generada, acompañada de la documentación mínima necesaria, de forma que esté disponible para su re-uso.
- Validar y evaluar el modelo ontológico.

#### <span id="page-18-0"></span>**1.4. Justificación**

Sabaj y Landea [14, p. 324] indican que "la justificación es una forma de explicar la originalidad que se espera de un trabajo científico" como también que ésta se encuentra ligada a la formulación de los objetivos de la investigación. Por tal motivo, el presente estudio cuenta con una justificación teórica, metodológica y práctica.

### <span id="page-18-1"></span>**1.4.1.Teórica**

La presente investigación cuenta con una justificación teórica pues existe un vacío de conocimiento sobre las ontologías, la utilidad de las mismas, las metodologías de su desarrollo y los rubros vinculados a esta. La presenta investigación será beneficiosa para los profesionales de las tecnologías de información, quienes podrán ampliar sus conocimientos respecto a las ontologías.

#### <span id="page-18-2"></span>**1.4.2.Metodológica**

El presente estudio tiene una justificación metodológica pues se evaluará cuál es la metodología para la construcción de ontologías que sea más óptima y mayor se adapte a los requerimientos de la investigación. Se seguirá los pasos que la metodología indique para obtener el producto que será el modelo ontológico.

#### <span id="page-18-3"></span>**1.4.3.Práctica**

La investigación cuenta con una justificación práctica porque existe la necesidad de mejorar la disponibilidad de la información académica y por ende el nivel de conocimiento de los estudiantes en torno a su plan de estudios y competencias, es por ellos que esta investigación propone un diseño ontológico a partir del plan de estudios y competencias de una carrera profesional perteneciente a una institución de educación superior y que posteriormente puede ser adaptada a cualquier institución del mismo rubro.

#### <span id="page-19-0"></span>**1.5. Presuposición filosófica**

"Toda Escritura es inspirada por Dios y útil para enseñar, para redargüir, para corregir, para instituir en justicia, a fin de que el hombre de Dios sea perfecto, enteramente preparado para toda buena obra". 2 Timoteo 3:16, 17. [15]

El diseño y construcción de esta ontología divina fue elaborada por el Creador del universo, que definió cada cosa, cada tema, cada pregunta que podríamos hacernos con respecto a la vida, a su amor, misericordia, cuidado y protección. Esta ontología divina está basada en su infinito amor. Sin embargo, para poder plasmar este diseño ontológico perfecto, y volverlo un repositorio de información. Utilizó, guió, inspiró, a muchos hombres a través de la historia para poder construir, plasmar esta información en un repositorio, la Biblia (2 Pedro 1:21). Este repositorio guía, ayuda a saber qué es lo bueno y lo malo, permite conocer que competencias se debe poseer para llegar a tener el carácter de Cristo, muestra las materias que se debe aprender y mejorar para alcanzar la vida eterna, enseña, instruye acerca de los indicadores para poder pasar el juicio final, como también indica que, si no se cumple con los cursos prerrequisitos de esta vida, se perderá la vida eterna. Al tener este repositorio al alcance las personas se encuentran informadas de lo que vendrá y lo que se tendrá que hacer para pasar cada prueba que se presenta.

#### **CAPITULO II**

#### **Marco Teórico y Conceptual**

#### <span id="page-20-2"></span><span id="page-20-1"></span><span id="page-20-0"></span>**2.1. Antecedentes de la investigación**

Sila, Belo y Barros [16] en "Methodology for the development of an ontology network on the brazilian national system for the evaluation of higher education" elaboraron una red de ontologías para el Sistema Nacional de Evaluación de la Educación superior en Brazil. En este estudio se utilizó la metodología NeOn, para la construcción de la ontología y como herramienta de implementación el software Protegé y el lenguaje de desarrollo fue OWL2. La ontología recibió el nombre de OntoSINAES. Las ontologías creadas para la red OntoSINAES tratan conceptos esenciales que describen las organizaciones y los actos normativos en el dominio del SINAES.

Zemmouchi-Ghomari & Ghomari[17] en su estudio titulado "Process of Building Reference Ontology for Higher Education" construyeron una ontología de referencia basada en la educación superior. La ontología fue denominada "HERO" por las siglas "Higher Education Reference Ontology". Para el desarrollo de esta ontología se utilizó la metodología NeOn, implementada en lenguaje OWL2 con el software NeOn Toolkit. La calidad de la ontología fue evaluada en función a su estructura, función y usabilidad. En cuanto a la estructura de la ontología no se encontró inconsistencias ni redundancias. En el aspecto funcional, la ontología obtuvo resultados favorables puesto que responde a todas las preguntas de competencia. Finalmente, al evaluar la usabilidad los usuarios comprendieron la finalidad de la ontología porque se realizaron las anotaciones correspondientes en cuanto a definiciones, comentarios y etiquetas.

Brys, Aldana-Montes, y La Red Martínez[18] en su investigación titulada "Un modelo ontológico para el gobierno electrónico". Propone "un modelo para la representación conceptual de las unidades de organización del Estado" en la ciudad de México. Utilizó la metodología Methontology y el lenguaje de desarrollo fue el Lenguaje de ontologías web (OWL) haciendo uso del software protegé. Los investigadores indican que "con este modelo, los servicios públicos son los que encuentran a los ciudadanos y lo entregan dondequiera que ellos estén, en sus propios dispositivos móviles" a su vez concluyen que "el modelo propuesto es un paso exitoso en la evolución del gobierno electrónico en la provincia de Misiones"

también" contribuye a la integración e interoperabilidad de los procesos que van más allá de las fronteras geográficas y los estados administrativos" y así "alcanzar la meta más importante del gobierno electrónico: prestar servicios más eficientes para los ciudadanos, ahorrando su tiempo y dinero."

Chung y Kim [19] en "Ontology Design for Creating Adaptive Learning Path in e-Learning Environment" cuyo objetivo fue desarrollar un sistema de apoyo de aprendizaje electrónico basado en ontologías que permita a los estudiantes construir vías de aprendizaje adaptativo a través de la comprensión profunda del currículo, los programas de estudio y las materias de los cursos. Utilizaron la estructura de datos para evaluar la efectividad de las ontologías. Para la recolección de los mismos utilizaron dos tipos de data experimental, como: entrevistas. Focus group, y exámenes, test y tareas. Llegaron a la conclusión de que la enseñanza y el aprendizaje basados en la ontología de las asignaturas mejoran los resultados de aprendizaje de los alumnos.

Cruz, Hernández, y Chan[20] tuvieron como objetivo "especificar el dominio adecuado para la evaluación de las asignaturas técnico-científicas en el Instituto Técnico de Orizaba – México, (ITO) mediante ontologías", y para el desarrollo de las mismas se utilizó la metodología Methontolgy, el lenguaje OWL y el software protegé. Todo esto en su investigación titulada "Diseño de una ontología para el proceso de evaluación de las asignaturas técnico-científicas del Instituto Tecnológico de Orizaba". Finalmente concluyeron que "una aplicación dotada de Web semántica es una de las mejores alternativas para implementar el aprendizaje en línea" pues "el uso de las ontologías tiene un gran potencial para este dominio debido a que una de sus principales características es que infieren conocimiento a partir de las definiciones dadas"

Corniel, Ramos, Borges, Contreras y Gil[21] realizaron una investigación titulada "Modelo ontológico como apoyo a la toma de decisiones en oportunidades de estudio" en donde su objetivo principal fue de "proponer un modelo ontológico que sirva de apoyo a la toma de decisiones en el proceso de selección de oportunidades de estudio del subsistema de educación superior (SES) venezolano" para ello la ontología fue desarrollada "usando Methontology y fue representada usando la herramienta Protégé 3.1.1., basada en el lenguaje ontológico para la web (OWL)" concluyeron que "la implementación de la ontología será posible enriquecer el modelo existente (Libro de Oportunidades de Estudio, LOE), de manera tal que se

pueda presentar información con mayor significado y más articulada a su contexto" como también mencionan que la ontología desarrollada podrá orientar las decisiones de los estudiantes "para elegir estudios que satisfagan sus expectativas…para así confrontar requerimientos institucionales con su perfil de egreso de bachillerato" finalmente indican que "en términos estratégicos, emplear el modelo ontológico para el suministro de información podría mitigar, de manera consistente, la tendencia ascendente de la deserción y movilidad estudiantil; el logro de este cometido, significaría una reducción de costos para las instituciones" privadas y estatales.

Sawsaa y Lu [22] en su estudio titulado "Building Information Science Ontology ( OIS ) with Methontology and Protégé" representa el conocimiento del dominio especifico, proporcionando una definición, alcance y límites de la Ciencia de la Información mediante ontologías. El modelo fue evaluado por juicio de expertos basados en criterios específicos y utilizando el razonador FaCT ++ para verificar la utilidad de la ontología, y cómo podría transferirse a la ontología de aplicación para la educación en ciencias de la información.

#### <span id="page-22-0"></span>**2.2. Bases teóricas**

#### <span id="page-22-1"></span>**2.2.1.Web semántica**

De acuerdo a Berners-Lee, Hendler & Lassila[23] La Web Semántica, la Web 3.0, la Web de Datos Vinculados, o la Web de Datos como se le suele llamar representa la siguiente evolución importante en la conexión de información. Permite que los datos se vinculen desde una fuente a cualquier otra fuente y que las computadoras los entiendan para que puedan realizar tareas cada vez más sofisticadas en nuestro nombre.

Desde un punto de vista técnico, la Web Semántica consta principalmente de tres estándares técnicos: RDF, SPARQL y OWL.

RDF (Resource Description Framework): el lenguaje de modelado de datos para la Web Semántica. Toda la información de la Web Semántica está almacenada y representada en el RDF.

SPARQL (Protocolo SPARQL y lenguaje de consulta RDF): El lenguaje de consulta de la Web Semántica. Está diseñado específicamente para consultar datos en varios sistemas.

OWL (lenguaje de ontología web): el lenguaje de esquema o el lenguaje de representación de conocimiento (KR) de la web semántica. OWL le permite definir

conceptos compilablemente para que estos conceptos puedan reutilizarse tanto y tan a menudo como sea posible. La composibilidad significa que cada concepto se define cuidadosamente para que pueda seleccionarse y ensamblarse en varias combinaciones con otros conceptos según sea necesario para muchas aplicaciones y propósitos diferentes.

Una forma de diferenciar una aplicación web semántica frente a cualquier otra aplicación es mediante el uso de las tres tecnologías mencionadas líneas arriba

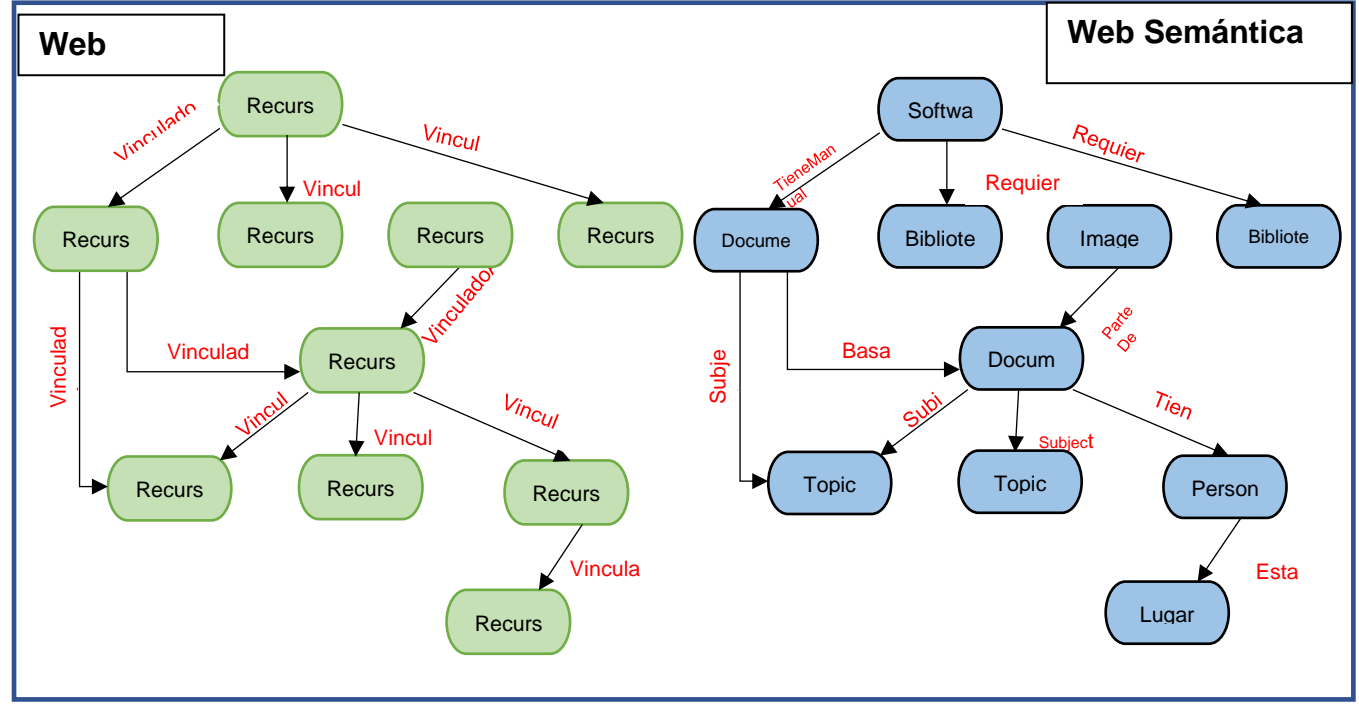

Figura 1 Web actual Vs Web semántica

Fuente: Márquez [24]

#### <span id="page-24-0"></span>**2.2.2.Ontología**

El origen de la ontología se remonta a la antigua Grecia, parte del pensamiento de Platón cuando intenta explicar al cosmos y el sentido de las cosas. Donde indica que existe algo más allá de lo material, algo intangible. Aquello que posteriormente los discípulos de Aristóteles llamarían metafísica ya que éste lo describe como "filosofía primera" lo que hoy en día se conoce como ontología. Ya que ésta se define como "el estudio metafísico de la naturaleza del ser y la existencia"[25]. Sin embargo hay quienes indican que es Parménides el padre y/o difusor de la ontología [26]–[28] pues este habló de la filosofía y/o naturaleza del ser, y filosóficamente "la ontología se ocupa de la definición del ser y de establecer las categorías fundamentales o modos generales de ser de las cosas a partir del estudio de sus propiedades, estructuras y sistemas" [29].

Hoy en día la ontología dio un vuelco inesperado porque pasó de ser vista solamente en el plano filosófico a ser visible en las ciencias de la computación, según Codina y Rovira[4] citado por [30] esto se debe a "la tendencia de la web y su evolución a web semántica", sin embargo Guzman, Lopez y Durley[31] indican que el apogeo se debe a que con ellas, se pueden automatizar procesos; pues permiten "alcanzar una común y compartida comprensión de algún dominio particular que puede ser comunicado entre personas y computadores"

Partiendo del punto de vista computacional Gruber[32] la define como "una especificación explicita de una conceptualización". Se dice que la conceptualización es el resumen, una vista simplificada de algo que se desea representar[33]. Fue en el año 1995 que se introdujo el término "Ontologia" dentro de la rama de la "ingeniería del conocimiento"[34] pero es Weigand [35] quien la define con términos de inteligencia artificial (IA) como "una base de datos que describe los conceptos de palabras o de algún dominio, algunas de sus propiedades y cómo los conceptos se relacionan entre sí", pues según Gruber[33] la IA mantiene el concepto de que "todo lo que existe puede ser representado", es por ello que el autor afirma que "una ontología es la representación del conocimiento teniendo en cuenta la forma única en la que los conceptos son definidos y como están relacionados entre sí".

Por otro lado Handler [36] define ontología desde el punto de vista de la web semántica, y la conceptualiza como "un conjunto de términos de conocimiento, que incluye un vocabulario, relaciones y un conjunto de reglas lógicas y de inferencia sobre un domino en particular". De igual manera Del Valle, Ale y Picardi[34] a modo de síntesis mencionan que son el "el estudio de las categorías de las cosas que existen o podrían existir en cierto dominio".

Finalmente se puede concluir que las ontologías no son una base de datos en sentido literal [34] a pesar de que algunos autores lo indican[32][35] sino más bien está en sentido figurado ya que conceptualiza el conocimiento, pues éstas son "sistemas de representación del conocimiento"[37] y muestran dicho conocimiento de manera simple y ordenada, permitiendo que se pueda tomar decisiones.

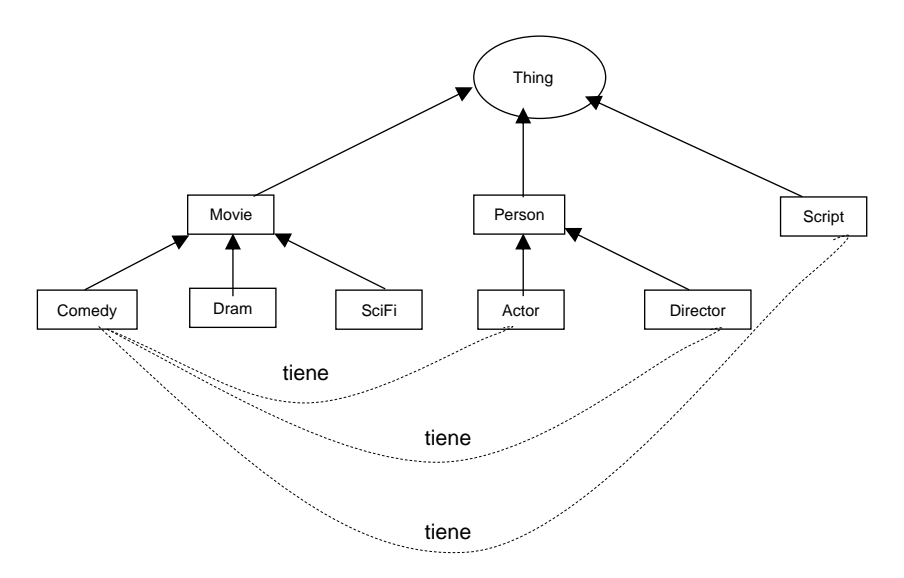

<span id="page-25-0"></span>Fuente: Belavkin[38] Figura 2 *Ejemplo de ontología de una película*

## *2.2.2.1. Componentes y características de la ontología*

<span id="page-26-0"></span>De acuerdo a Fernandez[1], Sánchez[33] las ontologías tienen características especiales para la representación del conocimiento a continuación algunas de las características, que indican los autores líneas arriba mencionados

Poseen:

- Vocabulario común y sin ambigüedades, "para referirse a los términos en el área aplicada, pudiéndose compartir o reutilizar éstos entre diferentes aplicaciones que hagan uso de la Ontología"[1]
- Especifican una taxonomía o herencia de conceptos, estos a su vez "establecen una categorización o clasificación de las entidades del domino. Una buena taxonomía es simple y fácil de recordar, separa sus entidades de forma mutuamente excluyente, y define grupos y subgrupos sin ambigüedad"[1]
- El vocabulario y la taxonomía representan un marco de trabajo conceptual para el análisis, discusión o consulta de información de un domino, esto "incluye una completa generalización/especificación de sus clases y subclases, las cuales están formalmente especificadas (incluyendo sus relaciones e instancias) asegurando la consistencia en los procesos deductivos"[1]

Ahora los componentes que presentan las ontologías de acuerdo a [37]–[43] son:

• **Individuos** o instancias de objetos. Los individuos también conocidos como instancias o detalles son la unidad base de una ontología; son las cosas que la ontología describe o podría describir. Los individuos pueden modelar objetos concretos tales como personas, máquinas o proteínas; el trabajo de una persona o una función. Éstos también son una parte formal de una ontología y son una forma de describir las entidades de interés.

Tomando el ejemplo de la [Figura 2](#page-25-0) los individuos pueden ser una película específica, (Sherlock Holmes, A Game of Shadows), un director especifico (Guy Ritchie), un actor especifico (Robert Downey). El género de la película (Acción) no es un individuo.

- **Clases** o conjuntos de colecciones de objetos. Por ejemplo de acuerdo a la [Figura 2,](#page-25-0) son clases género de película (comedia, drama) tipos de persona (actor, director) Las clases se pueden organizar en una jerarquía o taxonomía utilizando sub clases de relación. Todas las ontologías tienen al menos dos clases:
	- Things, que representa la clase de todos los conceptos (es decir, el universo o dominio).
	- Nothing, que represente el conjunto vacío (un subconjunto de cualquier conjunto).

Las clases pueden caracterizarse por su extensión (todos los elementos de la clase) o intención (todos los atributos comunes dentro de la clase).

• **Atributos** o propiedades que pueden tener los objetos Estos permiten que los conceptos puedan ser descritos se pueden mediante el conjunton de atributos comunes, como las partes de un objeto.

Por ejemplo, tomando nuevamente a la [Figura 2.](#page-25-0) Una película puede ser descrita por el conjunto de "partes" que Tiene, como guión, director, actores, música.

• Los atributos pueden ser otros conceptos por derecho propio (es decir, individuos o Clases), pero definen el contexto para otros conceptos.

- **Relaciones** o formas en que los conceptos pueden relacionarse entre sí. Las relaciones en una ontología describen la forma en que los individuos se relacionan entre sí. Las relaciones normalmente pueden expresarse directamente entre individuos (este plan de tesis tiene autor, Elizabeth Ramírez) o entre Conceptos (un plan de tesis tiene autor una persona); en el último caso, esto describe una relación entre todos los individuos de los Conceptos.
- **Axiomas** reglas explicitas para restringir el uso de conceptos. "Son teoremas que se declaran sobre relaciones que deben cumplir los elementos de la ontología. Por ejemplo: "Si X y Y son de la clase Z, entonces X no es subclase de Y" o "Para todo X que cumpla con la condición Cond1, A es B", etc"[37]

#### *2.2.2.2. Usos y utilidad*

<span id="page-28-0"></span>Dado que las ontologías definen los términos utilizados para describir y representar un área de conocimiento, se utilizan en muchas aplicaciones para capturar relaciones e impulsar la gestión del conocimiento.

Fernández [1] indica que la adopción de ontologías ayuda a la "minería de causalidad" en la industria farmacéutica al categorizar las relaciones explícitas identificadas con una ontología de relación de causalidad. Las ontologías también enriquecen la minería web semántica, los registros sanitarios de minería para obtener información, la detección de fraudes y la publicación semántica.

En pocas palabras, las ontologías son marcos para representar conocimiento compartible y reutilizable en un dominio. Su capacidad para describir relaciones y su alta interconexión las convierten en las bases para modelar datos de alta calidad, vinculados y coherentes.

#### <span id="page-28-1"></span>*2.2.2.2.1. Beneficios*

Así también Fernández [1] menciona que las ontologías permiten el razonamiento automatizado de los datos. Este razonamiento es fácil de implementar en bases de datos de gráficos semánticos.

Además de la función de razonamiento, las ontologías proporcionan una navegación más coherente y sencilla a medida que los usuarios pasan de un concepto a otro en la estructura de la ontología.

Otro beneficio valioso es que las ontologías son fáciles de ampliar, ya que las relaciones y la coincidencia de conceptos son fáciles de agregar a las ontologías existentes. Como resultado, este modelo evoluciona con el crecimiento de los datos sin afectar los procesos y sistemas dependientes si algo sale mal o necesita ser cambiado.

Las ontologías también proporcionan los medios para representar cualquier formato de datos, incluidos datos no estructurados, semiestructurados o estructurados, lo que permite una integración de datos más fluida, una minería de textos y conceptos más fácil.

#### *2.2.2.3. Lenguaje de las ontologías*

<span id="page-28-2"></span>Según Rivera y Toledo [30] una serie de lenguajes formales para describir y diseñar ontologías, tales como:

CycL: desarrollado para el proyecto Cyc. Basado en el cálculo de predicciones de primer orden.

RIF: (Formato de intercambio de reglas) es el lenguaje que combina ontologías y reglas

OBO: (Ontologías biomédicas abiertas) utilizadas para ontologías biológicas y biomédicas.

OWL: (Web Ontology Language) desarrollado para usar ontologías sobre de la WWW. (Word Wide Web) y está acreditado por el W3C.(World Wide Web Consortium)

#### *2.2.2.4. Ontologías educativas*

<span id="page-29-0"></span>Katis[44] indica que la aplicación tecnológica de las ontologías en el campo de la educación es joven. Sin embargo, que la tecnología basada en las ontologías es altamente beneficiosa en el campo de la educación y este se ha convertido en un campo de investigación moderno. Algunas ontologías representativas en el campo de la educación son:

#### <span id="page-29-1"></span>*2.2.2.4.1. Bolowgna Ontology*

La ontología de Bologna nace a partir del proceso de bologna, y este proceso a su vez se remonta a la creación del acuerdo de Bologna en 1999[45]. La finalidad del acuerdo fue la estandarización del plan curricular europeo y de esta forma favorecer la movilidad académica, tales como permitir a los estudiantes asistir a cursos en universidades extranjeras y transferir automáticamente los créditos que obtuvieron en el extranjero a su universidad de origen[46]. Finalmente, esto resultó en una ontología que describe todos los conceptos importantes involucrados en un entorno académico de Bolonia, como estudiantes, profesores, cursos, seguimiento de estudios, evaluaciones y créditos de la ECTS (European credit Transfer and acumulatiom system), entre otros elementos (66 clases en total).[44], [45]. La ontología de Bologna es de carácter multilingüe, pues la definición de sus conceptos están en cuatro idiomas: inglés, francés, italiano y alemán; cuenta con dos secciones principales una publica, dónde se muestra información como los créditos ECTS por curso y está disponible para el público en general, y la sección privada, aquí se muestra información tales como la calificaciones de los estudiantes que solo es accesible a usuarios certificados.[44][46]

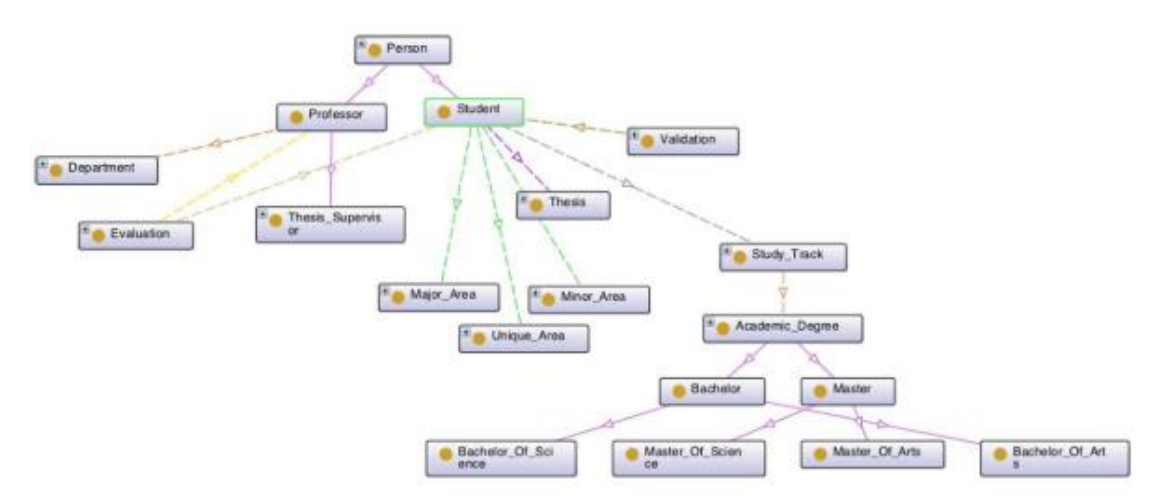

**Figura 3** Bolowgna Ontology - clases clave y relaciones Fuente: Demartini, Enchev, Gapany[46]

#### <span id="page-30-1"></span><span id="page-30-0"></span>*2.2.2.4.2. BBC Curricula Ontology*

Esta ontología brinda un modelo de datos y vocabularios para describir los planes nacionales de estudio en todo el Reino Unido, cumple también la función de organizar recursos de aprendizaje y permite a los usuarios descubrir contenido a través de los planes de estudio nacionales. El plan de estudios de esta nación se modela como un espacio tridimensional, (ver **[Figura 4](#page-30-2)**) en donde éste se basa en la combinación de: niveles (etapas de educación), campos de estudio y temas que a su vez vienen a ser unidades atómicas y elementales de un plan de estudios.

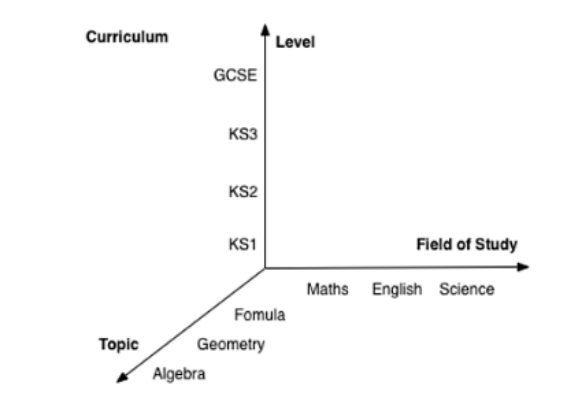

**Figura 4** Modelo tridimensional de la curricular BBC Fuente: BBC[47]

<span id="page-30-2"></span>La ontología también proporciona un vocabulario combinado con referencias al vocabulario educativo de Schema.org (lenguaje de etiquetado universal).El uso de vocabularios permite un descubrimiento más fácil de los recursos de aprendizaje por parte de motores de búsqueda, agentes e instituciones[47].

#### <span id="page-31-0"></span>*2.2.2.4.3. AIISO (Academic Institution internal structure ontology)*

La elaboración de la ontología permite "describir la estructura de la organización interna de una institución académica"[45][48] mediante la provisión de clases y propiedades. Trabaja en conjunto con sistemas de información vinculados tales como: *Participation*: este sistema "describe los roles de las personas dentro de grupos y fue pensado para que se creen ontologías de dominio que hereden de ella y describan roles para grupos más específicos"[45][48]. *FOAF (Friend of a Friend)*: en donde se "describe las personas y sus relaciones con otras personas y objetos" [45]. *AIISO-Roles*: que cuenta con el sistema de información vinculado *Participation* y "describe los roles de las personas dentro de la institución"[45].

La ontología se encuentra definida por dos clases: organization y KnowledgeGrouping. La primera de ellas es defina en FOAF, la segunda "representa colecciones de recursos, objetivos de aprendizaje, horarios y otros materiales" [45].

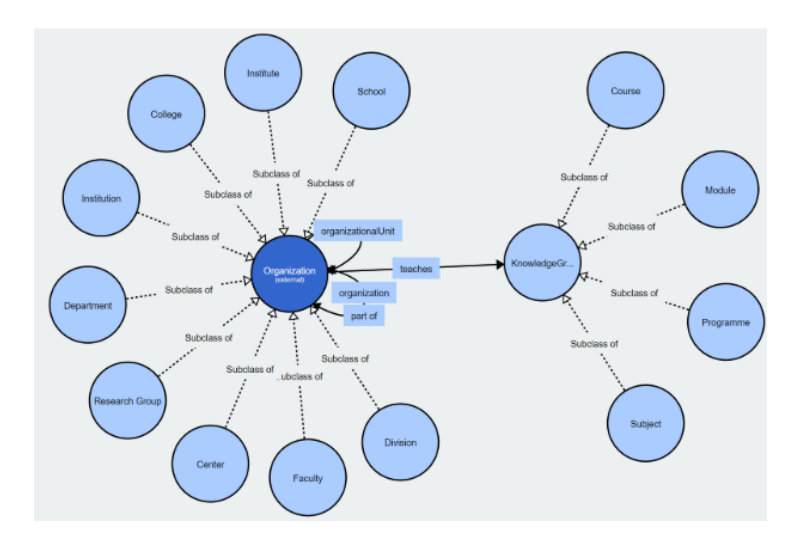

<span id="page-31-3"></span>**Figura 5** Diagrama de la ontología AIISO Fuente: Sarni[45] *2.2.2.5. Herramientas para la construcción de ontologías* 

#### <span id="page-31-2"></span><span id="page-31-1"></span>*2.2.2.5.1. Protegé*

Protegé fue desarrollado por Stanford Medical Informatics[49]. Usando este software, un usuario puede construir ontologías de dominio, personalizar formularios de ingreso de datos e ingresar datos. Esta herramienta tiene una arquitectura de complementos extensible, que permite a los usuarios agregar funcionalidad mediante el uso de complementos. Por lo tanto, Protégé se puede ampliar fácilmente para usar aplicaciones integradas basadas en el conocimiento

#### <span id="page-32-0"></span>*2.2.2.5.2. WebODE*

Fue desarrollado por la Escuela Técnica de Informática de Madrid, España. Se desarrolló con la finalidad de utilizar y probar la metodología methontology. La motivación de WebODE es apoyar una mesa de trabajo de ingeniería ontológica integrada, que tiene tres grupos de actividades: actividades de ontología-desarrollo, gestión y población; servicios de middleware de ontología; y ontología

#### <span id="page-32-1"></span>*2.2.2.5.3. WebOnto*

WebOnto desarrollado por el Knowledge Media Institute de la Open University en Inglaterra, apoya la navegación, creación y edición colaborativas de ontologías, representadas en el lenguaje de modelado del conocimiento OCML sin sufrir con los problemas de la interfaz. WebOnto intenta ser fácil de usar. Las características principales de WebOnto son la gestión de ontologías mediante una interfaz gráfica, la generación automática de formularios de edición de instancia a partir de definiciones de clase, la inspección de elementos que tienen en cuenta la herencia de propiedades, y la verificación de la coherencia y el apoyo para el trabajo colaborativo mediante la difusión y recepción y la realización de anotaciones. WebOnto consta de un servidor central basado en Java y clientes.

#### <span id="page-32-2"></span>**2.2.3.Gestión de competencias y pensum**

El término currículo, tiene el mismo significado que plan de estudios en un país, pero para otro son términos completamente diferentes, de acuerdo a Pacheco[50]. El vocablo pensum tiene el mismo significado que currículo y/o plan de estudios y es mayormente utilizado en Centroamérica, de acuerdo a Pérez [51]. En el Perú se utiliza currículo, plan académico o plan de estudios[52]. En la presente investigación para poder unificar los términos que hacen referencias al plan curricular, plan de estudios, currículo, plan académico, curricula, malla curricular, se deicidio utilizar el término pensum que engloba todo ello[53] .

Por otro lado, el uso constante e intensivo de las tecnologías de la información y las comunicaciones (TIC) ha acelerado la forma en que se intercambia y utiliza el conocimiento, lo cual ha incentivado a que las empresas distingan cuáles son sus competencias claves, asociadas fundamentalmente a sus procesos de trabajo primarios o esenciales. Technical Assistance Guide[54] define como competencia a la habilidad de aplicar o utilizar un conjunto de conocimientos y habilidades necesariamente requeridas para realizar con éxito "funciones críticas de trabajo" o

tareas en un entorno de trabajo definido. No se debe confundirla con su palabra homónima competencia, pues ésta describe un comportamiento y no intenta describir un nivel de desempeño. En la misma línea, Quevedo-Pachecho[55] menciona que "la competencia involucra a un conjunto de atributos como: habilidades, conocimientos, comprensión, motivación, valores éticos, actitudes, emociones, pero todos ellos ligados a una acción". Infiere también que una persona es competente cuando "puede desempeñarse con alta efectividad frente a una situación o problema complejo, aplicando conocimiento elaborado en cada una de sus actuaciones para abordarlo y sabiendo responder a las especificidades y demandas de su entorno"[55].

El hecho de que las empresas demanden cada vez a profesionales más preparados, obliga a los centros formadores, dígase universidades, a mantener un índice de satisfacción que responda a las necesidades de las organizaciones, lo que conlleva a cuestionarse sobre cuáles debería ser o cómo adaptar los contenidos que forman parte de la formación de los futuros profesionales, a los rápidos cambios de conocimiento relacionados con las competencias requeridas en el mercado laboral.

Desde el punto de vista tecnológico, las ontologías permiten principalmente el desarrollo de aplicaciones para la extracción de conocimiento, para llevar a cabo búsquedas inteligentes en la web, para compartir la compresión de información entre usuarios y desarrolladores de aplicaciones, para la comprensión y reutilización de un dominio especifico, etc., razones estas que la convierten en una herramienta capaz de servir como base de conocimiento para las competencias dentro de las empresas o universidades[56][12]. La competencia debe ser apoyada por un lenguaje común que abarque diferentes áreas del conocimiento y que solo un vocabulario controlado puede garantizar el uso coherente de los términos, clasificación y dimensiones del conocimiento. En dicho contexto las ontologías han jugado un gran papel a la hora de formalizar, capturar, organizar, reutilizar y gestionar el conocimiento asociado a cada uno de los escenarios en los que las competencias se ponen de manifiesto[12].

#### <span id="page-33-0"></span>*2.2.3.1. Gestión de competencias y pensum de la carrera Administración de la Universidad Peruana Unión.*

En 1991 se cambia de nombre a la Facultad de Ciencias Sociales, donde estaba adscrita la carrera de contabilidad, por Facultad de Ciencias Contables y Administrativas. En el mismo año también se crea la carrera de profesional de Administración. Finalmente, en el año 2002 por la actual denominación de Facultad

de Ciencias Empresariales. Durante estos veinte y siete años de funcionamiento la dirección de la Escuela pasó por la gestión dedicada y esmerada de diversos docentes del área de formación profesional y cada uno de ellos contribuyó con su trabajo y gestión al logro de las metas institucionales y profesionales de la carrera profesional. Así mismo han egresado 26 promociones, los que ocupan responsabilidades en el campo profesional de administración en el país y el extranjero, en entidades públicas o privadas [57][58]

La Universidad Peruana Unión pone énfasis en el desarrollo integral de la persona. Para este fin, propuso el currículo por competencias para mejorar la calidad de la educación de los estudiantes de la Carrera Profesional de Administración y Negocios Internacionales.

La evaluación de la experiencia curricular de la carrera profesional hasta el año 2010 permitió identificar las fortalezas, debilidades, amenazas y oportunidades, que analizadas en el contexto del Proyecto Tunning y las competencias generales y específicas requeridas, permitieron canalizarlas bajo una propuesta de un currículo por competencias[59], dando origen al programa curricular 2010 – 2015 bajo la denominación de Administración y Negocios Internacionales. Con este diseño curricular por competencias egresaron 5 promociones. Posteriormente, en 2014 bajo las exigencias de la ley universitaria N°30220 se diseñó el programa curricular 2016 -2020 que está en vigencia. Este currículo permite que los futuros profesionales sepan responder al mundo laboral- profesional como también a los grandes problemas de la sociedad permitiendo así generar los cambios desde el interior del programa profesional. El currículo establece las competencias genéricas y específicas necesarias que le permitan al futuro profesional de Administración y Negocios Internacionales egresado de la Facultad de Ciencias de Empresariales, desarrollarse con ética, calidad y excelencia personal y profesional en el área de su competencia.[59]. Hasta la elaboración de este informe el Dr. Víctor Álvarez responsable de currículo de la escuela de Administración y negocios internacionales de la Facultad de Ciencias Empresariales, el diseño curricular 2021- 2026 para la carrera de administración, se encuentra en elaboración.

### <span id="page-34-0"></span>*2.2.3.1.1. Gestión de competencias de la carrera de administración y negocios internacionales*

Según Merino[49] las competencias genéricas o también llamadas "competencias clave" o "competencias básicas" son "aquellas que son indispensables para un

cometido"[49], en cambio las competencias específicas son "aquellas que son más concretas y dirigidas a un campo de estudio o área temática" [49].

*Competencias genéricas* 

Las competencias genéricas o generales son aquellos saberes que deben ser adquiridos y/o desarrollados por todos los estudiantes que cursen estudios en esta institución, sea cual fuere la carrera que hayan elegido. Como su designación lo indica, es el conjunto de capacidades y habilidades transferibles a la vida universitaria y extrauniversitaria. Se trata de aprendizajes que habilitan al estudiante, por una parte, para afrontar la exigencia de los estudios universitarios dotándolo de las herramientas intelectuales y procedimentales que va requerir su futuro papel en la sociedad como profesionales y ciudadanos. Las competencias genéricas identifican los elementos compartidos, comunes a cualquier titulación. En una sociedad cambiante, donde las demandas tienden a hallarse en constante reformulación, esas competencias y destrezas genéricas son de gran importancia[59]. Las competencias genéricas abarcan tres tipos de destrezas que se muestran en la **[Tabla 1](#page-35-0)**

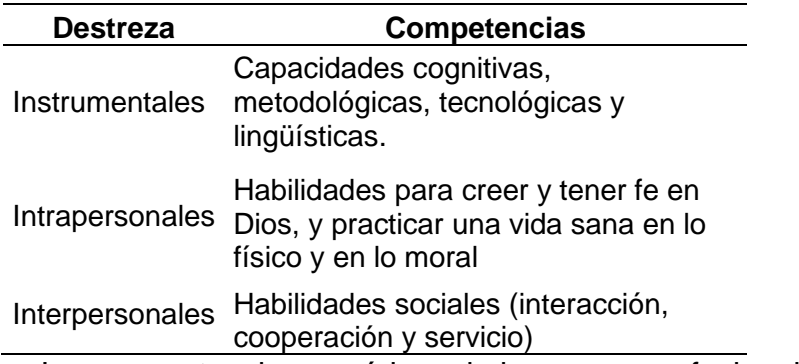

<span id="page-35-0"></span>**Tabla 1** Competencias genéricas en función a las destrezas

Las competencias genéricas de la carrera profesional de Administración y Negocios Internacionales son los que trabajan en equipo para el logro de metas, respetando la diversidad de opiniones, con actitud ética y colaborativa[59]. Son las siguientes:

- Capacidad de valorar una vida guiada por principios cristianos que estén en armonía con la voluntad de Dios.
- Capacidad crítica, autocrítica y creativa.
- Habilidad para tomar decisiones con fundamento, inteligencia y sabiduría
- Compromiso con la preservación del medio ambiente.
- Capacidad para comunicarse eficazmente a través del lenguaje escrito, verbal y no verbal.
- Compromiso con un estilo de vida saludable.
- Capacidad para organizar y planificar el tiempo.
- Capacidad de aplicar los conocimientos en la práctica.
- Capacidad para aprender y actualizarse.
- Conocimientos actualizados sobre el área de estudio y la profesión.
- Responsabilidad social y compromiso ciudadano.
- Capacidad de comunicación en un segundo idioma.
- Habilidades en el uso de las tecnologías de la información
- Habilidades para buscar, procesar y analizar información.
- Capacidad para identificar, plantear y resolver problemas.
- Habilidades interpersonales e intrapersonales.
- Capacidad para formular y gestionar proyectos de desarrollo y mejora.

## *Competencias específicas*

Las competencias específicas de la carrera de administración y negocios

internaciones por área se muestran en la **[Tabla 2](#page-36-0)**.

<span id="page-36-0"></span>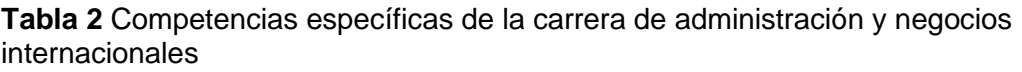

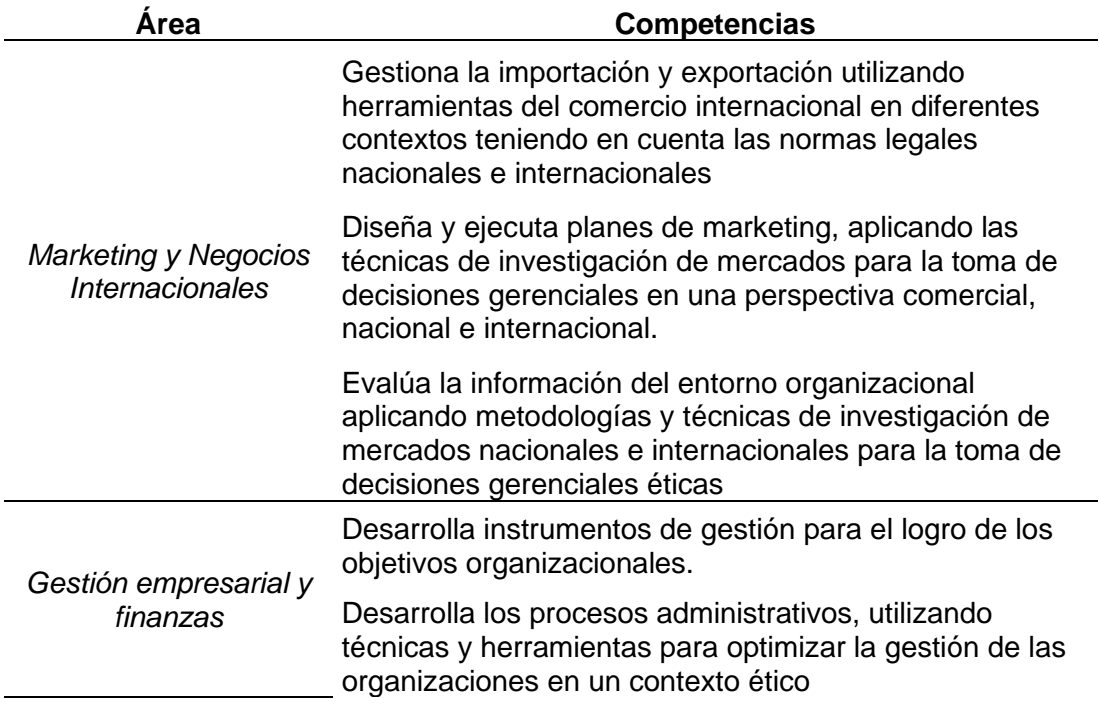

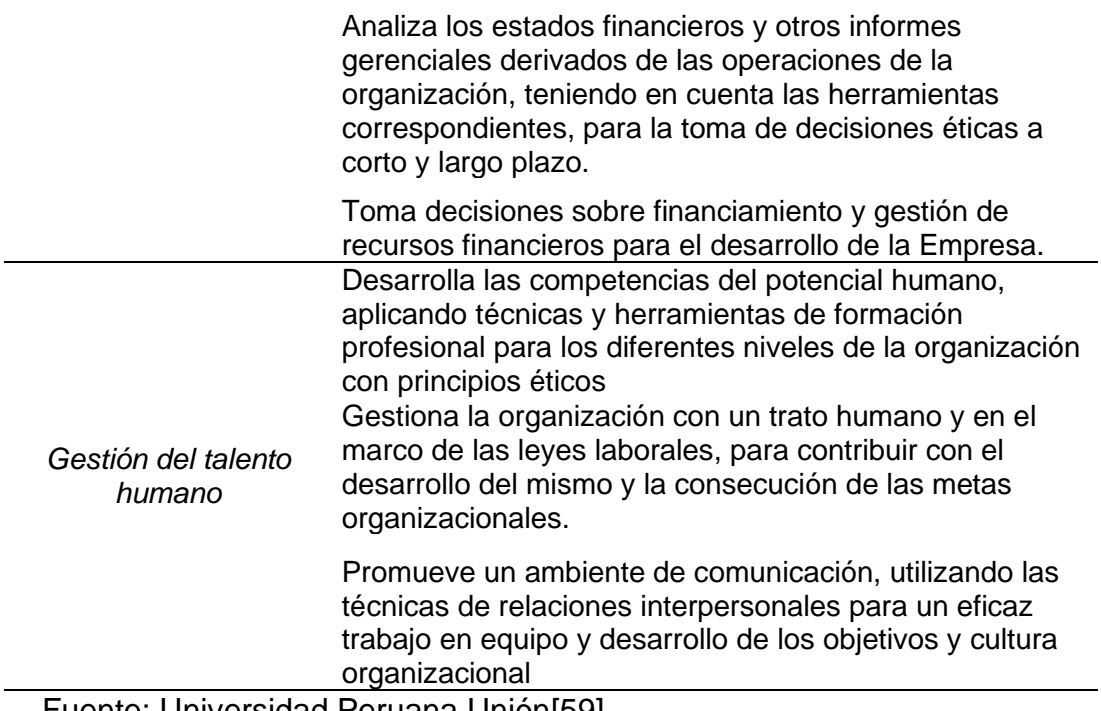

Fuente: Universidad Peruana Unión[59]

Los modelos de competencias o gestión de competencias sirven como un puente para el intercambio de información entre docentes, alumnos y el sistema educativo.

Los modelos de competencia apoyan el desarrollo curricular en:

- La identificación de requisitos y habilidades esenciales dentro de las empresas.
- Proporcionan un marco orientado a los negocios para desarrollar objetivos de enseñanza y aprendizaje.
- Suministran el contenido para enriquecer materiales didácticos.
- Reducen el tiempo de desarrollo de los materiales de instrucción, cursos y programas de estudio.
- -

## *2.2.3.1.2. Pensum de la carrea de administración*

El plan de estudios de una carrera profesional es llamado pensum. El pensum de la carrera de administración cuenta con tres áreas curriculares: el área de estudios generales, donde "orienta y capacita a los estudiantes con asignaturas o tópicos referidos a la formación de una cultura humana esencial, el manejo de herramientas intelectuales y tecnológicas"[59] estas asignaturas permiten "al estudiante enfrentar con éxito el trabajo universitario, así como la formación en ciencias básicas y de una cultura ecológica y la materialización del desarrollo del ser humano" [59]; el área de estudios específicos, "orientada al desarrollo de competencias específicas

relacionadas con una disciplina o carrera profesional. En este caso se trata del logro de saberes referidos a la carrera de Administración y Negocios Internacionales y sus disciplinas esenciales"[59]; finalmente, el área de estudios de especialidad que se orienta "desarrollo de las competencias de especialización dentro de una carrera. En el caso de administración y Negocios Internacionales incluye las asignaturas que le ayudan a profundizar los conocimientos de la carrera."[59]. La **[Tabla 3](#page-38-0)** muestra la distribución porcentual de las áreas curriculares en función a los cursos.

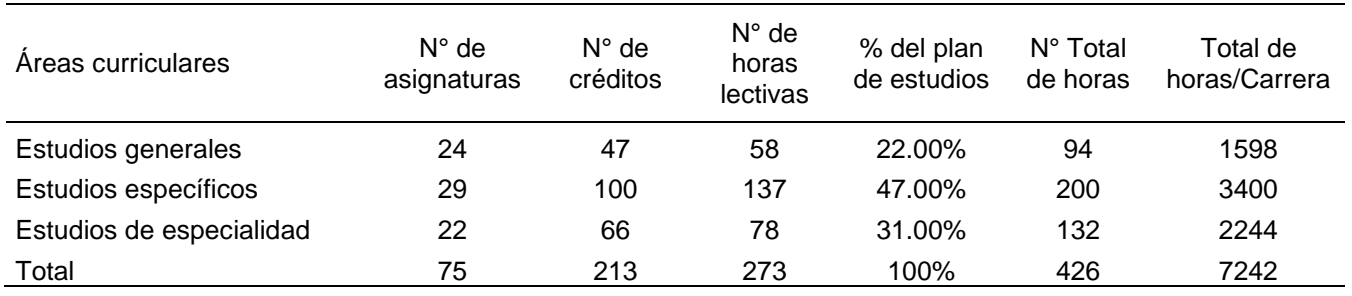

<span id="page-38-0"></span>**Tabla 3** Distribución porcentual de las áreas curriculares en función a los cursos

La **[Tabla 4](#page-38-1)** muestra a detalle el plan de estudio con las asignaturas que corresponden a las competencias generales, específicas y de especialidad y la vinculación de los componentes de investigación, ciudadanía, responsabilidad social y experiencia en prácticas profesionales.

<span id="page-38-1"></span>**Tabla 4** Plan de estudios de la carrera profesional de Administración y Negocios internacionales según número de horas académicas por semestre y tipo de competencia

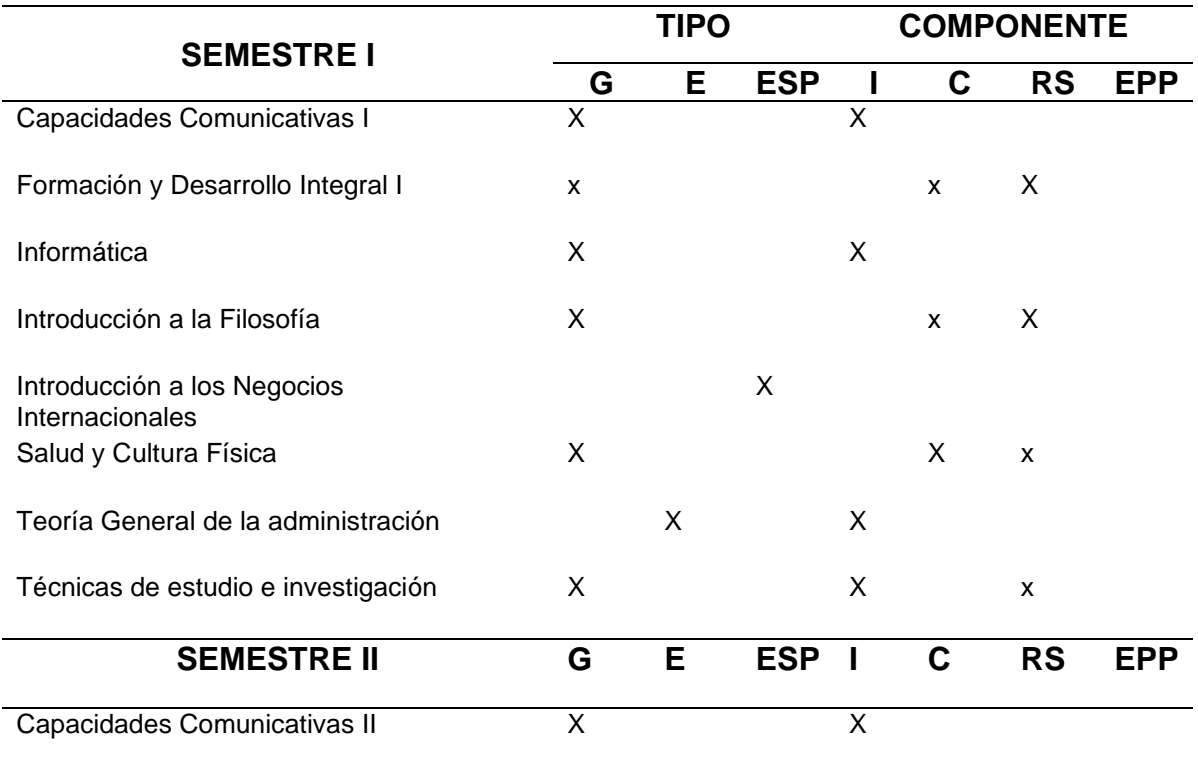

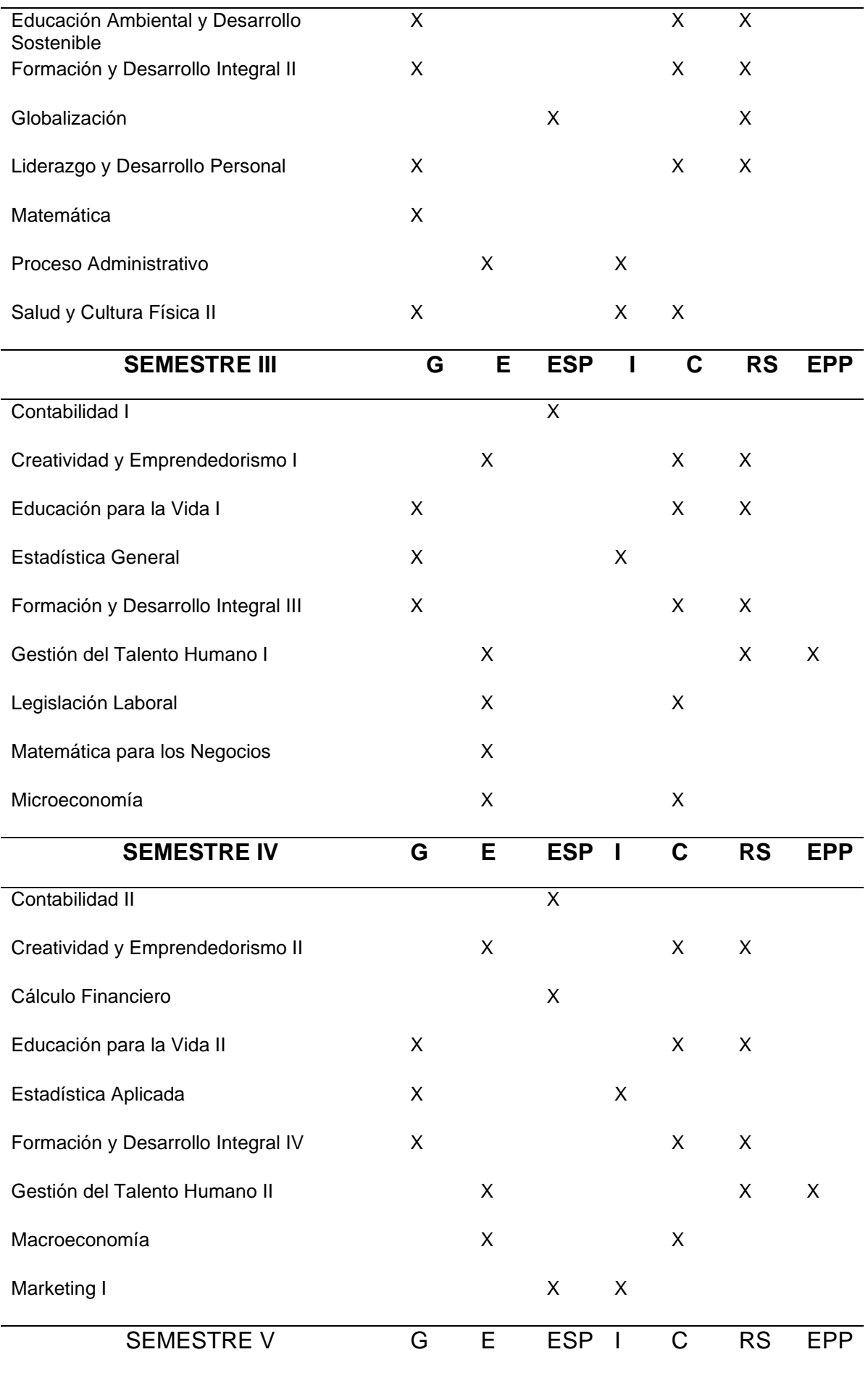

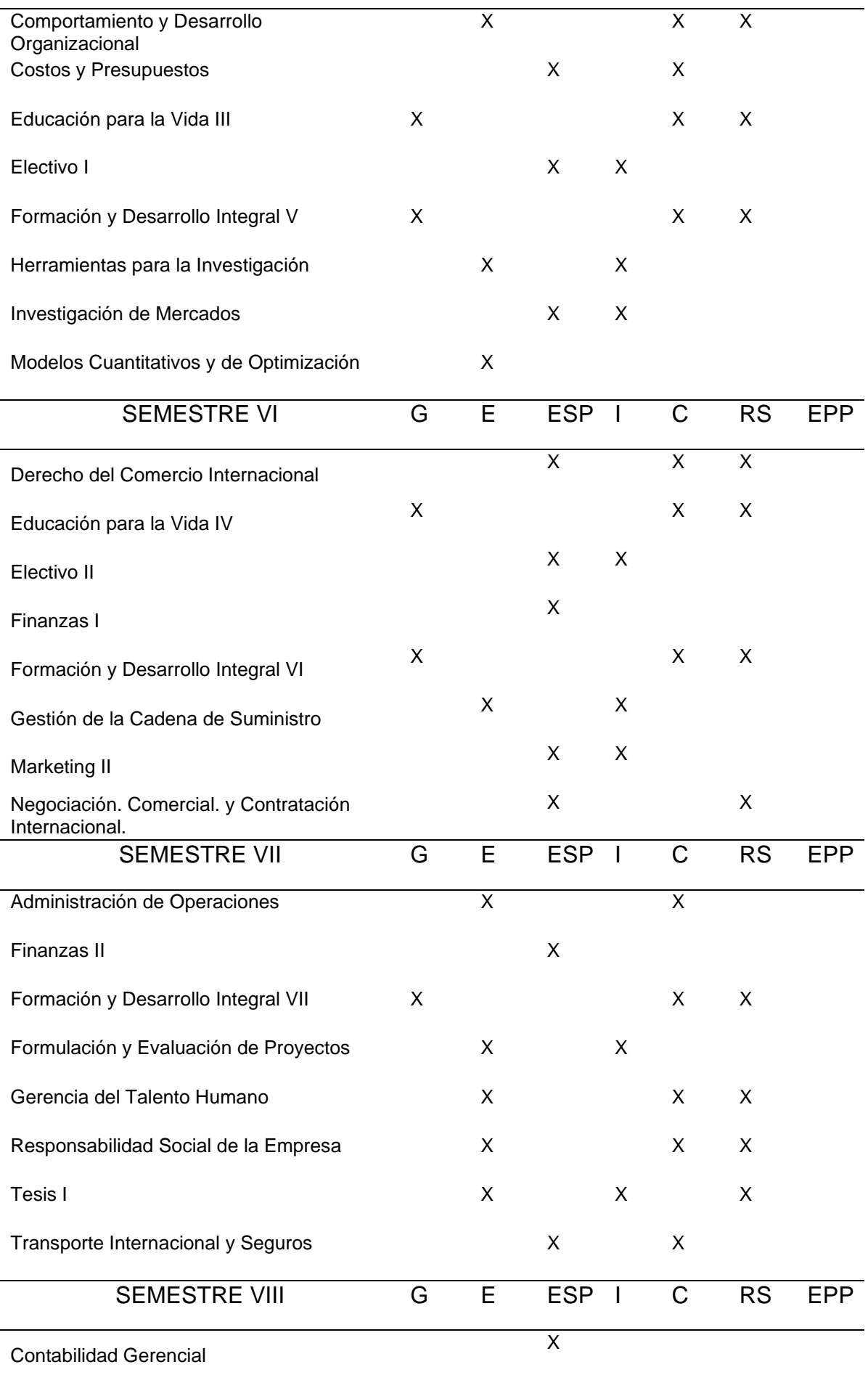

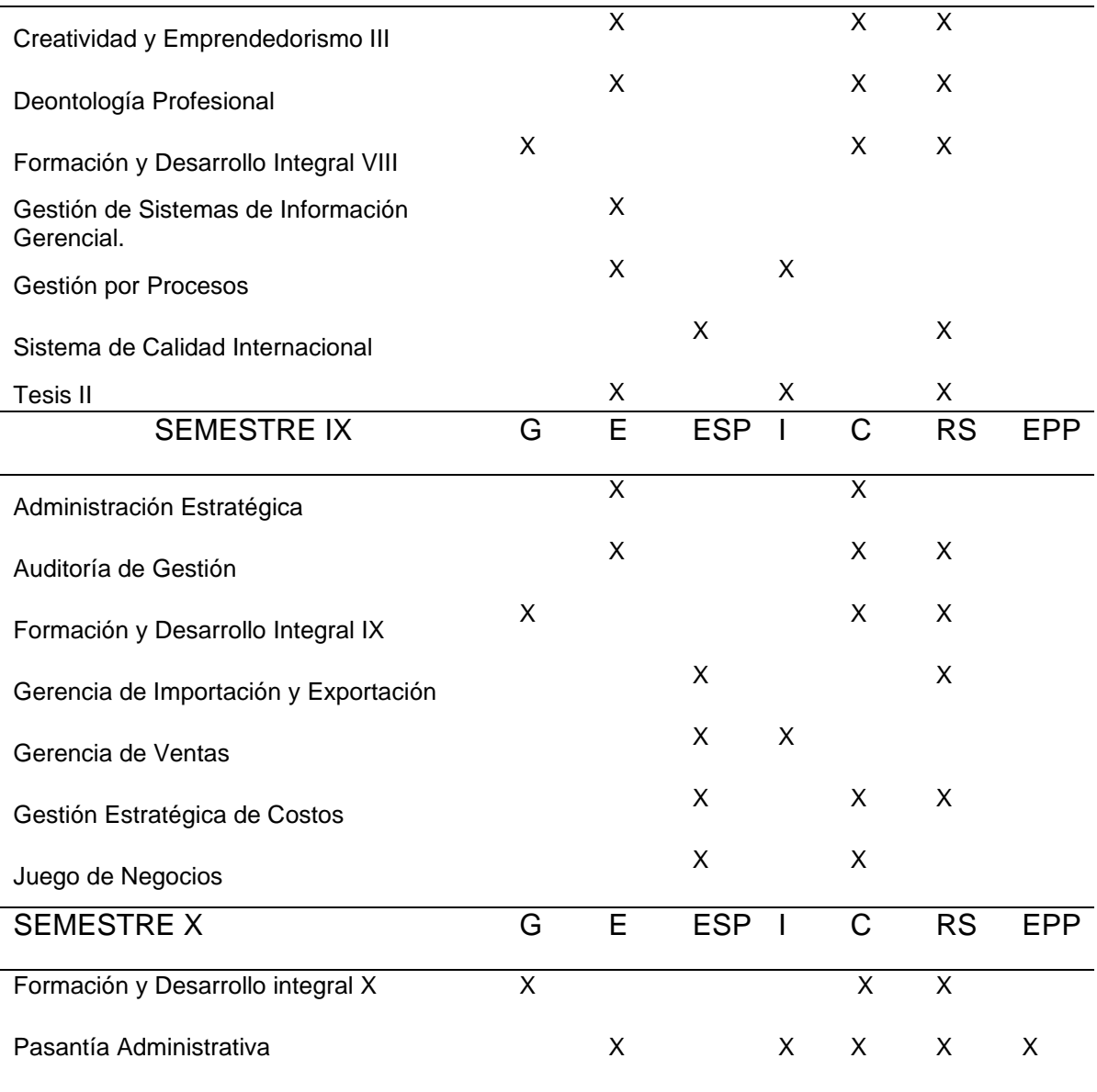

## **2.3. Marco Conceptual**

## **Ontología**

Las ontologías pueden usarse para representar piezas de conocimiento de dominio para que sean reutilizables y compartibles y puedan usarse en aplicaciones. Se puede decir que las ontologías son artefactos reutilizables y compartibles que deben desarrollarse en un lenguaje interpretable por máquina. Las ontologías son la representación formal y explicita de la conceptualización del conocimiento.

## **Pensum:**

Pensum adopta diferente significado según la región en donde te encuentres, pero siempre hacer referencia al contenido académico de una determinada institución. En la presente investigación, pensum toma el significado de plan de estudios. En donde se encuentra información acerca de los cursos, sílabos, objetivos de aprendizaje, créditos, horarios, unidades, temas, docentes, alumnos, material bibliográficos de la carrera de Administración y negocios internacionales de la Universidad Peruana Unión, sede Lima.

## **Web semántica:**

La web semántica o también llamada web relacionada, mediante etiquetas, metadatos semánticos y de ontologías permite que los datos que se encuentran en la red se vinculen entre sí, para describir el contenido, significado y la relación existente entre los datos.

## **Modelo ontológico**

Un modelo ontológico es un marco de referencia para representar el conocimiento que se puede compartir y reutilizar en un dominio. La capacidad que tiene para describir relaciones y su alta interconectividad lo convierte en la base para modelar datos coherentes y de alta calidad.

## **Gestión inteligente**

Es un sistema de aplicación informática que permite almacenar la información y conocimiento de una organización, permitiendo comprender, organizar y gestionar todo tipo de datos. Agiliza, automatiza, gestiona, conserva, publica y controla los diversos tipos de contenidos electrónicos

## **Gestión de competencias**

Son ciertos atributos o habilidades que un estudiante debe poseer al término de su carrera universitaria. Estas habilidades y/o competencias se pueden desarrollar a través del aprendizaje y la experiencia. Se dice que una persona es competente cuando saber actuar sobre la realidad y modificarla, sea para resolver un problema o para lograr un propósito, haciendo uso de saberes diversos con pertinencia a contextos específicos.

#### **CAPITULO III**

#### **Materiales y métodos**

#### **3.1. Descripción del lugar de ejecución**

El presente estudio se llevó a cabo en el campus de la Universidad Peruana Unión sede Lima durante el primer semestre de estudios del año 2020, que está comprendido entre los meses de agosto – setiembre; la población con la que se trabajó fueron estudiantes del primero al quinto año de la Carrera profesional de Administración y negocios internacionales.

#### **3.2. Población y muestra**

La población estuvo conformada por el total de estudiantes de la escuela de administración. Siendo la población total de 218. Para obtener la muestra se utilizó la fórmula de cálculo para poblaciones finitas

$$
n = \frac{Z^2 N.p.q}{e^2(N-1) + Z^2.p.q}
$$

Dónde:

N = 320 (Tamaño de la población)

 $Z = 1.96$  (para un nivel de confianza del 95%)

p = 0.5 (Probabilidad de ocurrencia)

q = 0.5 (Probabilidad de no ocurrencia)

e = 0.05 (Error de estimación)

Remplazando valores se tiene que:

$$
n = \frac{(1.96)^2 (320)(0.5)(0.5)}{(0.05)^2 (218 - 1) + (1.96)^2 (0.5)(0.5)}
$$
\n
$$
= \frac{(3.94)(333)(0.5)(0.5)}{(0.04)(0.05)(0.5)(0.5)(0.5)}
$$

 $n=$  $(3.84)(320)(0.5)(0.5)$  $(0.0025)(217) + (3.84)(0.5)(0.5)$ 

 $n = 139$  Sujetos de estudio.

## **3.3. Tipo de investigación**

Tomando en cuenta lo que indica Sánchez y Reyes [60] citados por Huamaní[61] la presente investigación es de tipo tecnológica, puesto que "responde a problemas técnicos, aprovechándose del conocimiento teórico científico producto de la investigación básica" como también "organiza reglas técnicas cuya aplicación posibilita cambios en la realidad"

## **3.4. Diseño de la investigación**

El diseño de la investigación es pre experimental. Pues se manipula deliberadamente las variables.

La población está conformada por el total de estudiantes de la escuela de administración. El grupo experimental está constituido por 174 sujetos, estudiantes de la carrera de administración.

## $\times$   $\longrightarrow$  Y

Se hizo uso de un pre y pos prueba con el grupo líneas arriba mencionado. A éste se aplicó una prueba previa al desarrollo de la ontología y otra posterior al desarrollo de la misma. De acuerdo a Hernandez, Fernandez y Baptista [62] en este diseño si existe un punto de referencia inicial" ya que es necesario ver qué nivel de conocimiento tenía el grupo antes del desarrollo de la ontología. El esquema de la investigación es:

**G…………O1…………..X………..O<sup>2</sup>**

Donde:

- O1 Test de entrada
- O2 Prueba de salida
- G Grupo experimental
- X Aplicación del modelo ontológico

## **3.5. Fases y etapas de la investigación**

Para la elaboración de este proyecto se tomó como referencia las fases del ciclo de Deming: Planear (Plan), Hacer (Do), Verificar (Check) y Actuar (Act), que está orientado a la calidad, como se aprecia en la figura 6.

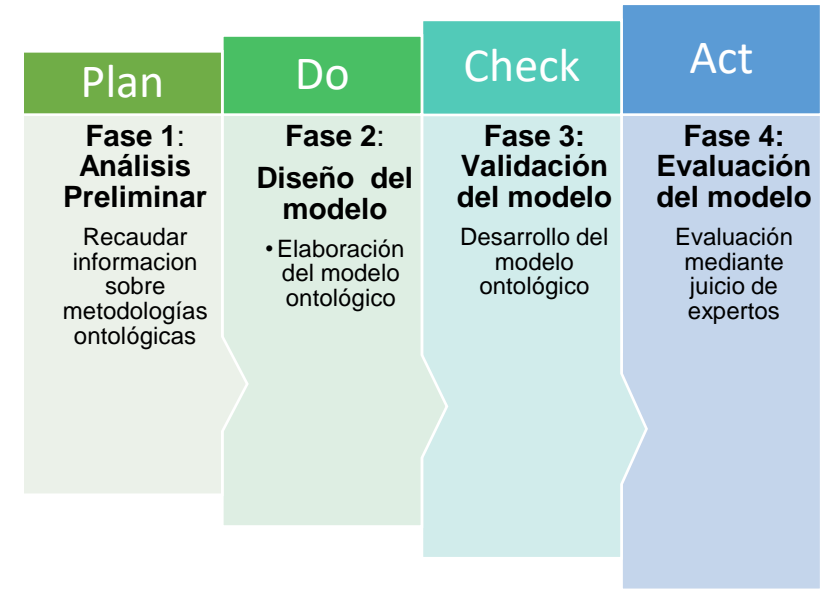

**Figura 6** Método de la investigación

## **3.5.1.Fase 1: Análisis preliminar.**

La fase an*álisis preliminar* consiste en la evaluación de las metodologías de construcción de ontologías. Así mismo, se descarta aquellas que no cuentan con suficiente documentación.

## **3.5.2.Fase 2: Diseño del modelo.**

En esta fase se diseña y construye el modelo ontológico de acuerdo a las metodologías revisadas previamente.

## **3.5.3.Fase 03: Validación del modelo**

En la tercera fase el modelo ontológico es validado mediante el cumplimiento de la secuencia de pasos que este mismo propone, como también con la evaluación final de la ontología.

## **3.5.4.Fase 04: Evaluación del modelo.**

Finalmente, en la fase evaluación, el modelo ontológico es evaluado por juicio de expertos y por los usuarios finales.

# **3.6. Hipótesis de la investigación**

# **3.6.1.Hipótesis general**

La implementación del modelo ontológico apoyado en un repositorio de información mejora significativamente en la gestión de competencias y pensum de los estudiantes de la escuela administración en la UPeU, 2019

## **3.6.2.Hipótesis específicas**

- La Implementación del modelo ontológico apoyado en un repositorio de información mejora significativamente la disponibilidad de información de los alumnos de la carrea de administración en la UPeU, Lima 2019
- La Implementación del modelo ontológico apoyado en un repositorio de información mejora significativamente la calidad de información de competencias y pensum de los estudiantes de la escuela administración en la UPeU, Lima 2019.

# **3.7. Operacionalización de variables**

**Tabla 5** Matriz Operacional - Variable independiente

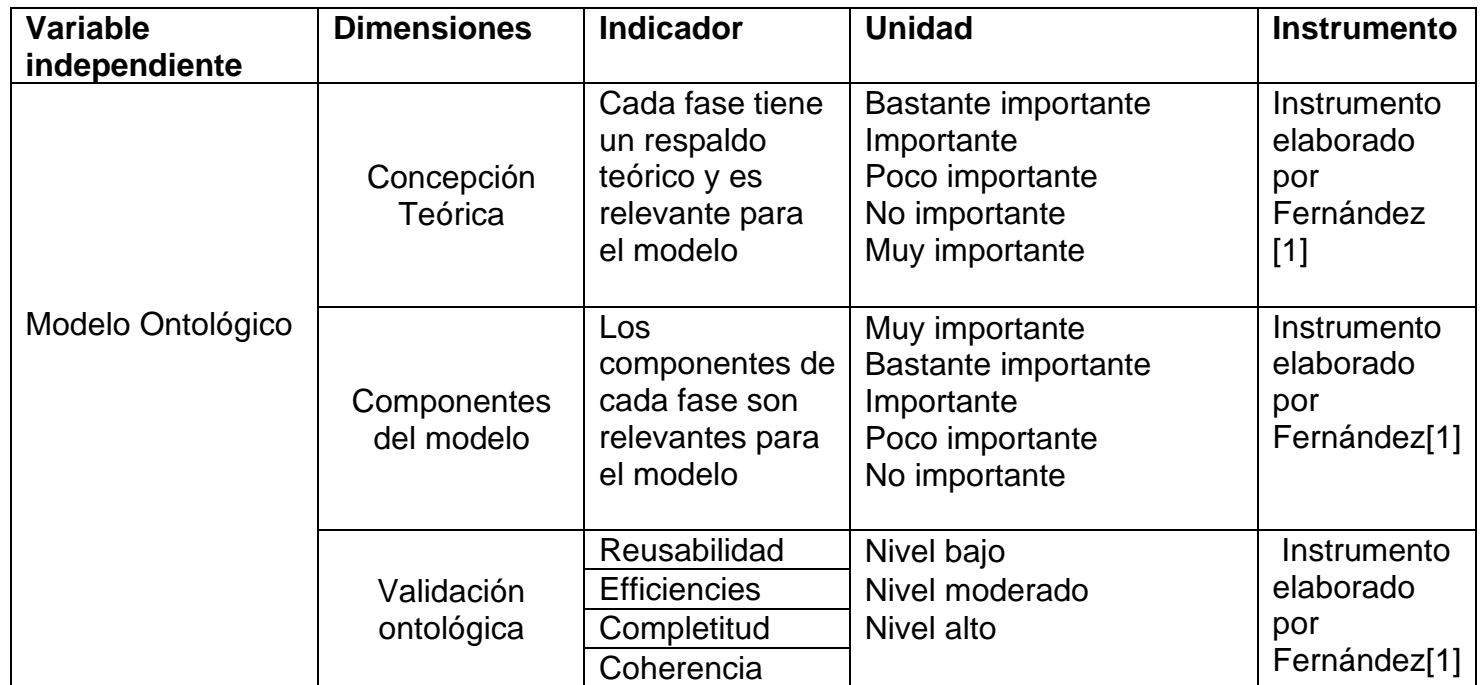

**Tabla 6** Matriz Operacional - Variable Dependiente

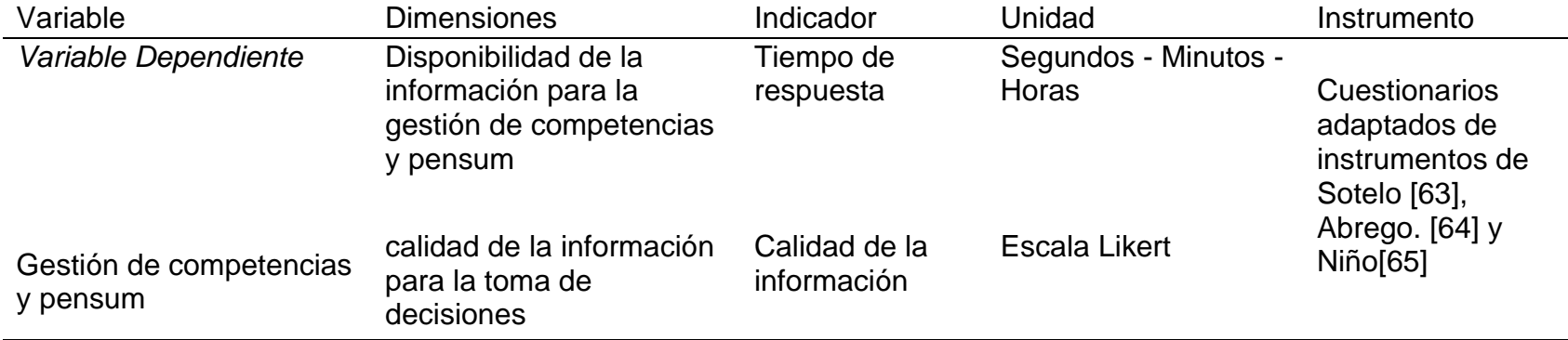

#### **3.8. Instrumento para la recolección de datos**

Para la evaluación de la ontología mediante juicio de expertos se tomó como referencia los criterios e indicadores establecidos por Barchini [66] y Fernández [1] (**[Anexo 2](#page-133-0)**). De igual forma, se tomo el instrumento de validación de modelos ontológicos elaborados por Fernández [1] que evalúa la concepción teórica y los componentes del modelo.(**[Anexo 3](#page-134-0)**)

Por otro lado, se elaboró un instrumento para medir el nivel de conocimiento de los estudiantes frente a pensum y competencias de su carrera profesional. El instrumento está elaborado en base a las preguntas de competencia de la ontología, estas preguntas provienen del documento de especificación de requisitos (ORSD) ver la **[Tabla 25](#page-143-0)** . La validación fue realizada por juicio de expertos Dr. Víctor Álvarez (responsable de currículo de la EP de Administración), Mg. Edwin Sucapuca (responsable del currículo de la EP de Contabilidad) en donde se obtuvo una ponderación de 96 puntos. Así también se realizó una prueba piloto a los estudiantes de la Escuela Profesional de Contabilidad, la muestra estuvo conformada por 105 estudiantes. Se obtuvo una confiabilidad de 0.905**.[\(Anexo 6\)](#page-139-0)** al ser el alfa de Cronbach superior a 0.8 indica que el instrumento es confiable. Se aplico la prueba de KMO (Kaiser Mayer Olkin) y se obtuvo un valor de 0.848 lo que indica que el instrumento es válido.

Finalmente, para evaluar la percepción de los estudiantes en cuanto a la disponibilidad y calidad de información se utilizaron los instrumentos de Sotelo [63], Abrego. [64] y Niño[65] (**[Anexo 7](#page-140-0)**).

51

## **Capitulo IV**

#### **Propuesta de la Ingeniería.**

#### **4.1. Alcance del proyecto**

Para la elaboración del modelo ontológico es necesario contar con información que permita conocer el comportamiento y operación sobre la cual la escuela de Administración y Negocios Internacionales cimienta su respectiva malla curricular. Es por ello, que el alcance del proyecto comprende el plan curricular 2015 -2020 de la carrera de administración y negocios internacionales de la Universidad Peruana Unión y tiene la finalidad de definir un vocabulario sencillo respecto al pensum de la carrera y ser una guía de referencia o base para la elaboración de posibles sistemas que provean la actualización y el desarrollo de planes de estudio.

Así también, es pertinente conocer las necesidades, requerimientos de las partes interesadas, por tal motivo se incluye dentro del alcance a docentes y estudiantes.

#### **4.2. Fase 1: Análisis preliminar**

En la presente fase se realiza un análisis de las metodologías más comunes para la elaboración de metodologías.

## **4.2.1.Metodologías para la construcción de ontologías**

De acuerdo a Belavkin, Chimielevski, Lord, Guarino, Corcho y Fern, Saad, Jones, Fernandez y Corcho y Fernández[38], [39], [42], [67]–[71] hay un número creciente de metodologías que abordan específicamente el tema de la desarrollo y mantenimiento de ontologías. En general, las metodologías brindan un conjunto de pautas sobre cómo llevar a cabo las actividades identificadas en el proceso de desarrollo de la ontología, qué tipos de técnicas son las más adecuadas para cada actividad y qué productos produce cada uno. Hasta ahora, los enfoques metodológicos para la construcción de ontologías han sido reportados por Uschold en la ontología de empresas, Gruninger en el proyecto TOVE, tanto en el dominio del modelado empresarial (como en Gómez-Pérez y colegas en el dominio de. En esta sección se mencionará las más relevantes

## *4.2.1.1. Methontology*

Se encuentra entre las metodologías de ingeniería de ontologías más completas, ya que es utilizada para construir ontologías desde cero, reutilizando otras ontologías como son, o mediante un proceso de reingeniería. Este *framework*  permite la construcción de ontologías en el nivel de conocimiento, es decir, el nivel

52

conceptual, en oposición al nivel de implementación. Las fases que comprende se muestra en la [Figura 7](#page-53-0) y estas son:

**Especificación:** donde se identifica el propósito de la ontología, incluidos los usuarios previstos, los escenarios de uso, el grado de formalidad requerido, etc., y el alcance de la ontología, incluido el conjunto de términos a representar, sus características y la granularidad requerida. La salida de esta fase es un documento de especificación ontológica en lenguaje natural.

**Adquisición de conocimiento**: esto ocurre en gran parte en paralelo con la etapa 1 se puede utilizar cualquier tipo de fuente de conocimiento y cualquier método de obtención.

**Conceptualización**: los términos de dominio se identifican como conceptos, instancias, relaciones de verbos o propiedades y cada uno se representa utilizando una representación informal.Implementación: la ontología se representa formalmente en un lenguaje, como Owl.

**Evaluación**: se pone mucho énfasis en esta etapa de la METONTOLOGÍA. Las tecnicas utilizadas se basan en gran medida en los utilizados en la validación y verificación de KBS. Donde Se dan pautas sobre cómo buscar datos incompletos, inconsistencias y redundancias.

**Documentación**: recopilación de documentos que resultan de otras actividades.

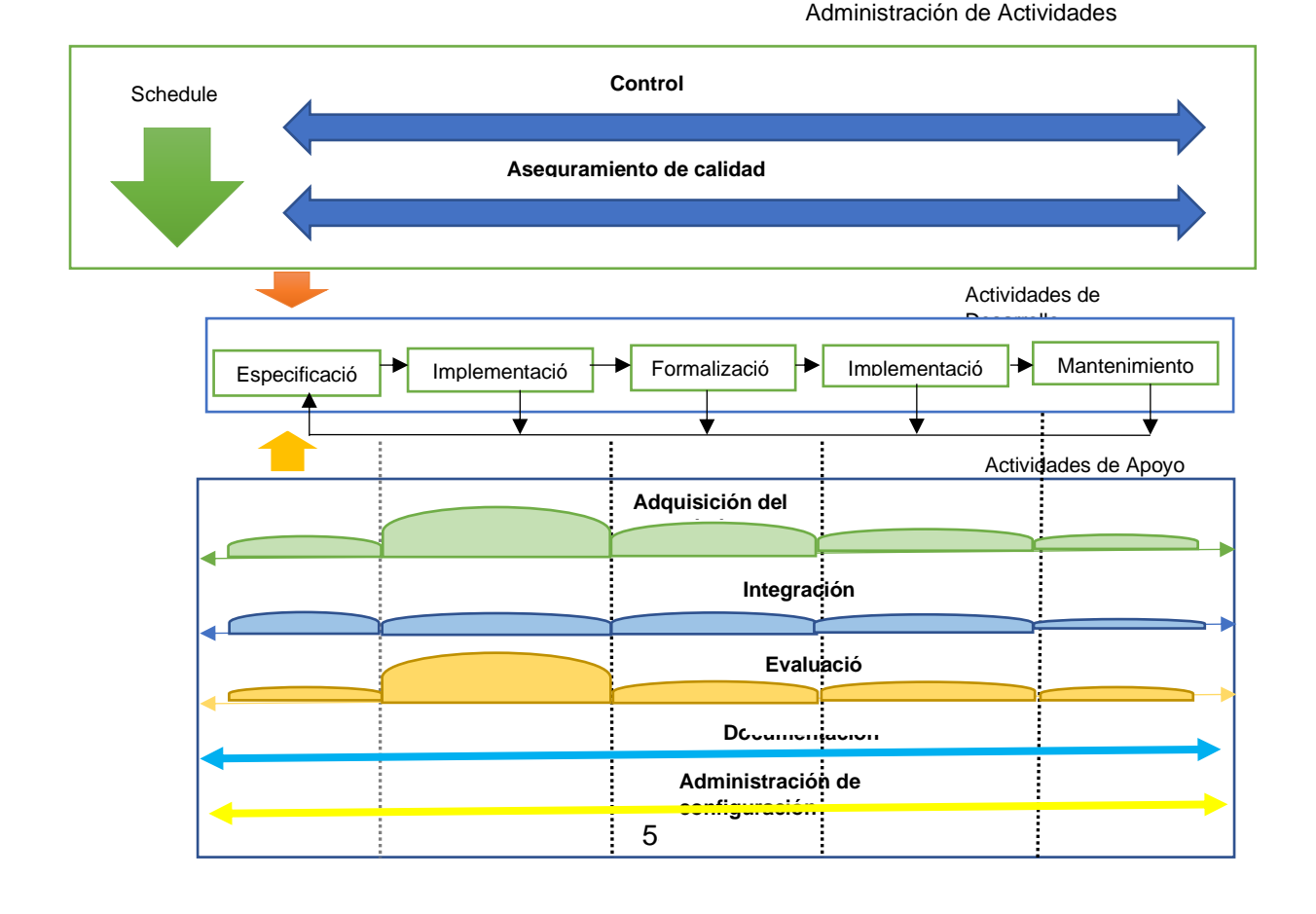

Figura 7 Ciclo de vida ontológico con Methontology Fuente: Corcho y Fernández-López[72]

# <span id="page-53-0"></span>*4.2.1.2. Metodología de Uschold y King*

El método de Uschold y King propone cuatro actividades:

identificar el propósito de la ontología, construirla, para evaluarla y documentarla. Durante la actividad de construcción, los autores proponen capturar conocimiento, codificarlo e integrar otras ontologías y hacerla una sola. Los autores también proponen tres estrategias para identificar los conceptos principales en la ontología: enfoque de arriba hacia abajo, en el que los conceptos más abstractos se identifican primero y luego se especializan en conceptos más específicos; Un enfoque de abajo hacia arriba, en el que se identifican los conceptos más específicos primero y luego generalizado en conceptos más abstractos; y un enfoque de mediana salida, en el que los conceptos importantes se identifican primero y luego se generalizan y se especializan en otros conceptos.

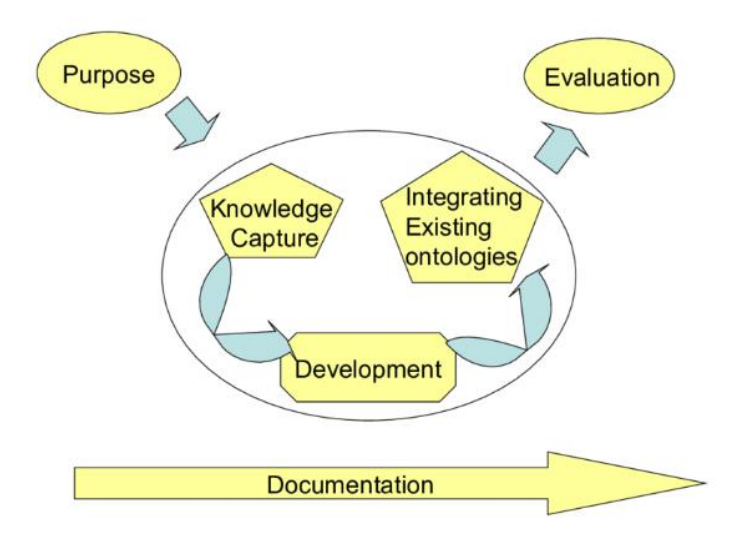

**Figura 8** Metodología de Uschold y King Fuente: García<sup>[73]</sup>

# *4.2.1.3. Metohología de Grüniger y Fox*

Esta metodología que inspirada en el desarrollo de sistemas basados en el conocimiento utilizando lógica de primer orden. Primero proponen identificar intuitivamente los escenarios principales (posibles aplicaciones en las que se utilizará la ontología). Luego, se utiliza un conjunto de preguntas de lenguaje natural, llamadas preguntas de competencia, para determinar el alcance de la ontología. Estas preguntas y sus respuestas se utilizan para extraer los conceptos principales y sus propiedades, relaciones y axiomas en la ontología. Tales componentes de ontología se expresan formalmente en la lógica de primer orden. Por lo tanto, este es un método muy formal que aprovecha la robustez de la lógica clásica. Puede usarse como una guía para transformar escenarios informales en modelos computables.

#### *4.2.1.4. Metodología On-To-Knowledge*

El proyecto On-To-Knowledge fue elaborado por Staab[74], el objetivo de esta metodología es aplicar ontologías a la información disponible electrónicamente para mejorar la calidad de la gestión del conocimiento en organizaciones grandes y distribuidas; mediante el uso de herramientas para el acceso inteligente a grandes volúmenes de fuentes de información textuales y semiestructuradas en entornos intra, extra e internet[74]. De acuerdo a [75] esta metodología permite la construcción de ontologías que puedan ser utilizadas por aplicaciones de gestión de conocimiento, y para construirlas toma muy encuenta como se utilizará la ontología en dichas aplicaciones, adicional a ello Gómez-Pérez [75] menciona que las

ontologías desarrolladas bajo esta metodología son altamente dependiente de las aplicaciones de gestión de conocimiento. On -To – Knowledge, cuenta con 5 fases o escenarios como se aprecia en la *[Figura 9](#page-55-0)* . La primera fase es "Estudio de la factibilidad", esta fase es importante ya que de su resultado dependerá la segunda fase o escenario que es "Kickoff" que traducido al español sería "poner en marcha"; en este escenario se elabora el OSDR (Documento de especificación de requisitos ontológicos). El tercer escenario es llamado "Refinamiento" donde se desarrolla la ontología, consta de dos actividades: "Proceso de obtención de conocimiento con expertos de dominio y formalización". Evaluación es el cuarto escenario, donde la ontología es puesta a prueba para ver sus inconsistencias, consta también de 2 actividades: "Verificación de requisitos y preguntas de competencia y Prueba de la ontología en el entorno de la aplicación de destino". Finalmente, el quinto escenario es "Mantenimiento".

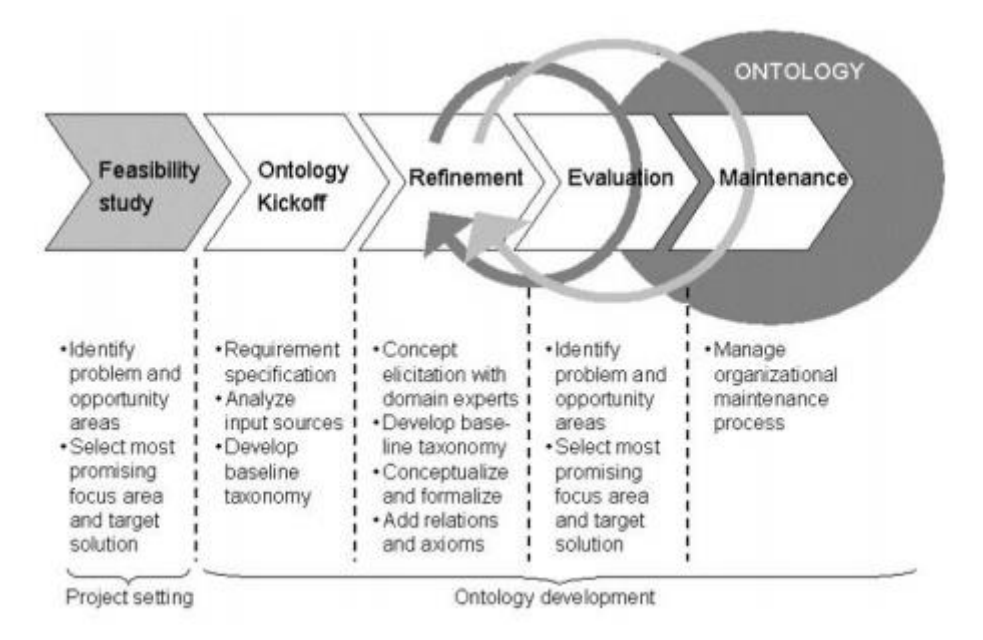

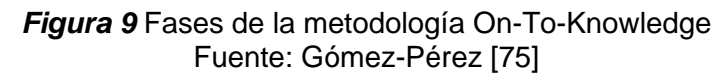

## <span id="page-55-0"></span>*4.2.1.5. Metodología NeOn*

La metodología NeOn se crea debido a la necesidad de una metodología que permita construir redes de ontología, que permita cubrir "los inconvenientes y carencias de las metodologías existentes"[49]. NeOn ha sido usada en diferentes campos de estudio tales como empleo electrónico, educación, turismo y en la telefónica móvil[76]. Esta metodología cuenta con nueve escenarios: el primero de ellos abarca desde la especificación de la implementación, el segundo escenario la reutilización y reingeniería de recursos no ontológicos, el tercer escenario la

reutilización de recursos ontológicos, el cuarto la reutilización y reingeniería de recursos ontológicos, el quinto escenario es sobre la reutilización y fusión de recursos ontológicos, el sexto escenario es sobre la reutilización, fusión y reingeniería de recursos ontológicos, el séptimo abarca la reutilización de patrones de diseño ontológico, el octavo reestructuración de recursos ontológicos y el ultimo escenario es sobre la localización de recursos ontológicos. Todos ellos se aprecian en la *[Figura 10](#page-57-0)*, estos permiten la construcción colaborativa de ontologías y redes de ontologías haciendo un énfasis en la "reutilización y reingeniería de recursos de conocimiento"[49][77]. Los escenarios pueden combinarse de diferentes formas, pero estas combinaciones deben incluir siempre el escenario 1 ya que este cuenta con actividades básicas para la elaboración de la ontología. Las actividades del escenario 1 son: **Especificación de requisitos ontológicos;** donde se indica el alcance de la ontología, el objetivo, "lenguaje de implementación, los posibles usos y usuarios finales, requisitos en forma de preguntas de competencia, pre glosario de términos" [49], [76]. En cuanto a la siguiente actividad que es denominada **Planificación**, en donde se estable el ciclo de vida y los recursos humanos para la elaboración de la ontología[49], [76]. La tercera activad es la **Conceptualización**, dónde el conocimiento es organizado y estructurado de tal forma que sea un modelo que tenga sentido. **Formalización**, es la cuarta actividad, en la que el modelo previamente elaborado en la conceptualización se transforma en un modelo semicomputable[49], [76]. Finalmente la **Implementación**, aquí "se genera un modelo computable implementado en un lenguaje ontológico"[49].

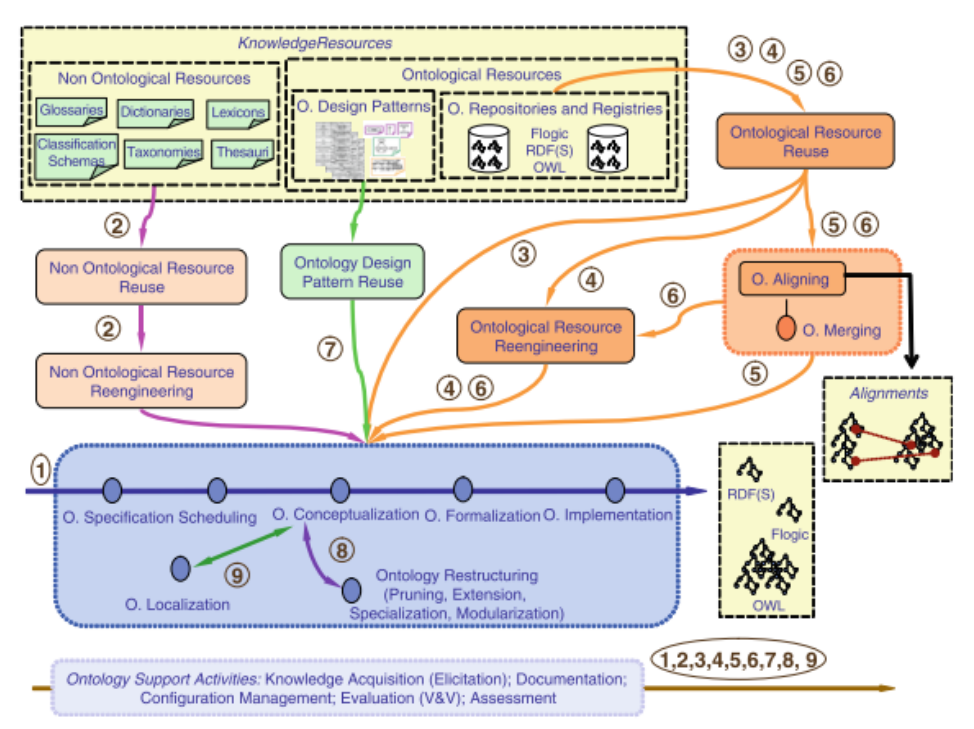

*Figura 10* Escenarios de la metodología NeOn Fuente: Suárez-Figueroa, Gómez-Pérez, Motta [76]

# <span id="page-57-0"></span>*Ciclo de vida*

NeOn presenta dos tipos de ciclo de vida que se aprecian en la *[Tabla 7](#page-57-1)* , cada fase depende del nivel de reutilización, reingeniería y fusión de las ontologías.

<span id="page-57-1"></span>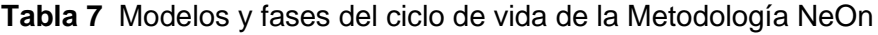

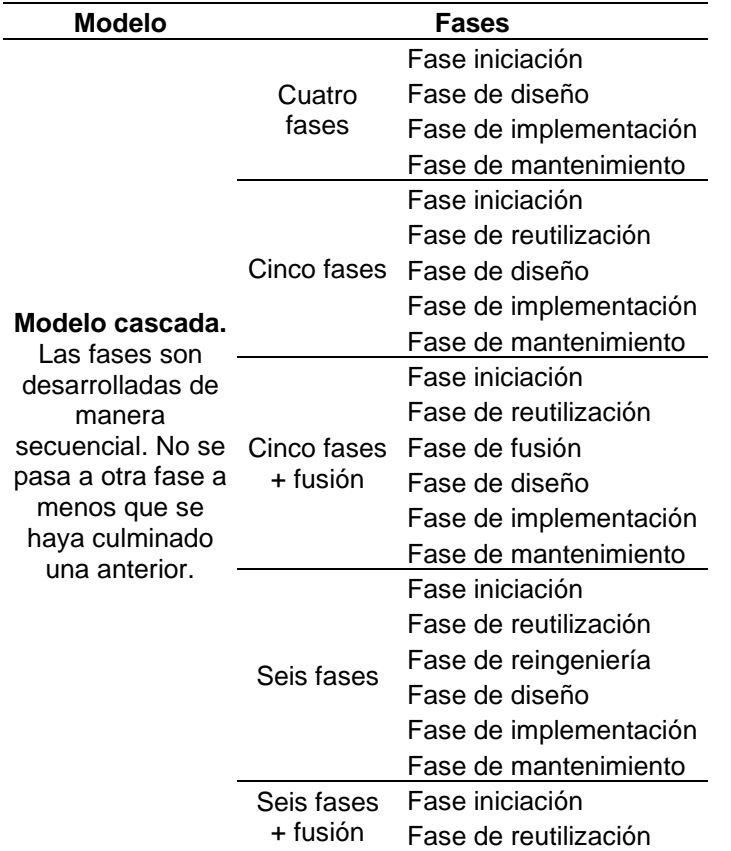

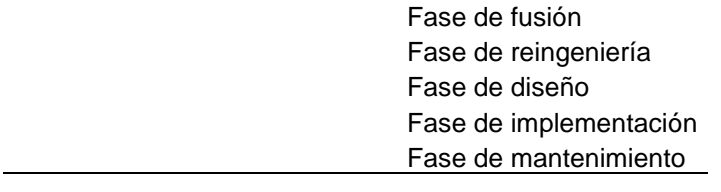

**Modelo Interactivo - Incremental** Se desarrolla por medio de iteraciones. Se hace uso de cualquier fase del modelo de cascada

#### **4.2.2.Elección de la metodología**

Suarez-Figueroa y Gómez-Pérez [78] mencionan que las ontologías más usadas son Methontology y On-To-knowledge, así también las autoras [78] juntamente con Bautista[79] concluyen que de las dos ontologías mencionadas es Methontology la más perfeccionada, no obstante, [78] indican también que esta metodología no provee información relacionada con el reúso de recursos ontológicos. .

Por otro lado, Bravo, Hoyos y Reyes[80] basado en un estudio comparativo entre 8 ontologías en donde se evaluaron si la metodología cuenta con: Diseño centrado en el usuario, Orientado a módulos, Orientado al dominio, Incremental e iterativo

Orientado a la calidad y Evaluación basada en competencias como se visualiza en la tabla 8. Los autores identificaron que las metodologías NeOn y Methontology son las más completas.

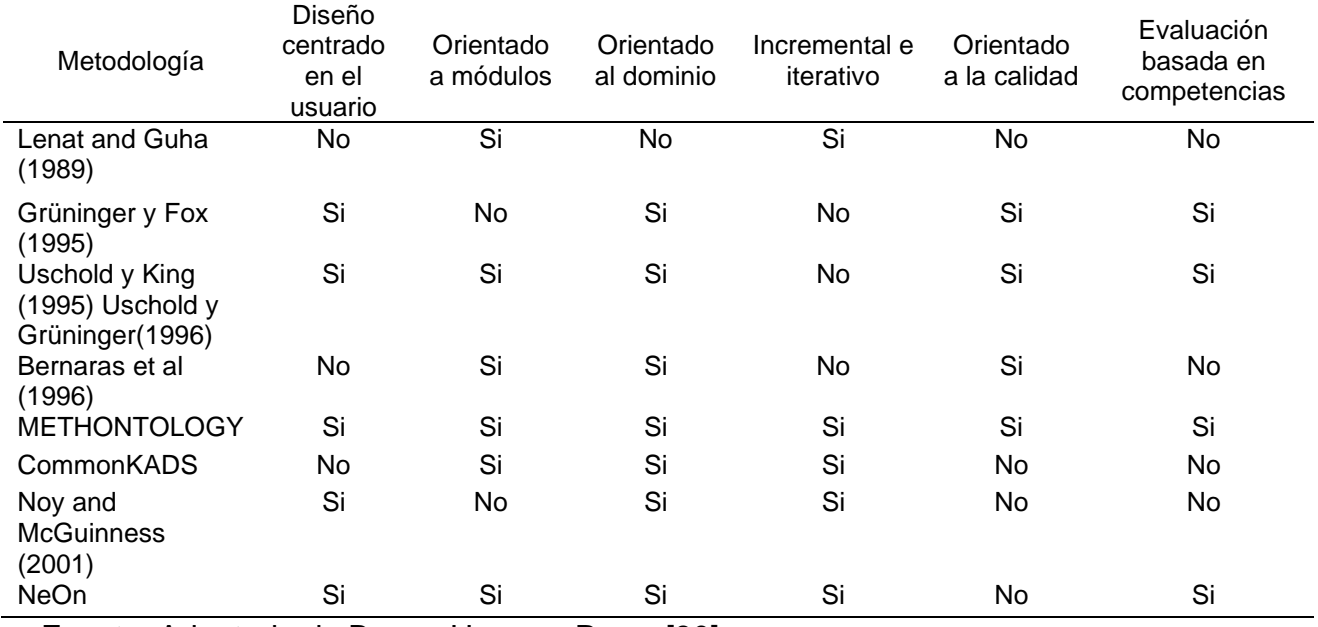

**Tabla 8** Comparación de metodologías relacionadas

Fuente: Adaptado de Bravo, Hoyos y Reyes[80]

Sin embargo, Suárez - Figueroa[81] indica que Methontology proporciona poca información con respecto a la reutilización de ontologías, adicional a ello manifiesta que el escenario de construcción de ontologías es rígido a diferencia de la metodología NeOn que es flexible ya que los escenarios pueden combinarse entre ellos de diferentes formas.

Finalmente basado en los estudios realizadas Bortolato [82], Sila, Belo y Barros [16], Suárez - Figueroa[81] y Lupercio[83] se consideró el uso de la metodología NeOn en la presente investigación por que cuenta con "documentación consistente sobre los métodos, técnicas y herramientas relacionadas con las actividades de un proceso de ingeniería de ontología, y dispone del soporte necesario para la construcción de un red de ontologías" [83] como también permite "reducir el esfuerzo de construir una ontología desde cero" [83]. El **anexo 8**, muestra el comparativo de 8 ontologías en función a la administración, desarrollo y soporte

#### **4.3. Fase 2: Diseño del modelo**

Para la elaboración de las fases del modelo ontológico, se tomó como referencia las fases "Feasility Study" y "Evaluation" que corresponden a la metodología On-To-Knowledge y las fases implementación, conceptualización y formalización de las metodologías MethOntology y NeOn. Finalmente, el modelo ontológico de la presente investigación cuenta con 4 fases, la primera de ellas se denomina Inicio, donde se identifica la metodología adecuada para elaboración de la ontología, como también el recaudo de información sobre el dominio que se desea representar. Seguidamente la fase de construcción, donde con los pasos propuestos de la metodología NeOn se construye la ontología; como tercera fase esta la implementación donde la ontología es desarrollada en el software Protegé, y el lenguaje de implementación owl. La última fase, evaluación donde la ontología es testeada por los expertos de dominio como también es evaluada por razonadores lógicos, preguntas de competencia.

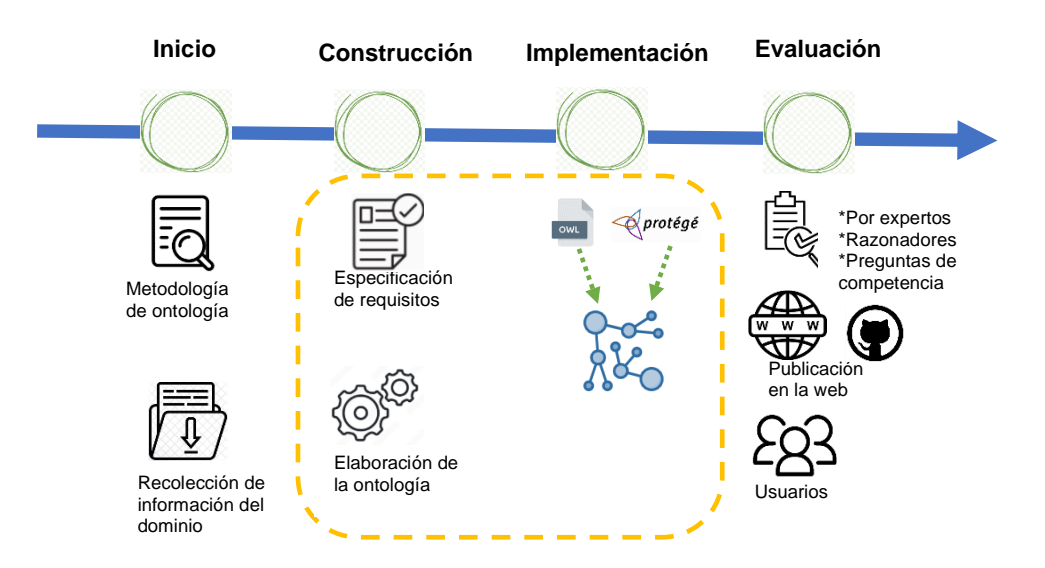

Figura 11 Modelo ontológico para el pensum de la carrera de Administración

## **5.1. Fase 3: Validación del modelo.**

La validación del modelo es realizada mediante el cumplimiento de los 4 pasos que estipula el modelo.

#### **5.1.1. Fase 01 Inicio**

#### *5.1.1.1. Metodología de la ontología.*

De acuerdo, a la información recaudada, se eligió la metodología NeOn, para la construcción de la ontología. Se escogió esta metodología por tener suficiente documentación pertinente a las fases de elaboración de ontologías como también, por ser una metodología que permite la reutilización de ontologías.

#### **5.1.2.Fase 02: Construcción**

#### *5.1.2.1. Paso 2.1 Especificación de requisitos*

#### *5.1.2.1.1. Documento de especificación de requisitos*

El documento de especificación de requisitos ontológicos (ORSD) fue elaborado con la finalidad de establecer el alcance de la ontología, usos, requerimientos y obtener información específica de la estructura del Pensum de la carrera de Administración y negocios internacionales (mediante las preguntas de competencia), el cual se encuentra en el **[Anexo 9](#page-142-0)** .

La estructura de este documento, se divide en tres partes: "Información general", donde se detalle la finalidad de la ontología, "Requisitos ontológicos", en el cual se detalla los requisitos tanto funcionales como no funcionales, y el "Pre glosario de términos" donde se indica los términos más usados de las preguntas y respuestas

de competencia como se aprecia en la figura 12 , el detalle y la composición de este documento se encuentra en la [Tabla 25](#page-143-0) del *Anexo 9 [Informe de elaboración de](#page-142-0)  [ontología de acuerdo a la](#page-142-0) Metodología NeOn*

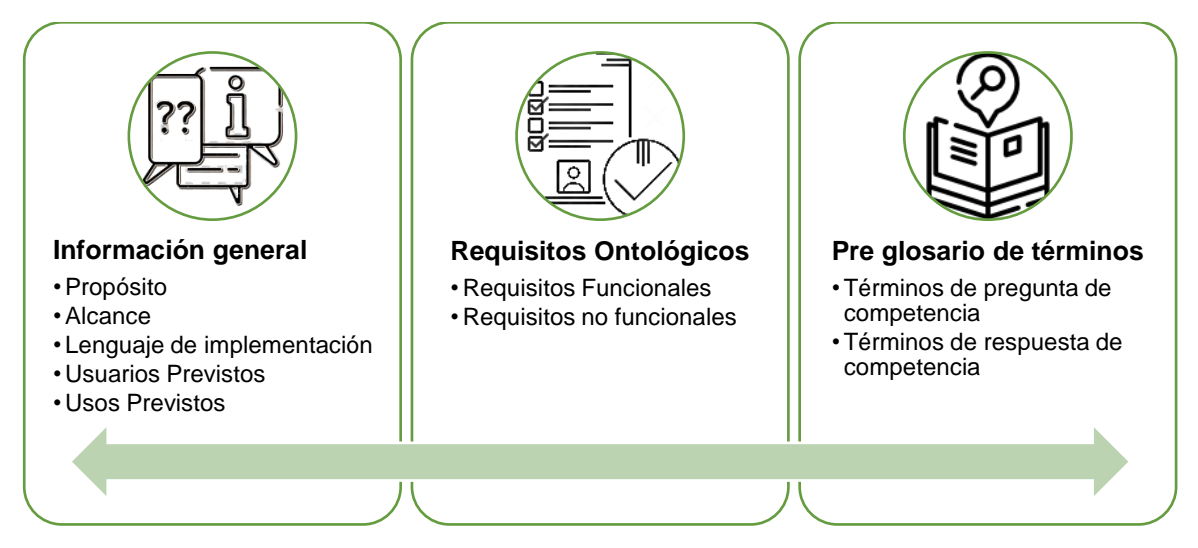

*Figura 12 Componentes del ORSD*

La elaboración de este documento, permite el cumplimiento y facilita la ejecución de las actividades en cada fase.

# *5.1.2.2. Paso 2.2 Construcción de la ontología*

Para llevar a cabo la construcción de la ontología, como primera actividad se reutilizó recursos de conocimiento; donde se realizó la búsqueda de ontologías que tengan dominios similares, seguidamente se realizó la valoración, selección e integración de las ontologías. La segunda actividad fue la elaboración conceptual de la ontología, donde de acuerdo al documento de especificación de requisitos se obtuvieron las nuevas clases, propiedades y relaciones.

*5.1.2.2.1. Actividad 1: Reutilización de recursos de conocimiento* 

# *Búsqueda de ontologías de dominio*

Para la búsqueda de ontología se utilizó términos relacionados al dominio de la ontología en motores de búsqueda específicos tales como: Linked open vocabularies (LOV), Swoogle, ontosearch y Google. Se descartó aquellas ontologías que no cumplían con criterios tales como: suficiente relación con el dominio, documentación completa, mayor aporte, como se observa en la [Figura 13.](#page-62-0) La [Tabla 26](#page-148-0) y la [Tabla 27](#page-150-0) del *[Anexo 9](#page-142-0)* muestran las ontologías encontradas como también aquellas que fueron descartadas.

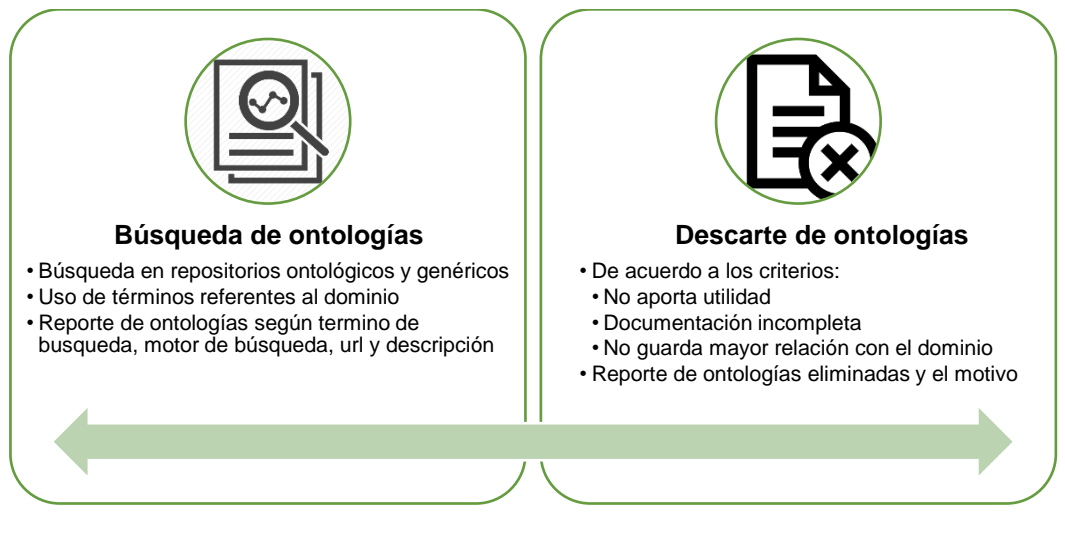

# *Figura 13 Pasos para búsqueda y descarte de ontologías Valoración de ontologías de dominio*

<span id="page-62-0"></span>La valoración de las ontologías estuvo basada en los criterios que [81] establece; estos criterios son: 1) Alcance y dominio similar 2) Similitud entre los requisitos no funcionales establecidos en el ORSD y la ontología candidata y 3) La ontología candidata debe cubrir con los requisitos funcionales (preguntas de competencia). Las etiquetas utilizadas para la valoración de las ontologías fueron: Yes, Yes-Totally, Yes-Partially, No y Unknow, de acuerdo a la recomendación establecida por [63]. Las ontologías candidatas y su respectiva ponderación se puede apreciar en la **[Tabla 28](#page-152-0)** y la **[Tabla 29](#page-152-1)** del Anexo 9

*Selección de ontologías de dominio* 

Las ontologías candidatas se redujeron a 5, después de otorgarles una valoración en la fase anterior. Estas ontologías son: OntoCis, BBC, Curricula Ontology, Teach y Bowlogna Ontology. Para la selección de las ontologías, se realizó una evaluación basado en los criterios establecidos por de Suárez-Figueroa[81]. Estos criterios de evaluación son: coste de reutilización, esfuerzo de comprensibilidad, esfuerzo de integración y fiabilidad. El peso que se asigna a los criterios es del 0 al 10, estos pueden ser negativos o positivos. En cuanto a las ontologías postulantes se las evalúa en una escala del 0 a al 3 siendo 0=Unknow, Low=1, Medium=2, High=3. Después de puntuar a las ontologías se calculó el ponderado final y las ontologías OntoCis, Teach, Bowlogna obtuvieron una ponderación alta, es por ello que se trabajará con estas ontologías.

La **[Tabla 31](#page-155-0)** muestra la valoración de las ontologías y la **[Tabla 32](#page-156-0)** muestra la jerarquía de las clases de las ontologías elegidas, ambas tablas se pueden visualizar en el Anexo 9.

## *Integración de ontologías de dominio*

En esta fase se identificó la similitud de las clases entre las ontologías elegidas para su reutilización. La **[Tabla 33](#page-157-0)** del anexo 8 muestra la similitud de las clases entre ontología.

## *5.1.2.2.2. Actividad 2: Conceptualización de la ontología (ontología conceptual)*

La conceptualización de la ontología es estructurar el dominio del conocimiento de tal forma que tenga un significado [49]. En la presente etapa, se identificaron a través del documento de especificación de requisitos (OSDR) cuales serían los conceptos se convertirían en clases y cuáles serían propiedades.

La denominación que se dio a la ontología fue AIPO (Administration and International Businnes School Pensum's Ontology) o en español (Ontología del pensum de la escuela de Administración y Negocios Internacionales) que es el resultado de la fusión de las ontologías: OntoCis, Teach Ontology y Bowlogna ontology, quienes tuvieron una ponderación alta para su reutilización.

#### *Decisiones de diseño.*

Para el diseño de la integración de la ontología se siguió los siguientes pasos:

a) La identificación y definición de las clases que son equivalentes,

b) Creación y modificación de nuevas clases, propiedades.

En cuanto al paso "a" se puede visualizar en la "**Tabla 33** [Similitudes entre las](#page-157-0)  [clases principales de la ontología](#page-157-0) " del apartado "d" en la sección B del *[Anexo 9](#page-142-0)*. Allí se observa que las clases "professor" y "course" tienen el mismo significado para las ontologías candidatas, por lo tanto, fueron reutilizadas

En cuanto al paso "b", las clases que fueron añadidas a la ontología, y su respectiva descripción se muestra en la **[Tabla 9](#page-63-0)**

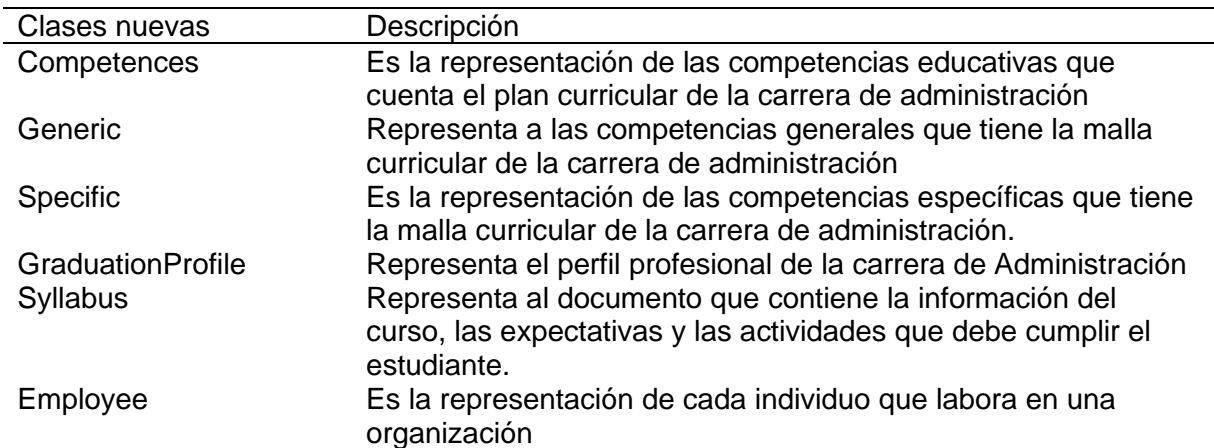

#### <span id="page-63-0"></span>**Tabla 9** Clases nuevas

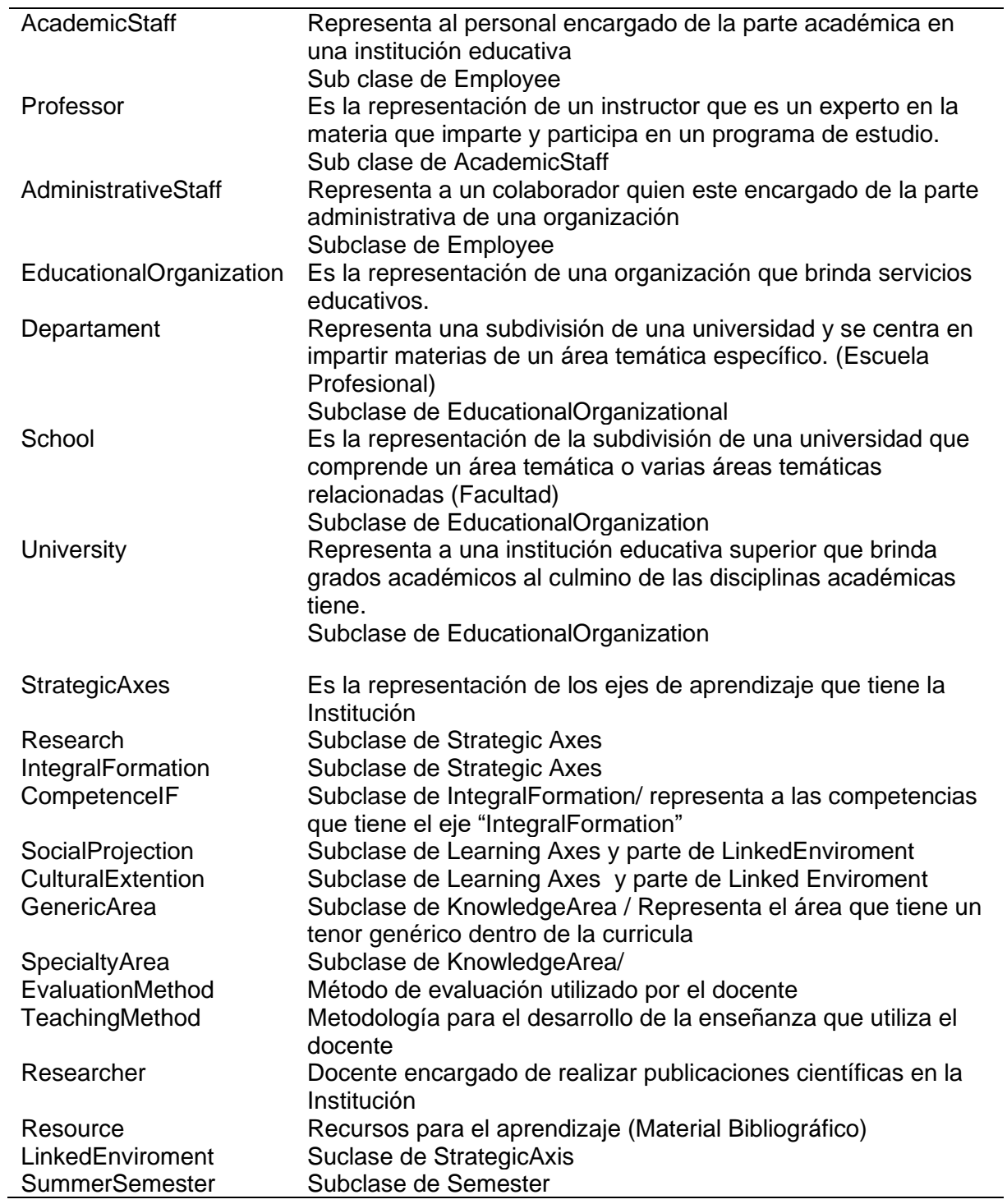

Las propiedades añadidas con la descripción, el dominio y el rango al que

pertenecen, se visualizan en la tabla 11.

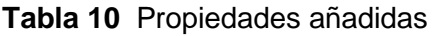

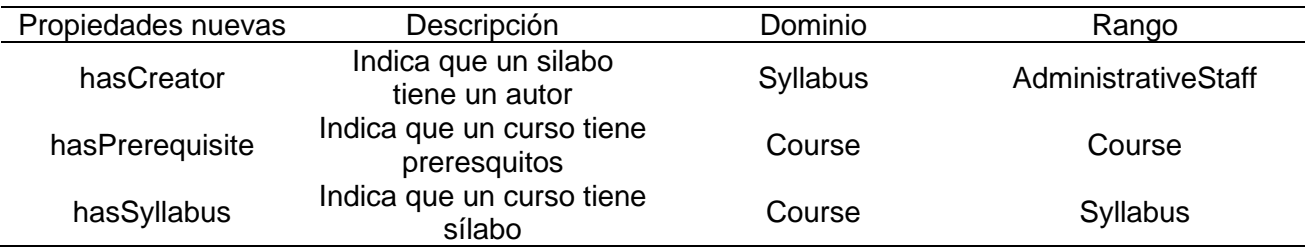

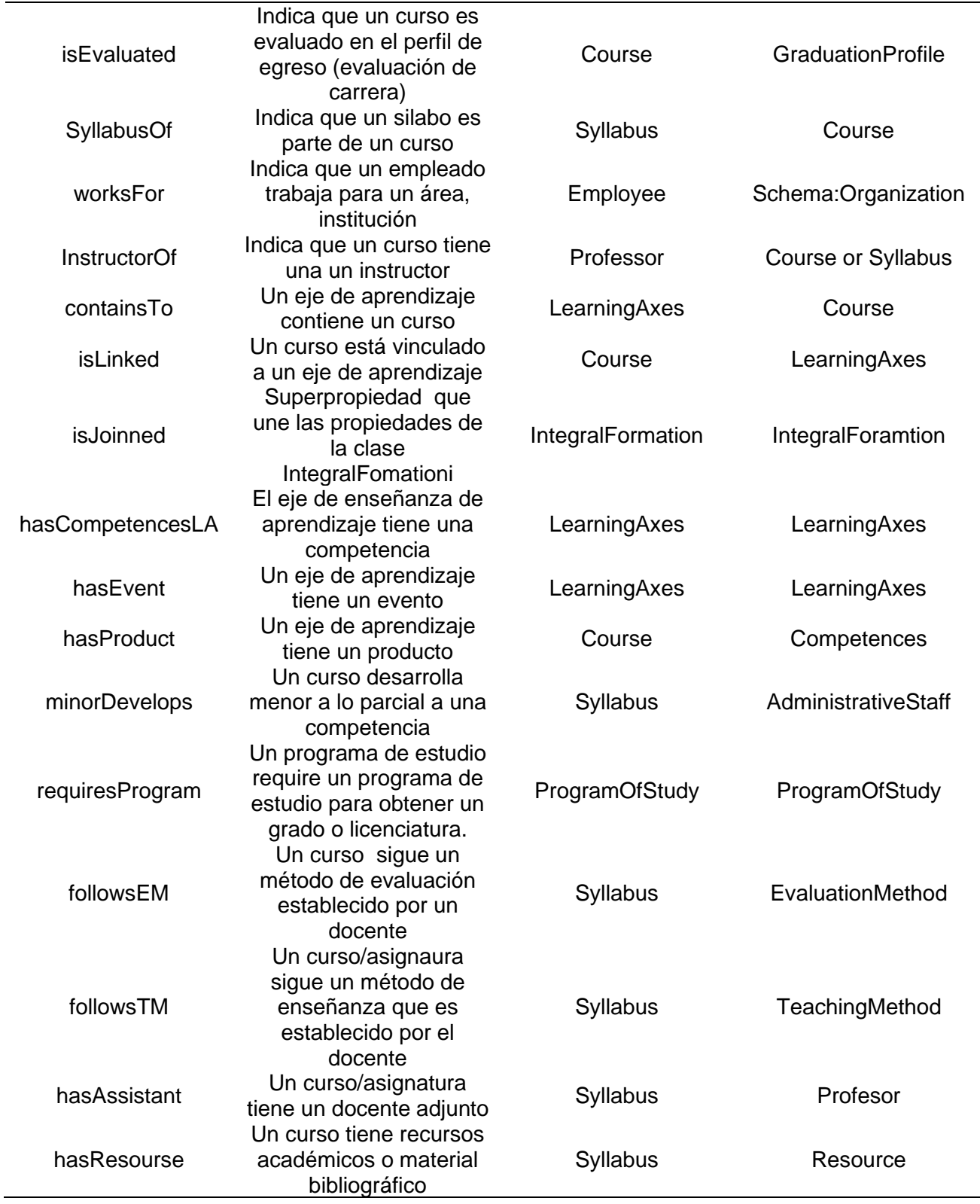

Mediante el plugin OWLViz[84], que tiene Protégé se obtuvo la conceptualización de la ontología, como se visualiza en la **[Figura 14](#page-66-0)**.

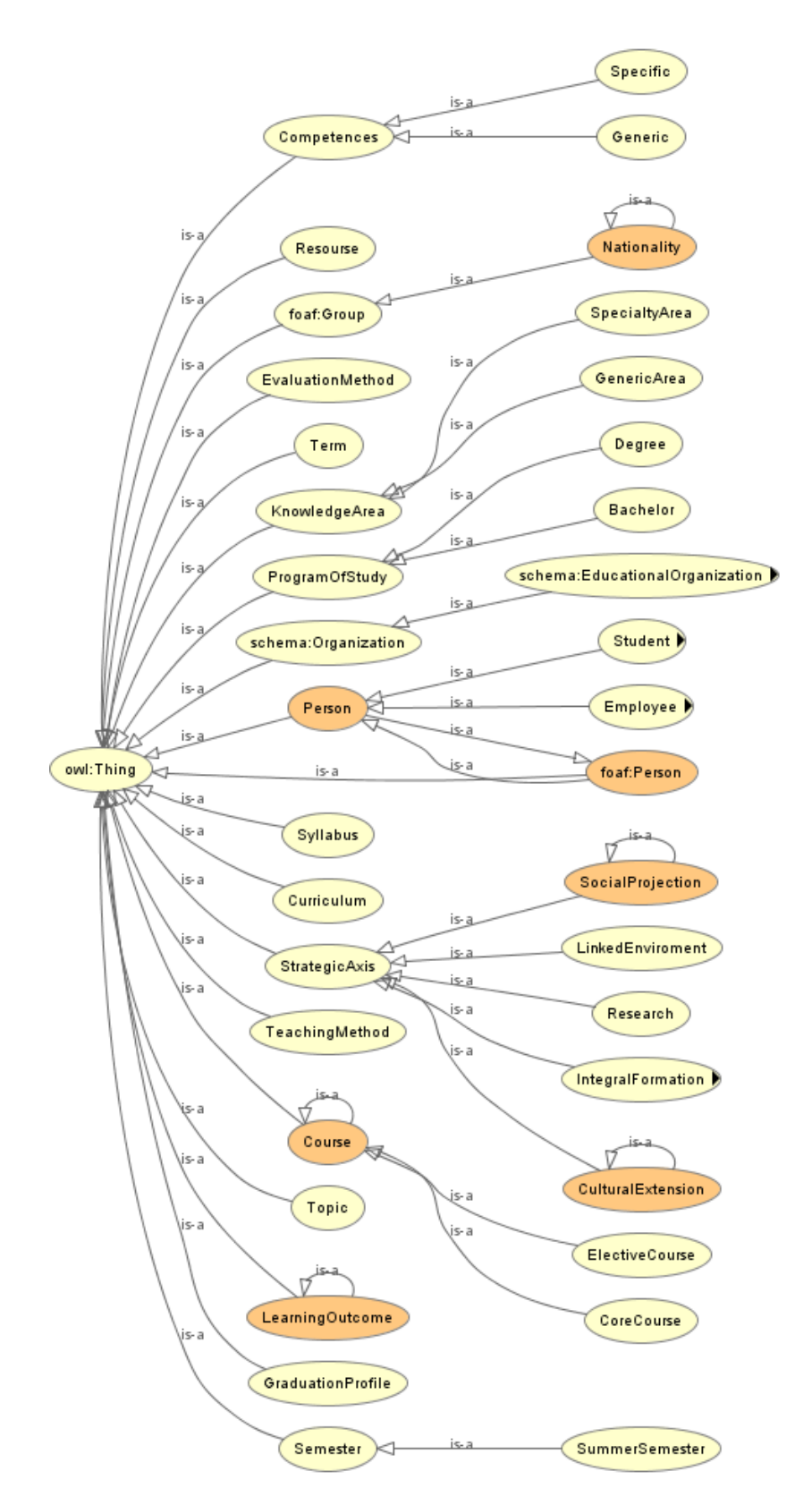

**Figura 14** Modelo conceptual de la ontología

<span id="page-66-0"></span>La jerarquía de clases, las propiedades y las propiedades de datos se identifica en la **[Tabla 11](#page-67-0)**

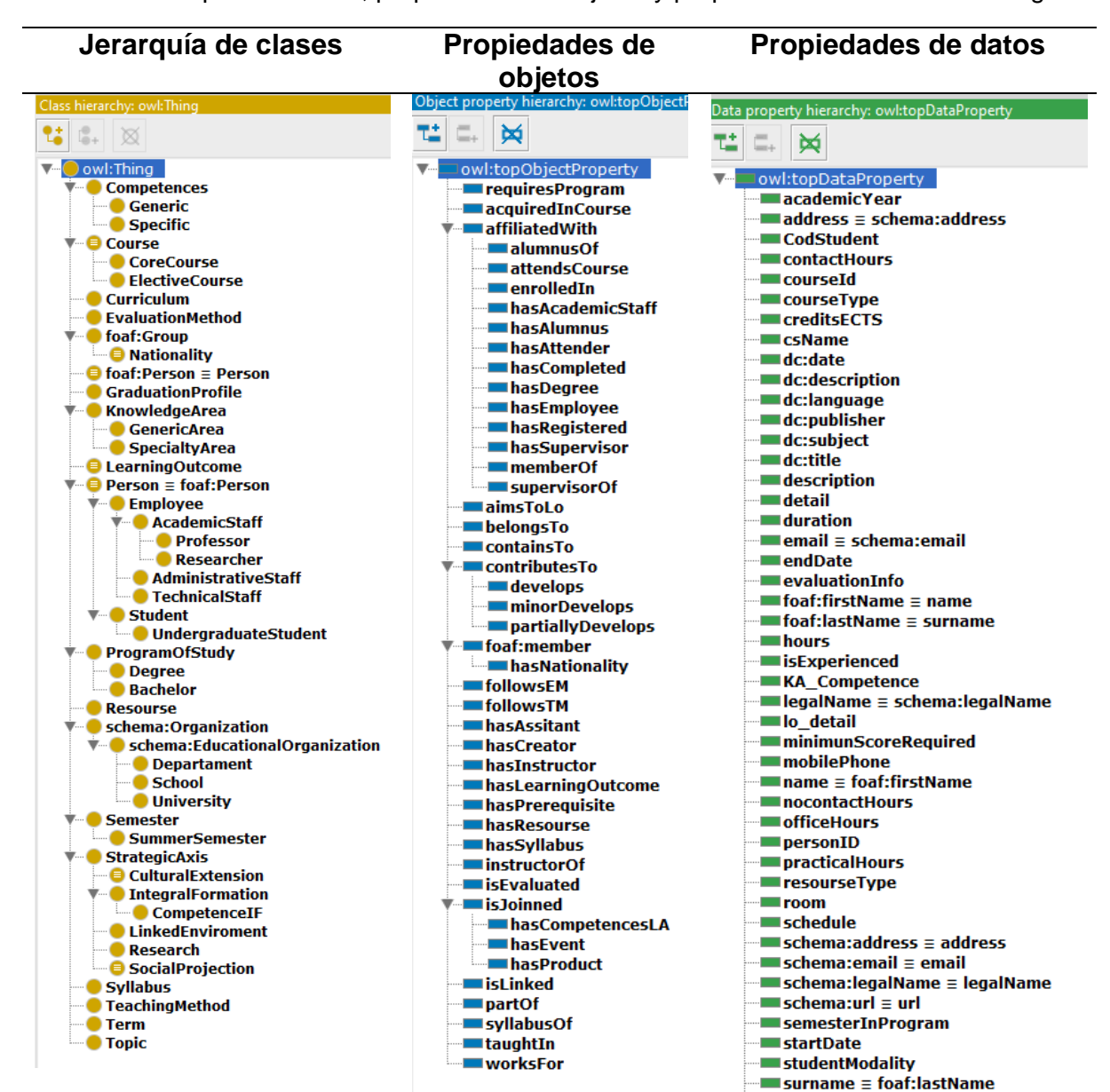

#### <span id="page-67-0"></span>**Tabla 11** Jerarquía de clases, propiedades de objetos y propiedades de datos en Protégé

# **5.1.3.Fase 03: Implementación de la ontología**

En la fase 03 se realizó la implementación de la ontología. Donde el primer paso fue la identificación del lenguaje y herramienta de implementación. Como segundo y último paso se realizó la instanciación a la ontología y como actividad

# *5.1.3.1. Paso 3.1: Lenguaje y herramienta de implementación*

Para la implementación de la ontología se hizo uso del lenguaje OWL, debido a que es un lenguaje estándar para la elaboración de ontologías.

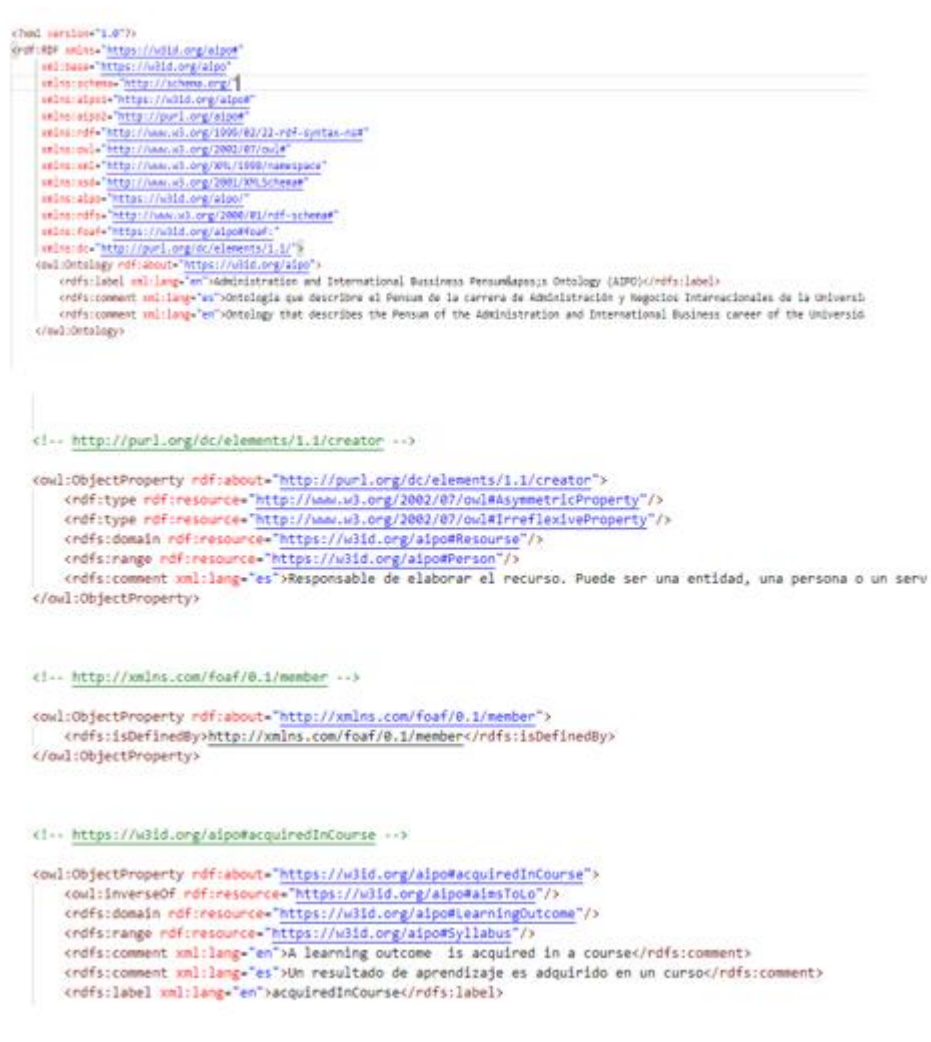

**Figura 15** Lenguaje de implementación – Owl

Referente a la herramienta de implementación se usó la Protegé v.5.2.0[85], esta herramienta según Merino[49] contiene una "interfaz intuitiva" y esto facilita la interacción y manejo del software. Adicional a ello, Protégé es una herramienta de código abierto, que permite la libre modificación sin restricciones de licencia. La **[Figura 16](#page-69-0)** muestra el uso de la herramienta con la ontología en construcción (antes de ser publicada en su URI respectiva)

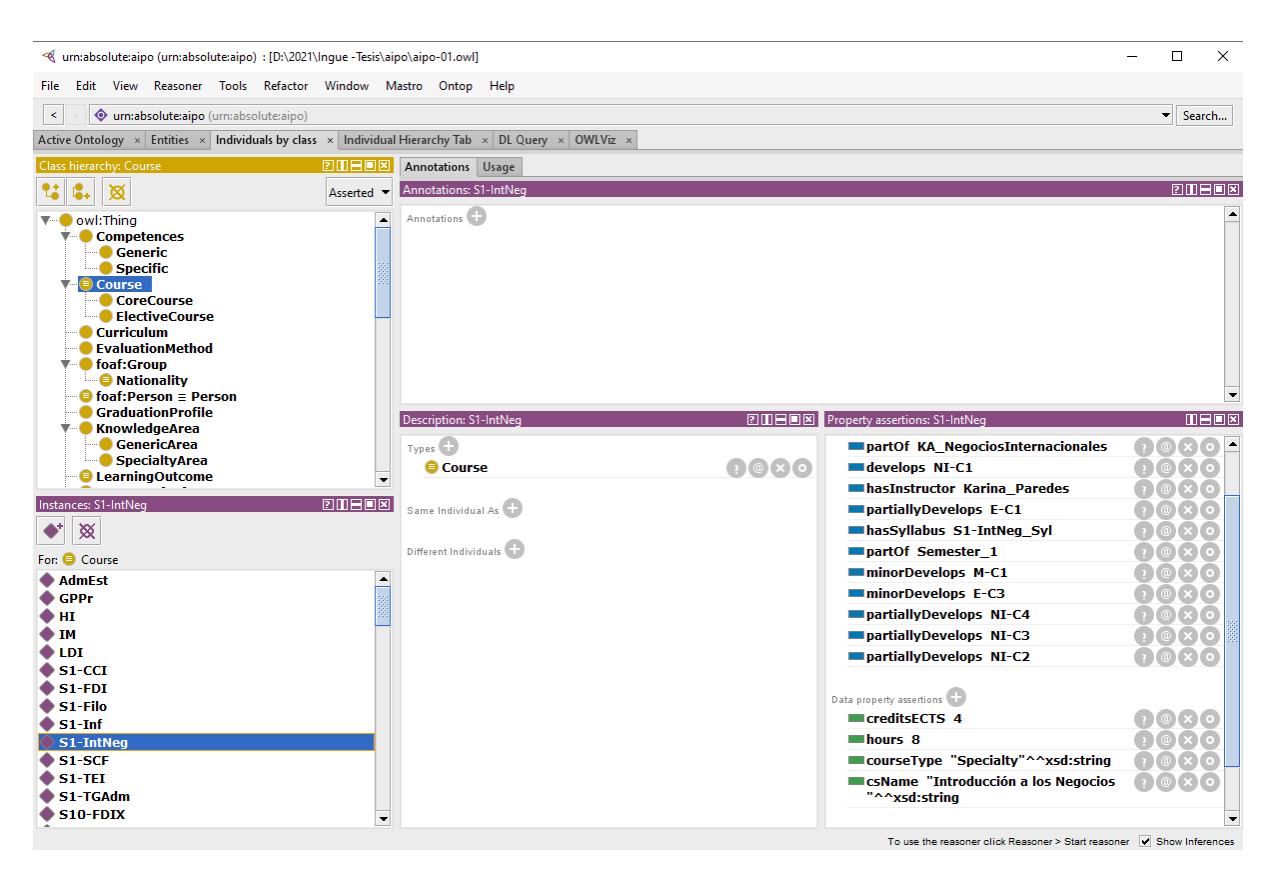

**Figura 16** Uso de Protégé

# <span id="page-69-0"></span>*5.1.3.2. Paso 3.2: Instancias de la ontología*

Las instancias también son conocidas como "individuals" en Protégé. Es sumamente importante incluirlos, debido a que los "individuals" vienen a ser el resultado que muestra la ontología al momento de ejecutar una pregunta de competencia. De esta forma se puede evaluar si las propiedades que se definieron, establecen la adecuada relación (object property) entre conceptos y la información que ésta contiene (data property). Las instancias pueden ser ingresadas de dos formas en Protégé. La primera de forma manual, como lo indica la **[Figura 17](#page-69-1)**

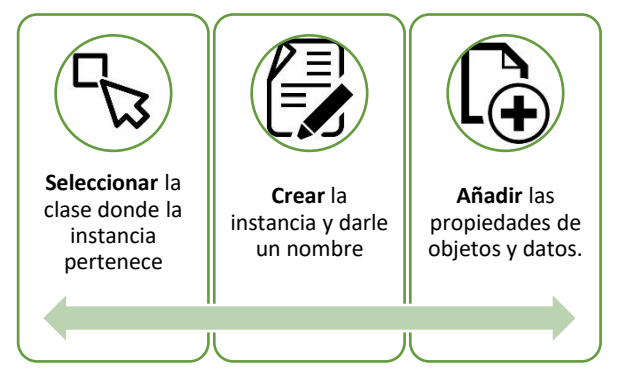

<span id="page-69-1"></span>**Figura 17** Ingreso manual de instancias en Protégé

La segunda forma de añadir una instancia, es utilizando el plugin Cellfie [86]. El plugin permite la creación e inserción de las instancias, con sus respectivos object property , data property y la clase a la cual pertenecen, desde un archivo de Microsoft Excel mediante reglas en .JSON.[87] El plugin facilitó la importación de 785 instancias. Por ejemplo, la **[Figura 18](#page-70-0)** muestra la regla para crear los axiomas para "hasSyllabus", en donde se indica que la columna "A" es una instancia que ya fue creada (mm:hashEncode) y que tiene una "object property" llamada "hasSyllabus" que está vinculada a la instancia de la columna "B".

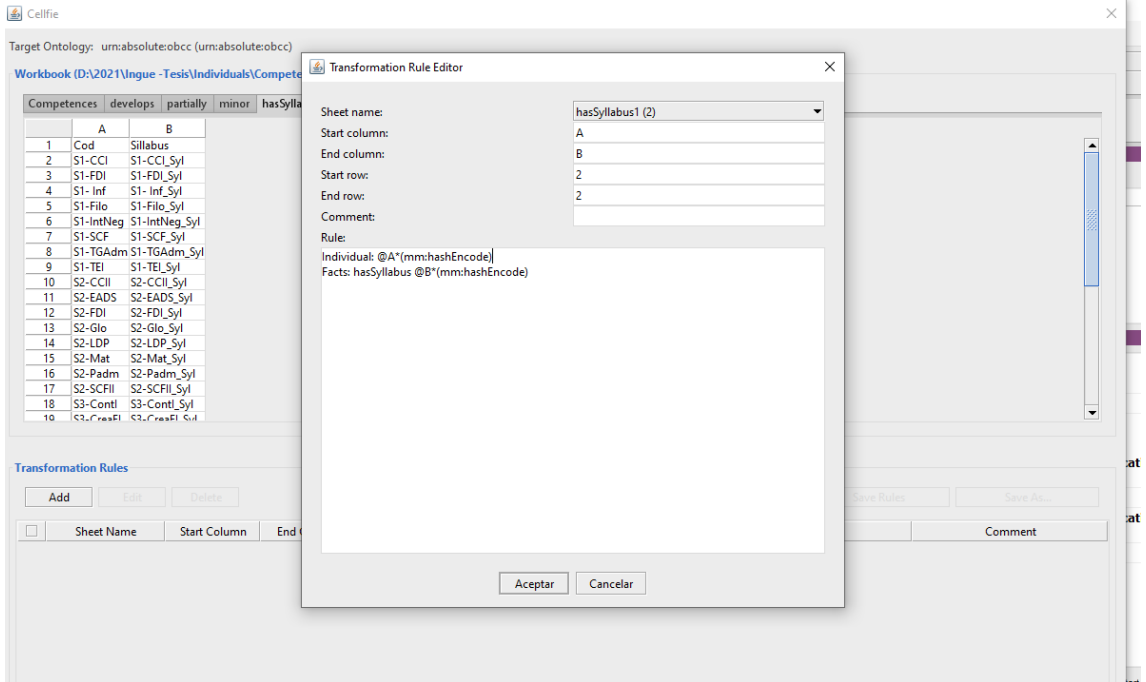

**Figura 18** Ingreso de instancias mediante Cellfie plugin

<span id="page-70-0"></span>Después de hacer clic en "aceptar" se muestran los axiomas generados, se aprecia en la **[Figura 19](#page-71-0)** que se generaron 66 axiomas.

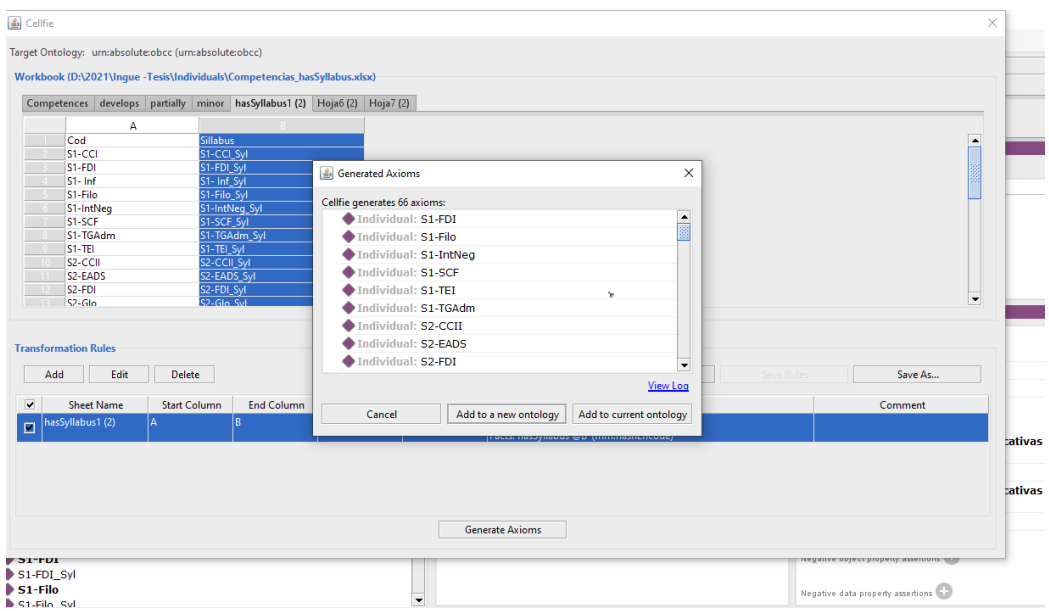

**Figura 19** Axiomas generados con cellfie plugin

## <span id="page-71-0"></span>*Instancias de las clases principales*

Las clases principales que se mostraran en la presente sección son: *Professor,* 

*Student, Course, Educational Organization, KnowledgeArea, StrategicAxis.* 

**Docentes (Professor)** Para esta clase se instanciaron 50 *individuals* como se muestra en la **[Figura 20](#page-71-1)**

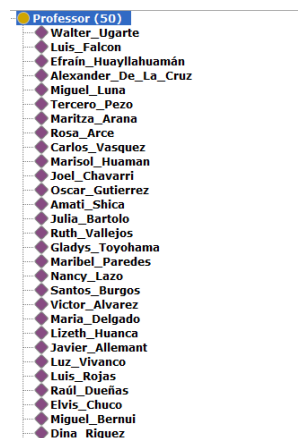

**Figura 20** Instancias de la clase Docentes

<span id="page-71-1"></span>En la **[Figura 21](#page-72-0)**, se observa el grafo generado por OntoGraf[88] con respecto a la instancia "Victor\_Alvarez". Se aprecia que esta vinculado con las clases: *Course*  mediante la propiedad de objeto *instructorOf,* con la clase *EducationalOrganization*  por medio de *worksFor, memberOf y affiliatedWith,* con la clase *Nationality* a través de *hasNationality.*
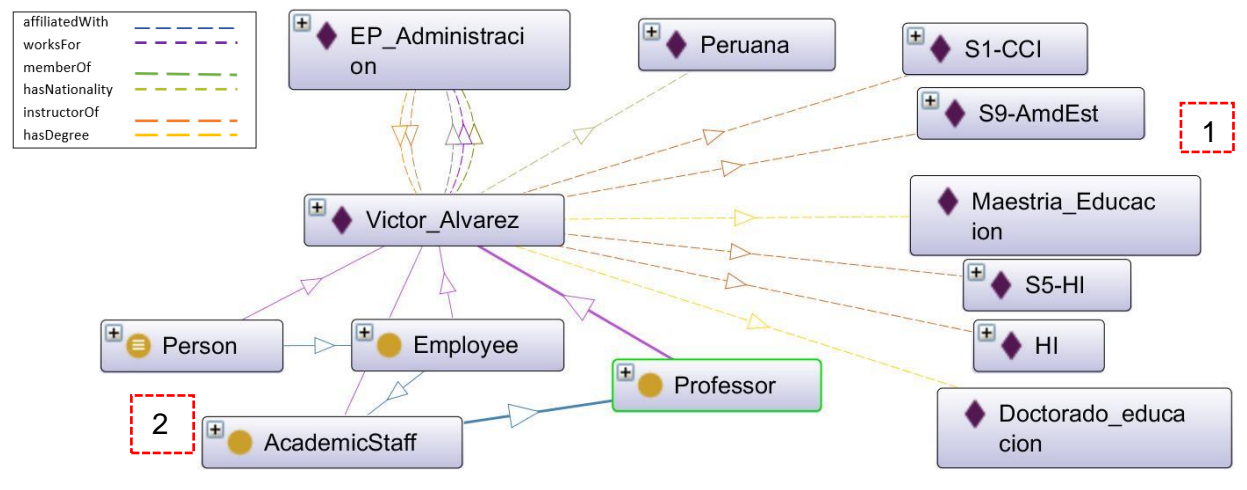

**Figura 21** Gráfico de la instancia "Victor\_Alvarez"

Mediante la [Figura 22,](#page-72-0) se observa el detalle de la propiedad de objetos (1), de las clases a la cual pertenece (2) y las propiedades de datos (3) que cuenta la instancia visualizada en la figura anterior.

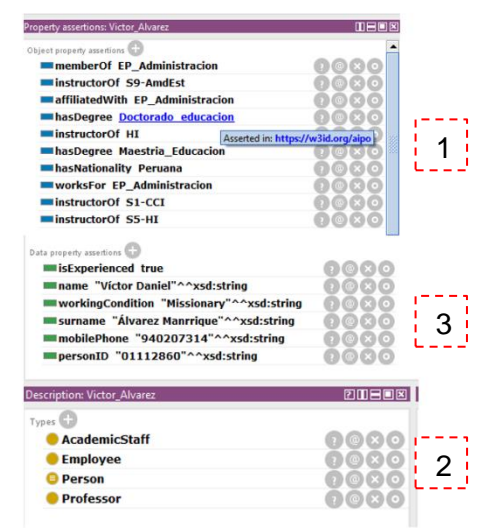

<span id="page-72-0"></span>**Figura 22** Clases, propiedad de objetos y datos

# **Estudiantes (***Student)*

Las instancias ingresadas para esta clases fueron de 227, en la **[Figura 23](#page-73-0)**, se muestra el grafo generado por OntoGraf con relación a la instancia "Diana\_Villacrez".

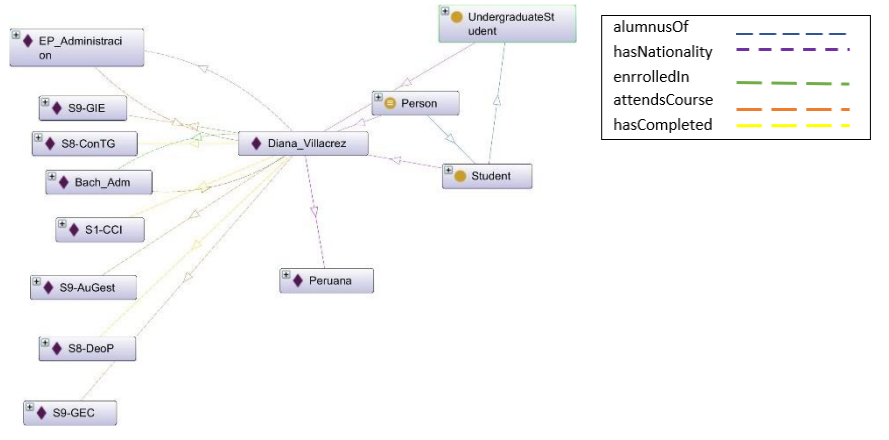

<span id="page-73-0"></span>**Figura 23** Gráfico de la instancia "Diana\_Villacrez"

Esta instancia cuenta con las propiedades de datos: *alumnusOf, hasNationality, enrrolledIn, attendsCourse y hasCompleted.* Indicando de esta forma que "Diana\_Villacrez" es alumna de la Escuela de Administración, tiene nacionalidad peruana, está inscrita en un programa de estudio para obtener su bachillerato, asiste a los cursos: S9-GIE, S9-AuGest, S9-GEC y finalmente, concluyó los cursos: S8- ConTG, S1-CCI, S8-DeoP. Las propiedades de datos de esta instancia se aprecian en la **[Figura 24](#page-73-1)**.

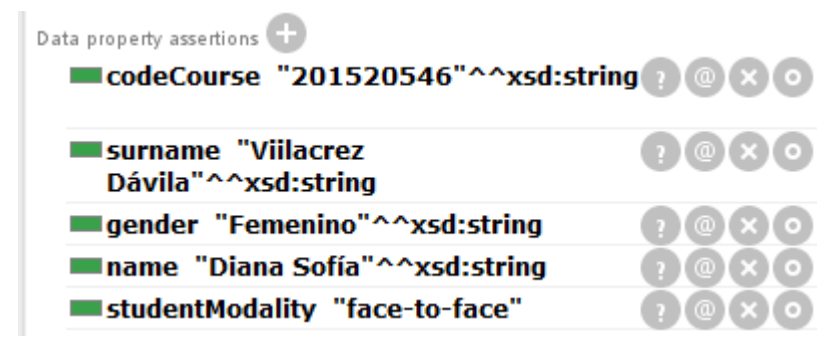

<span id="page-73-1"></span>**Figura 24** Data property de la instancia "Diana\_Villacrez"

# **Asignatura/Curso** *(Course)*

Las instancias para esta clase son 80 individuals. El grafo de la **[Figura 25](#page-74-0)**, muestra las propiedades de objeto que tiene la instancia: "S8-CreaEIII". Se aprecia que cuenta con 7 propiedades de objecto: *minorDevelops, isLinked, develops, isEvaluated, partOf, hasPrerequisite y hasSyllabus.*

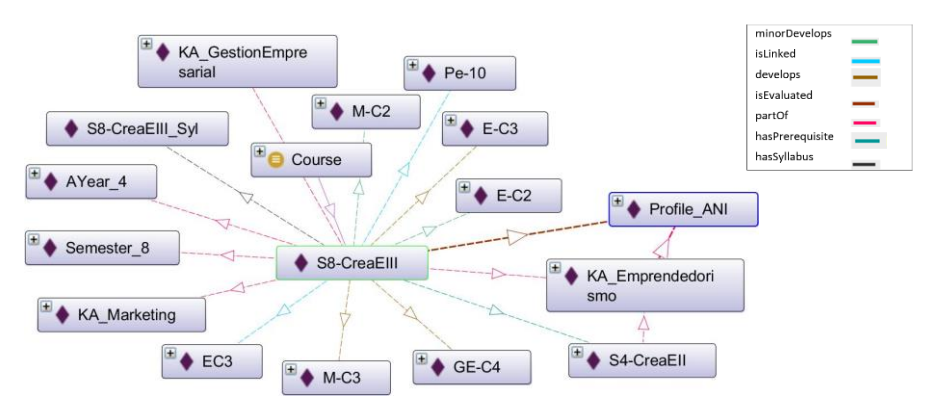

<span id="page-74-0"></span>**Figura 25** Grafo de la instancia "S8-CreaEIII" de la clase Asignatura.

Las propiedades de datos que cuenta esta asignatura se pueden visualizar en la **[Figura 26](#page-74-1)**.

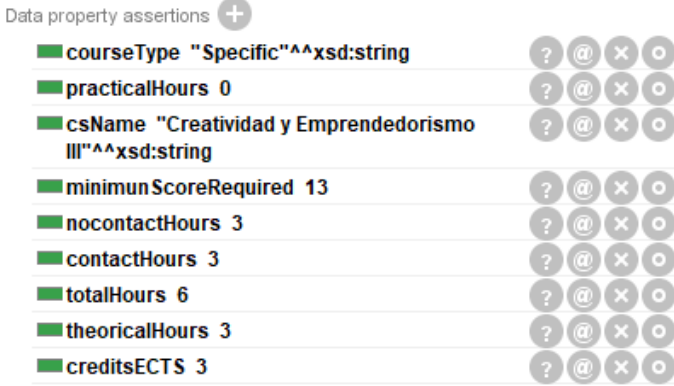

<span id="page-74-1"></span>**Figura 26** Propiedad de objetos de la instancia "S8-CreaEIII" de la clase Asignatura

# **Organización (Schema: Organization)**

Las instancias para la clase Organización, son tres: Universidad Peruana Unión (clase Universidad), Facultad de Ciencias Empresariales (Clase Facultad) y la instancia Administración y Negocios Internacionales que pertenece a la clase Carrera profesional, como evidencia en la **[Figura 27](#page-75-0)**. Las instancias están relacionadas entre sí por la propiedad de objeto *belongsTo.* Es decir, la carrera de Administración y Negocios Internacionales pertenece a (*belongsTo*) la Facultad de Ciencias Empresariales (3) y, pertenece también a la Universidad Peruana Unión (1). La Facultada de Ciencias Empresariales pertenece a la Universidad Peruana Unión (2)

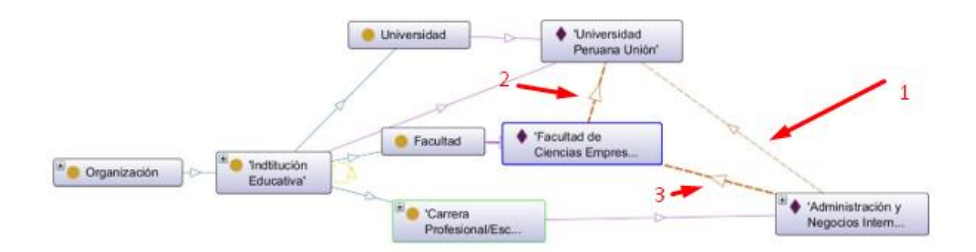

<span id="page-75-0"></span>**Figura 27** Grafo instancias para la clase Organización

Las 8 propiedades de datos que tiene la instancia "UPeU" se visualiza en la **[Figura 28](#page-75-1)**, esta instancia no posee ninguna propiedad de objeto, a diferencia de las demás instancias que se verá en las figuras posteriores.

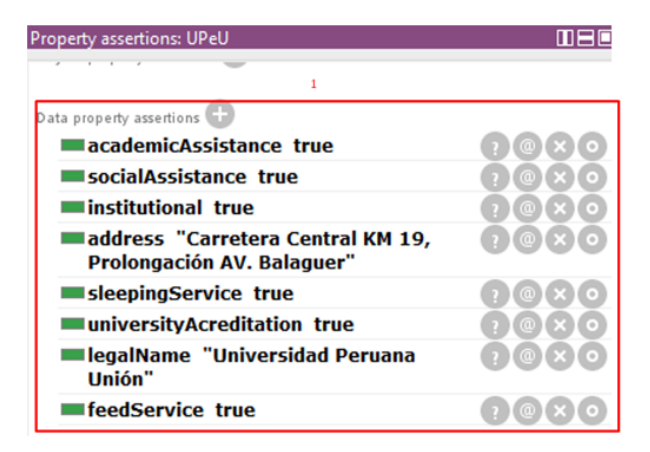

<span id="page-75-1"></span>**Figura 28** Propiedad de datos de la instancia UPeU

La instancia FCE, cuenta con una propiedad de objeto (2) que indica que la Facultad de Ciencias empresariales pertenece (belongsTo) a la Universidad Peruana Unión. Y en su propiedad de datos solo se encuentra "legalName" (3), como se observa en la figura 30.

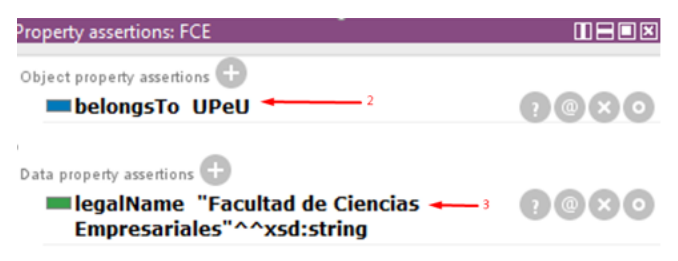

**Figura 29** Propiedad de datos y objeto de la instancia FCE.

En cuanto a la instancia "EP\_Administración", en la **[Figura 30](#page-76-0)** se identifica que tiene las propiedades de objeto que están explicitas: *hasAlumnus (4)*, *hasAcademicStaff (5)* y *hasEmployee(6)* como también se observa que la propiedad de objeto *affilliatedWith (7)* es una propiedad de objeto que es implícita. Las propiedades de datos son dos: *legalName y specialized;* esta última propiedad de

datos es sub-propiedad de *universityAcreditation.* Por tal motivo, "specialized" vendría a ser la acreditación de una Escuela profesional

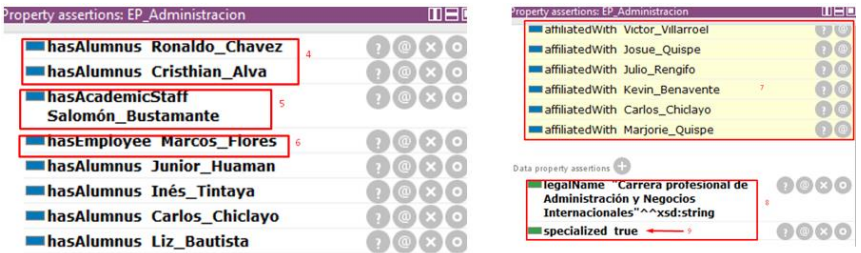

<span id="page-76-0"></span>**Figura 30** Propiedad de datos y objeto de la instancia "EP\_Administración

# **Área de especialidad (KnowledgeArea)**

La clase "Áreas de especialidad" cuenta con dos subclases que son "Áreas genéricas" que cuenta con una instancia (KA\_Generic) y "Área específica" con 7 instancias, como se observa en la **[Figura 31](#page-76-1)**.

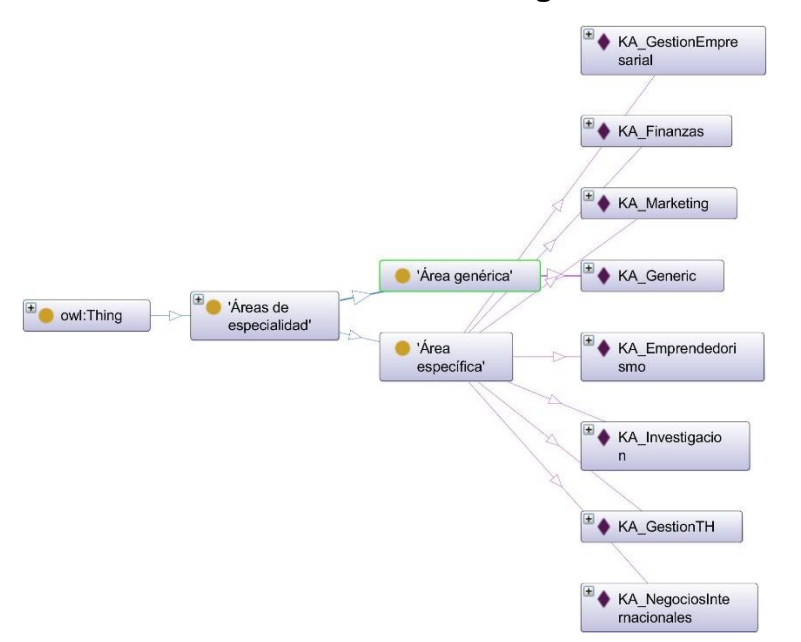

# **Figura 31** Instancias de la clase área de especialidad

<span id="page-76-1"></span>Cada una de las instancias de la clase áreas de especialidad tiene una propiedad de objeto *partOf* haciendo referencia que las áreas de especialidad son *parte de* el perfil profesional de la Escuela Profesional de Administración y Negocios Internacionales. Las propiedades de objeto que tienen las clases son *label y kaCompetencesDetail,* como se aprecia en la **[Figura 32](#page-77-0)**

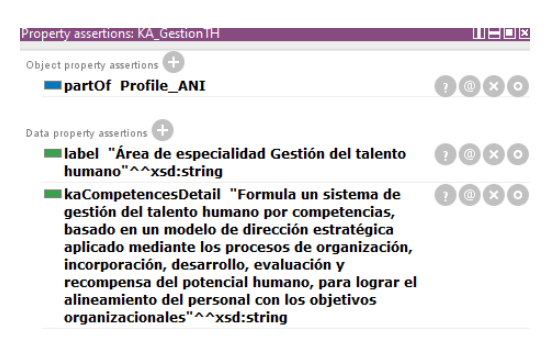

<span id="page-77-0"></span>**Figura 32** Propiedad de datos y objeto de las instancias de la clase Áreas de especialidad

# **Ejes Estratégicos (StrategicAxis)**

Cada eje estratégico tiene su respectiva instancia, como se aprecia en la **[Figura](#page-77-1)  [33](#page-77-1)**. Por ejemplo, la instancia *Eje\_EC* es propia de la clase *CulturalExtension.* La instancia Eje\_PS corresponde a SocialProjection*, Eje\_EA* propia de IntegralFormation y *Eje\_Inv* a *Research*.

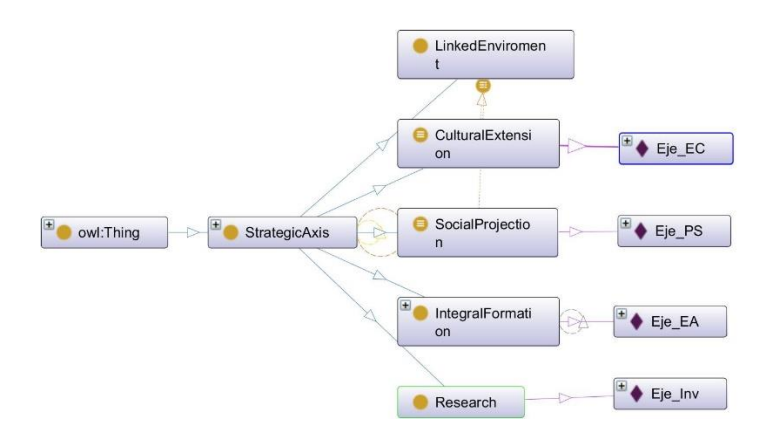

**Figura 33** Instancias de la clase Eje estratégico

<span id="page-77-1"></span>Todas las instancias cuentan con una sola propiedad, titulada *axisDetail(2)* que contiene el nombre del eje. Sólo la instancia Eje\_EA tiene la propiedad de objeto titulada *hasCompetencesLA* como se aprecia en la **[Figura 34](#page-77-2)**.

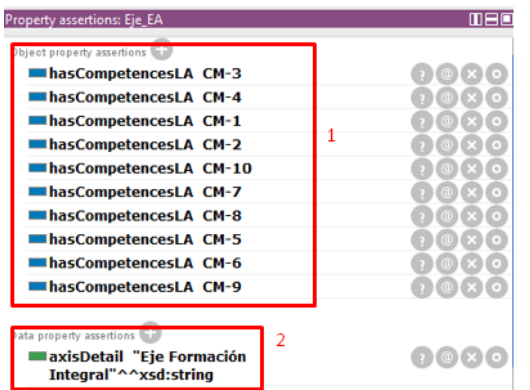

<span id="page-77-2"></span>**Figura 34** Propiedad de objeto y de datos de la instancia Eje\_EA

# **5.1.4.Fase 04: Evaluación de la ontología.**

La ontología fue evaluada por juicio de expertos, por preguntas de competencia y por los razonadores lógicos desde los criterios consistencia, coherencia y funcionalidad.

# *5.1.4.1. Paso 4.1 Evaluación de consistencia y coherencia*

Para la evaluación de consistencia y coherencia, se realizó mediante dos herramientas, HermiT 1.3 Rasoner, que forma parte de la herramienta Protege. HermiT muestra si existe alguna inconsistencia en la clases, propiedades y relaciones de la ontología. La segunda herramienta utilizada fue OOPS! OntOlogy Pitfall Scanner [89], que muestra los errores que tiene la ontología, esta herramienta permite evaluar la consistencia, la completitud y la concisión de la ontología.

La [Figura 35](#page-78-0) muestra que el razonador fue iniciado, y que no reporta ningún tipo de inconsistencia. En caso de reportarse inconsistencias el razonador las indica y las entidades se pintan de rojo e indica que hay inconsistencias. como en el ejemplo de la [Figura 36](#page-79-0)

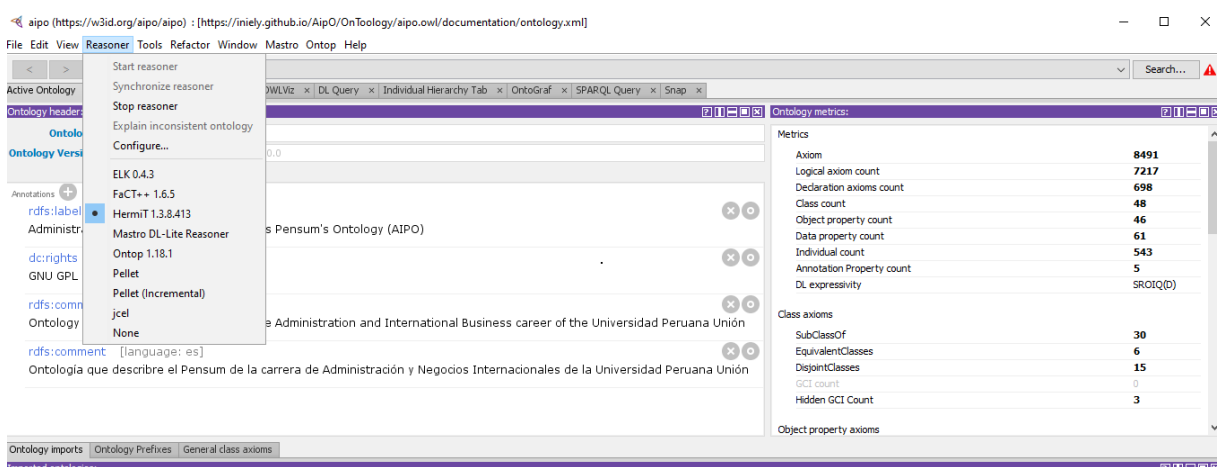

<span id="page-78-0"></span>**Figura 35** Uso de razonador HermiT 1.3

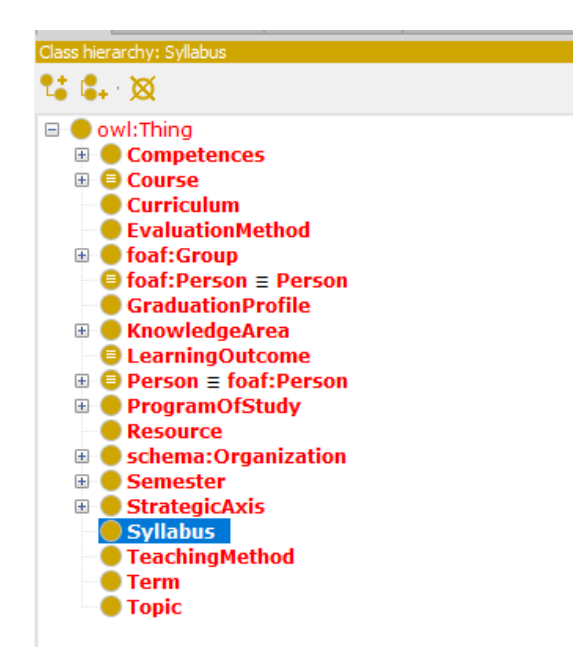

<br />aipo (https://w3id.org/aipo/aipo) : [D:\2021\Inque -Tesis\Aipo-01

File Edit View Reasoner Tools Refactor Window Ontop Mastro

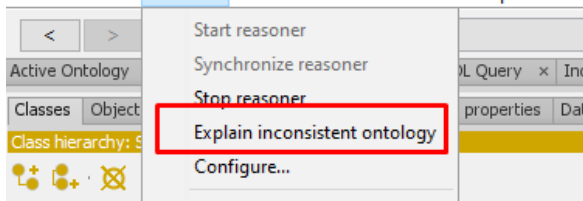

# <span id="page-79-0"></span>**Figura 36** Ejemplo de reporte de inconsistencias

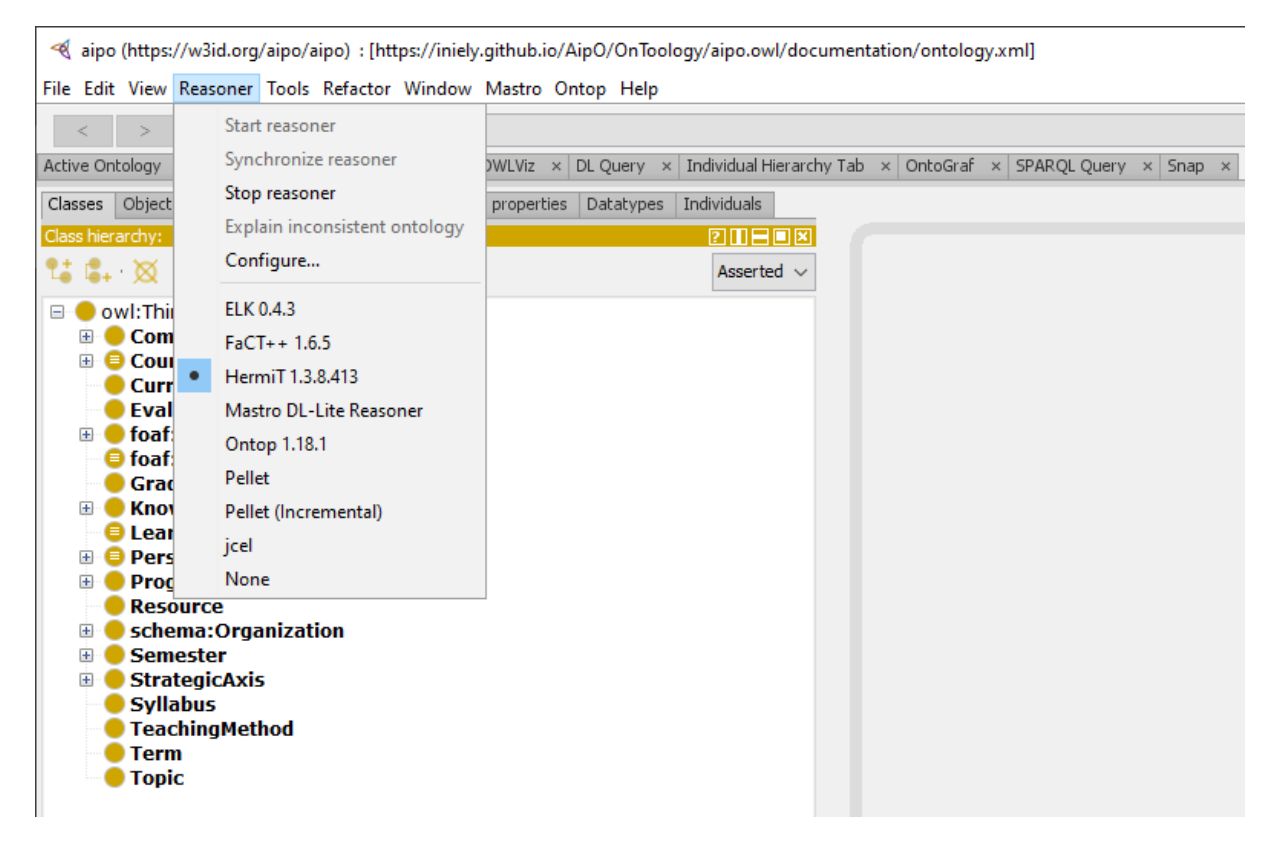

**Figura 37** Evidencia de que no hay inconsistencias en la ontología

Por lado, la herramienta Widoco[90] permite evaluar la completitud de la ontología mediante la herramienta OOPS! OntOlogy Pitfall Scanner [89]. Se visualiza en la figura x que existen seis *"pitfalls"* o errores, cuantro de ellos considerados como "*minor*" y dos "important". Los "minor" no son considerados un problema propiamente dicho y estos son: a) 4 casos en los que hay elementos que no están conectados a

la ontología (corresponden a las ontologías reutilizadas) b) 1 casos en los que no se colocó el etiquetado en ambos idiomas c) 29 casos en los que no se declaró las relaciones inversas en las propiedades de objeto. (En este caso las propiedades mencionadas no cuentan con propiedad inversa) d) 1 caso en los que el etiquetado no es el correcto.

El "important pitfall" no es crítico para la función de la ontología, sin embargo, se recomienda corregir; estos "pitfall" indican que: a) 3 casos en las cuales las entidades no cuentan con dominio ni rango. (en Aipo estas propiedades no cuentan con rango o dominio debido a que son propiedades transitivas y que pueden ser utilizadas por todas las entidades (clases)) b)Se detectó un caso de equivalencia entre dos entidades

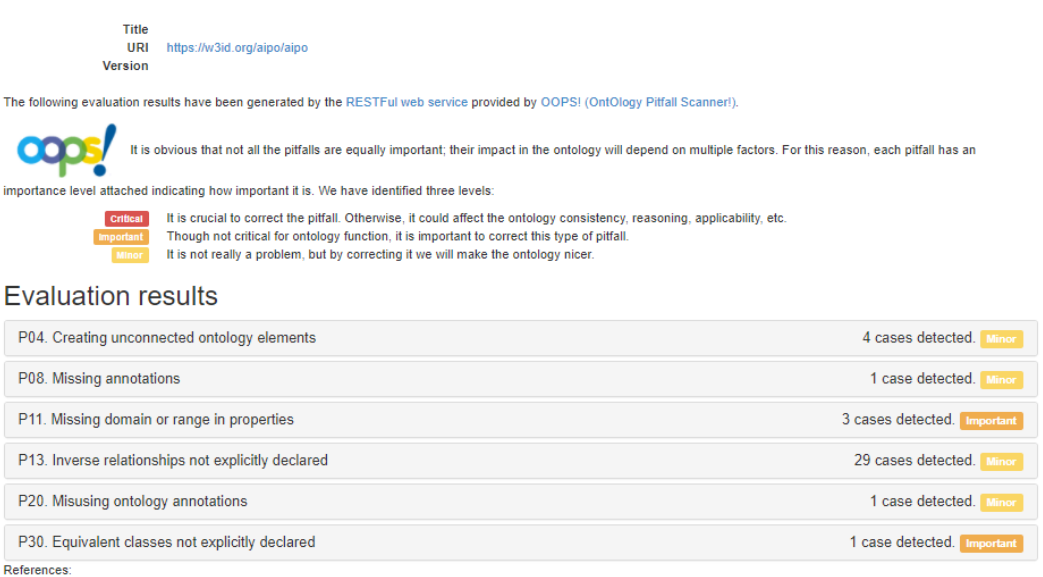

**Figura 38** Resultado de la evaluación de completitud.

Finalmente, se evaluó la consistencia y la concisión de la ontología. Esto se realizó desde el mismo sitio web de OOPS! OntOlogy Pitfall Scanner, puesto que es una evaluación avanzada y personalizada, como se aprecia en la figura 42.

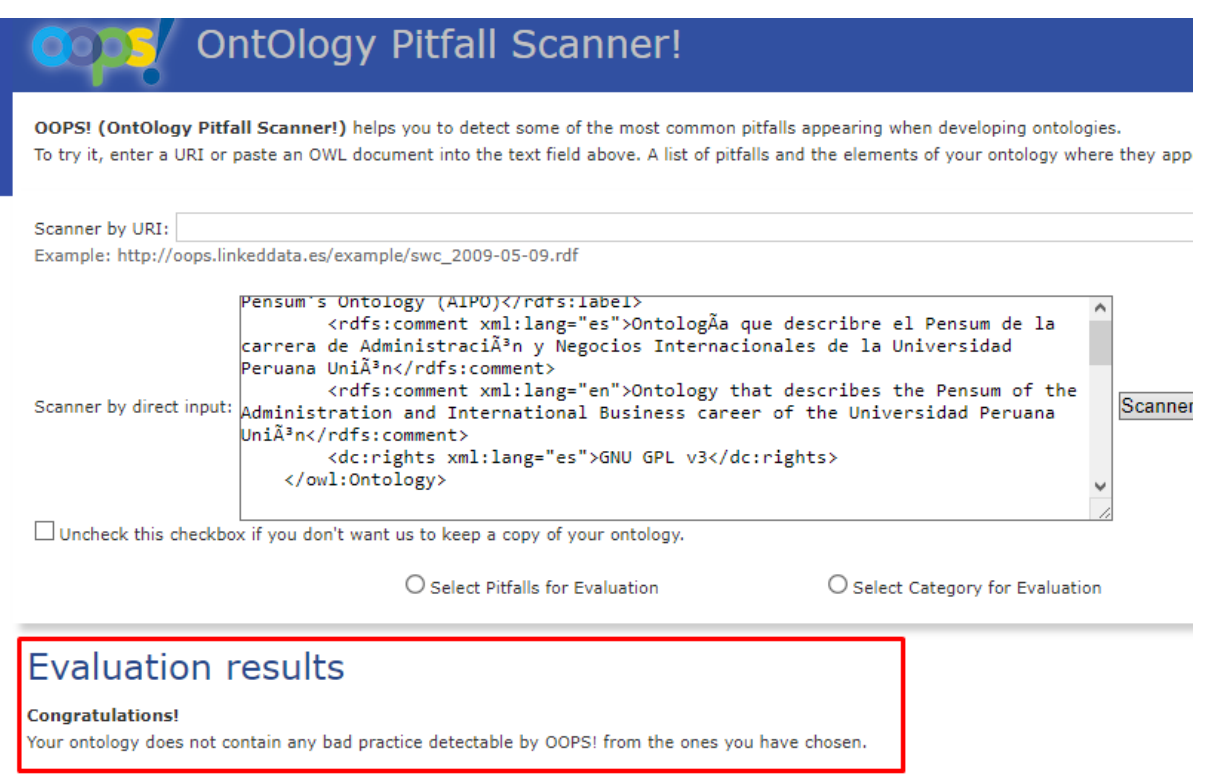

Remember that there are pitfalls that depend on the domain being modelled or the requirements specified for each particular ontology. Up to now, OOPS! can identify semi-automatically those pitfalls in the catalogue with the title in bold. We encourage you to keep an eye of those pitfalls that OOPS! is not able to detect yet. It is a good idea to revise the ontology manually looking for them.

**Figura 39** Resultados de la evaluación de concisión y consistencia de la ontología

# *5.1.4.2. Paso 4.2 Evaluación de funcionalidad*

# *5.1.4.2.1. Preguntas de competencia*

Uno de los puntos de la evaluación es verificar que la ontología responde a las preguntas de competencia. Estas preguntas se encuentran en el documento de especificación de requisitos (OSRD) (ver **[Tabla 25](#page-143-0)**). Las consultas fueron realizadas en DL queries, y en SPARQL.

DL query (Description Logic Query): DL juega un papel importante en la web semán tica, puesto que proporciona las bases del lenguaje OWL y permiten representar fácilmente el conocimiento a través de expresiones lógicas.[91] Mediante expresiones tales como: *inverse, some, value, and, etc* en DL query se obtiene respuestas de clases, propiedades, instancias, etc. Protégé integra el plugin DL Query Tab[92], que permite realizar las consultas, previamente es necesario que la ontología haya sido clasificada mediante un razonador lógico. En este caso se utilizó el razonador Hermit y Pellet.

Por ejemplo, *¿Cuáles son las competencias del área de especialidad "Gestión Empresarial"?* En esta pregunta se espera que se muestre las instancias de la clase Competencias (Competences) que son parte de (partOf) el área de especialidad Gestión Empresarial "KA\_GestionEmpresarial" . Como se aprecia en la **¡Error! No se encuentra el origen de la referencia.**, las competencias son: GE-C1, GE-C2, GE-C3 y GE-C4.

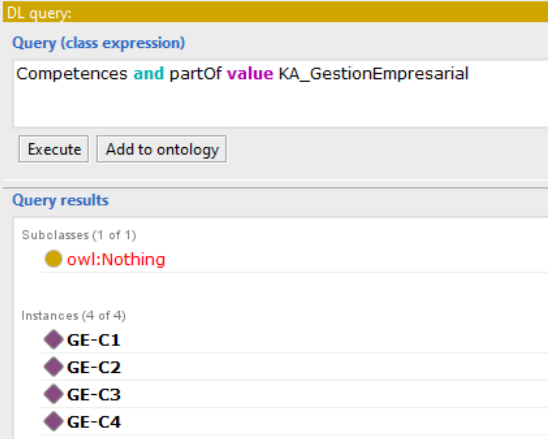

**Figura 40** Ejemplo de DL query utilizando DL Query Tab

SPARQL (Simple Protocol and RDF Query Language) es un lenguaje simple para acceder a consultas RDF. Fue estandarizado por el RDF Data Access Working Group (DAWG) del World Wide Web Consortium y se considera una tecnología web

semántica clave. El 15 de enero de 2008, SPARQL se convirtió en una recomendación oficial del W3C.[93]

SELECT, WHERE, ORDER BY son algunas instrucciones que comparten SQL y SPARQL. La diferencia que más resalta es el uso de prefijos "PREFIX" que esta unido a una IRI, lo que evita utilizar los identificadores completos de las clases, propiedades, instancias, etc. Por ejemplo, en la pregunta: ¿*Cuáles son las competencias del área de especialidad "Gestión Empresarial?"* se tiene que utilizar el prefijo: *aipo* indicando el IRI a la cual pertenece y así poder obtener un resultado en la consulta como se aprecia en la [Figura 41.](#page-83-0)

```
PREFIX owl: <http://www.w3.org/2002/07/owl#>
PREFIX rdf: <http://www.w3.org/1999/02/22-rdf-syntax-ns#>
PREFIX rdfs: <http://www.w3.org/2000/01/rdf-schema#>
PREFIX aipo: <https://w3id.org/aipo/aipo#>
SELECT ?Competencias 
Where 
{
?Competencias aipo:partOf ?KnowledgeArea.
Filter regex(Str(?KnowledgeArea), "KA GestionEmpresarial")
}
 aipo:GE-C3
 aipo:GE-C2
 aipo:GE-C1
 aipo:GE-C4
```
<span id="page-83-0"></span>**Figura 41** Resultado de pregunta de competencia, utilizando SPARQL

Las herramientas utilizadas para ejecutar las consultas SPARQL fueron: SPARQL Query y Snap SPARQL Query que están integradas en Protégé. Snap SPARQL Query permite mostrar resultados de datos inferidos de las aserciones en las clases y relaciones. Por ejemplo, en la pregunta: ¿Cuáles son las competencias que contribuyen a un curso? En SPARQL no muestra ninguna respuesta, puesto que la propiedad *"contributesTo"* esta relacionada de manera inferida a la clase Asignatura(Course) mediante sus subpropiedades: "*partiallyDevelops, develops y minorDevelops".* 

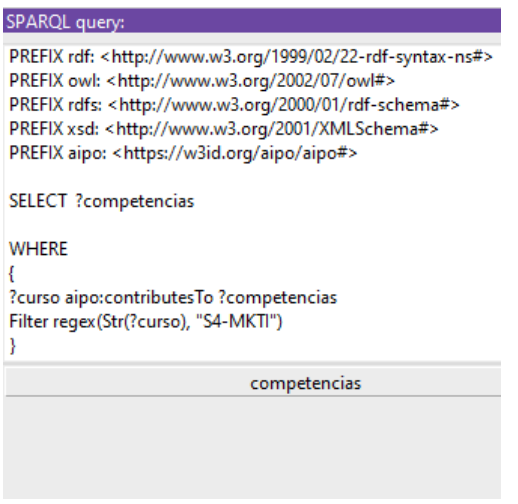

**Figura 42** Resultado de consulta en SPARQL Query

En cambio, en Snap SPARQL Query, se aprecia que las competencias que contribuyen al curso S4-MKTI son: E-C2, I-C3, I-C2, I-C1, M-C1 y E-C3.

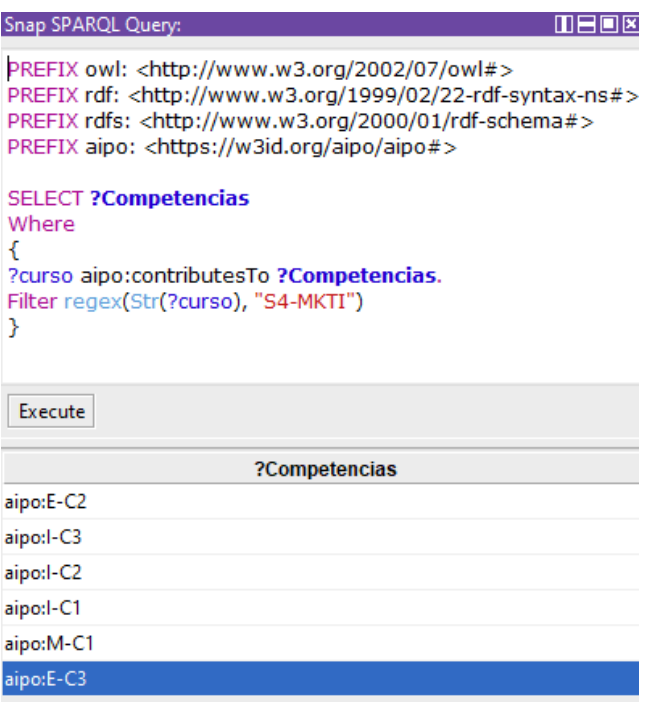

**Figura 43** Resultados de la consulta en Snap SPARQL Query

### *Consultas.*

En la presente sección se mostrará las consultas y las respuestas realizadas a las preguntas de competencia que se muestra en **[Tabla 25](#page-143-0)**. Al costado de cada pregunta se indicará que herramienta de consulta se utilizó: DL Query tab, Snap SPARQL query o SPARQL Query.

Cada consulta inicia con los prefijos:

```
PREFIX owl: <http://www.w3.org/2002/07/owl#>
PREFIX rdf: <http://www.w3.org/1999/02/22-rdf-syntax-ns#>
PREFIX rdfs: <http://www.w3.org/2000/01/rdf-schema#>
```
Las "X" que se muestran en cada pregunta son reemplazadas por una instancia específica según sea el caso.

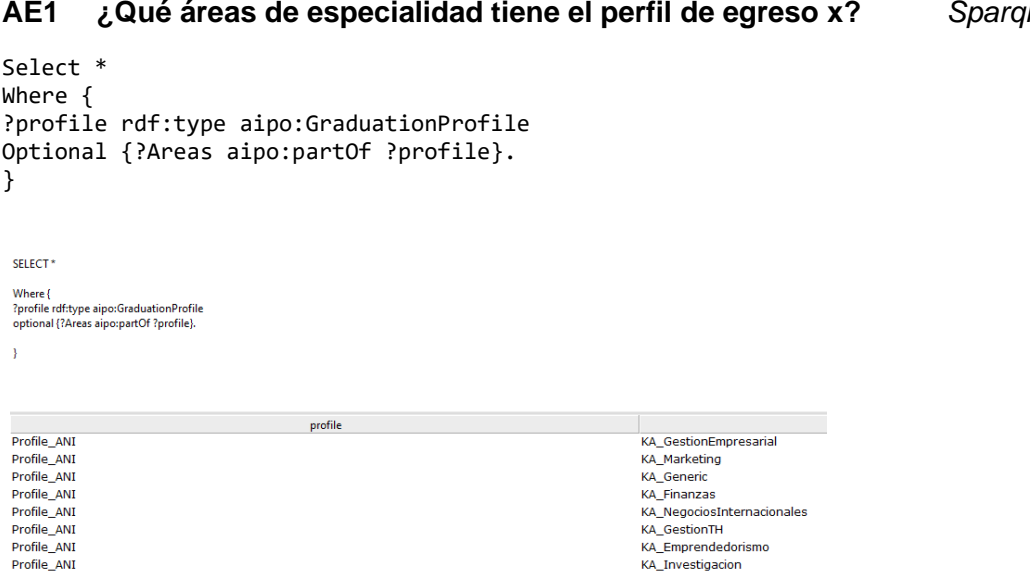

<span id="page-85-0"></span>**Figura 44** Áreas de especialidad del perfil de egreso

Se aprecia en la figura [Figura 44,](#page-85-0) las áreas de especialidad que tiene el perfil de egreso, como se puede evidenciar las respuestas se muestran tal y como la instancia fue ingresada. Sin embargo, en la [Figura 45,](#page-85-1) se incluyó en la consulta que muestre el "label" que contiene la descripción del área de especialidad y del perfil.

```
Select ?Nombre_Perfil ?Nombre_Area
Where {
?profile rdf:type aipo:GraduationProfile
Optional {?profile aipo:label ?Nombre_perfil}.
?Areas aipo:partOf ?profile
optional {?Areas aipo:label ?Nombre_Area}
} order by ?Nombre_Area.
SELECT ?Nombre_Perfil ?Nombre_Area
Where {
 ?profile rdf:type aipo:GraduationProfile
: prome tartisty exposuration reformation optional<br>? Areas aipo:partOf ?profile<br>optional? Areas aipo:partOf ?profile<br>optional? Areas aipo:label ?Nombre_Area}<br>}order by?Nombre_Area
                                                      Nombre_Perfil
                                                                                                                                                                               Nombre_Area
"Perfil de egreso"^^<http://www.w3.org/2001/XMLSchema#string><br>"Perfil de egreso"^^<http://www.w3.org/2001/XMLSchema#string>
                                                                                                                          "Área de Especialidad de Emprendedorismo"^^<http://www.w3.org/2001/XMLSchema#string><br>"Área de especialidad Genérica"^^<http://www.w3.org/2001/XMLSchema#string>
 "Perfil de egreso"^^<http://www.w3.org/2001/XMLSchema#string>
                                                                                                                         "Área de especialidad Gestión Empresarial"^^<http://www.w3.org/2001/XMLSchema#string><br>"Área de especialidad Gestión del talento humano"^^<http://www.w3.org/2001/XMLSchema#string>
 "Perfil de egreso"^^<http://www.w3.org/2001/XMLSchema#string>
reini de egreso" ^ ^ <http://www.w3.org/2001/XMLSchema#string><br>"Perfil de egreso" ^ ^ <http://www.w3.org/2001/XMLSchema#string><br>"Perfil de egreso" ^ ^ <http://www.w3.org/2001/XMLSchema#string>
                                                                                                                          "Área de especialidad de Finanzas"^^<http://www.w3.org/2001/XMLSchema#string>
                                                                                                                          "Área de especialidad de Investigación"^^<http://www.w3.org/2001/XMLSchema#string>
 "Perfil de egreso"^^<http://www.w3.org/2001/XMLSchema#string>
                                                                                                                          "Área de especialidad de Marketing"^^<http://www.w3.org/2001/XMLSchema#string>
 "Perfil de egreso"^^<http://www.w3.org/2001/XMLSchema#string>
                                                                                                                          "Área de especialidad de Negocios Internacionales"^^<http://www.w3.org/2001/XMLSchema#string>
```
<span id="page-85-1"></span>**Figura 45** Áreas de especialidad del perfil de egreso con etiqueta

# **AE2 ¿Qué asignaturas son dictadas dentro del área de especialidad X?** *Sparql*

```
Select * 
Where {
?Area rdf:type aipo:KnowledgeArea
Optional {?Asignatura aipo:partOf ?Area}.
filter regex (Str(?Area), "KA_GestionEmpresarial")
}
```
En la [Figura 46,](#page-86-0) se aprecia que son 13 las asignaturas que son dictadas en el área de especialidad de Gestión Empresarial. La tercera columna indica el nombre completo de cada curso, por ejemplo, S2-LDP es: "Liderazgo y Desarrollo Personal".

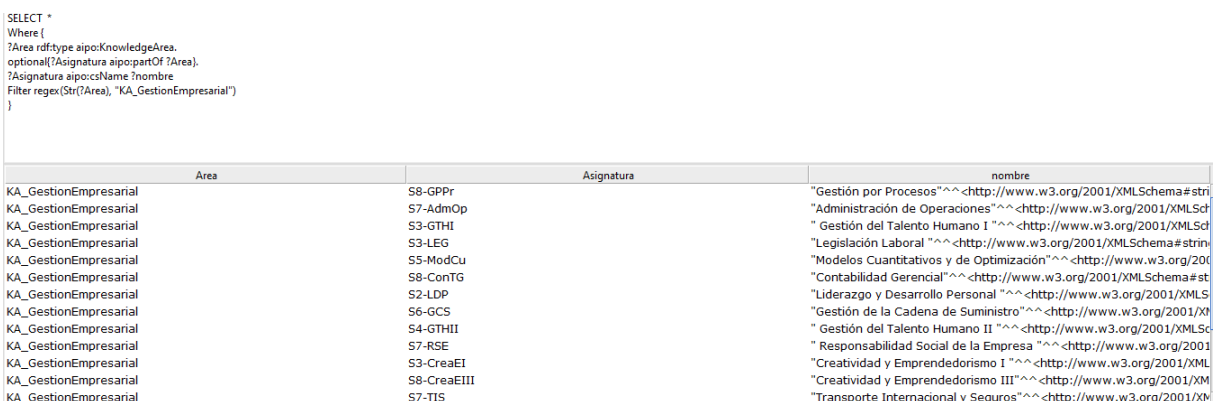

<span id="page-86-0"></span>**Figura 46** Asignaturas dictadas en área de especialidad de Gestión Empresarial

### **AE3 ¿Cuántas horas se dictan dentro del área de especialidad X?** *Sparql*

```
Select ?Área (SUM(?horas) as ?total_horas)
Where {
?Area rdf:type aipo:KnowledgeArea.
?curso aipo:partOf ?Area.
?curso aipo:hours ?horas.
filter regex (Str(?Area), "KA GestionEmpresarial")
} group by ?Area
```
El total de las horas que se dictan en el área de especialidad de Marketing son 57,

### como se evidencia en la [Figura 47.](#page-86-1)

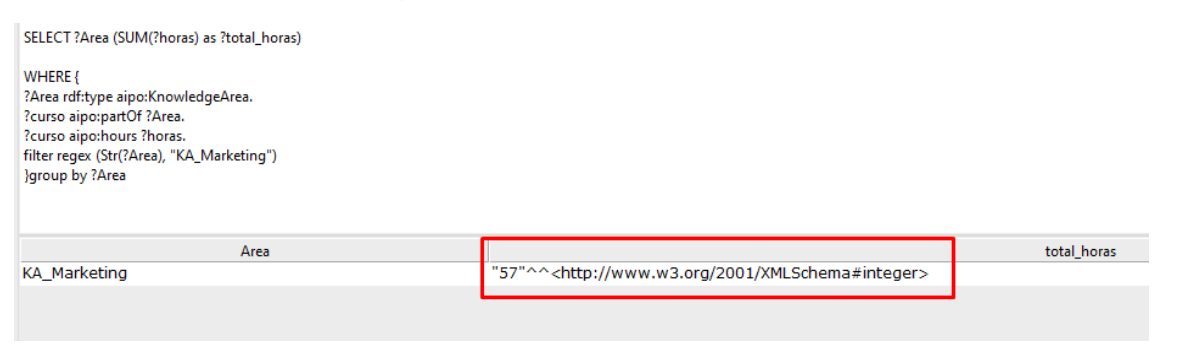

<span id="page-86-1"></span>**Figura 47** Total de horas dictadas en área de especialidad de "Gestión Empresarial"

### **S1 ¿Según la distribución típica de asignaturas, en qué semestre de la carrera se cursa la asignatura X?** *DL y Sparql*

```
Semester and inverse(partOf) value S3-LEG
```
La pregunta de competencia S1, puede ser respondida de dos formas. La **[Figura 48](#page-87-0)** muestra la sintaxis de la pregunta en DL query donde se solicita el valor inverso de la propiedad *partOf* entre las clases: *Course y Semester*

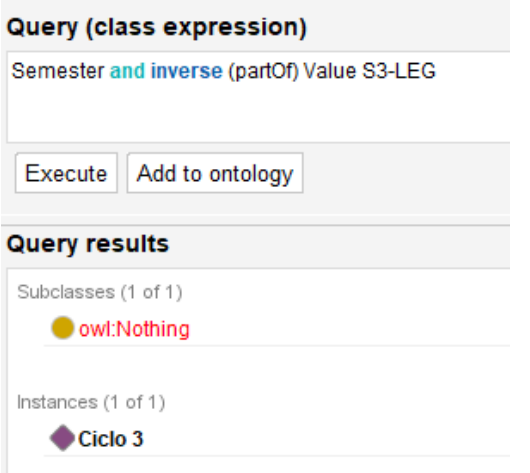

<span id="page-87-0"></span>**Figura 48** Asignatura dictada en un semestre o ciclo en DL query

Por otro lado, la pregunta puede ser respondida en sparql Query puesto que existe la propiedad de datos *(data property) "semesterInProgram"* que es dominio de las clases *"Course" y "Syllabus"* como se puede apreciar en la [Figura 49](#page-87-1)

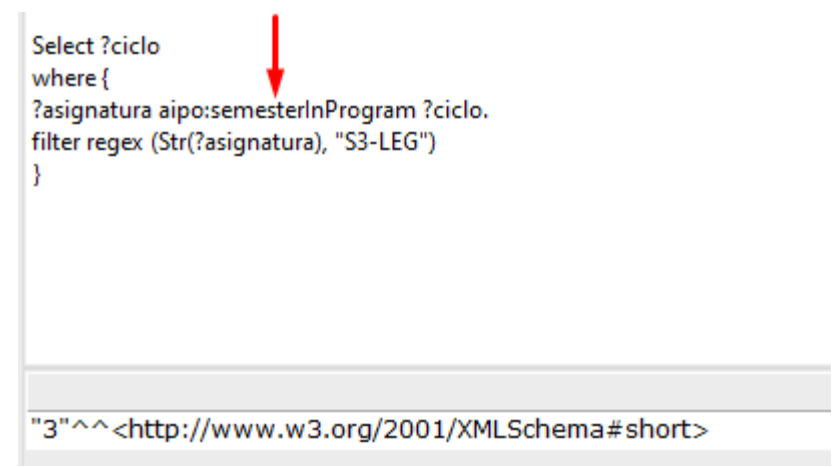

<span id="page-87-1"></span>**Figura 49** Asignatura dictada en un semestre o ciclo en Sparql Query

# **S2 ¿Qué asignaturas son dictadas en el semestre X?** *DL y Sparql*

En la **[Figura 50](#page-88-0)**, se utilizó DL query para responder la pregunta de competencia S2, donde se solicita que muestre los cursos que son "parte de*(partOf)*" semestre 2. Se visualiza que son 8 los cursos que se dictan en el ciclo 2.

Course and partOf value Semester2

# Query (class expression) Course and partOf value Semester2 Execute Add to ontology **Query results** Subclasses (1 of 1) owl:Nothing Instances (8 of 8) Capacidades Comunicativas Educación Ambiental y Desarrollo Sostenible Formación y Desarrollo Integral II Globalización Cliderazgo y Desarrollo Personal **Matemática** Proceso Administrativo Salud y Cultura Física

<span id="page-88-0"></span>**Figura 50** Asignaturas dictadas en el ciclo 2, en DL Query

Por otro lado, en la **[Figura 51](#page-88-1)**se visualiza la misma solicitud, pero en sparql, donde se solicitó que muestre también el nombre de cada curso con la propiedad de datos *csName*

Course and partOf value Semester2 Select \* Where { ?asignatura aipo:partOf ?semestre. ?asignatura aipo:csName ?nombre. filter regex (Str(?semestre), "Semester2") } order by ?nombre Select\*<br>Where {<br>?asigna ura aipo:partOf ?semest Pasignatura alpopartor Psemestre.<br>Pasignatura alpoc<mark>sName</mark> Pnombre.<br>filter regex (Str(?semestre), "Semester2")<br>Norder by Pnombre

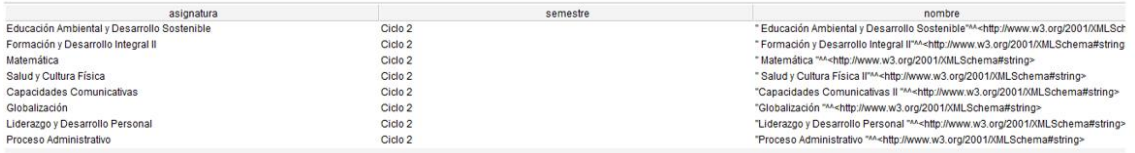

<span id="page-88-1"></span>**Figura 51** Asignatura dictadas en el ciclo 2, en SPARQL

### **S3 ¿Cuántas horas se debe cursar por semestre?** *Sparql*

```
Select ?ciclo (SUM(?horas) as ?total_houras)
Where {
?ciclo rdf:type aipo:Semester.
?asignatura aipo:partOf ?ciclo.
?asignatura aipo:totalHours ?horas.
} group by ?ciclo
```
La sumatoria de horas puede ser posible ya que la propiedad de datos "totalHours" tiene como rango: *integer*

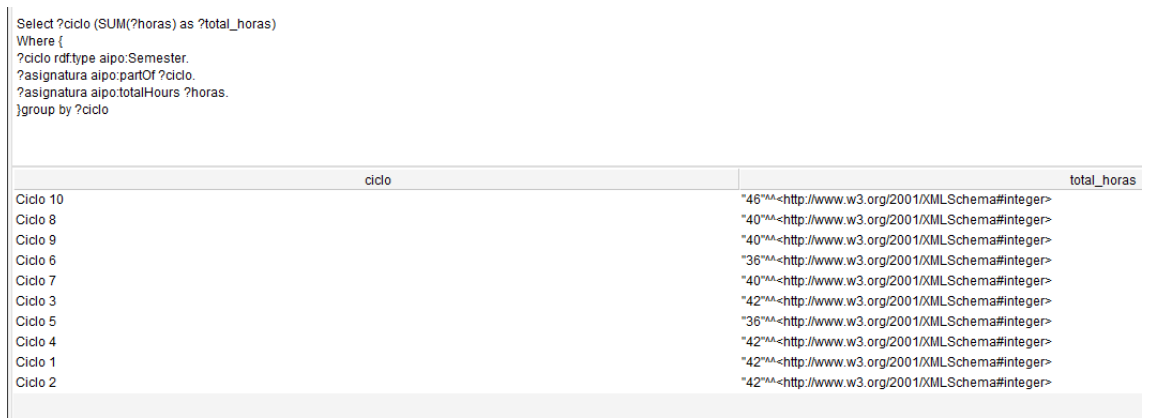

**Figura 52** Cantidad de horas por ciclo

# **Y1 ¿Según la distribución típica de asignaturas, en qué año de la carrera se cursa la asignatura X?** *DL*

Term and inverse(partOf) value HI

En DL query se utiliza "inverse" en la propiedad de objeto *"*partOf" para obtener el

resultado como se aprecia en la [Figura 53](#page-89-0)

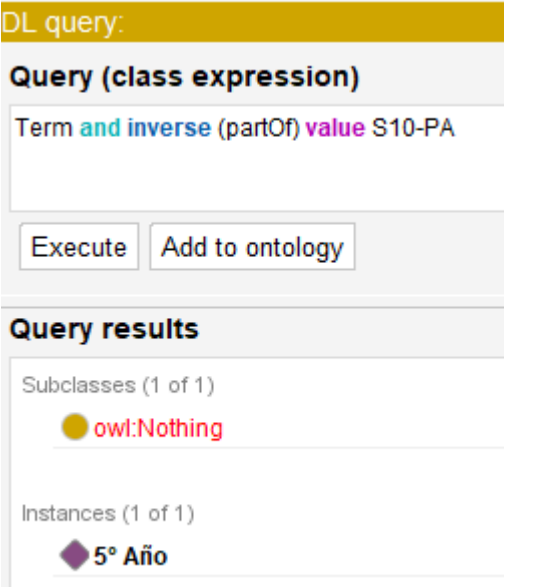

<span id="page-89-0"></span>**Figura 53** Asignaturas por año en DL query

En sparql se pide seleccionar el año (1) y el filtro es el curso (2)

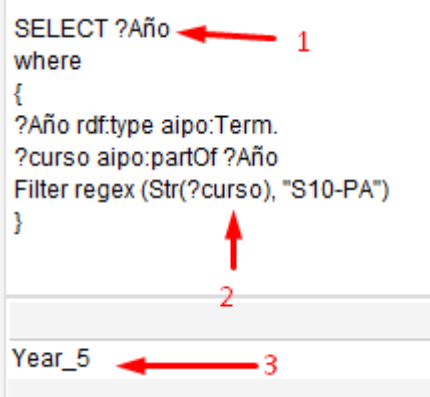

**Figura 54** Asignatura por año - SPARQL

#### **Y2 ¿Cuántas horas se debe cursar por año?** *Sparql*

```
Select ?año (SUM(?horas) as ?total_horas)
Where {
?Año rdf:type aipo:Term
?curso aipo:partOf ?Año.
?curso aipo:hours ?horas.
} group by ?Año
 SELECT ?Año (SUM(?horas) as ?total_horas)
 where
 ?Año rdf:type aipo:Term.
 ?curso aipo:partOf ?Año.
 ?curso aipo:totalHours ?horas.
 } group by ?Año
                        Año
                                                                                                                      total_horas
 Year_3
                                                  "72"^^<http://www.w3.org/2001/XMLSchema#integer>
 Year_2
                                                  "84"^^<http://www.w3.org/2001/XMLSchema#integer>
                                                  "42"^^<http://www.w3.org/2001/XMLSchema#integer>
 Year_1
                                                  "92"^^<http://www.w3.org/2001/XMLSchema#integer>
 Year_5
 Year_4
                                                  "74"^^<http://www.w3.org/2001/XMLSchema#integer>
```
**Figura 55** Horas dictadas por año.

### **AS1 ¿Qué asignaturas pertenecen al área de especialidad x?** Sparql

```
Select * 
Where {
?Area rdf:type aipo:KnowledgeArea
Optional {?course aipo:partOf ?Area}.
filter regex (Str(?Area), "KA_Finanzas")
}
```
Esta pregunta tiene la misma estructura de la pregunta de competencia AE2

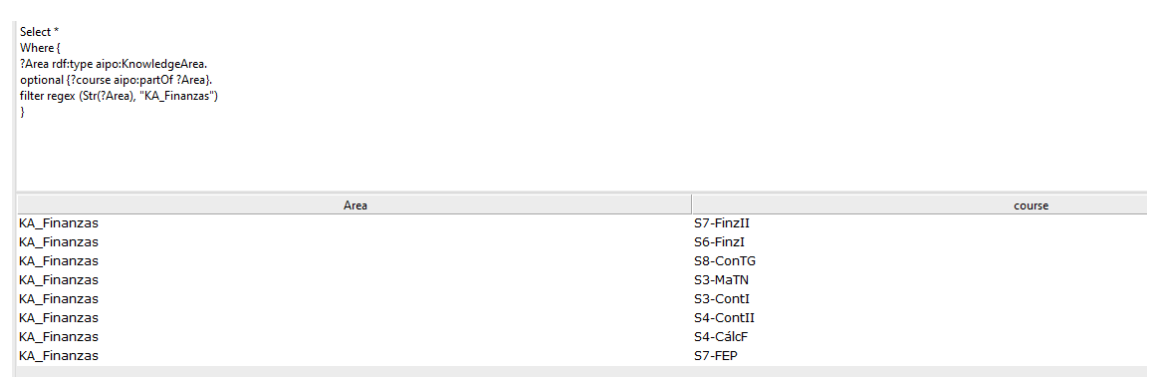

**Figura 56** Asignaturas que pertenecen al área de especialidad de Finanzas

### **AS2 ¿La asignatura X es prerrequisito?** *Sparql*

```
ask where {
?asignatura aipo:hasPrerequisite ?x
Filter regex (Str(?x), "S1-CCI")
```
En esta pregunta de competencia se utiliza "ask" a la propiedad hasPrerequisite y devuelve un valor booleano. La [Figura 57](#page-91-0) indica que el curso "S1-CCI" si (true) es prerrequisito de un determinado curso.

```
ask where {
?asignatura aipo:hasPrerequisite ?x.
Filter regex (Str(?x), "S1-CCI")
ł
True
```
<span id="page-91-0"></span>**Figura 57** Asignatura es prerrequisito

```
AS3 ¿La asignatura X es electiva? Sparql
```

```
ask where {
?asignatura rdf:type aipo:ElectiveCourse
Filter regex (Str(?asignatura), "S6-IM")
```
Para esta pregunta de competencia también se utiliza "ask" a la clase

"ElectiveCourse", y devuelve el valor booleano "False" indicando que el curso "S6-

IM" no es un curso electivo.

```
ask where {
?asignatura rdf:type aipo:ElectiveCourse
Filter regex (Str(?asignatura), "S5-IM")
Þ
False
```
**Figura 58** Asignatura es electiva

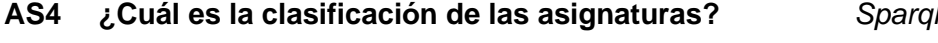

```
SELECT distinct ?x
where
{
?c rdf:type owl:Class.
?c rdfs:seeAlso ?x.
filter regex(Str(?c), "Course")
}
```
Esta pregunta es respondida mediante la información que contiene la clase *Course* donde se indica la clasificación de las asignaturas. Es por ello que ese utiliza "rdfs:seeAlso" para obtener la respuesta a esta pregunta, como se muestra en la

# **[Figura 59](#page-92-0)**.

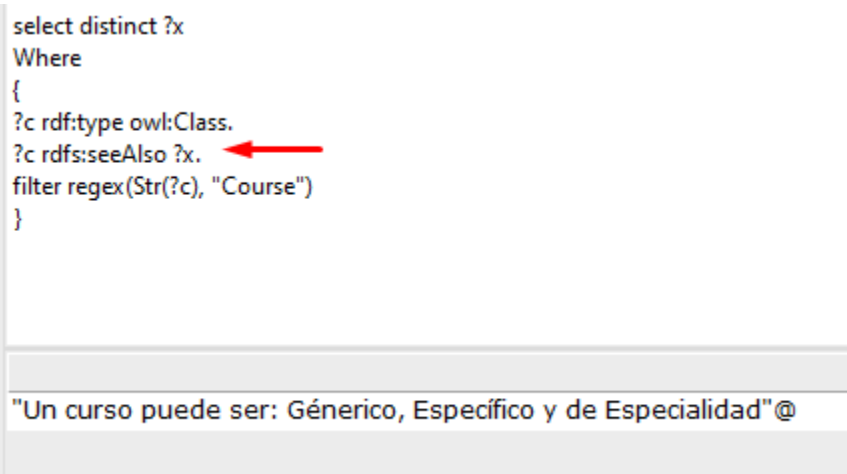

<span id="page-92-0"></span>**Figura 59** Clasificación de las asignaturas, utilizando rdfs:seeAlso

# *AS4-1 ¿Cuál es la clasificación de la asignatura x? sparql*

```
Select ?ct
where
{
?asignatura aipo:courseType ?ct. 
Filter regex (Str(?asignatura), "S2-CCII")
```
Para esta consulta derivada de la pregunta AS4, existe la propiedad de datos (*data property*) llamada *courseType.* Se consulta cuál es la clasificación de la asignatura S2-CCII (Capacidades Comunicativas II) y el resultado mostrado en la [Figura 60](#page-92-1) indica que es un curso "genérico"

Select ?ct

```
where
?asignatura aipo:courseType ?ct.
Filter regex(Str(?asignatura), "S2-CCII")
ł
```
"Generic"^^<http://www.w3.org/2001/XMLSchema#string>

<span id="page-92-1"></span>**Figura 60** Clasificación de la asignatura S2-CCII

Una variación de esta consulta, es utilizando "ask" en caso se desea un valor

booleando como respuesta.

```
ask where {
?asignatura rdf:type aipo:courseType ¿ct
Filter (regex (Str(?asignatura), "S2-CCII") && regex (Str(?ct), "Specialty")).
```

```
}
Select ?ct
where
?asignatura aipo:courseType ?ct.
Filter regex(Str(?asignatura), "S2-CCII")
ł
```
"Generic"^^<http://www.w3.org/2001/XMLSchema#string>

**Figura 61** Clasificación de la asignatura S2-CCII utilizando ask.

# **S5 ¿Con qué calificación mínima se aprueba una asignatura?** *Sparql*

La información correspondiente a esta pregunta se encuentra en la descripción (2) de la propiedad de datos(1) *minimunScoreRequired(3),* allí se indica de manera textual cuál es la calificación mínima para aprobar las asignaturas (4).

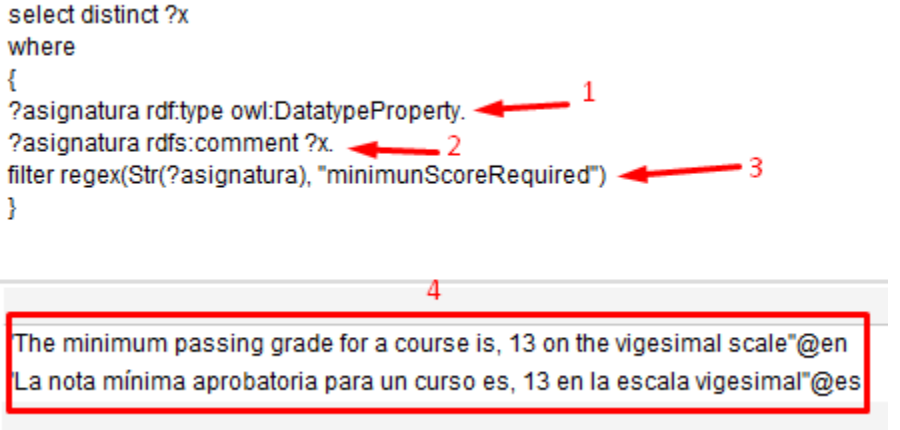

**Figura 62** Calificación mínima para aprobar una asignatura.

Por otro lado, en la [Figura 63](#page-94-0) se muestra las indicaciones para conocer la calificación mínima de una determinada asignatura. Se solicita mostrar el valor(3) que tiene la propiedad de datos *minimunscorerequired* (1) en el curso S2-FDI (2).

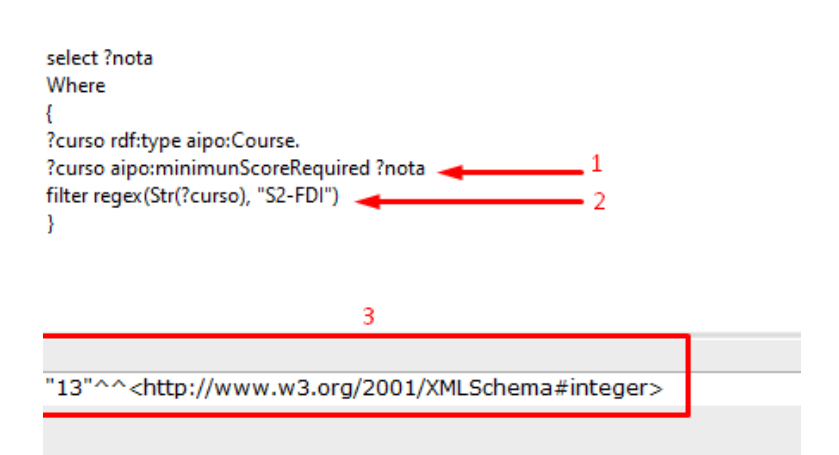

<span id="page-94-0"></span>**Figura 63** Mínima calificación requerida de la asignatura S2-FDI

# **AS6 ¿Quién se encarga de elaborar la descripción de una asignatura?** *DL*

inverse (hasCreator) value HI

### **AS7 ¿Quién se encarga de la elaboración del silabo?** *DL*

inverse (hasCreator) value HI

# **AS8 ¿Cuántas horas se dictan en la asignatura X?** Sparql

```
select ?horas
Where {
?curso rdf:type aipo:Course.
?curso aipo:totalHours ?hours.
filter regex (Str(?course), "S1-Inf")
}
"4"^^<http://www.w3.org/2001/XMLSchema#integer>
```
**Figura 64** Horas dictadas en la asignatura S1-Inf

# **AS9 ¿Qué asignaturas intervienen en la evaluación del perfil de egreso?***DL*

La pregunta de competencias AS9 puede ser abordada de dos formas, la primera en DL query como se muestra en la [Figura 65](#page-95-0) y la segunda en sparql [\(Figura 66\)](#page-95-1)

isEvaluated value Profile\_ANI

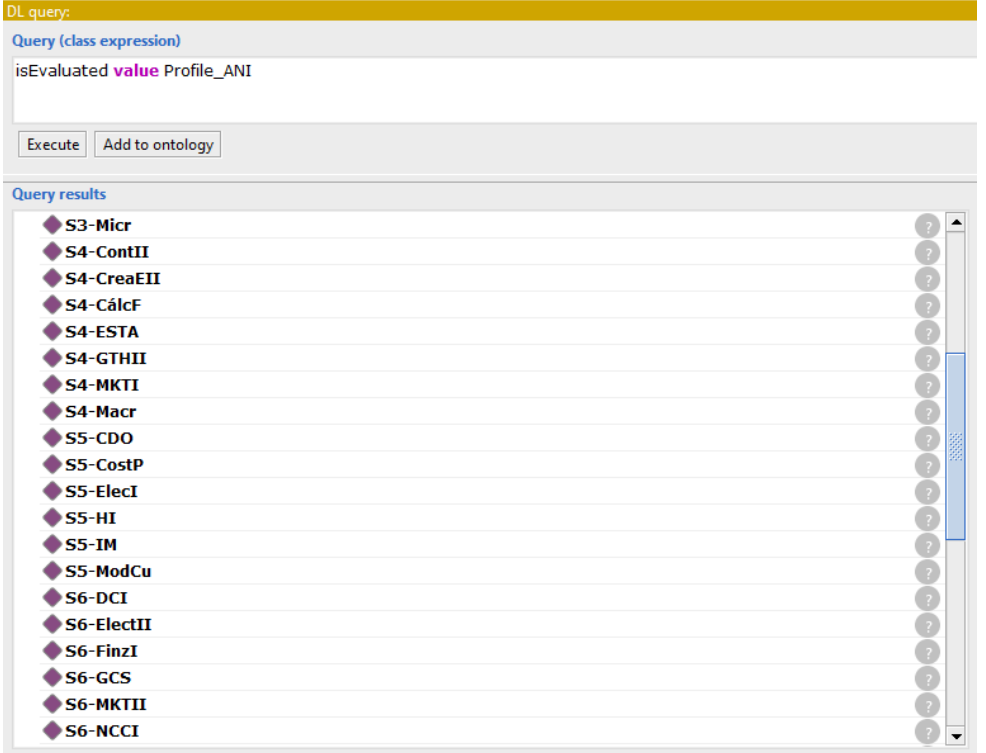

<span id="page-95-0"></span>**Figura 65** Asignaturas que intervienen en la evaluación del perfil de egreso – DL query

En sparql se solicitó que se muestre también el nombre del curso (*csName)* 

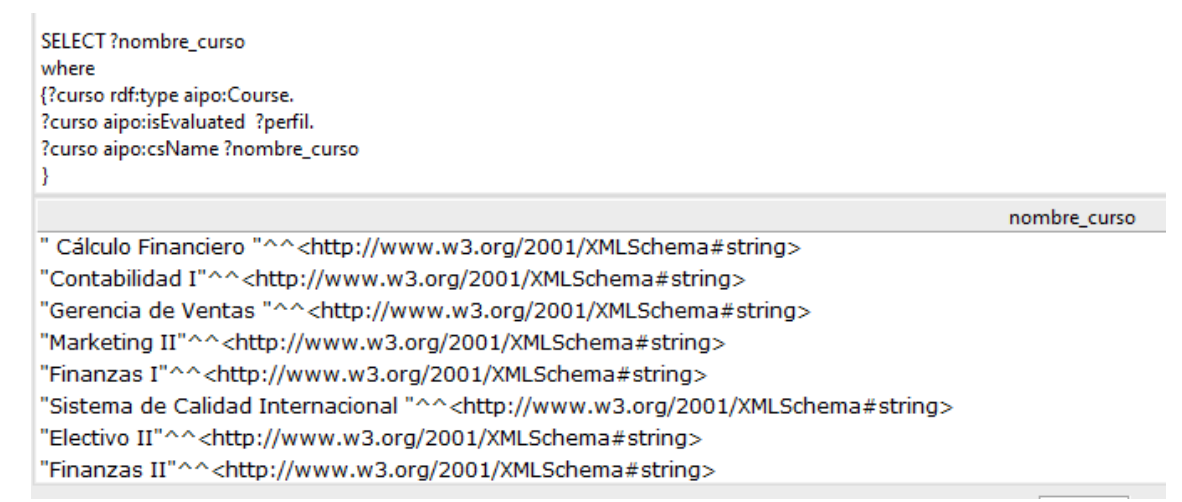

<span id="page-95-1"></span>**Figura 66** Asignaturas que intervienen en la evaluación de perfil de egreso. Sparql

# **AS10 ¿Quiénes están matriculados en una asignatura?** *Snap*

```
Select *
Where {
?curso rdf:type aipo:Course.
?estudiante aipo:attendsCourse ?curso.
Optional {?curso aipo:csName ?nombre_curso}
filter regex (Str(?curso), "S5-HI")
}
```
La primera columna de la [Figura 67](#page-96-0) muestra los estudiantes que han están matriculados en la asignatura S5-HI (Herramientas para la Investigación), la columna 2 muestra el curso y en la columna 3, se indica el nombre del curso.

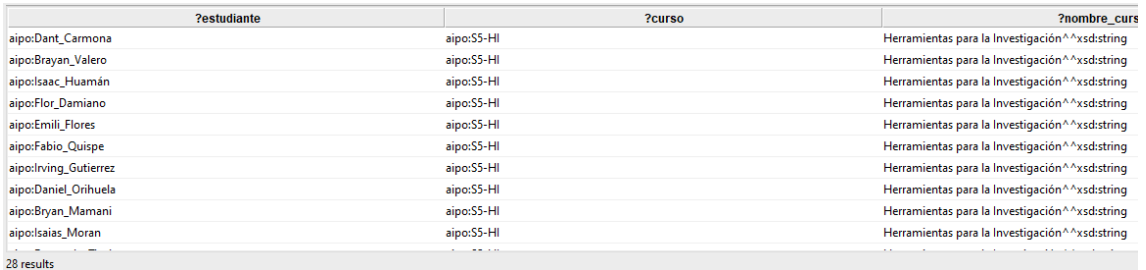

<span id="page-96-0"></span>**Figura 67** Alumnos matriculados en la asignatura S5-HI

#### **AS11 ¿En qué horario se imparte una asignatura?** *Sparql*

```
Select ?horario
Where {
?curso rdf:type aipo:Course.
?curso aipo:schedule ?horario.
filter regex (Str(?curso), "S2-Glo")
}
```
"Lunes 7:30 am a 11:00 am Miercoles 7:30 am a 11:00 am"^^<http://www.w3.org/2001/XMLSchema#string>

horario

**Figura 68** Horario de una asignatura

#### **AS12 ¿Quién determina el horario de las asignaturas?** *DL*

inverse (hasCreator) value HI

#### **AS13 ¿Cuándo se realizan los exámenes?** *Sparql*

No hay un reporte específico para esta pregunta de competencia. Así que quedó sin responder.

#### **AS14 ¿Dónde se imparte una asignatura?** *Sparql*

```
Select ?aula
Where {
?curso rdf:type aipo:Course.
?curso aipo:room ?aula.
filter regex (Str(?curso), "S1-TEI")
}
```
"Aula D302 (3ºPsio)"^^<http://www.w3.org/2001/XMLSchema#string>

**Figura 69** Aula de la asignatura "S1-TEI"

#### **AS15 ¿Qué cursos ha completado con éxito un estudiante?** *Sparql*

```
Select ?nombre_curso 
Where {
?curso rdf:type aipo:Course.
?estudiante aipo:hasCompleted ?curso.
?curso aipo:csName ?nombre_curso.
filter regex (Str(?estudiante), "Ana_Vergara")
}
```
"Formación y Desarrollo Integral V"^^<http://www.w3.org/2001/XMLSchema#string>

"Formación y Desarrollo Integral I "^^<http://www.w3.org/2001/XMLSchema#string>

" Cálculo Financiero "^^<http://www.w3.org/2001/XMLSchema#string>

" Macroeconomía "^^<http://www.w3.org/2001/XMLSchema#string>

"Técnicas de Estudio e Investigación"^^<http://www.w3.org/2001/XMLSchema#string>

" Formación y Desarrollo Integral II"^^<http://www.w3.org/2001/XMLSchema#string>

"Creatividad y Emprendedorismo I "^^<http://www.w3.org/2001/XMLSchema#string>

- " Educación para la Vida II "^^<http://www.w3.org/2001/XMLSchema#string>
- "Estadística General "^^<http://www.w3.org/2001/XMLSchema#string>

"Negociaciones Comerciales y Contratos Internacionales"^^<http://www.w3.org/2001/XMLSchema#string>

"Finanzas I"^^<http://www.w3.org/2001/XMLSchema#string>

" Estadística Aplicada "^^<http://www.w3.org/2001/XMLSchema#string>

 $0$  is a magnitude of  $\pi\pi$  ,  $0$  is a contained  $H_0$  ,  $\alpha$  ,  $\alpha$  ,  $\alpha$  ,  $\alpha$  ,  $\alpha$  ,  $\alpha$  ,  $\alpha$  ,  $\alpha$  ,  $\alpha$  ,  $\alpha$  ,  $\alpha$  ,  $\alpha$  ,  $\alpha$  ,  $\alpha$  ,  $\alpha$  ,  $\alpha$  ,  $\alpha$  ,  $\alpha$  ,  $\alpha$  ,  $\alpha$  ,  $\alpha$  ,  $\alpha$  ,  $\alpha$  ,  $\$ 

**Figura 70** Cursos completados por la estudiante Ana\_Vergara

#### **AS16 ¿Qué profesor está encargado de una asignatura?** *DL*

En DL query se solicita el resultado de: instructor de (instrutoOf) Informática (S1-

Inf). Se visualiza en la [Figura 71](#page-97-0) que el docente es Lizeth\_Huanca.

```
instructorOf value S1-Inf
```
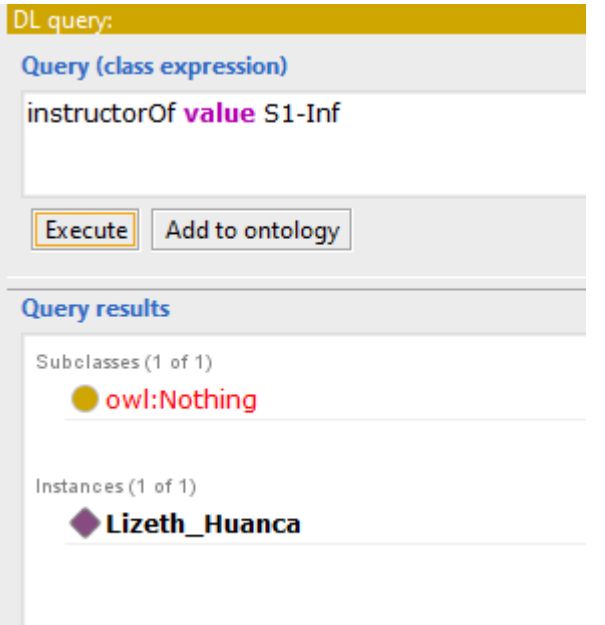

<span id="page-97-0"></span>**Figura 71** Docente de la asignatura S1-Inf en DL query

La consulta en sparql es extensa como se aprecia en la [Figura 72](#page-97-1)

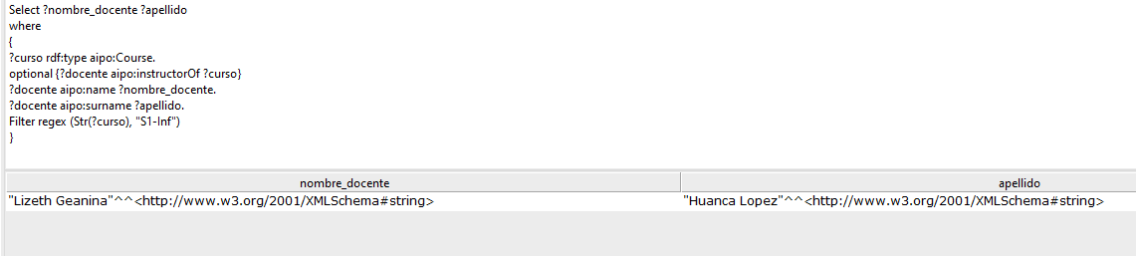

<span id="page-97-1"></span>**Figura 72** Docente de la asignatura S1-Inf, en Sparql

**AS17 ¿Quién supervisará el desarrollo de la asignatura?** *DL*

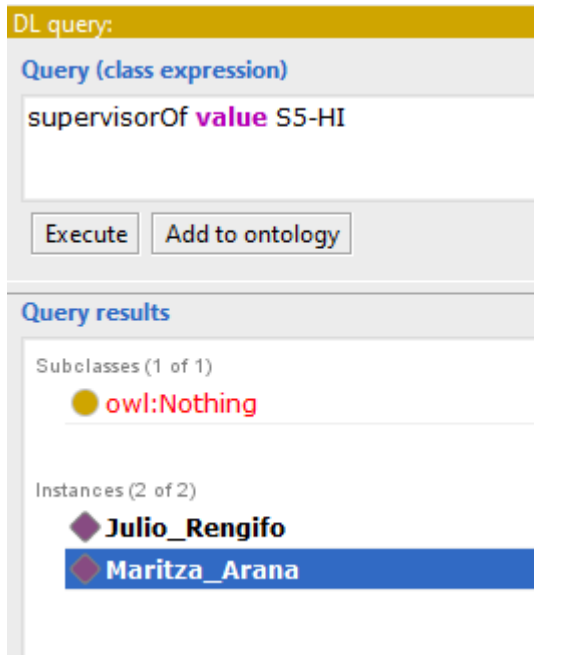

**Figura 73** Supervisor(es) del desarrollo de la asignatura S5-HI

# **CR1 ¿Cuántos créditos tiene un estudiante hasta ahora?** *snap*

```
Select ?estudiante (SUM(?creditos) as ?creditos_completados)
Where {
?curso rdf:type aipo:Course.
?curso aipo:creditsECTS ?creditos.
?estudiante aipo:hasCompleted ?curso.
?estudiante rdf:type aipo:Student.
filter regex (Str(?estudiante), "Ana_Vergara")
} group by ?estudiante
```
Para obtener el resultado de esta pregunta de competencia, es necesario conocer en primer lugar cuantos fueron los cursos que han sido completados *(hasCompleted)*  por la estudiante Ana\_Vergara. Luego sumar los créditos *(creditsECTS)* de cada curso completado. El total de créditos completados por la estudiante es 121, como lo indica la [Figura 74](#page-98-0)

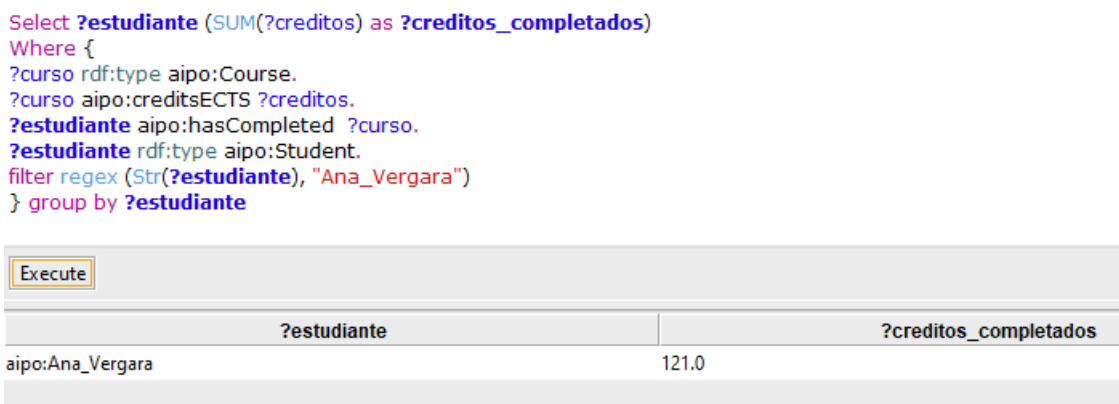

<span id="page-98-0"></span>**Figura 74** Créditos completados por la estudiante Ana\_Vergara.

# **CR2 ¿Cuántos créditos compone la asignatura x?** *snap*

```
Select ?creditos 
Where {
       ?curso rdf:type aipo:Course.
       ?curso aipo:creditsECTS ?creditos.
       Filter regex (str(?curso),"S8-ConTG")
}
```
Los créditos de la asignatura S8-ConTG son 3, como lo indica la [Figura 75](#page-99-0)

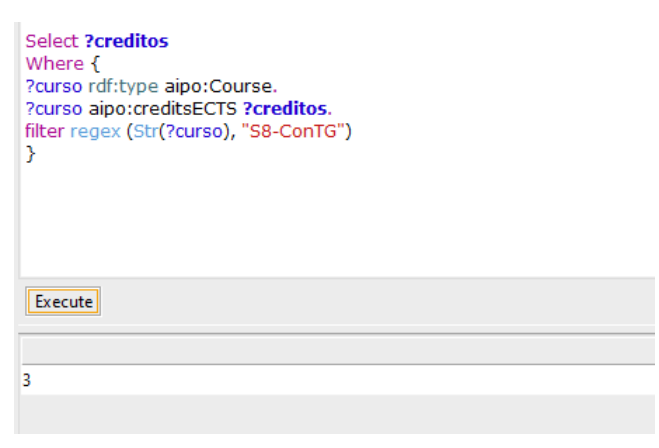

<span id="page-99-0"></span>**Figura 75** Créditos de la asignatura S8-ConTG

# **CR3 ¿Cuántos créditos tiene una carrera profesional?** *snap*

```
Select ?plan (SUM(?credits) as ?total credits)
Where {
       ?plan rdf:type aipo:Curriculum.
       ?course aipo:partOf ?plan.
       ?course aipo:creditsECTS ?credits.
}
Group by ?plan
```
Las asignaturas forman parte de un plan curricular de una determinada carrera

profesional. El total de créditos de la carrera profesional de Administración es de 213

# como lo muestra la [Figura 76](#page-99-1)

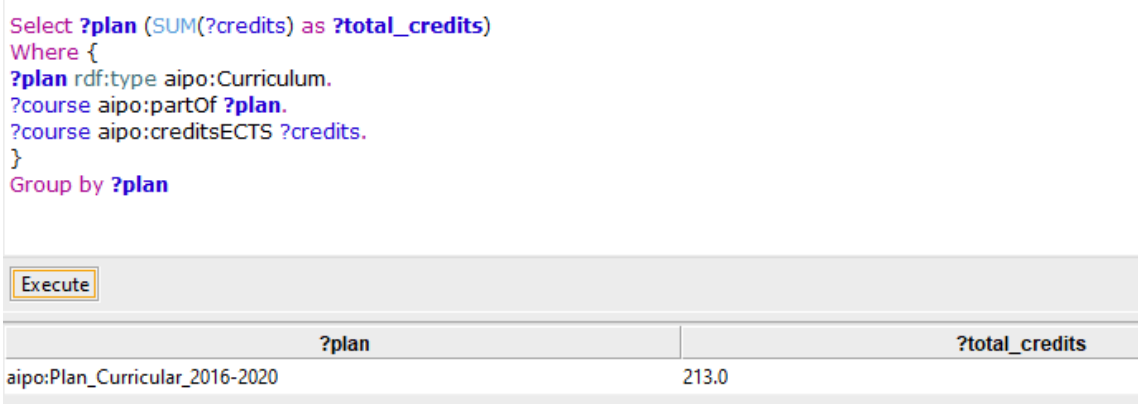

<span id="page-99-1"></span>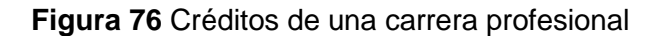

# **CR4 ¿Cuántos créditos tiene un área de especialidad?** *snap*

```
Select ?ka (SUM(?credits) as ?total credits)
Where {
          ?ka rdf:type aipo:KnowledgeArea.
         ?course aipo:partOf ?ka.
         ?course aipo:creditsECTS ?credits.
}
Group by ?ka
                                                ?<sub>ka</sub>aipo:KA_GestionEmpresarial
                                                                                                  62.0
 aipo:KA_Finanzas
                                                                                                  22.0aipo:KA_GestionTH
                                                                                                  20.0
 aipo:KA_NegociosInternacionales
                                                                                                  31.0aipo:KA_Investigacion
                                                                                                  18.0
 aipo:KA_Marketing
                                                                                                  31.0
 aipo:KA_Emprendedorismo
                                                                                                  71.0
 aipo:KA_Generic
                                                                                                  37.0
```
Figura 77 Total créditos por área de especialidad

#### **CR6 ¿Cuántos créditos se cursan en un semestre académico?** *Snap*

```
Select ?ciclo (SUM(?creditos) as ?total_creditos)
Where {
       ?ciclo rdf:type aipo:Semester.
       ?curso aipo:partOf ?ciclo.
       ?curso aipo:creditsECTS ?creditos.
}
Group by ?ciclo
```
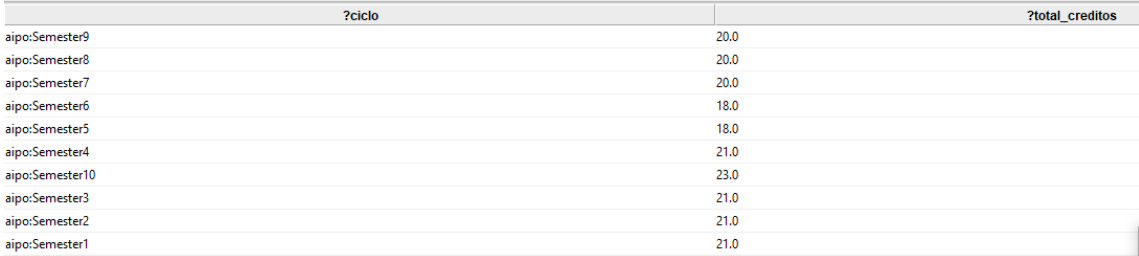

#### **Figura 78** Créditos por semestre

# **TT1 ¿Cómo se obtiene el grado de bachiller?** *Snap*

```
Select ?detalle 
Where {
       ?degree rdf:type aipo:Degree.
       ?degree aipo:description ?detalle.
       Filter regex (Str(?degree),"Bach_Adm")
       }
```
### **TT2 ¿Cómo se obtiene el título profesional** *Snap*

```
Select ?detalle 
Where {
       ?degree rdf:type aipo:Degree.
       ?degree aipo:description ?detalle.
       Filter regex (Str(?degree),"Lic_Adm")
       }
```
# **D1 ¿Qué docente está a cargo de la asignatura X?** *DL*

La estructura de esta pregunta de competencia es igual a la pregunta de competencia **AS16**

*DL:* instructorOf value S1-Inf

# **D2 ¿Cuál es la nacionalidad del docente X?** *Sparql*

```
Select ?nationality
Where { 
?PR rdf:type aipo:Person. 
Optional { ?PR aipo:hasNationality ?nationality}.
Filter regex (Str(?PR), "Victor_Alvarez")
}
```
aipo:Peruana

Figura 79 Nacionalidad del docente Victor\_Alvarez

# **D3 ¿Cuál es el perfil de formación del docente X?** *sparql*

```
Select ?degree
Where { 
?PR rdf:type aipo:Person. 
Optional { ?PR aipo:hasDegree ?degree}.
Filter regex (Str(?PR), "Victor_Alvarez")
} 
aipo:Doctorado_educacion
```
aipo:Maestria\_Educacion

Figura 80 Perfil de formación del docente Victor\_Alvarez

# **T1 ¿Qué temas se dictan en la asignatura X?** *DL*

Los temas que son dictados en una asignatura están descritos en la clase Sílabo *(Syllabus)*, por ello al ejecutar la consulta no se colocó la asignatura directamente (S5-HI) sino la instancia que corresponde a su respectivo sílabo (S5-HI\_Syl) taughtIn value S5-HI\_Syl

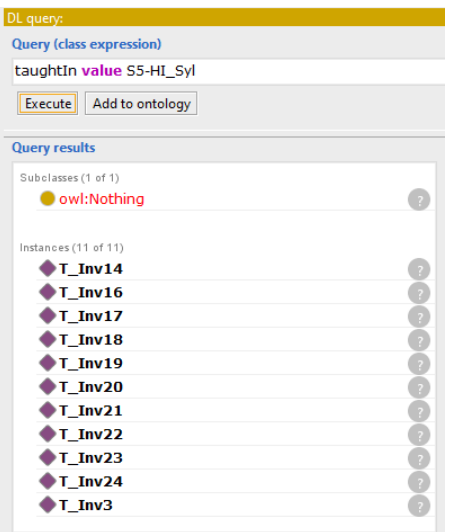

**Figura 81** Temas dictados en la asignatura S5-HI

#### **T2 ¿Qué temas se dictan en el área de especialidad X?** *snap*

```
Select ?tema ?ka ?course ?nombre curso
Where { ?ka rdf:type aipo:KnowledgeArea.
?tema aipo:taughtIn ?Syl.
?Syl rdf:type aipo:Syllabus. 
?Syl aipo:syllabusOf ?course.
?course aipo:partOf ?ka.
optional {?course aipo:csName ?nombre_curso } 
Filter regex (Str(?ka), "KA Investigacion")
}
```
En esta pregunta de competencia se utilizó tres propiedades de objeto: partOf, taughtIn y syllabusOf, puesto que los temas no se encuentran directamente relacionados con la clase Asignatura, éstos se encuentran en la clase Syllabus. Y es como sigue:

- Se indica que la clase KnowlegeArea será denominada *?ka (1)*
- Se señala que los temas *?tema* son enseñados (taughtIn) en un sílabo *?Syl(2)*
- Se define la clase sílabo (3)
- Se indica que sílabo es sílabo de *(syllabusOf)* un curso(4) estableciendo de esta forma la relación que unirá los temas que se encuentran en la clase sílabo con el curso.
- Se indica que el curso es parte de *(partOf)* un área de especialidad *?ka (5)*
- Finalmente se indica que el área de especialidad que se desea es:

```
\text{WAA\_Investigación"}(6) \label{WAA} Select ?tema ?ka ?course ?nombre_curso<br>Where { ?ka rdf:type aipo:KnowledgeArea. 1<br>?tema aipo:taughtIn ?Syl. 2
return alpoisoillaint 1991<br>
2 Syl ridistype alpoisyllabus. 3<br>
2 Syl alpoisyllabus0f 2course. 4<br>
2 Syl alpoisyllabus0f 2course. 4<br>
2 optional (2course alpoissName 2nombre_curso }<br>
Filter regex (Str(2ka), "KA_Investigacion")
 Execute
                                                                                                                                                                                                                                                                            ?nombre curso
                                    2tem:
                                                                                                                     ?ka
                                                                                                                                                                                                  ?course
aipo:T_IM3
                                                                               aipo:KA_Investigacion
                                                                                                                                                                aipo:S5-IN
                                                                                                                                                                                                                                               Investigación de Mercados^^xsd:string
                                                                                                                                                                aipo:S5-IM
aipo:T_IM4
                                                                                aipo:KA_Investigacion
                                                                                                                                                                                                                                               Investigación de Mercados^^xsd:string
aipo:T_IM1
                                                                                aipo:KA_Investigacion
                                                                                                                                                               aipo:S5-IM
                                                                                                                                                                                                                                               Investigación de Mercados^^xsd:string
aipo:T_IM2
                                                                                aipo:KA_Investigacion
                                                                                                                                                               aipo:S5-IM
                                                                                                                                                                                                                                               Investigación de Mercados^^xsd:string
aipo:T_Inv35
                                                                                aipo:KA_Investigacion
                                                                                                                                                                aipo:S7-TI
                                                                                                                                                                                                                                               Tesis I^^xsd:string
aipo:T_Inv34
                                                                                aipo:KA_Investigacion
                                                                                                                                                                aipo:S7-TI
                                                                                                                                                                                                                                               Tesis I^^xsd:string
                                                                                                                                                               aipo:S7-TI
                                                                                                                                                                                                                                               Tesis I^^xsd:string
aipo:T_Inv33
                                                                               aipo:KA_Investigacion
                                                                                                                                                                                                                                               Tesis I^^xsd:string
aipo:T_Inv32
                                                                               aipo:KA_Investigacion
                                                                                                                                                               aipo:S7-Tl
                                                                                                                                                                aipo:S7-Tl
                                                                                                                                                                                                                                               Tesis I^^xsd:string
aipo:T_Inv31
                                                                                aipo:KA_Investigacion
aipo:T_Inv30
                                                                               aipo:KA_Investigacion
                                                                                                                                                               aipo:S7-TI
                                                                                                                                                                                                                                               Tesis I^^xsd:string
\frac{1}{30} results
```
**Figura 82** Temas dictados en un área de especialidad

### **T4 ¿Qué temas se dictan en el semestre X?** *snap*

```
Select ?tema ?ciclo 
Where { ?ciclo rdf:type aipo:Semester.
?tema aipo:taughtIn ?Syl.
?Syl rdf:type aipo:Syllabus. 
?Syl aipo:syllabusOf ?course.
?course aipo:partOf ?ciclo.
optional {?course aipo:csName ?nombre_curso } 
Filter regex (Str(?ciclo), "Semester7")
}
```
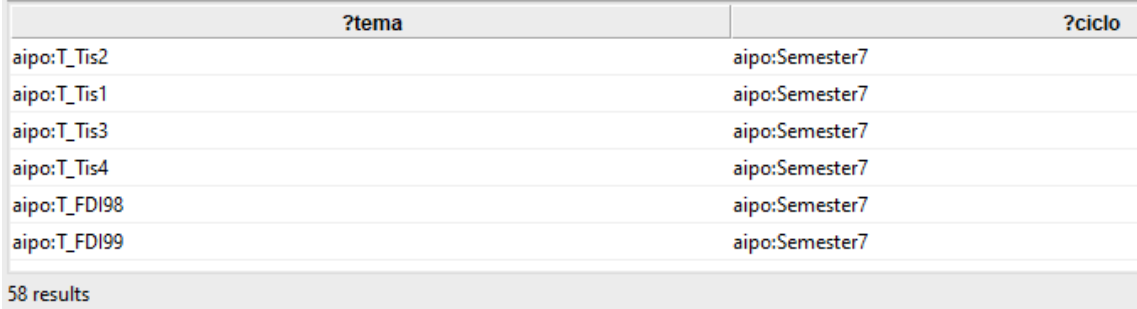

**Figura 83** Temas dictados en el ciclo 7.

#### **T5 ¿Qué temas se dictan en el año X?** *snap*

```
Select ?Año ?course ?nombre curso
Where { ?Año rdf:type aipo:Term.
?tema aipo:taughtIn ?Syl.
?Syl rdf:type aipo:Syllabus. 
?Syl aipo:syllabusOf ?course.
?course aipo:partOf ?Año.
?course aipo:csName ?nombre_curso.
Filter regex (Str(?Año), "Year_3")
}
```
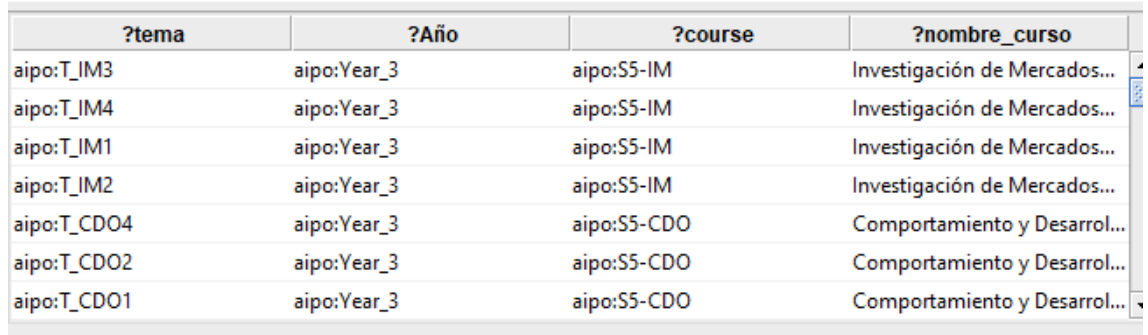

**Figura 84** Temas dictados en el año 3

### **T6 ¿En qué asignaturas se dictan el tema X?** *snap*

```
Select ?ciclo ?course ?nombre_curso
Where { ?ciclo rdf:type aipo:Semester.
?tema aipo:taughtIn ?Syl.
?Syl rdf:type aipo:Syllabus. 
?Syl aipo:syllabusOf ?course.
?course aipo:partOf ?ciclo.
?course aipo:csName ?nombre_curso.
Filter regex (Str(?tema), "T_Tis2")
}
```
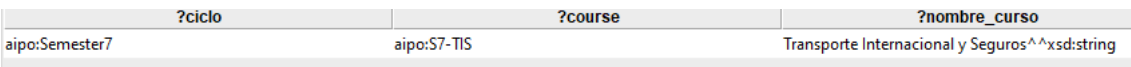

### **Figura 85** Tema de una asignatura

#### **T8 ¿En qué área de especialidad se dictan el tema X?** *snap*

```
Select ?ka ?course ?nombre_curso
Where { ?ka rdf:type aipo:KnowledgeArea.
?tema aipo:taughtIn ?Syl.
?Syl rdf:type aipo:Syllabus. 
?Syl aipo:syllabusOf ?course.
?course aipo:partOf ?ka.
?course aipo:csName ?nombre_curso.
Filter regex (Str(?tema), "T Tis2")
}
```
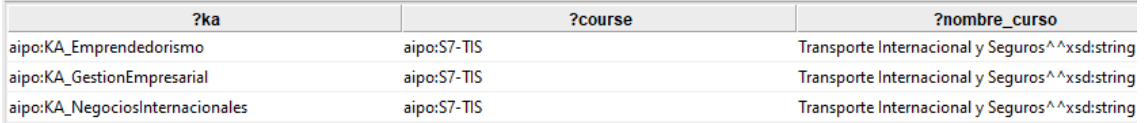

**Figura 86** Temas dictados en las áreas de especialidad

### **T9 ¿En qué semestres se dicta el tema X?** *snap*

```
Select ?tema ?ciclo ?course ?nombre curso
Where { ?ciclo rdf:type aipo:Semester.
?tema aipo:taughtIn ?Syl.
?Syl rdf:type aipo:Syllabus. 
?Syl aipo:syllabusOf ?course.
?course aipo:partOf ?ciclo.
?course aipo:csName ?nombre_curso.
Filter regex (Str(?tema), "T_IM3")
}
```
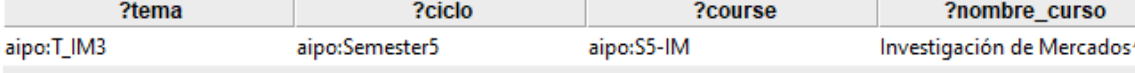

**Figura 87** Tema dictado en un semestre.

#### **T10 ¿En qué años se dicta el tema X?** *snap*

```
Select ?tema ?año ?course ?nombre curso
Where { ?año rdf:type aipo:Term.
?tema aipo:taughtIn ?Syl.
?Syl rdf:type aipo:Syllabus. 
?Syl aipo:syllabusOf ?course.
?course aipo:partOf ?año.
?course aipo:csName ?nombre_curso.
Filter regex (Str(?tema), "T Inv14")
}
```
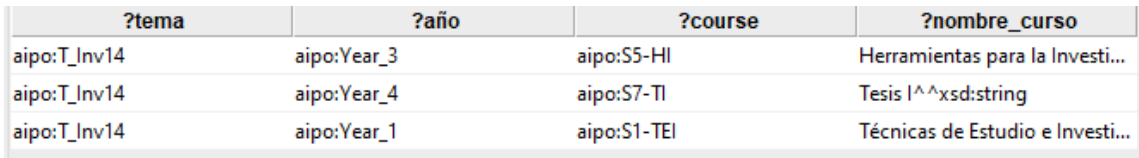

**Figura 88** Tema dictado por año

# **T11 ¿En cuántas asignaturas se dicta cada tema?** *snap*

Select ?topic (count(?x) as ?numero\_de\_cursos) Where { ?topic rdf:type aipo:Topic. ?topic aipo:taughtIn ?x. ?x rdf:type aipo:Syllabus } group by ?topic Order by desc (?numero\_de\_cursos) ?topic ?numero\_de\_cursos  $\overline{\phantom{a}}$  $\overline{\mathbf{3}}$ aipo:T\_Inv14 霚 aipo:T\_Inv3  $\overline{2}$ aipo:T\_Inv2  $\overline{c}$  $\overline{2}$ aipo:T\_Inv22 aipo:T\_Inv20  $\overline{2}$ aipo:T\_FEPI5  $\mathbf{1}$ aipo:T\_FDI68  $\mathbf{1}$  $\blacktriangledown$ 118 results

**Figura 89** Cantidad de temas por curso

# **T12 ¿Cuál es el tema dictado por la mayor cantidad de asignaturas en todo el currículo?** *sparql*

```
select ?topic 
where {
{
        select ?topic (count(?x) as ?count)
        Where {
        ?topic aipo:taughtIn ?x.
        }
        group by ?topic
        }
{
        select (max(?nof) as ?count)
        where {
        { 
                select ?topic (count(?x) as ?nof)
                where
                 {
                 ?topic aipo:taughtIn ?x.
                }
                group by ?topic
         }
          }
}
}
```

```
SPARQL query:
```
PREFIX xsd: < http://www.w3.org/2001/XMLSchema#> PREFIX aipo:<https://w3id.org/aipo/aipo#>

```
select ?topic
where {
{
select ?topic (count(?x) as ?count)
Where {
?topic aipo:taughtln ?x.
₿
group by ?topic
```
topic

# $T$  Inv14

**Figura 90** Tema dictado mayor número de veces

```
CM1 ¿Qué tipo de competencias genéricas pueden existir en el perfil? Sparql
      select distinct (Str(?lab) as ?Tipo Competencia)
where 
{
?x rdf:type owl:Class.
optional {?x rdfs:comment ?Tipo_Competencia}
Filter regex (Str(?x), "Generic")
}
```
#### **CM2 ¿Qué tipo de competencias específicas pueden existir?** *Sparql*

```
select distinct (Str(?lab) as ?Tipo_Competencia) 
where 
{
?x rdf:type owl:Class.
optional {?x rdfs:comment ?Tipo_Competencia}
Filter regex (Str(?x), "Specific")
}
```
**CM3 ¿Qué competencias se espera que el estudiante adquiera al cursar la asignatura X?** *DL*

Inverse (contributesTo) value S8-ConTG

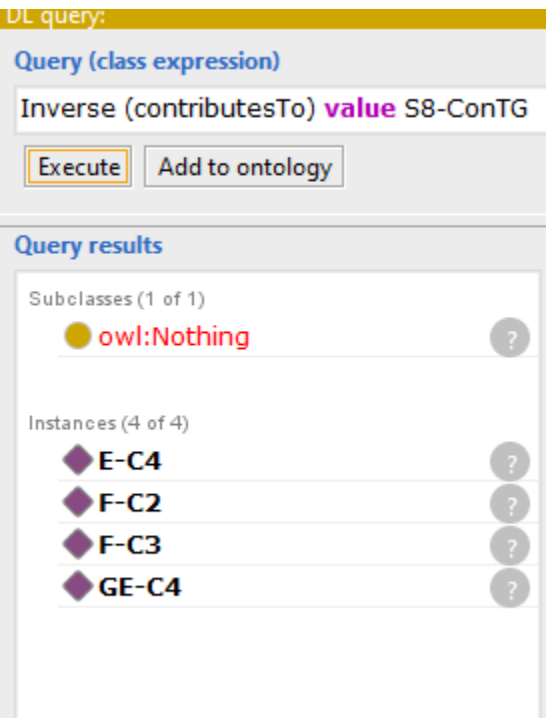

**Figura 91** Competencias adquiridas en el curso S8-ConTG

**CM4 ¿Qué competencias se espera que el estudiante adquiera al cursar las asignaturas que componen el área de especialidad X?** *snap*

```
Select distinct ?y
Where { 
        ?ka rdf:type aipo:KnowledgeArea. 
        ?x aipo:partOf ?ka.
        ?x aipo:contributesTo ?y
        Filter regex (Str(?ka), "KA_GestionEmpresarial")
} 
                                           ?competencias
aipo:F-C3
aipo:F-C2
aipo:GE-C1
aipo:E-C1
aipo:I-C3
aipo:I-C2
aipo:I-C1
13 results
```
**Figura 92** Competencias del área de especialidad de Finanzas

**CM5 ¿Qué competencias se espera que el estudiante adquiera al cursar las asignaturas del semestre X?** *snap*

```
Select distinct ?competencias ?detalle 
Where { 
?ciclo rdf:type aipo:Semester. 
?curso aipo:partOf ?ciclo.
?curso aipo:contributesTo ?competencias.
Optional {?competencias aipo:competencesDetail ?detalle}
Filter regex (Str(?ciclo), "Semester9")
}
```
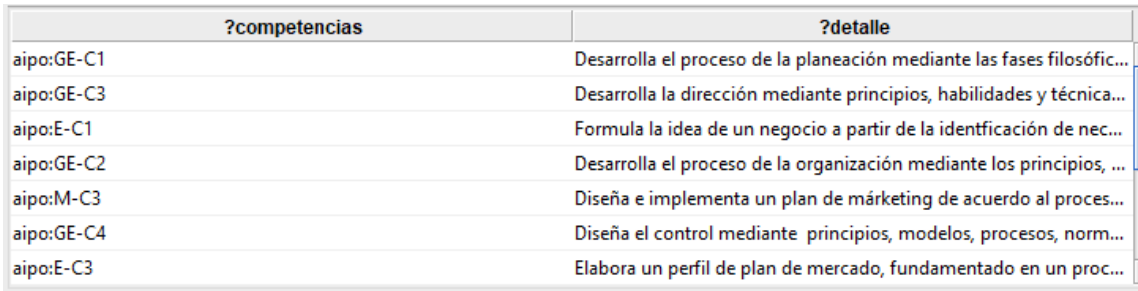

**Figura 93** Competencias del ciclo 9

#### **CM7 ¿Qué competencias logran el perfil de egreso?**

```
Select ?y
Where { 
       ?prf rdf:type aipo:GraduationProfile. 
       ?x aipo:partOf ?prf.
       ?x aipo:contributesTo ?y.
      Filter regex (Str(?prf), "Profile_ANI")
}
```
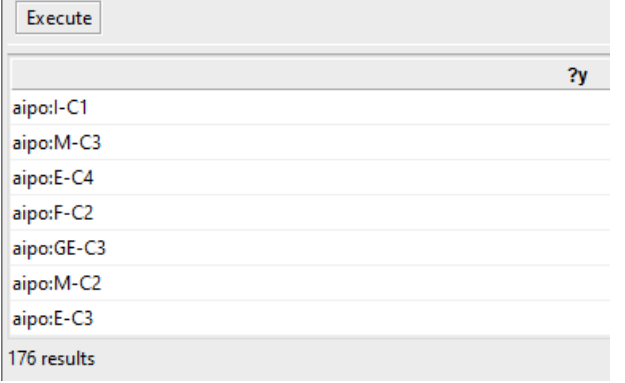

**Figura 94** Competencias que conforman el perfil de egreso

#### **CM6 ¿Qué competencias se espera que el estudiante adquiera al cursar las asignaturas del año X?** *snap*

```
Select distinct ?y
Where { 
        ?ye rdf:type aipo:Term. 
        ?x aipo:partOf ?ye.
        ?x aipo:contributesTo ?y.
        Filter regex (Str(?ye), "Year_5")
} 
                                           2vaipo:I-C1
 aipo:M-C2
 aipo:E-C2
 aipo:GE-C4
 aipo:NI-C3
 aipo:NI-C4
 aipo:NI-C1
16 results
```
**Figura 95** Competencias correspondientes al 3° año de carrera

Inverse (aimsToLO) value S3-LEG\_Syl

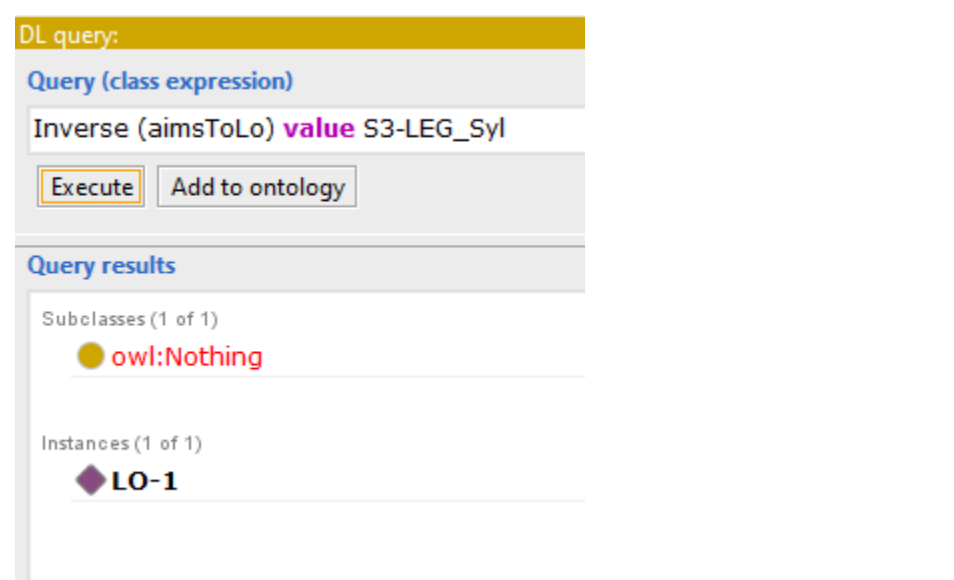

**Figura 96** Resultado de aprendizaje del curso S3-LEG\_Syl, en DL

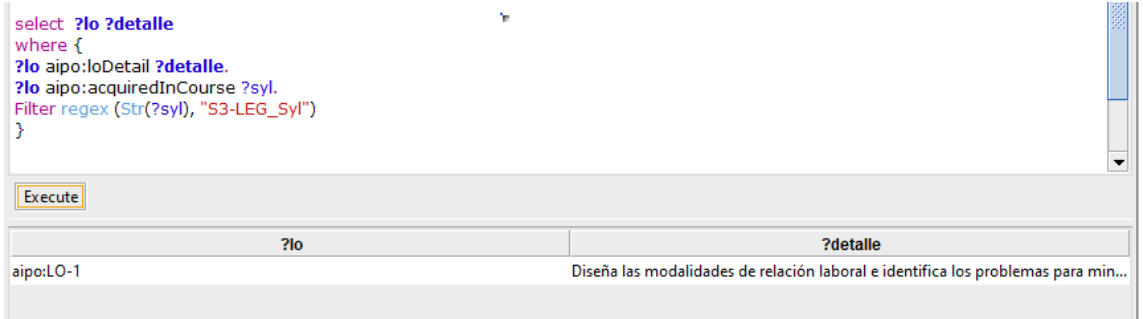

**Figura 97** Resultado de aprendizaje del curso S3-LEG\_Syl, en Snap

## *5.1.4.2.2. Usabilidad (etiquetar términos)*

La usabilidad e la ontología se determina por el etiquetado en ambos de las entidades, propiedades de objetos y de datos. Estas etiquetas o *label* debn estar en español como también en inglés; así también deberán tener el respectivo comentario o definición de cada termino, como se aprecia en la **[Figura 98](#page-110-0)**

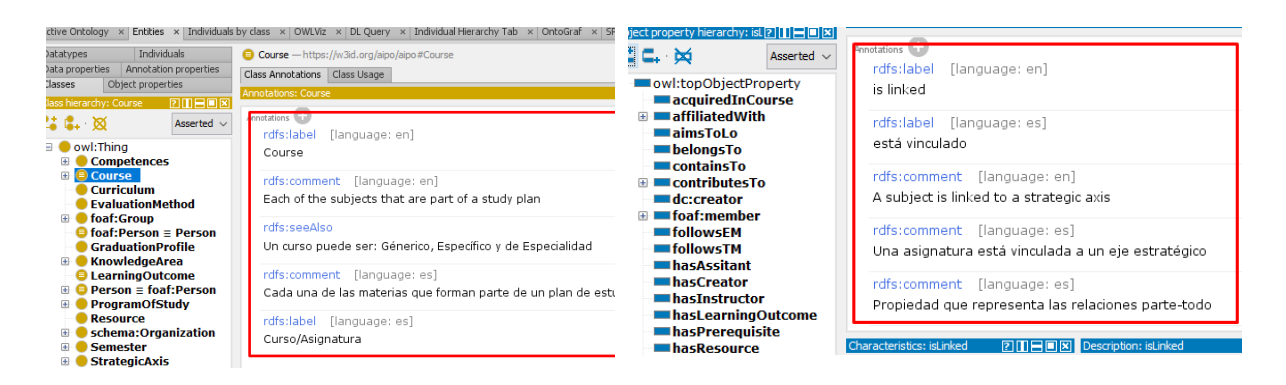

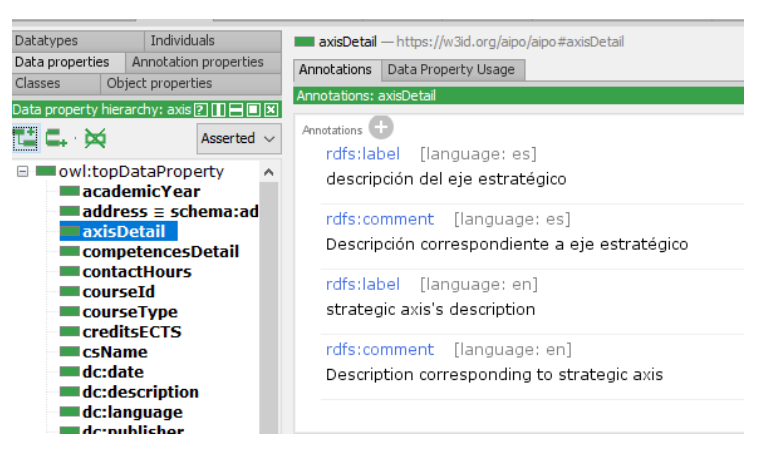

## <span id="page-110-0"></span>**Figura 98** Usabilidad de la ontología

*5.1.4.2.3. Por expertos de dominio.*

La evaluación por expertos de dominio, se cimentó en los criterios de evaluación que indican Fernández[1] y Barchini[66]. Estos criterios son: completitud, eficiencia, coherencia y reusabilidad. Estos criterios se evaluaron con los indicadores: Alto [100% <= 70%], moderado [69% <= 50] y bajo [49% <=0]. Para llevar a cabo esta evaluación se consideró el juicio de dos expertos, quienes tomaron las 10 preguntas de competencia al azar y en función a ello se evaluaron los criterios establecidos. La tabla 12 indica en que consiste la evaluación de cada criterio.

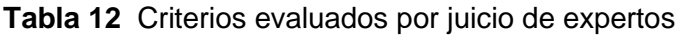

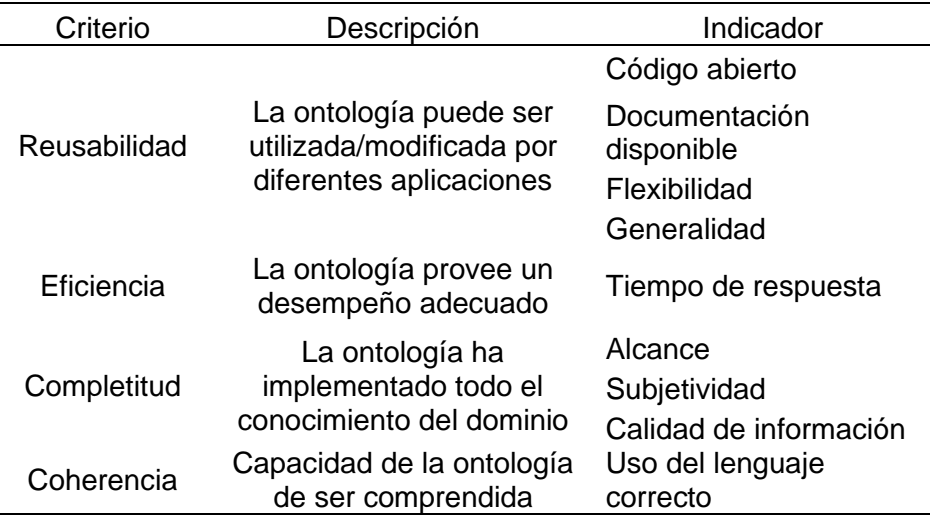

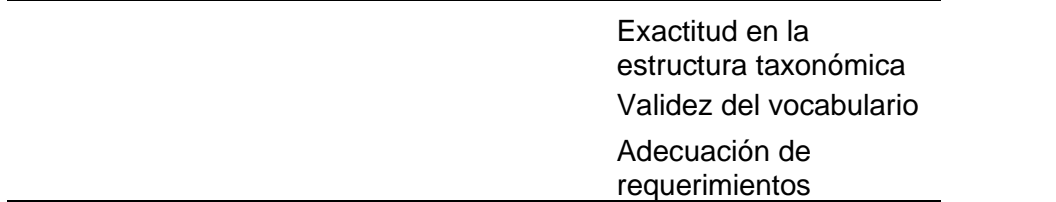

Adaptado de Fernández[1] y Barchini[66].

La evaluación indica que el nivel de completitud es moderado, el nivel de eficiencia (tiempo de respuesta de las preguntas) es entre 21 y 40 segundos con un aproximado de 35 segundos; se encontró que la coherencia y la reusabilidad se encuentran en niveles altos.

# *5.1.4.3. Paso 4.3 Publicación en la web*

Para la publicación de la ontología en la web, se estableció un Uniform Resourse Indentifier (URI) y se eligió como repositorio de almacenamiento de la ontología, **GitHub** 

*5.1.4.3.1. URI*

La URI (Uniform Resourse Indentifier) escogida es de tipo w3id[96], puesto que es más flexible, cuenta con mayor documentación, interfaz y es soportado por la comunidad de github[97], a diferencia de PURL, por las siglas en ingles de "Localizador uniforme persistente de recursos". Para tener una URI en w3id, se requiere contar con un repositorio de información y seguir los pasos que indica w3id[96]. Una vez cumplidos los pasos, los colaboradores asignados por la comunidad revisan el contenido, verifican que todo este correcto para finalmente validar y conceder el URI permanente. La ontología estuvo alojada anteriormente en PURL con el nombre de *OBC(Ontology of business Administrarion curricula),* luego se cambió a *AipO* y con la URI: https://w3id.org/aipo/

Sin embargo, al momento de querer abrir la ontología desde Protégé V5.2.0 muestra el error que se muestra en la Figura 100. Este error fue reportado en el repositorio de w3id.org[98] y hasta la fecha no hay solución para ello.

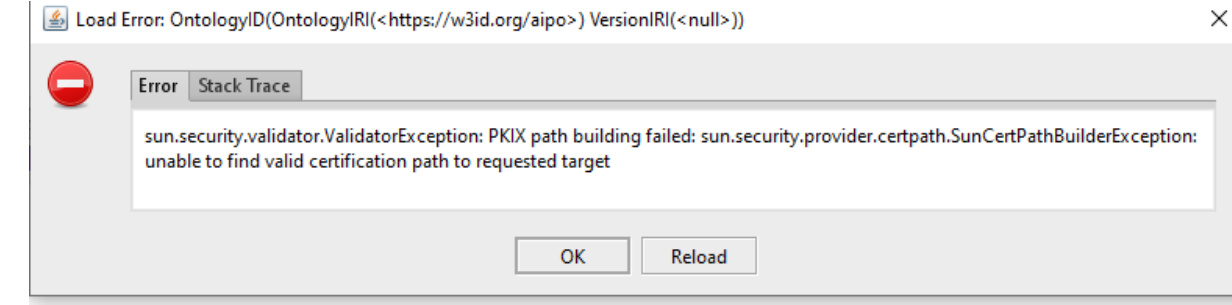

Figura 99 Mensaje de error al abrir ontología mediante URI

## *5.1.4.3.2. GitHub - Documentación*

El resultado de la ontología y su respetiva documentación tanto en español como en ingles se encuentran en el enlace [https://w3id.org/aipo/.](https://w3id.org/aipo/) La ontología esta alojada en el repositorio de gitHub[99],

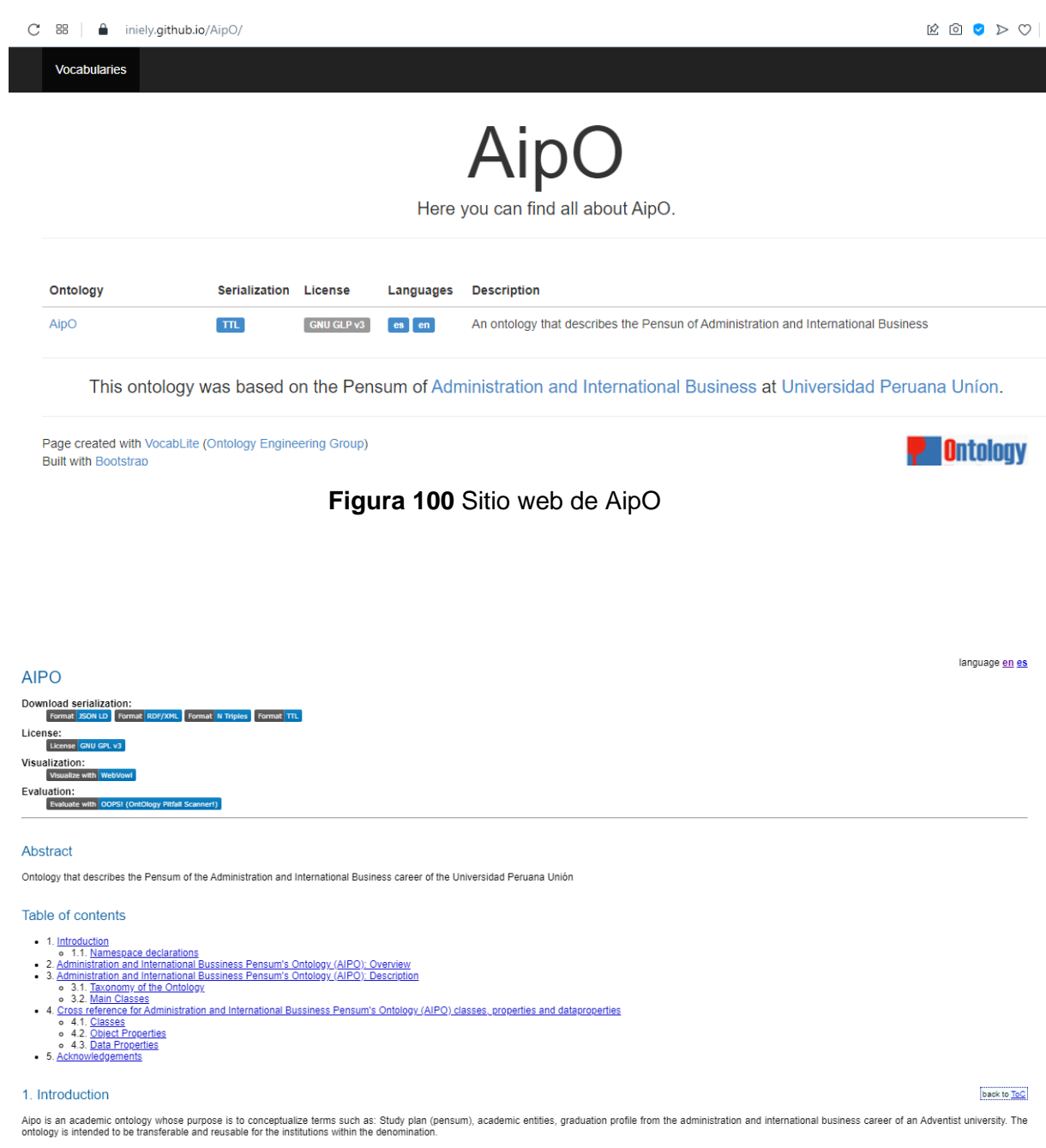

1.1. Namespace declarations

**Figura 101** Documentación de AipO

# **5.2. Fase 4: Evaluación del modelo.**

Para la evaluación del modelo se tomó como indicadores, la evaluación de la ontología, la concepción teórica y los componentes del modelo por cada fase o paso que el modelo tenga. La tabla 13, muestra la descripción de los criterios a evaluar, cabe mencionar que se tomó como referencia la evaluación que realiza Fernández [1] en su investigación.

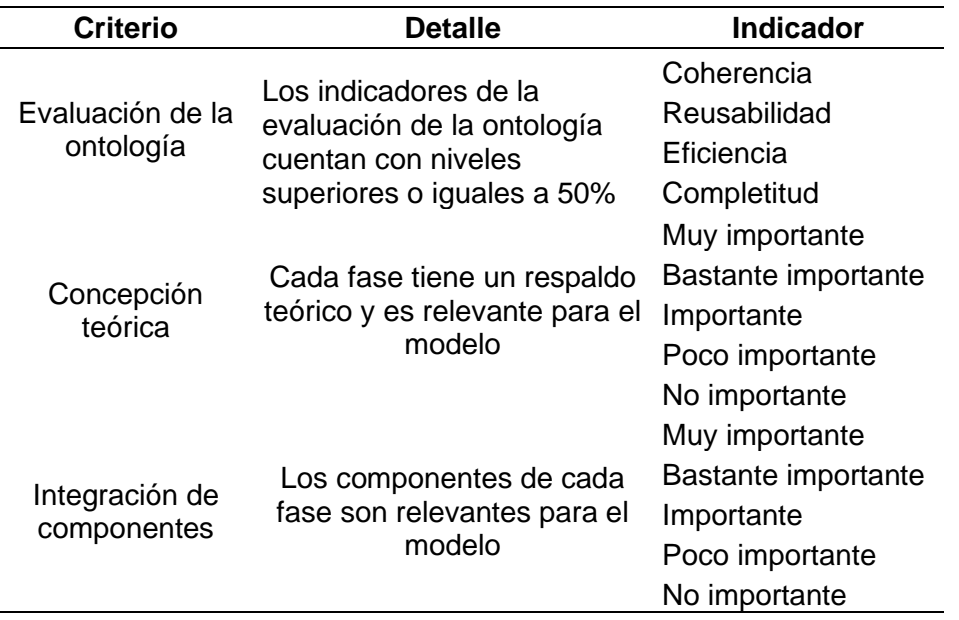

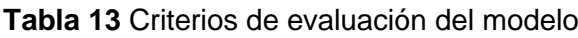

# **Capítulo V**

# **Resultados**

# **6.1. Resultados de la evaluación ontológica**

Los resultados de los criterios de evaluación de juicio de expertos se muestran a continuación.

# **Completitud**

Con respecto a criterio de completitud, se identifica en el grafico que el nivel de calidad de información es alto, lo que indica que la ponderación es superior o igual al 70%. Se identifica además que el nivel de subjetividad cuenta con un nivel medio y de acuerdo a la escala establecida la ponderación es superior al 50%. Finalmente, el nivel de alcance es medio, y de acuerdo a los indicadores corresponde a una ponderación superior al 50%.

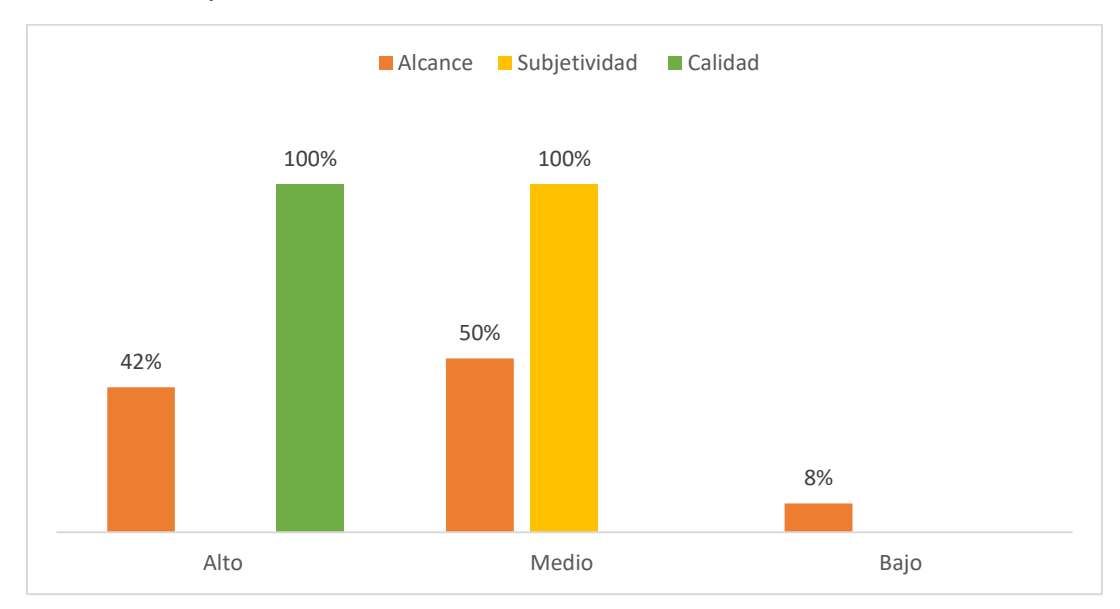

**Gráfico 1** Nivel de completitud

# **Eficiencia**

De acuerdo a los resultados obtenidos, el tiempo que tarda en responder las preguntas la ontología es entre 21 a 40 segundos. Esto señala que la eficiencia se encuentra en un nivel medio con una ponderación superior al 50%.

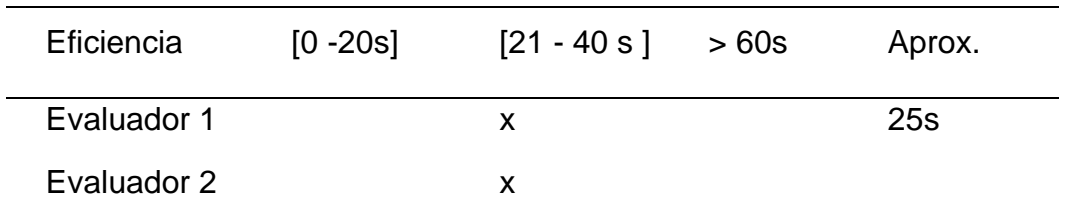

**Tabla 14** Nivel de eficiencia

# **Coherencia**

Los indicadores, uso correcto del lenguaje, y adecuación de requerimientos presentan fueron calificados con niveles altos, lo que indica que la ponderación es superior o igual al 70%. Respecto a las dimensiones exactitud y validez del vocabulario ambas fueron puntuadas con nivel medio y alto, por tal motivo se considerará que se encuentra en un nivel medio.

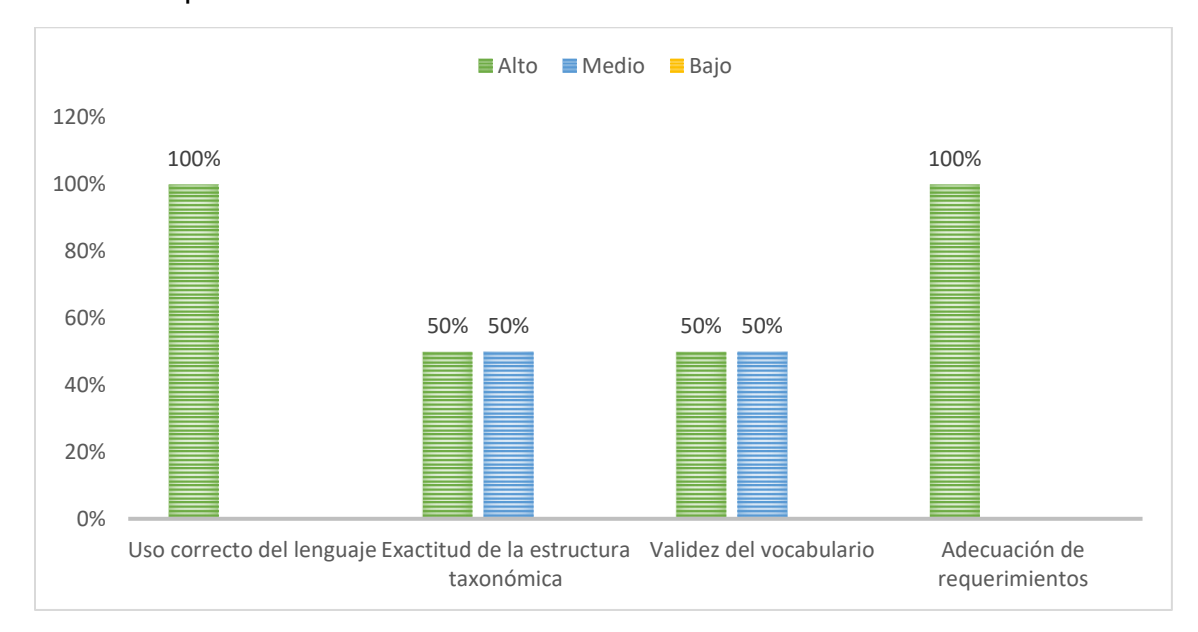

Gráfico 2 Nivel de coherencia

# **Reusabilidad**

Referente a los indicadores de reusabilidad, código abierto y flexibilidad obtuvieron una calificación de nivel alto, generalidad presenta un nivel medio y documentación también cuenta con un nivel medio.

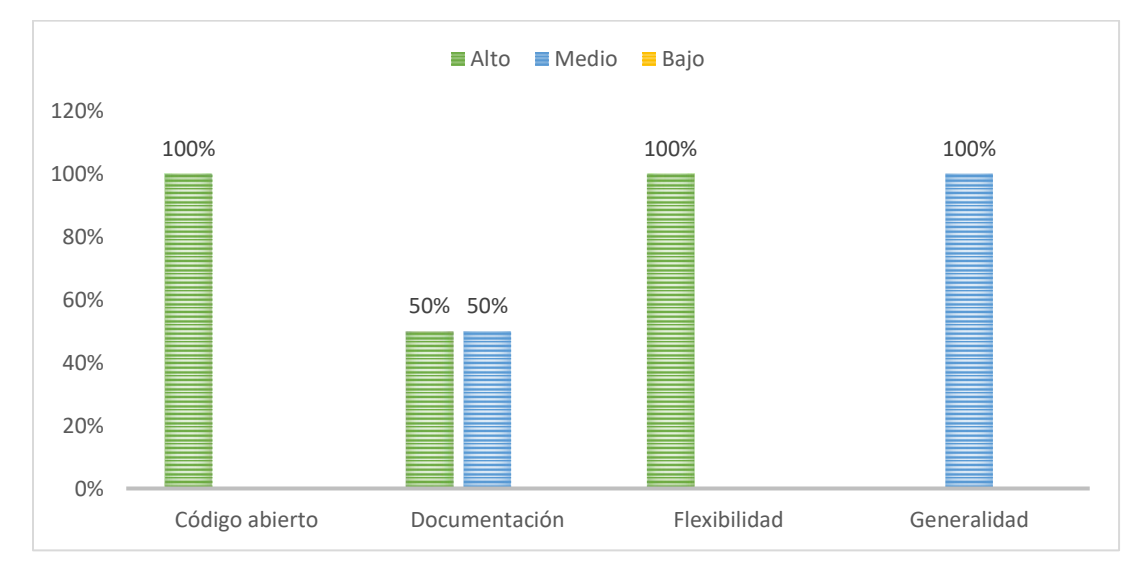

Gráfico 3 Nivel de reusabilidad

# **6.2. Resultados de la evaluación modelo ontológico.**

## **Resultados de la ontología**

De acuerdo a la tabla 15, los criterios reusabilidad y eficiencia se encuentran en un nivel medio, y los criterios de completitud y coherencia en un nivel alto. Ambos criterios, de acuerdo al rango establecido cuentan con ponderaciones iguales o superiores al 50%.

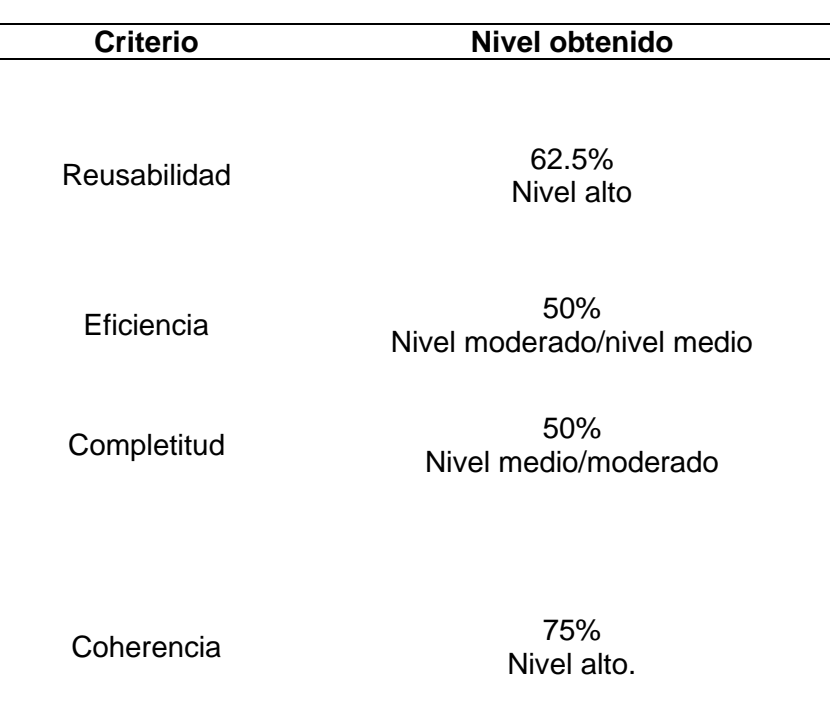

**Tabla 15** Niveles obtenidos en la evaluación de la ontología

# **Concepción teórica**

De acuerdo a la evaluación de juicio de expertos, las fases 2, 3 y 4 presentan un respaldo teórico muy importante y relevante para el modelo. En cuanto a la fase 1, hay una disonancia por parte de los evaluadores porque uno de ellos indica que es bastante importante y el otro evaluador considera que solo es importante. Finalmente se considera que la fase 1 es importante, mas no muy importante.

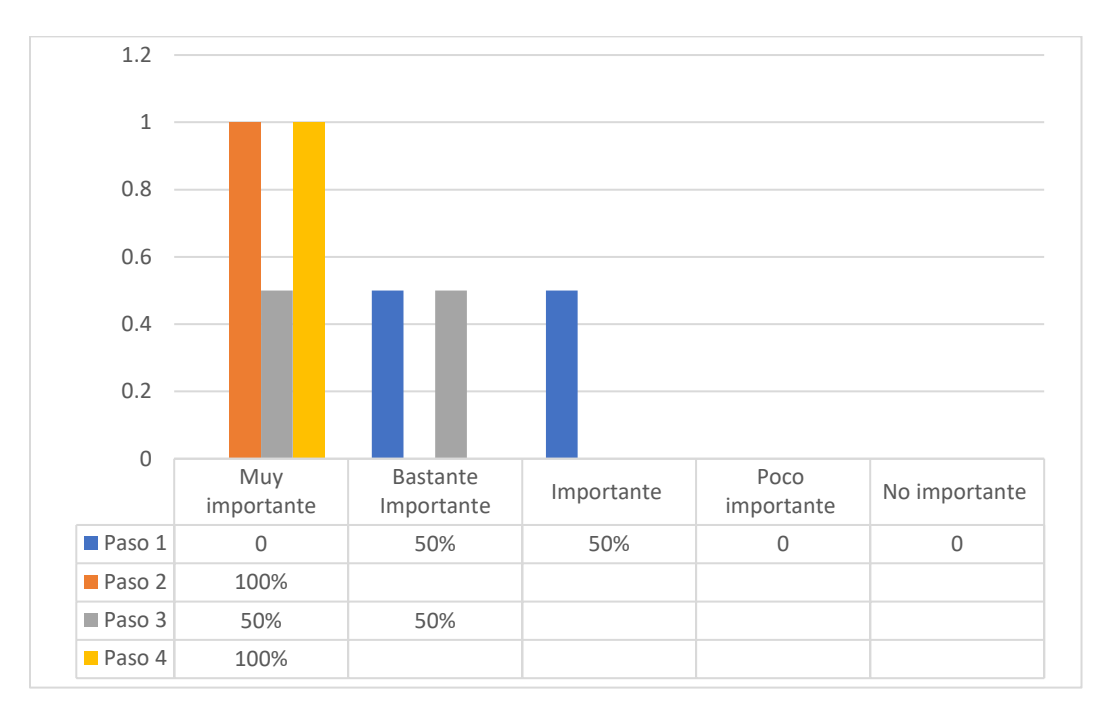

Gráfico 4 Concepción Teórica

# **Integración de componentes**

Los componentes que corresponden a las fases 2, 3 y 4 son relevantes para el modelo, puesto que tuvieron una ponderación de "muy importante" a diferencia de la fase 1 donde tuvo una ponderación de bastante importante e importante, como se aprecia en el gráfico 5.

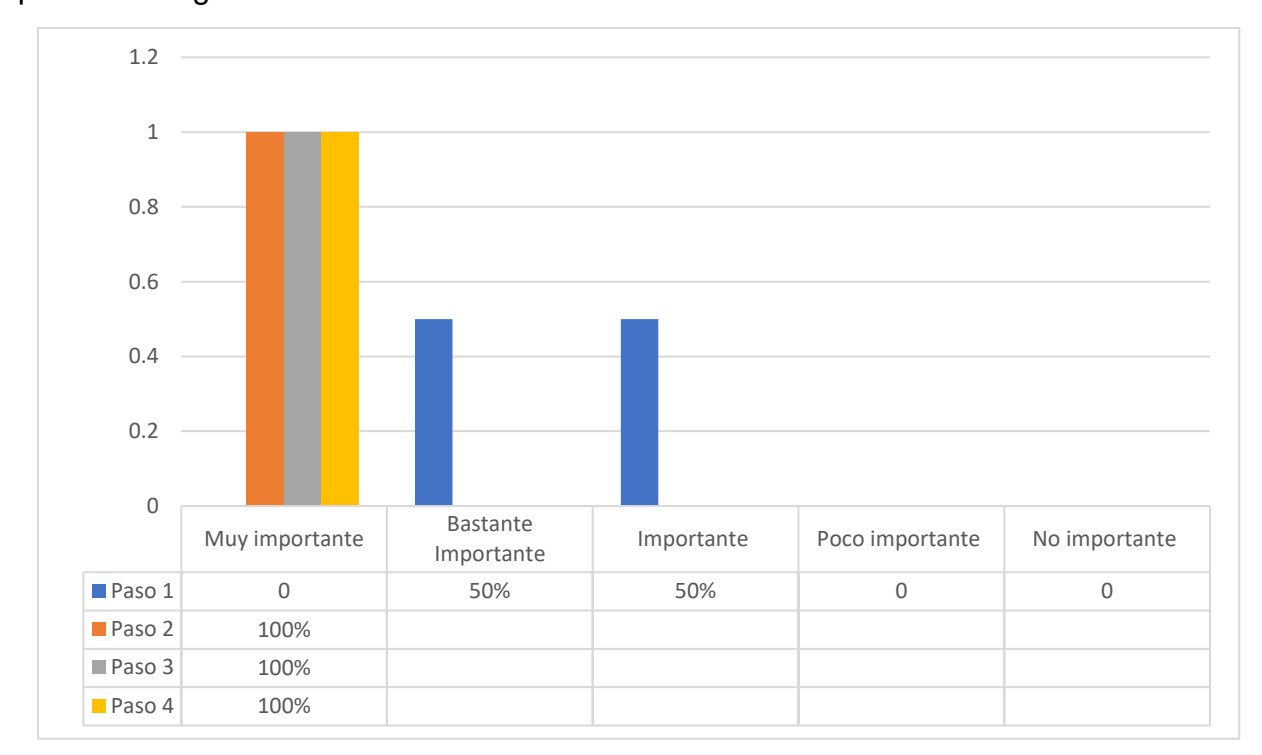

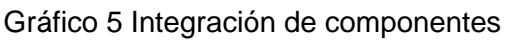

## **6.3. Resultados inferenciales**

## **6.3.1.Datos sociodemográficos**

Se aprecia en la **[Tabla 16](#page-118-0)**, los datos sociodemográficos de la unidad de estudio, se puede identificar que 61.2% de los estudiantes de la Escuela Profesional de Administración son féminas y el 38.8% pertenecen al sexo masculino. Se visualiza también que el 24.5% son estudiantes del 6° ciclo, el 20.1% corresponde al 2° y 4° ciclo, 19.4% estudiantes del 8° ciclo y 15.8% a estudiantes del 10° ciclo.

<span id="page-118-0"></span>**Tabla 16** Datos sociodemográficos

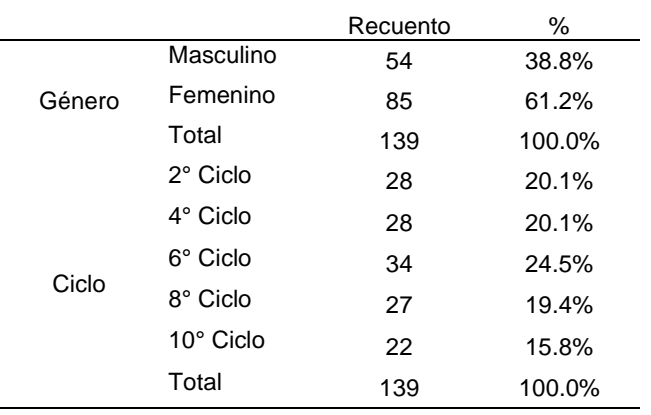

## **6.3.2.Contrastación de hipótesis**

## *6.3.2.1. Prueba de normalidad*

La prueba de normalidad de Kolmogorov – Smirnov por ser datos superiores a 100, se muestra en la **[Tabla 17](#page-118-1)** Se puede identificar que la distribución de los datos es no paramétrica pues el nivel de significancia en cada uno de los casos es menor a 0.05. Por tal motivo, para la prueba de medias de dos muestras relacionadas se utilizará el estadístico de Wilcoxon.

<span id="page-118-1"></span>**Tabla 17** Prueba de normalidad

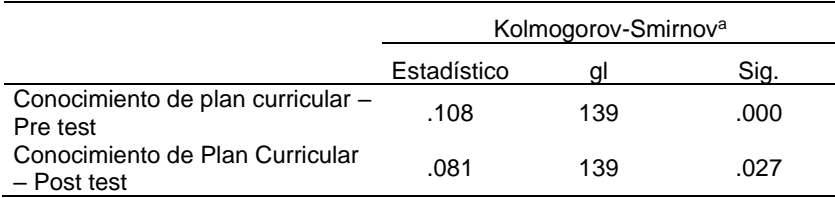

# *6.3.2.2. Hipótesis general*

**Ha:** La implementación del modelo ontológico apoyado en un repositorio de información mejora significativamente en la gestión de competencias y pensum de los estudiantes de la escuela administración en la UPeU, 2019

**Ho:** La implementación del modelo ontológico apoyado en un repositorio de información no mejora significativamente en la gestión inteligente de competencias y pensum de los estudiantes de la escuela administración en la UPeU, 2019.

## *Regla de decisión*

Si Sig. > 0.05 La diferencia entre las medianas no es significativamente diferente; se rechaza la hipótesis alterna y se acepta la hipótesis nula

Si Sig. < 0.05 La diferencia de entre las medianas es significativamente diferente; se acepta la hipótesis alterna y se rechaza la hipótesis nula.

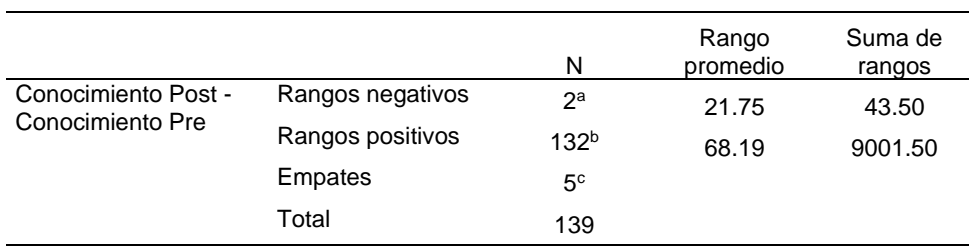

<span id="page-119-0"></span>**Tabla 18** Rangos de Pre y post test

a. Conocimiento Post < Conocimiento Pre

b. Conocimiento Post > Conocimiento Pre

c. Conocimiento Post = Conocimiento Pre

Se aprecia en la **[Tabla 18](#page-119-0)** que fueron analizados 139 pares, de los cuales hubo 2 negativos en la que la mediana del post test fue menor al post test, 132 positivos donde la mediana del post test fue mayor al pre test y 5 empates en las que las medianas del pre y post test fueron iguales

<span id="page-119-1"></span>**Tabla 19** Prueba de Wilcoxon

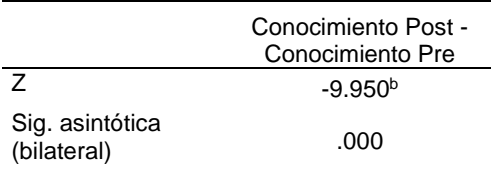

La [Tabla 19](#page-119-1), muestra la prueba de wilcoxon en donde se aprecia que el nivel de significancia es menor a 0.05 siendo esta de .000. Lo que indica que la diferencia de entre las medianas del post y pre test es significativamente diferente; por tal motivo se acepta la hipótesis alterna y se rechaza la nula. Se concluye que la implementación del modelo ontológico apoyado en un repositorio de información académica mejora significativamente en la gestión inteligente de competencias y pensum de los estudiantes de la escuela administración en la UPeU, 2019

#### *6.3.2.3. Hipótesis específica 1*

H0: La Implementación del modelo ontológico apoyado en un repositorio de información no mejora significativamente la disponibilidad de información de los alumnos de la carrea de administración en la UPeU, Lima 2019

H1: La Implementación del modelo ontológico apoyado en un repositorio de información mejora significativamente la disponibilidad de información de los alumnos de la carrea de administración en la UPeU, Lima 2019

Si Sig. > 0.05 La diferencia entre las medias no es significativamente diferente; se rechaza la hipótesis alterna y se acepta la hipótesis nula

Si Sig. < 0.05 La diferencia de entre las medias es significativamente diferente; se acepta la hipótesis alterna y se rechaza la hipótesis nula.

<span id="page-120-0"></span>**Tabla 20** Prueba de t de Student para disponibilidad

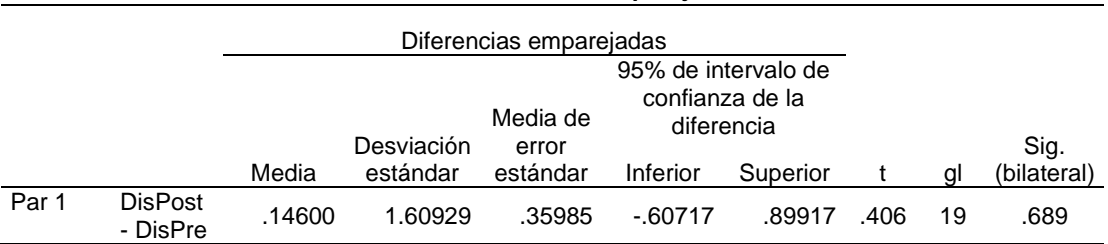

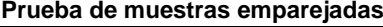

La [Tabla 20](#page-120-0), muestra la prueba t de student de la disponibilidad, se utilizó la prueba t, ya que los datos analizados cuentan con una distribución normal. Se aprecia que el nivel de significancia es mayor a 0.05 siendo este de .689 lo que indica que la diferencia entre pre y post test no es significativa; por tal motivo se acepta la hipótesis nula y se rechaza la hipótesis alterna. Se concluye que la Implementación del modelo ontológico apoyado en un repositorio de información académica no mejora significativamente la disponibilidad de información de los alumnos de la carrea de administración en la UPeU, Lima 2019.

#### *6.3.2.4. Hipótesis específica 2*

H0: La Implementación del modelo ontológico apoyado en un repositorio de información no mejora significativamente la calidad de información de competencias y pensum de los estudiantes de la escuela administración en la UPeU, Lima 2019.

H1: La Implementación del modelo ontológico apoyado en un repositorio de información mejora significativamente la calidad de información de competencias y pensum de los estudiantes de la escuela administración en la UPeU, Lima 2019.

#### *Regla de decisión*

Si Sig. > 0.05 La diferencia entre las medianas no es significativamente diferente; se rechaza la hipótesis alterna y se acepta la hipótesis nula

Si Sig. < 0.05 La diferencia de entre las medianas es significativamente diferente; se acepta la hipótesis alterna y se rechaza la hipótesis nula.

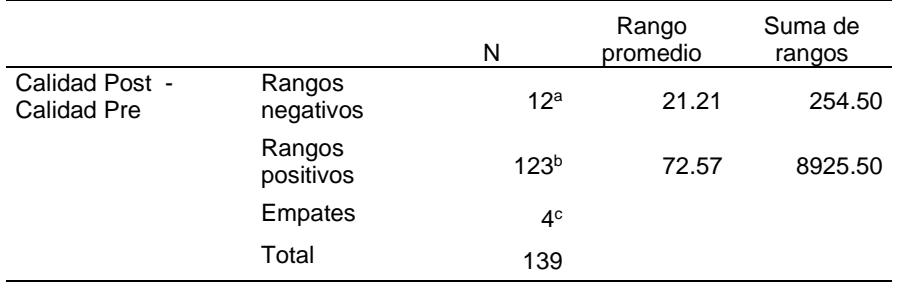

<span id="page-121-0"></span>**Tabla 21** Rangos de Pre y Post test de calidad de información

La **[Tabla 21](#page-121-0)** muestra los rangos del pre y post test de calidad de información, se visualiza que fueron analizados 139 pares, de los cuales existen 12 rangos negativos en los la mediana del post test fue menor a las del pre test, 123 rangos positivos donde la mediad del post test fue mayor al pre test y 4 empates donde las medianas tuvieron igual valor

<span id="page-121-1"></span>**Tabla 22** Prueba de Wilcoxon de calidad de información

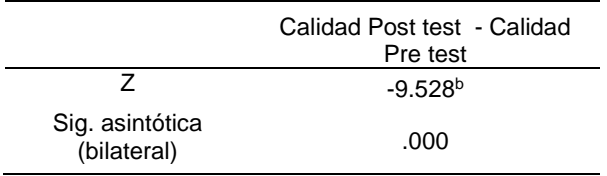

Se identifica en la **[Tabla 22](#page-121-1)**, la prueba de Wilcoxon de calidad de información en donde se aprecia que el nivel de significancia es .000 siendo este menor a 0.05 lo que indica que la diferencia de medianas es significativamente diferente, de este modo se rechaza la hipótesis nula y se acepta la hipótesis alterna. Se concluye que la Implementación del modelo ontológico apoyado en un repositorio de información académica mejora significativamente la calidad de información de competencias y pensum de los estudiantes de la escuela administración en la UPeU, Lima 2020.

#### **6.4. Discusión**

La presente investigación eligió como metodología de construcción de ontologías la metodología NeOn para ontologías enfocadas en el rubro académico. Las investigaciones de Banco[12], Sila[16], Ghomari[17] usaron también esta metodología, en cambio Cruz[20], Garnica[100], Sawsa[22], Corniel[21], Quiroga[101], Castillo[102], Sandoval[103] y Fernández[1] utilizaron la metodología

MethOntology. En cuanto a la documentación, AipO cuenta con la documentación mínima requerida para su reutilización, sin embargo esto no sucede con la ontología OntoSINAES[16] construida para el sistema de evaluación de educación superior brasilero que no se encontró documentación ni uri disponible . De igual modo, la ontología desarrollada por Mora[77] no cuenta con documentación respectiva Con respecto a la ontología HERO (Higher Education Reference Ontology) [17] se encontró la documentación sin embargo no cuenta con una uri disponible. En la misma línea la ontología deEBDO desarrollada por Quiroga [101] cuenta con una URI, está disponible en la web pero no cuenta con la documentación requerida y esta almacenada en un *drive.* Como también las ontologías realizadas por: Corniel[21], Bola[104], Hokstad[105], Castillo[102], Arazú[106], Sandoval[103] y Blanco[12]no presentan documentación, solo quedaron en el modelado conceptual de la ontología y otras realizaron la evaluación respectiva[107][19][17][18][20][100][22][101].

Referente a la evaluación y validación de las ontologías AipO fue evaluada en cuanto a su consistencia, completitud, concisión funcionalidad mediante un razonador, expertos de dominio, la herramienta OOPS y las preguntas de competencia. Estos pasos de evaluación son símiles a Quiroga[101] quien evaluó la ontología mediante un razonador y la herramienta OOPS. Ghomari[17] también evaluó su ontología mediante un razonador, por las preguntas de competencia y por expertos de dominio. Por otro lado Cruz[20] y Garnica[100] utilizaron las preguntas por competencia para la evaluación de sus ontologías. Sawsa[22] evaluó la ontología con un razonador, Brys[18] utilizo un mapeo y evaluación de axiomas y, Chung[19] testeó la ontología con un *agreement test*.

Finalmente, de acuerdo a los resultados estadísticos los resultados obtenidos se asemejan a los de Chung [19] donde se encontró una mejora con el uso de un modelo ontológico para los resultados de aprendizaje.

#### **6.5. Conclusiones**

• En el presente estudio se logró el objetivo general de investigación, determinar la manera en que el modelo ontológico apoyado en un repositorio de información académica mejora la gestión Inteligente de competencias y pensum de los estudiantes de la escuela de administración en la UPeU, 2020, pues de acuerdo a los resultados arrojados por la

prueba de Wilcoxon la mejora es significativa. Y de acorde a la evaluación de los expertos el modelo es coherente, completo, eficiente y reusable.

- En cuanto al objetivo específico 1, determinar la manera en que el modelo ontológico apoyado por un repositorio de información académica mejora la disponibilidad de la información de competencias y pensum de los estudiantes de la escuela de administración en la UPeU, Lima 2020; de acuerdo a los resultados mostrados en la prueba t de student la mejora no es significativa. Sin embargo, de acuerdo al juicio de los expertos el modelo presenta un nivel moderado en cuanto a la disponibilidad de la información.
- Por otro lado, en cuanto al segundo objetivo específico, determinar la manera en que el modelo ontológico apoyado por un repositorio de información académica mejora la calidad de información de competencias y pensum en los estudiantes de la escuela de administración en la UPeU, Lima 2020; los resultados de la prueba de Wilcoxon muestran que existe una diferencia significativa entre las medianas del pre y post test, indicando de este modo que la mejora es significativa. Así también, el juicio de los expertos indicó que el modelo el presenta un nivel de alto de calidad de información.
- Respecto al tercer objetivo específico, se logró desarrollar la ontología en base a las competencias y pensum de la carrera de administración y negocios Internacionales de la Universidad Peruana Unión, cuya denominación fue AipO Ontology. La construcción de la ontología cumplió todas las fases establecidas por la metodología NeOn. Se concluye que el objetivo específico fue alcanzado.
- De acuerdo al cuarto objetivo específico la ontología AiopO fue publicada en con la documentación mínima requerida para su reutilización. La ontología cuenta con un identificador permanente y está disponible para el público en general en https//:w3id.org/aipo Se concluye que el objetivo específico fue alcanzado.
- Finalmente, en cuanto al quinto y último objetivo específico, se validó el modelo ontológico mediante el cumplimiento de las fases que establecidas por el mismo modelo. La evaluación tuvo como base los criterios, coherencia, completitud, reusabilidad, eficiencia, composición teórica e

integración e componentes. Se concluye que el objetivo específico fue alcanzado.

## Recomendaciones

Hoy en día, la importancia de la ontología es bien recibida en muchos dominios y ciencias con la informática y la educación. Es por ello que tanto como el repositorio de información como la ontología pueden ser utilizados por cualquier estudiante o personal docente de la facultad de Ciencias Empresariales. Como un trabajo futuro se puede elaborar una aplicación web o sitio web en base a la ontología para que el público en general pueda conocer el plan de estudio de la Escuela, el perfil del egresado como también los padres puedan conocer los docentes de tus menores hijos, sus horarios entre otras cosas.

Se recomienda la actualización continua de las competencias de estudio, ya que a medida que con el desarrollo de las tecnologías las competencias específicas están en continuo cambio y modificación.

Por otro lado, como trabajo futuro, sería beneficioso poder contar con una red de ontologías del mismo tenor, con las escuelas académicas de administración de las universidades adventistas. Ya que, los estudiantes que deseen hacer traslados se informarían de manera adecuada en cuanto al plan de estudio.

#### **Referencias**

- [1] A. Fernandez, "Modelo ontológico de recuperación de información para la toma de decisiones," Universidad de Granada, 2015.
- [2] B. Carranza, "Diseño de un modelo de recuperación de información usando expansión de consulta basadas en ontologías en el dominio de la ciencia de la computación," Pontificia Universidad Católica del Perú, 2014.
- [3] J. A. Guzmán, M. López, and I. Durley, "Metodologías y métodos para la construcción de ontologías Methodologies and methods for building ontologies .," vol. XVII, pp. 133–140, 2012.
- [4] L. Codina and C. Rovira, "La Web semántica," *Tendencias en Doc. Digit.*, pp. 9–54, 2006, [Online]. Available: http://books.google.com/books?hl=en&lr=&id=N8qBAgAAQBAJ&oi=fnd&pg=PA195&d q=La+Web+Semántica&ots=jJdiI8Q7mV&sig=uL5D32Qc8\_TjOHcJddjT0UGMfOA.
- [5] D. Dicheva, S. Sosnovsky, T. Gavrilova, and P. Brusilovsky, "Ontological web portal for educational ontologies," *Proc. "Applications Semant. Web Technol. E-Learning Work. (SW-EL'05)" conjunction with 12th Int. Conf. Artif. Intell. Educ.*, no. January, pp. 19–29, 2005, [Online]. Available: http://hcs.science.uva.nl/AIED2005/W3proc.pdf%7B#%7Dpage=27.
- [6] A. Muntjewerff and B. Bredeweg, "Ontological modelling for designing educational systems," Amsterdam, 1999. [Online]. Available: http://staff.science.uva.nl/~bouwer/pdf/ws-aied99.pdf.
- [7] E. Katis, H. Kondylakis, G. Agathangelos, and K. Vassilakis, "Developing an Ontology for Curriculum & Syllabus," Crete, 2018. [Online]. Available: https://2018.eswcconferences.org/files/posters-demos/paper\_246.pdf.
- [8] L. A. Riveros, "Crisis y cambio en la idea de universidad," 2001, Accessed: Aug. 26, 2018. [Online]. Available: http://www.uchile.cl/acerca/rectoria/discursos/ideauniversidad.html.
- [9] J. Ortega y Gasset, "Misión de la Univerisidad," *Rev. Occident.*, 1982.
- [10] I. F. de Kereki Guerrero, "Modelo para la Creación de Entornos de Aprendizaje basados en técnicas de Gestión del Conocimiento," Univeridad Politecnica de Madrid, 2003.
- [11] F. J. . Sabater Sempere, V.; Conca Flor, J. . García Lillo, F.; Gascó Gascó, J.L.; Llopis Taverner, and M. Marco Lajara, B.; Molina Manchón, H.; Úbeda García, "Metodología Para La Elaboración De Un Perfil De Competencias Del Titulo De Grado De Administracion y Dirección De Empresas," *Dep. Organ. Empres. Univ. Alicant.*, pp. 617–638, 2015, [Online]. Available: https://rua.ua.es/dspace/bitstream/10045/13199/32/PROPUESTAS CAP. 32.pdf.
- [12] J. Blanco, "Modelo ontológico de soporte a la gestión de competencias de una profesión en el marco de un proceso organizacional," Instituto Superior Politecnico, 2018.
- [13] Peru 21, "¿Qué perfil profesional buscan el mercado laboral peruano?," Lima, Jan. 23, 2017.
- [14] O. Sabaj and D. Landea, "Descripción de las formas de justificación de los objetivos en artículos de investigación en espanol de seis áreas científicas," *Onomazein*, vol. 25, no. 1, pp. 315–344, 2012.
- [15] Reina-Valera, *Biblia*. 1960.
- [16] C. Sila, O. Belo, and V. Barros, "Methodology for the development of an ontology network on the Brazilian national system for the evaluation of higher education (Ontosinaes)," *J. Inf. Syst. Technol. Manag.*, vol. 15, pp. 1–14, 2018, doi: 10.4301/s1807-1775201815001.
- [17] L. Zemmouchi-Ghomari and A. R. Ghomari, "Process of building reference ontology for higher education," *Lect. Notes Eng. Comput. Sci.*, vol. 3 LNECS, no. November, pp. 1595–1600, 2013.
- [18] C. R. Brys, J. F. Aldana-Montes, and D. L. La Red Martínez, "Un Modelo Ontológico para el Gobierno Electrónico," *Argentine Symp. Ontol. their Appl. - SAOA 2015*, no. September, pp. 81–90, 2015, doi: 10.13140/RG.2.1.3888.4321.
- [19] H.-S. . Chung and J.-M. . Kim, "Ontology Design for Creating Adaptive Learning Path in e-Learning Environment," *Proc. Int. Multi Conf. Eng. Comput. Sci.*, vol. 1, pp. 585– 588, 2012, [Online]. Available: http://www.scopus.com/inward/record.url?eid=2-s2.0- 84867464816&partnerID=40&md5=7db1d3811da2be5119cd4a9b85951cb6.
- [20] I. C. Cruz, L. A. R. Hernández, and G. H. Chan, "Diseño de una ontología para el proceso de evaluación de las asignaturas técnico-científicas del Instituto Tecnológico de Orizaba," *Res. Comput. Sci.*, vol. 128, pp. 77–89, 2016.
- [21] M. Corniel, L. Ramos, A. M. Borges, L. Contreras, and R. Gil, "Modelo ontológico como apoyo a la toma de decisiones en oportunidades de estudio," *Rev. la Fac. Ing. U.C.V*, vol. 25, no. 3, pp. 29–37, 2010.
- [22] A. F. Sawsaa and J. Lu, "Building Information Science O ntology ( OIS ) with Methontology and Protégé," *J. internet Technol. Secur. Trans.*, vol. 1, no. 4, pp. 100– 109, 2012.
- [23] T. Berners-Lee, J. Hendler, and O. Lassila, "The Semantic Web: A New Form of Web Content," *Sci. Am.*, no. May, pp. 1–4, 2001.
- [24] S. Marquez, "Web semántica y servicios web semanticos," Catalunya, 2010. [Online]. Available: http://hdl.handle.net/10609/690 , http://hdl.handle.net/10609/690%5Cnhttp://www.recolecta.net/buscador/single\_page.js p?id=oai:www.recercat.net:2072/63906.
- [25] M. Uschold and M. Gruninger, "Ontologies : Principles, Methods and Applications," *Knowl. Eng. Rev.*, vol. 11, no. 2, pp. 93–136, 1996, doi: 10.1.1.111.5903.
- [26] P. Azcarate, *Platón, Obras Completas*, 4ta ed. Madrid, 1871.
- [27] R. Echauri, "Permenides y el ser." Universidad de Navarra, Madrid, 2007, [Online]. Available: https://dadun.unav.edu/bitstream/10171/1871/1/03. Raúl ECHAURI MORÉ%2C Universidad de Rosario%2C Parménides y el ser.pdf.
- [28] A. Tijo, "Filosofía 10 Docente." 2013.
- [29] N. Troncoso, "Hacia una ontología de la economía Lawson-Machlup," *Ismael Olea*, 2012. http://olea.org/~nadia.troncoso/Tesis\_de\_licenciatura/index.html (accessed Oct. 14, 2018).
- [30] K. Rivera and R. Toledo, "Diseño de un modelo ontològico para los contenidos de aprendizaje de la teoria general de sistemas," Universidad Católica de Santiago Guayaquil, 2017.
- [31] J. Guzman, M. Lopez, and I. Durley, "Metodologías y métodos para la construcción de ontologías," *Sci. Tech.*, no. 50, pp. 133–140, 2012.
- [32] T. Gruber, "A translation approach to portable ontology specifications," *Knowl. Acquis.*, vol. 5, no. 2, pp. 199–220, 1993, doi: 10.1006/KNAC.1993.1008.
- [33] T. Gruber, "Towards Principles for the Design of Ontologies Used for Knowledge Sharing," *Int. J. Hum. Comput. Stud.*, vol. 43, no. 5–6, pp. 907–928, 1995, [Online]. Available: https://www.sciencedirect.com/science/article/pii/S1071581985710816.
- [34] A. Del Valle, P. Ale, and M. Picardi, "Hacia la Web Semántica . Diseño de una Ontología para Tesis de la FACET," no. November 2012. ResearchGate, Tucuman, 2014, [Online]. Available: https://www.researchgate.net/publication/266023744 Hacia\_la\_Web\_Semanti ca\_Diseno\_de\_una\_Ontologia\_para\_Tesis\_de\_la\_FACET.
- [35] H. Weigand, "A multilingual ontology-based lexicon for news filtering the TREVI project," *Ontol. Multiling. NLP. Proc. from 15th Int. Jt. Conf. Artif. Intell. (IJCAI), August 23-29, 1997.*, no. January 1997, pp. 138–159, 1997, doi: 10.1145/2817721.2823506.
- [36] J. Hendler, "Agents and the Semantic Web," *IEEE Intell. Syst.*, vol. 6, no. 2, pp. 30–37, 2001, doi: 10.1109/5254.920597.
- [37] S. Sánchez, "Ontologías y su representación jerárquica," *Ontologías*, vol. 1, no. 1, pp. 66–78, 2007, [Online]. Available: http://catarina.udlap.mx/u\_dl\_a/tales/documentos/mcc/sanchez\_l\_se/capitulo4.pdf%5 Cnhttp://catarina.udlap.mx/u\_dl\_a/tales/documentos/mcc/sanchez\_l\_se/.
- [38] R. V Belavkin, "Lecture 8 : Ontologies Introduction to Ontology Components of Ontologies," *Knowledge Creation Diffusion Utilization*. pp. 1–6, 1993, [Online]. Available: http://www.eis.mdx.ac.uk/staffpages/rvb/teaching/BIS4410/hand08.pdf.
- [39] M. Chmielewski, "USAGE AND CHARACTERISTICS OF ONTOLOGY MODELS IN NETWORK ENABLED USAGE AND CHARACTERISTICS OF ONTOLOGY MODELS IN," no. September, 2008.
- [40] L. Tankeleviciene and R. Damaševičius, "Characteristics of Domain Ontologies for Web Based Learning and their Application for Quality Evaluation," *Informatics Educ.*, vol. 8, no. 1, pp. 131–152, 2009, doi: 10.1.1.140.4191.
- [41] T. Dalgleish *et al.*, "Ontology," *J. Exp. Psychol. Gen.*, vol. 136, no. 1, pp. 23–42, 2007, [Online]. Available: http://unpan1.un.org/intradoc/groups/public/documents/undpadm/unpan041300.pdf.
- [42] P. Lord, Lord, and Phillip, "Components of an Ontology," *Ontogenesis*, Jan. 2010, Accessed: Oct. 21, 2018. [Online]. Available: http://ontogenesis.knowledgeblog.org/514.
- [43] G. N. Aranda and F. Ruiz, "Clasificación y ejemplos del uso de ontologías en Ingeniería del Software," *XI Congr. Argentino Ciencias la Comput.*, 2005, [Online]. Available: http://sedici.unlp.edu.ar/handle/10915/23076.
- [44] E. Katis, "Semantic Modeling of Educational curriculum & Syllabus," Technologival Educational Institute of Crete, 2018.
- [45] L. Sarni, "OntoCIS : Ontología del Currículo de Ingeniería en Sistemas," Universidad OTR Uruguay, 2018.
- [46] G. Demartini, I. Enchev, J. Gapany, and P. Cudré-Mauroux, "The bowlogna ontology: Fostering open curricula and agile knowledge bases for europe's higher education landscape," *Semant. Web*, vol. 4, no. 1, pp. 53–63, 2013, doi: 10.3233/SW-2012- 0064.
- [47] BBC, "BBC Ontologies Curriculum Ontology," 2013. https://www.bbc.co.uk/ontologies/curriculum (accessed Oct. 10, 2019).
- [48] R. Styles and N. Shabir, "Academic Institution Internal Structure Ontology (AIISO),"

2013. http://vocab.org/aiiso/ (accessed Oct. 10, 2019).

- [49] L. Merino, "Desarrollo de Ontología de Competencias Educativas," Madrid, 2017. [Online]. Available: http://oa.upm.es/44903/.
- [50] H. M. Pacheco, "Curriculum, planes y programas de estudios," *Organizacion de los Estdos Americanos*. pp. 1–5, 2006, [Online]. Available: https://web.oas.org/childhood/ES/Lists/Recursos Estudios e Investigaciones/Attachments/34/27. Curri, plan.pdf.
- [51] L. Perez, "¿Pensum o currículo?," *Universidad Francisco Marroquin*, 2008. https://educacion.ufm.edu/pensum-o-curriculo/.
- [52] Ministerio de Educación, "Diseño Curricular Básico de la Educación Superior Tenológica. Perú." Lima, 2006.
- [53] J. Calvo, "Consulta," 2018. .
- [54] Technical Assistance Guide, "Competency Models-Communicating Industry's Education and Training Needs," no. September, 2015, [Online]. Available: https://www.careeronestop.org/competencymodel/info\_documents/tag.pdf.
- [55] N. Quevedo-Pacheco, "Desarrollo de competencias: enfoque para la gestión de la biblioteca universitaria," *Alexandría Rev. Ciencias la Inf.*, vol. IV, no. 7, 2010.
- [56] Y. Ortega-González, A. Giacomo Carli, and M. Delgado-Fernández, "The specification of competency questions: An ontological support to match business processes, IT and competences of professionals," *Proceedings of the 5th European Conference on Information Management and Evaluation - ECIME 2011*. Academic Publishing International, 2012.
- [57] Universidad Peruana Unión, "Reseña Histórica," 2020. https://www.upeu.edu.pe/resena-historica/#:~:text=El 30 de diciembre de,Iglesia Adventista del Séptimo Día. (accessed Feb. 03, 2020).
- [58] Imagen institucional FCE, "Historia FCE." 2020.
- [59] Universidad Peruana Unión, "Diseño curricular de la carrera profesional de administración y negocios internacionales." Lima, 2016.
- [60] H. Sánchez and C. Reyes, *Metodología y Diseños en la Investigación Científica*, Quinta Edi. Lima: Business Suport Aneth SRL, 2015.
- [61] P. Huamaní, "La investiogación tecnlógica," Lima, 2017. [Online]. Available: http://vbeta.urp.edu.pe/pdf/id/4274/n/huamani-la-investigacion-tecnologica.pdf.
- [62] P. Hernández, R., Fernández, C., y Baptista, *Metodología de la investigación*. Mexico: McGrwaw-Hill, 2003.
- [63] J. Sotelo, "Instrumento para medir la satisfacción de usuarios en base a la norma ISO 9001 : 2008," *Rev. Iberoam. para la Investig. y el Desarro. Educ.*, vol. 7, 2008, [Online]. Available: http://www.scielo.org.mx/pdf/ride/v7n13/2007-7467-ride-7-13- 00607.pdf.
- [64] D. Abrego Almazán, Y. Sánchez Tovar, and J. M. Medina Quintero, "Evaluación de la calidad de los sistemas de información en los resultados y capacidades organizacionales de empresas del noreste de México," *XIX Congr. Int. contaduría, Adm. e Informática*, pp. 1–20, 2014.
- [65] O. Niño, "Estudio experimental para la evaluación y refactorizacion de un sistema legado de una Institución Universitaria," Universidad EAFIT, 2013.
- [66] G. E. Barchini and M. M. Álvarez, "Dimensions and indicators of the ontology quality," *Av. en Sist. e Informática*, vol. 7, no. 1, pp. 29–38, 2010.
- [67] N. Guarino and C. Welty, "Towards a Methodology for Ontology Based Model Engineering," *Proc. Int. Work. Model Eng. Nice, Fr. 2000, June, 13*, 2000.
- [68] O. Corcho and M. Fern, "Methodologies , tools and languages for building ontologies . Where is their meeting point ?," vol. 46, pp. 41–64, 2003, doi: 10.1016/S0169- 023X(02)00195-7.
- [69] A. Saad and S. Shaharin, "The Methodology for Ontology Development in Lesson Plan Domain," *Int. J. Adv. Comput. Sci. Appl.*, vol. 7, no. 4, pp. 557–562, 2016, doi: 10.14569/IJACSA.2016.070472.
- [70] D. Jones, T. Bench-capon, and P. Visser, "Methodologies for ontology development." 2016.
- [71] M. Fernández, "Overview Of Methodologies for builing ontologies," *Universidad Politécnica De Madrid*. Facultad de Ingeniría, Madrid, 2015, [Online]. Available: http://www.lsi.upc.es/~bejar/aia/aia-web/4-fernandez.pdf.
- [72] O. Corcho, M. Fernández-López, A. Gómez-Pérez, and A. López-Cima, "Building legal ontologies with METHONTOLOGY and WebODE," *Lect. Notes Comput. Sci. (including Subser. Lect. Notes Artif. Intell. Lect. Notes Bioinformatics)*, vol. 3369 LNAI, pp. 142–157, 2005, doi: 10.1007/978-3-540-32253-5\_9.
- [73] A. García, R. Stevens, L. García, and O. Corcho, *Developing ontologies within decentralised settings*, vol. 27, no. 1. 2008.
- [74] S. Staab, R. Studer, H. P. Schnurr, and Y. Sure, "Knowledge processes and ontologies," *IEEE Intell. Syst. Their Appl.*, vol. 16, no. 1, pp. 26–34, 2001, doi: 10.1109/5254.912382.
- [75] A. Gómez-Pérez, M. Ferández-López, and O. Corcho, *Ontological Enginieering*. Springe, London, 2004.
- [76] M. C. Suárez-Figueroa, A. Gómez-Pérez, E. Motta, and A. Gangemi, "Ontology engineering in a networked world," in *Ontology Engineering in a Networked World*, 2012, pp. 1–435.
- [77] M. Mora and V. Segarra, "Modelo ontológico para la representación de datos académicos y su publicación con tecnología semántica," *Opción*, vol. 32, no. 10, pp. 267–282, 2016, [Online]. Available: https://www.redalyc.org/articulo.oa?id=31048901015.
- [78] A. Gomez-Pérez and S.-F. M. Carmen, "Neon methodology for building ontology networks: a Scenario- Based Methodology," *Demetra EOOD*, no. February, pp. 1–18, 2009, [Online]. Available: http://kmi.open.ac.uk/events/sssw08/presentations/Gomez Perez-NeOn-Methodology-OntologySpecification-v3.pdf.
- [79] M. R. Bautista-Zambrana, "Methodologies to Build Ontologies for Terminological Purposes," *Procedia - Soc. Behav. Sci.*, vol. 173, pp. 264–269, 2015, doi: 10.1016/j.sbspro.2015.02.063.
- [80] M. Bravo, L. F. Hoyos, and J. A. Reyes, "Methodology for ontology design and construction," *Contaduria y Adm.*, vol. 64, no. 4, pp. 1–24, 2019, doi: 10.22201/FCA.24488410E.2020.2368.
- [81] M. C. Suárez-Figueroa, "Neon methodology for building ontology networks: specification, scheduling, reuse," Universidad Politécnica de Madrid, 2010.
- [82] F. Bortolato, "Ligando Dados Governamentais Abertos: uma ontologia do Processo

Legislativo de São Paulo | Frederico Bortolato - Academia.edu," Instituto de Pesquisas Tecnológicas do Estado de São Paulo, 2014.

- [83] R. Lupercio, J. Espinoza, and J. Baculima, "Una ontología para representar la información geográfica enel dominio hídrico Ecuatoriano." Congreso Internacional de Información, Ecuador, 2018, [Online]. Available: http://www.congresoinfo.cu/index.php/info/info2018/paper/view/785/558.
- [84] Protégé, "OWLViz," 2007. https://protegewiki.stanford.edu/wiki/OWLViz.
- [85] M. A. Musen, "The protégé project: a look back and a look forward," *{AI} Matters*, vol. 1, no. 4, pp. 4–12, 2015, doi: 10.1145/2757001.2757003.
- [86] J. Hardi, "Cellfie Plugin," 2016. https://github.com/protegeproject/cellfie-plugin.
- [87] ECMA-404, "The JSON Data Interchange Format," *ECMA Int.*, vol. 1st Editio, no. October, p. 8, 2013, [Online]. Available: http://www.ecmainternational.org/publications/files/ECMA-ST/ECMA-404.pdf.
- [88] S. Falconer, "OntoGraf Plugin," 2010. https://protegewiki.stanford.edu/wiki/OntoGraf.
- [89] M. Poveda, A. Gomez, and M. Suarez, "OntOlogy Pitfall Scanner OOPS," 2020. http://oops.linkeddata.es/.
- [90] D. Garijo, "WIDOCO: A wizard for documenting ontologies." 2017, doi: 10.1007/978-3- 319-68204-4\_9.
- [91] M. Ortiz and M. Šimkus, "Reasoning and Query Answering in Description Logics," in *Reasoning Web. Semantic Technologies for Advanced Query Answering: 8th International Summer School 2012, Vienna, Austria, September 3-8, 2012. Proceedings*, T. Eiter and T. Krennwallner, Eds. Berlin, Heidelberg: Springer Berlin Heidelberg, 2012, pp. 1–53.
- [92] Protégé, "DL query tab." 2016, [Online]. Available: https://protegewiki.stanford.edu/wiki/DLQueryTab.
- [93] V. L. Packard, *Encyclopedia of Information Science and Technology*, vol. 32, no. 5. 2018.
- [94] A. Gómez-Pérez, N. Juristo, and J. Pazos, "Evaluation and assessment of the knowledge sharing technology," *Towards very large knowledge bases*. pp. 289–296, 1995.
- [95] A. Gómez-pérez, "Some Ideas and Examples to Evaluate Ontologies," 1995, doi: 10.1109/CAIA.1995.378808.
- [96] W3ID Community, "Permanent identifiers for the web," 2016. https://w3id.org.
- [97] "Github." https://support.github.com/.
- [98] Github, "Unable to find valid certification path." 2018, [Online]. Available: https://github.com/perma-id/w3id.org/issues/1063.
- [99] Y. Ramirez, "AipO Ontology." 2020, [Online]. Available: https://github.com/Iniely/Aipo.
- [100] C. C. Garnica, E. A. Sierra, B. B. Martínez, P. C. Márquez, J. Luis, and G. Cruz, "Elaboración de una ontología para apoyar el diseño de secuencias didácticas basadas en competencias en la práctica del docente de educación media superior," *Res. Comput. Sci.*, vol. 99, pp. 115–126, 2015.
- [101] J. R. Quiroga, "Desarrollo de ontología de tíulos de grado," 2015, [Online]. Available: http://oa.upm.es/40680/.
- [102] C. Castillo, "Desarrollo de un prototipo de una ontologia para la escuela de ingeniería informatica de La Pontificia Universidad Católica de Valparaiso," Universidada Católica de Valparaiso, 2010.
- [103] F. Jose, S. Sucre, and D. P. Chirinos, "Marco Ontológico para la Gestión de Perfiles de Cargos basada en Competencias Laborales Marco Ontológico para la Gestión de Perfiles de Cargos basada en Competencias Laborales," no. May, 2017.
- [104] M. Bola, I. Portilla, and J. G. Garc, "Currículo adaptativo inteligente basado en ontologías de descripción de competencias," *Rev. Vínculos*, vol. 10, no. 2, pp. 23–38, 2013, doi: 10.14483/2322939X.6433.
- [105] T. Hokstad, "Ontology based study planning and classification of university subjects," University of Agder, 2015.
- [106] J. Arazú, R. del Olmo, and J. de Benito, "Propuesta de una ontología para la especificación de procesos.," *ResearchGate*, no. January, 2010, [Online]. Available: https://www.researchgate.net/publication/262726396\_Propuesta\_de\_una\_ontologia\_p ara la especificacion de procesos.
- [107] A. Tang, "An ontological approach to curriculum development," *2009 Int. Conf. Eng. Educ. ICEED2009 - Embrac. New Challenges Eng. Educ.*, no. January, pp. 219–224, 2009, doi: 10.1109/ICEED.2009.5490580.

## **Anexos**

**Anexo 1** Conocimiento de plan de estudios y área de especialidad

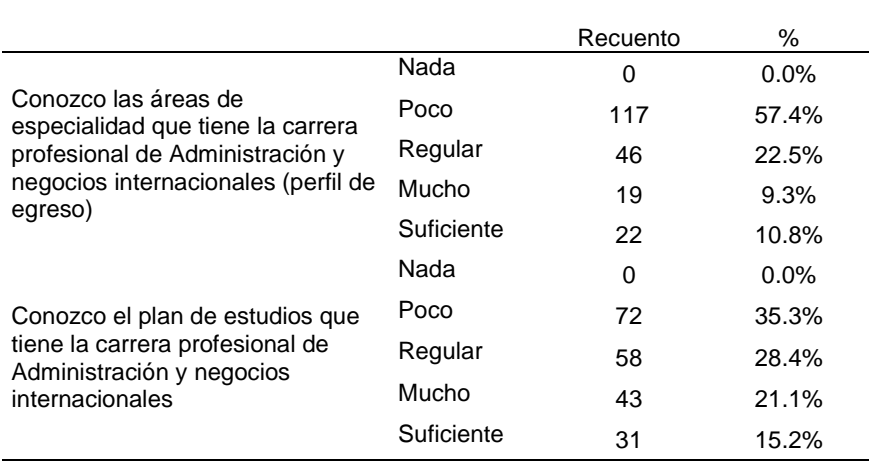

**Anexo 2** Instrumento de evaluación de la ontología mediante juicio de expertos.

## **Evaluación de la ontología**

#### **Sección I – Completitud**

Marque con una X, el nivel de cubrimiento de la información recuperada por el área de conocimiento

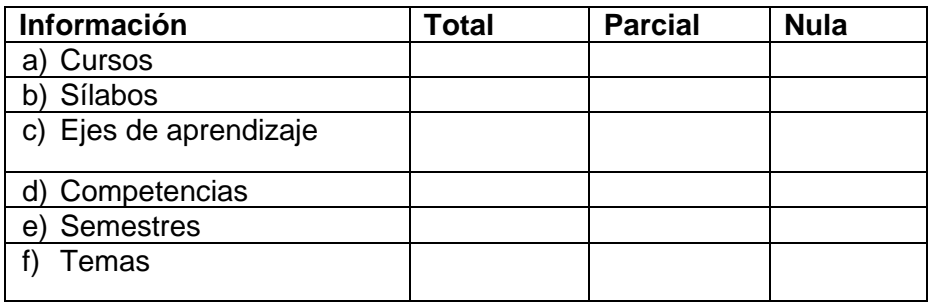

Marque con una X el nivel de cumplimiento según corresponda:

a) Nivel de subjetividad de la información disponible: Alto [ ] Medio [ ] Bajo [ ]

b) Calidad de la información recuperada Alto [ **]** Medio [ ] Bajo [ ]

#### **Sección II – Eficiencia**

Tiempo en que la ontología proporciona respuestas a las preguntas de competencia

() Hasta 20s. () Entre 21 y 40seg. Aproximado: \_\_\_\_\_ ( ) Más de 1mint. Aproximado: \_\_\_

#### **Sección III – Coherencia**

El objetivo del siguiente cuestionario es obtener la evaluación de la Ontología a partir de los indicadores que se muestran a continuación.

Marque con una X según corresponda

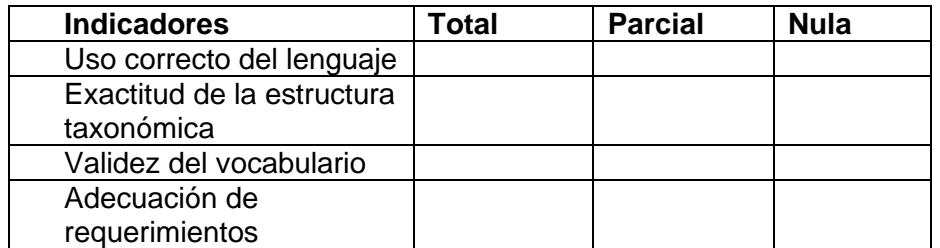

#### **Sección IV – Reusabilidad**

Capacidad de la ontología de ser reutilizada en la construcción de diferentes aplicaciones

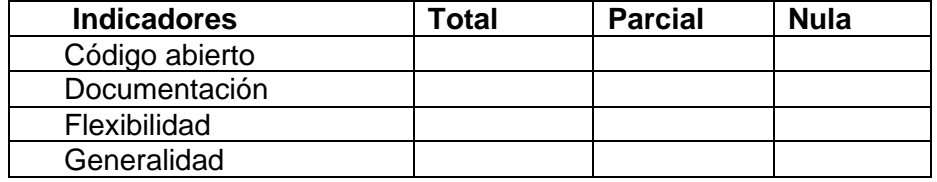

**Anexo 3** Instrumento de evaluación del modelo ontológico mediante juicio de expertos.

## **Evaluación por expertos del modelo ontológico**

## **Sección I**

## **Exponer el modelo**

Mediante este Mediante este texto le invito a evaluar el Modelo Ontológico propuesto para diseñar y construir una ontología para la gestión de competencias y pensum de la carrera de administración, que propongo en mi tesis, por ser usted uno de los expertos con elevada calificación en el tema. La lectura del Modelo solo exigirá de unos 15 minutos y cumplimentar la encuesta también. Le agradecería que brindara sus observaciones y valoraciones sobre la propuesta

El Modelo Ontológico para la gestión de competencias y pensum de la carrera de administración, tiene como objetivo mostrar el proceso a través del cual se pueda obtener una ontología en la cual se represente, estructure y organice el conocimiento en el dominio de Pensum y competencias, como apoyo en la toma de decisiones en esta área del conocimiento.

Las características generales del modelo son:

- I. Inicio
- II. Construcción
- III. Implementación
- IV. Evaluación

Principios que se ha tenido en cuenta para el modelo:

- 1. El modelo que se propone presenta un carácter sistémico, se construyó sobre la base del método sistémico-estructural-funcional, el cuál posibilita comprender la organización, la planificación y la ejecución del proceso de creación de una ontología.
- 2. El Modelo posee un carácter teórico-metodológico, ya que representa la relación interna de sus componentes y subcomponentes, propicia la orientación de construir una ontología, y ordena la secuencia lógica de las indicaciones metodológicas para organizar, planificar y construir.
- 3. El enfoque holístico del modelo está dado primeramente en la concepción del mismo como un todo, como un proceso general que emerge a los componentes pero que a la vez se retroalimenta de ellos. Sin esta consideración el modelo se hace disfuncional

## **Sección II**

De los pasos declarados en la concepción teórica del modelo exprese su valoración a través de los siguientes indicadores

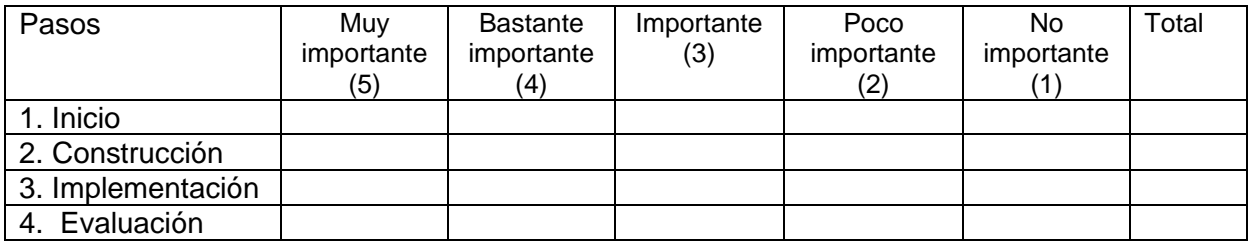

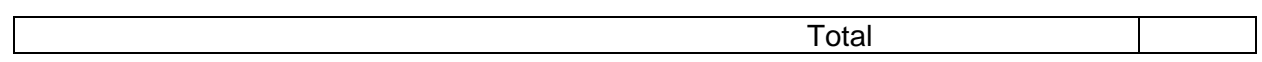

Sobre la integración de los componentes en el modelo responda:

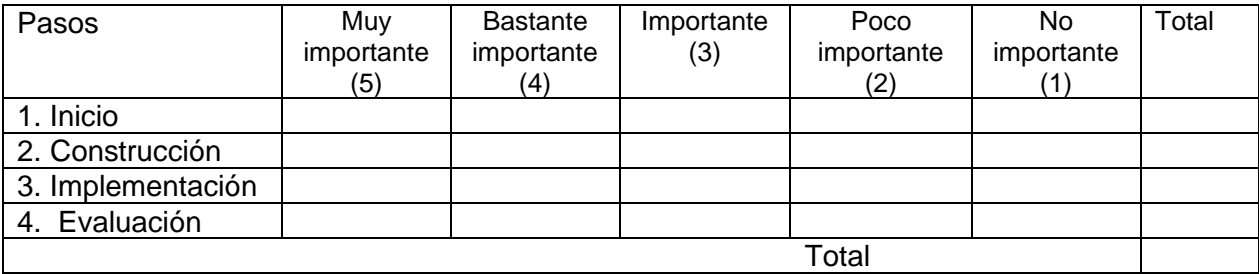

**Anexo 4** Cuestionario de conocimiento académico

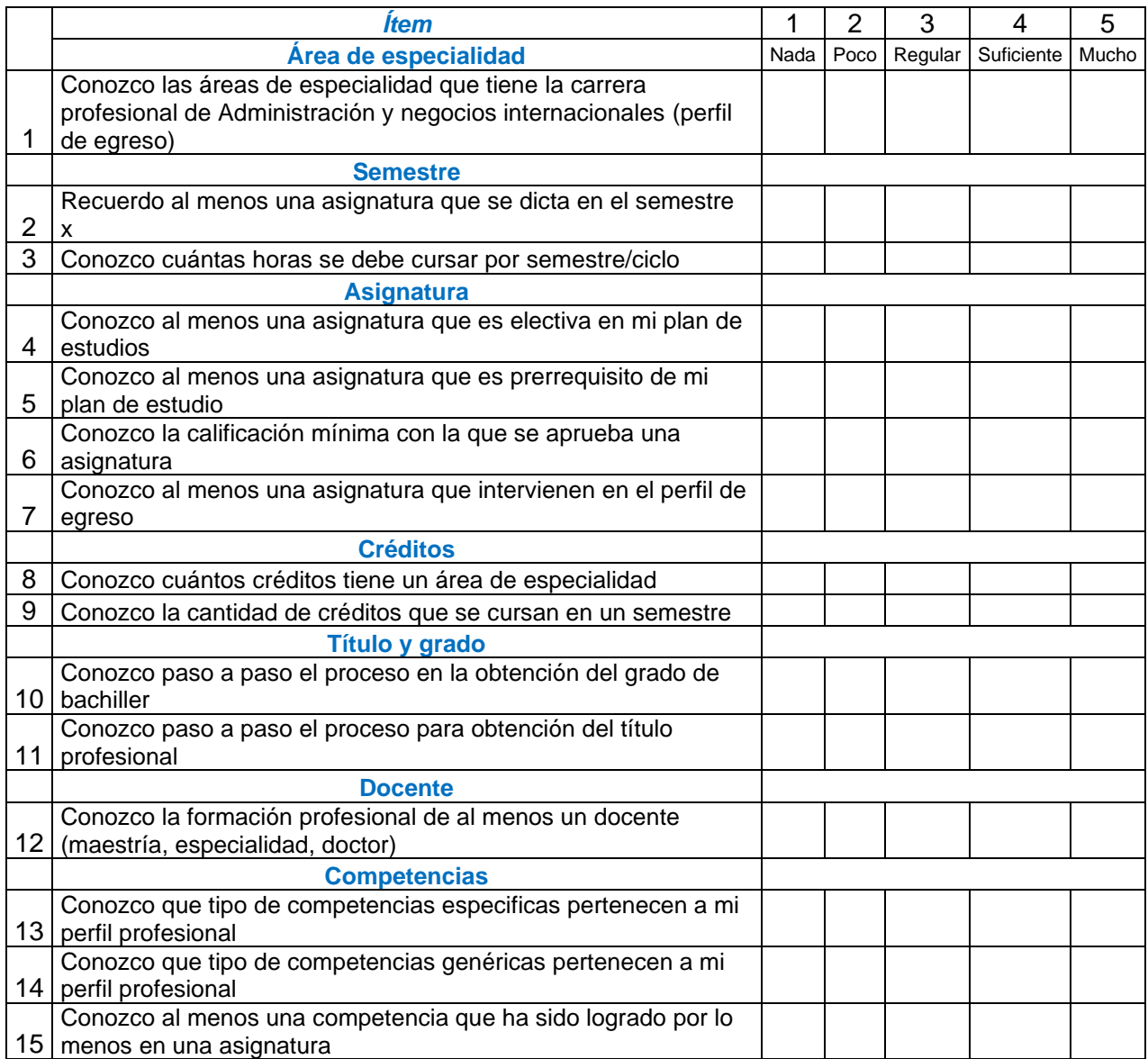

# **Anexo 5** Validación de instrumentos por juicio de expertos

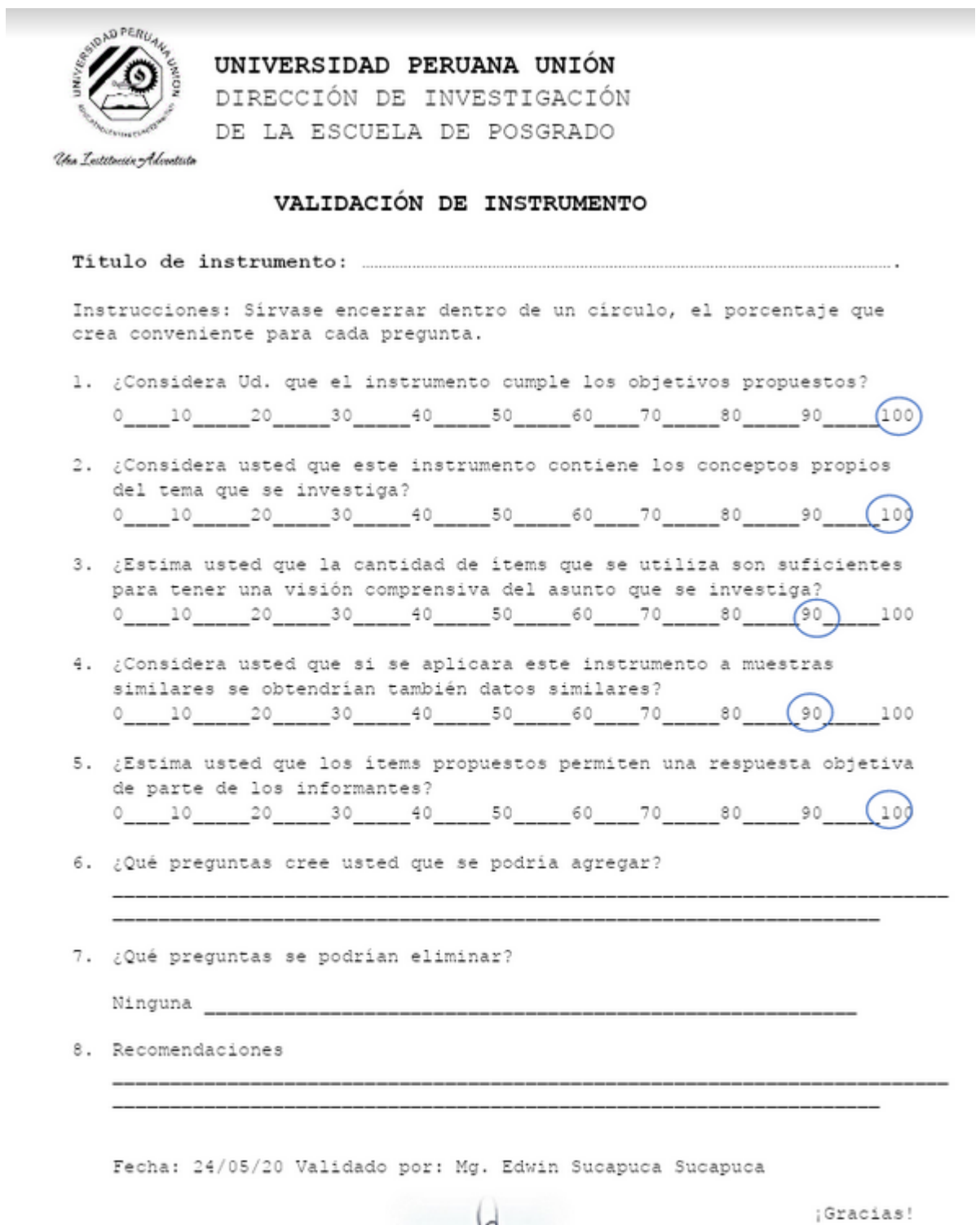

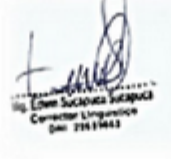

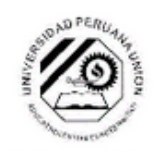

#### UNIVERSIDAD PERUANA UNIÓN

DIRECCIÓN DE INVESTIGACIÓN DE LA ESCUELA DE POSGRADO

Una Institución Adventista

#### VALIDACION DE INSTRUMENTO

#### Titulo de instrumento: Conocimiento académco.

Instrucciones: Sirvase encerrar dentro de un circulo, el porcentaje que crea conveniente para cada pregunta.

- 1. ¿Considera Ud. que el instrumento cumple los objetivos propuestos?  $0 \qquad \qquad 0 \qquad \qquad 20 \qquad \qquad 30 \qquad \qquad 40 \qquad \qquad 50 \qquad \qquad 60 \qquad \qquad 70 \qquad \qquad 80 \qquad \qquad 90 \qquad \qquad 2100$
- 2. ¿Considera usted que este instrumento contiene los conceptos propios del tema que se investiga?  $0 \qquad 10 \qquad 20 \qquad 30 \qquad 40 \qquad 50 \qquad 60 \qquad 70 \qquad 80 \qquad 90 \qquad \textbf{X100}$
- 3. ¿Estima usted que la cantidad de items que se utiliza son suficientes para tener una visión comprensiva del asunto que se investiga?  $0 \qquad 10 \qquad 20 \qquad 30 \qquad 40 \qquad 50 \qquad 60 \qquad 70 \qquad 80 \qquad 90 \qquad \textbf{X100}$
- 4. ¿Considera usted que si se aplicara este instrumento a muestras similares se obtendrían también datos similares?  $0 \qquad 10 \qquad 20 \qquad 30 \qquad 40 \qquad 50 \qquad 60 \qquad 70 \qquad 80 \qquad 90 \qquad \textbf{X100}$
- 5. ¿Estima usted que los items propuestos permiten una respuesta objetiva de parte de los informantes? 0 10 20 30 40 50 60 70 80 90 X100
- 6. ¿Qué preguntas cree usted que se podría agregar?
- 7. ¿Qué preguntas se podrían eliminar?

8. Recomendaciones

;Gracias!

# **Anexo 6** Confiabilidad y Prueba KMO

Confiabilidad y Prueba KMO

# **Tabla 23** Prueba de confiabilidad

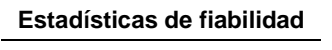

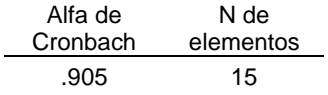

# **Tabla 24** Prueba KMO y Bartlett

#### **Prueba de KMO y Bartlett**

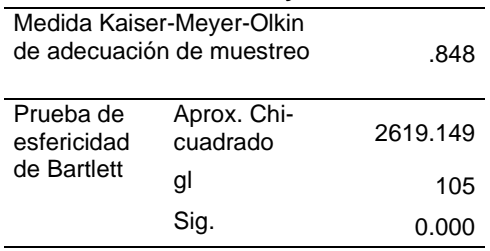

**Anexo 7** Instrumento de calidad y disponibilidad de información satisfacción de usuario

# **Calidad y disponibilidad de información**

El objetivo del siguiente cuestionario es identificar la calidad y disponibilidad de información a partir de la percepción del usuario, de acuerdo a los indicadores que se muestran a continuación.

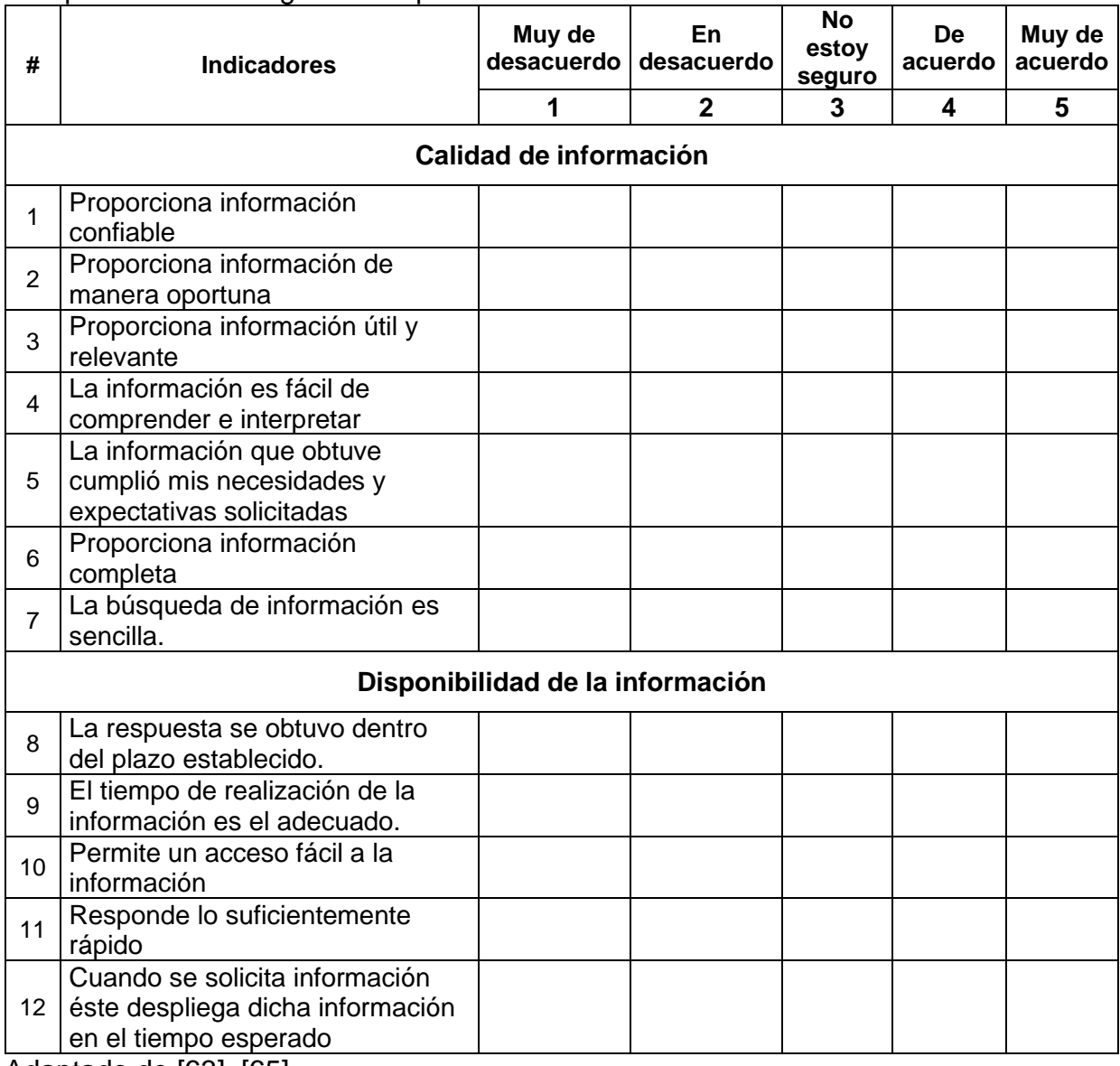

Marque con una X según corresponda:

Adaptado de [63]–[65]

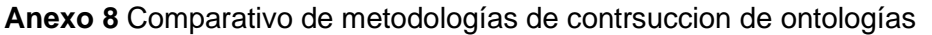

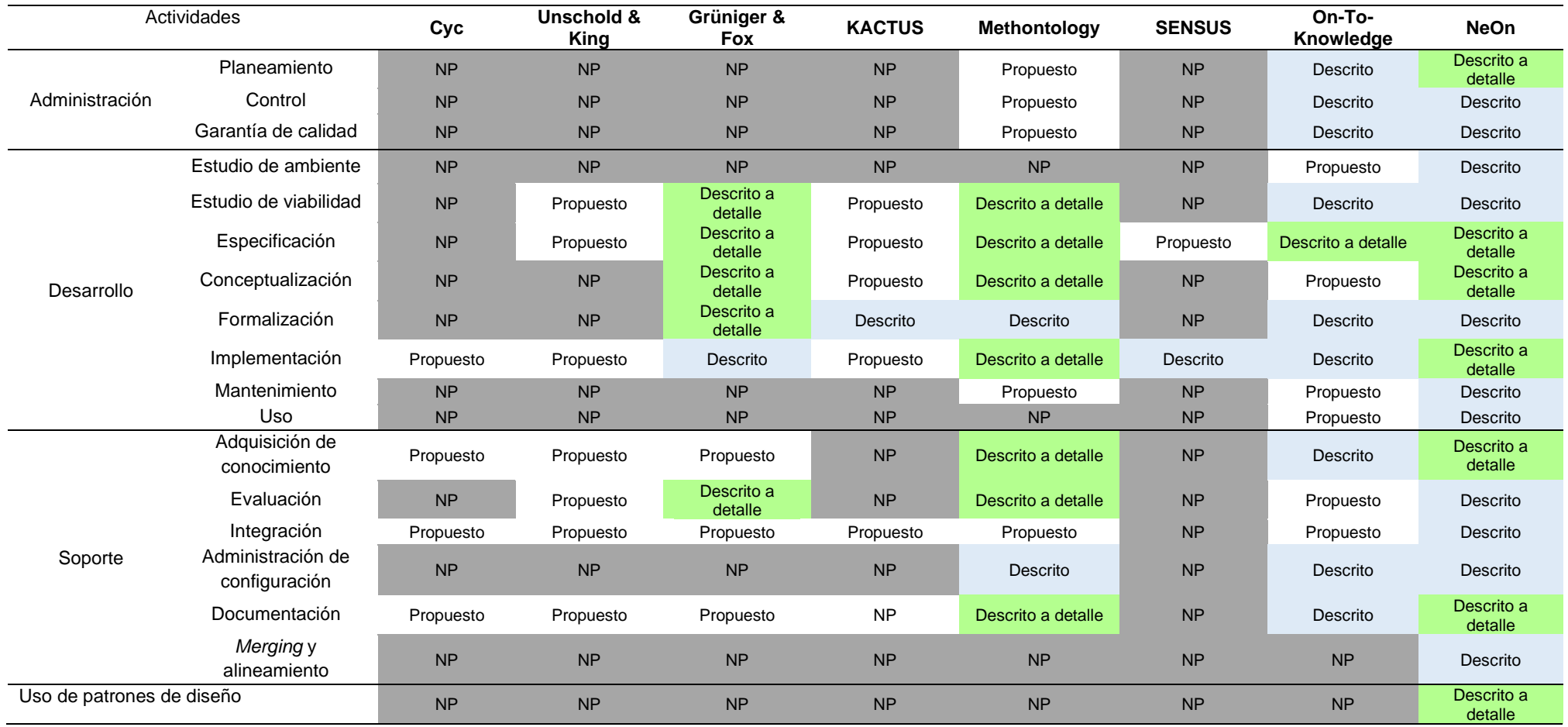

Adaptación de [80], [81]

Leyenda:

**NP**: No propuesto o no está claro en la documentación de la ontología

**Propuesto:** La metodología solamente identifica la actividad

**Descrito:** La metodología solo describe brevemente o superficialmente la actividad

*Anexo 9 Informe de elaboración de ontología de acuerdo a la Metodología NeOn*

#### **A. Desarrollo e implementación**

Para el desarrollo de la ontología, se utilizó los pasos que sugiere la metodología NeOn, la presente sección mostrará a detalle el desarrollo de las 5 fases de la elaboración de la ontología.

#### **a. Especificación de requisitos**

Como se vio en el apartado anterior, el primer paso en la metodología NeOn es la elaboración del documento de especificación de requisitos ontológicos. En donde se detalla el propósito, alcance, lenguaje de implantación, usuarios finales, los usos previstos, los requisitos funcionales y no funcionales como también las preguntas de competencia de la ontología. Para la elaboración de este documento es indispensable el cumplimiento en cascada de ocho tareas y estas son:

- Identificación del propósito, ámbito y el lenguaje de implementación de la ontología.
- Identificación de los usuarios finales, usuarios a los que va dirigida la ontología.
- Identificación de los posibles usos de la ontología.
- Identificar los requisitos específicos a cumplir por la ontología.
- Agrupación de los requisitos funcionales de la ontología.
- Validación del conjunto de requisitos de la ontología.
- Priorización de los requisitos de la ontología.
- Extracción de terminología de la ontología y su frecuencia.

El resultado del cumplimiento de estas tareas se ve reflejado en la **[Tabla 25](#page-143-0)**

## **b. Documento de especificación de requisitos**

Se puede apreciar en la **[Tabla 25](#page-143-0)**, el documento de especificación de requisitos, en donde se encuentra el propósito, alcance, leguaje de implementación, usuarios finales previstos, usos previstos, requisitos funcionales y no funcionales. Dentro de los requerimientos funcionales se encuentran las preguntas de competencias, que la ontología se encargará de responder. Estas preguntas cuentan con un identificador (ID), la pregunta propiamente dicha, la respuesta de la pregunta y la

prioridad que ésta tiene. La prioridad de las preguntas fue determinada bajo juicio de expertos, docentes encargados de currículo en la escuela de administración y negocios internacionales de la UPeU. Finalmente, el documento de especificación de requisitos cuenta con un pre glosario de términos, los términos son propios de las preguntas y respuestas de la ontología. Éste está divido en nombres, verbos y adjetivos con sus respectivas cantidades. El pre glosario de términos facilita en la construcción de las relaciones, axiomas, conceptos, atributos propiedades e instancias de la ontología.

<span id="page-143-0"></span>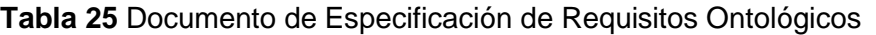

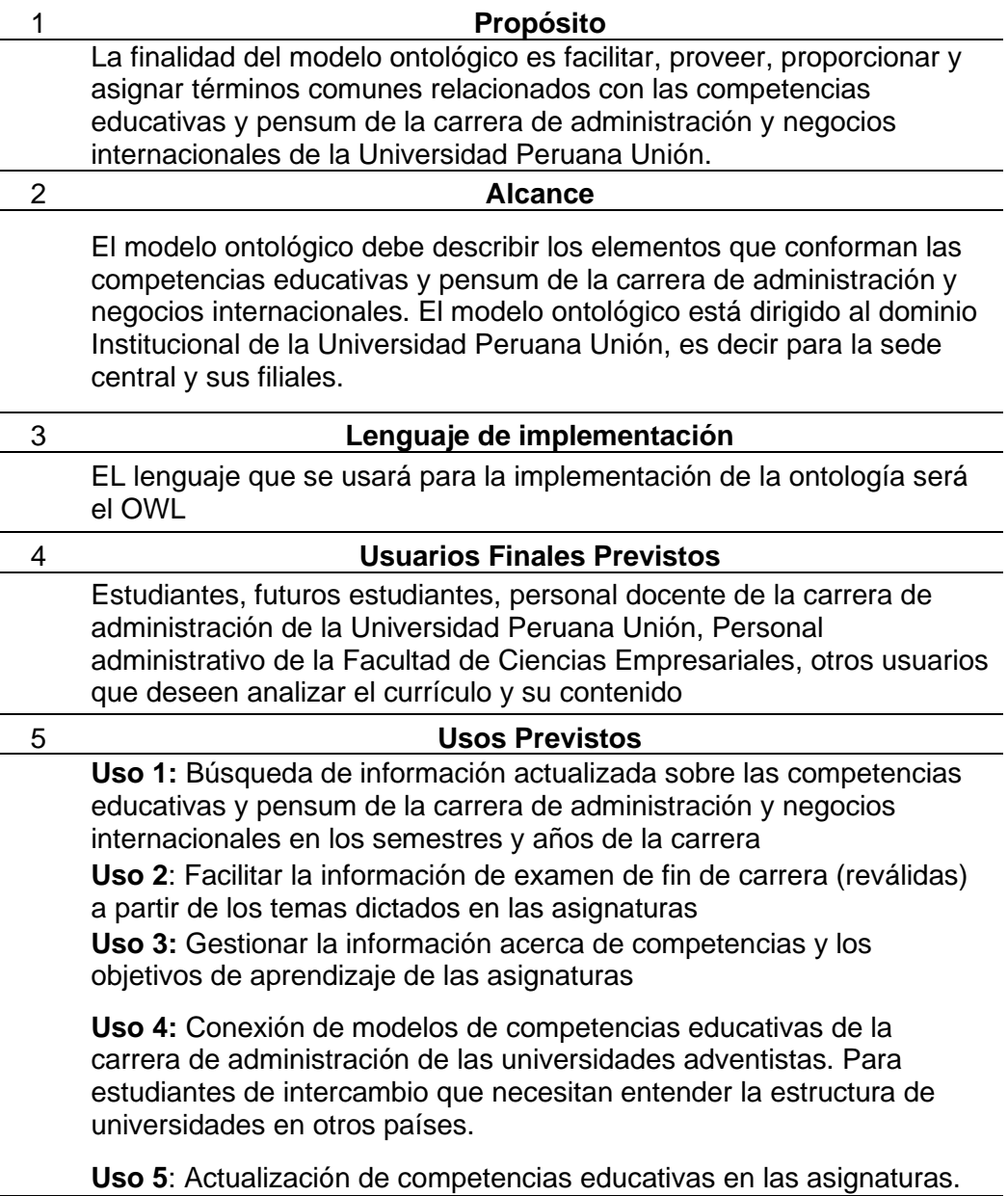
La siguiente tabla contiene los requisitos ontológicos que tendrá la ontología. Dentro de ellos están los requisitos no funcionales y los funcionales. Dentro de los requisitos funcionales se encuentran las preguntas de competencia que responderá la ontología. Las preguntas de competencia están divididas por 11 secciones: Área de especialidad, semestre, año, asignatura, crédito, perfil, docente, tema, título y grado, competencias y objetivos de aprendizaje.

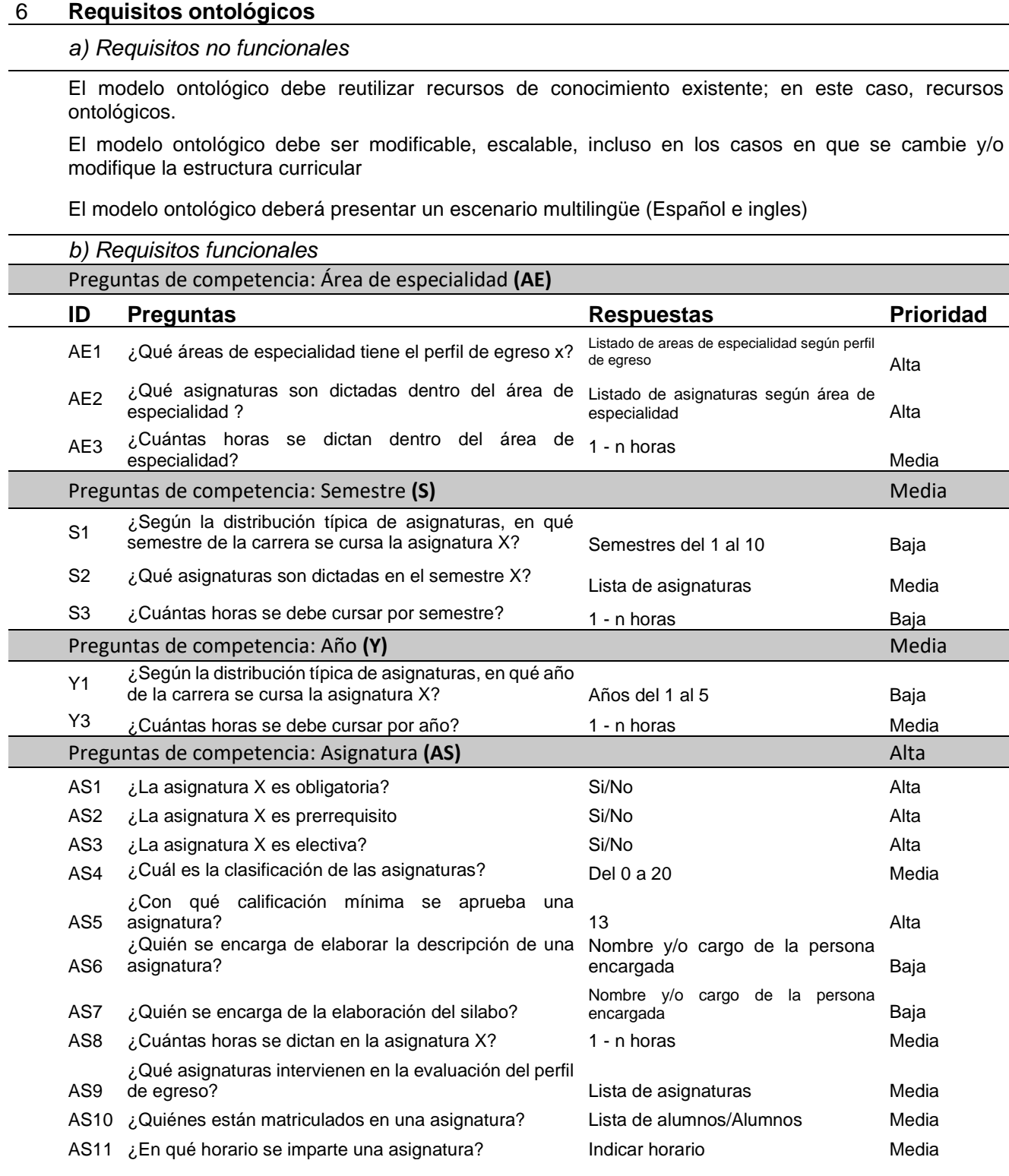

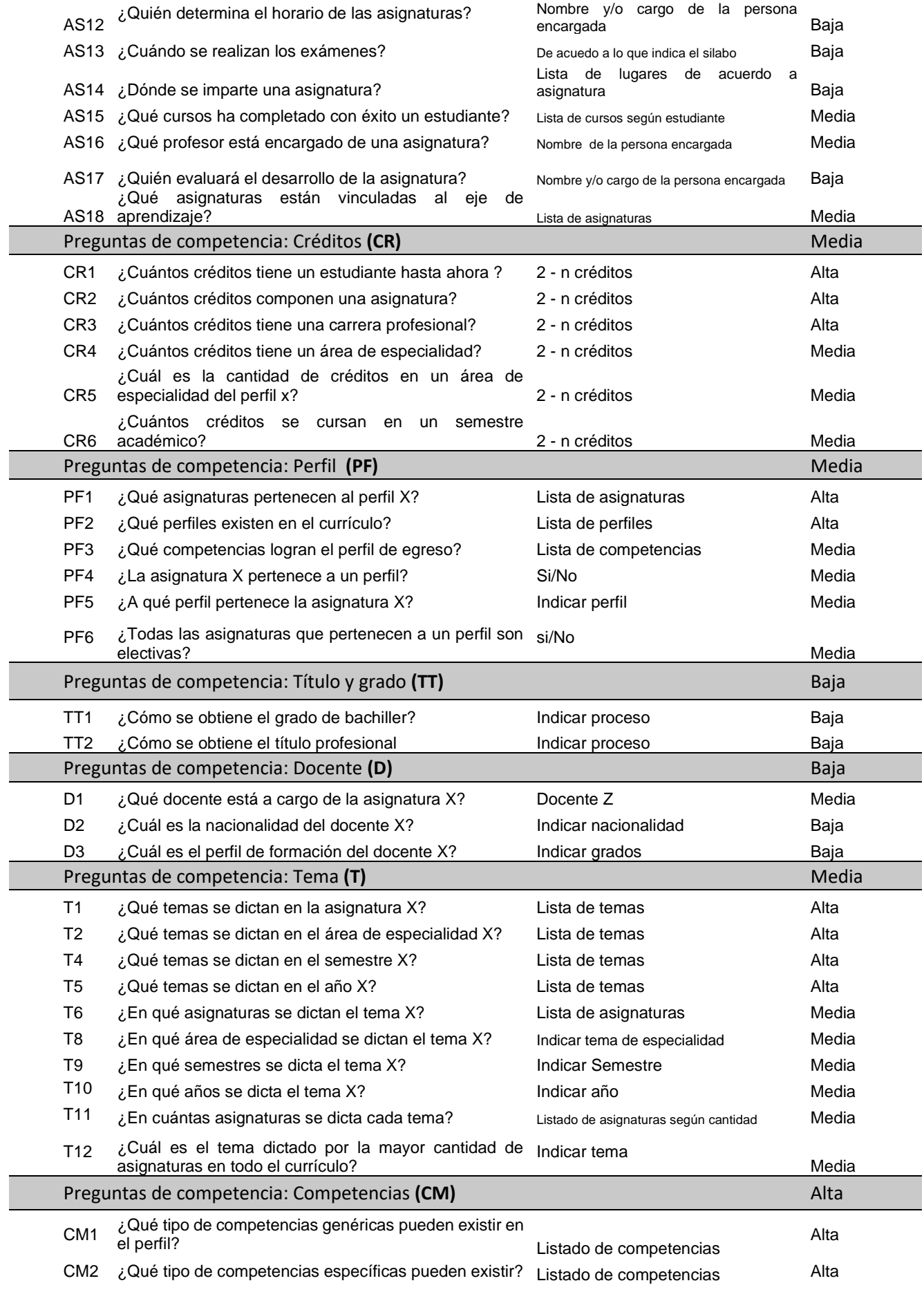

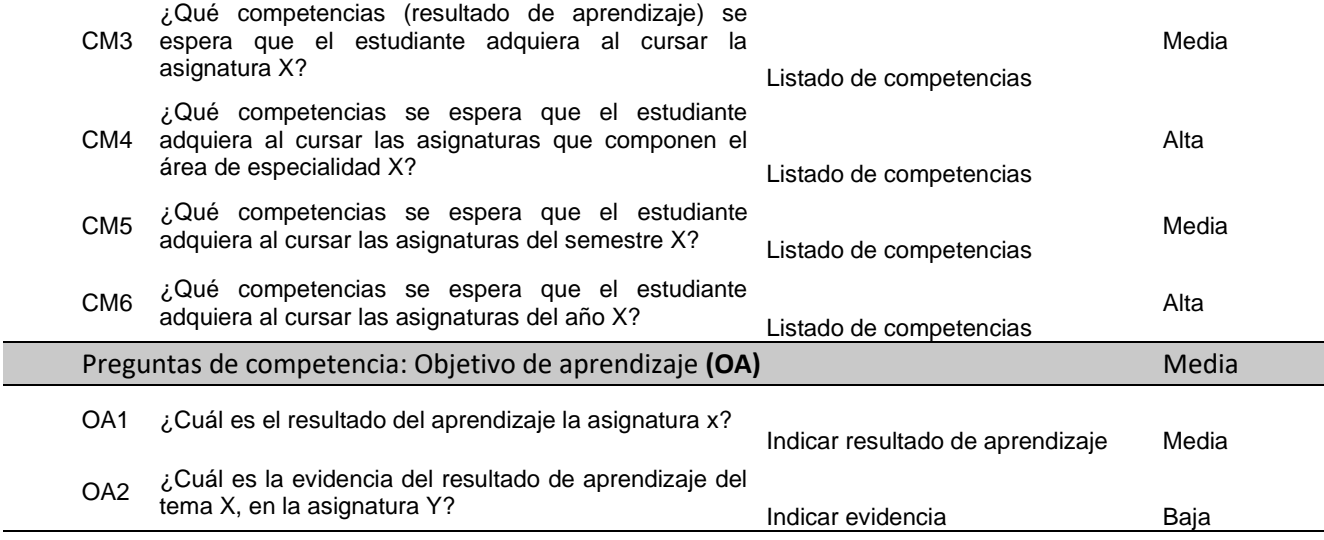

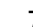

### 7 **Pre glosario de términos**

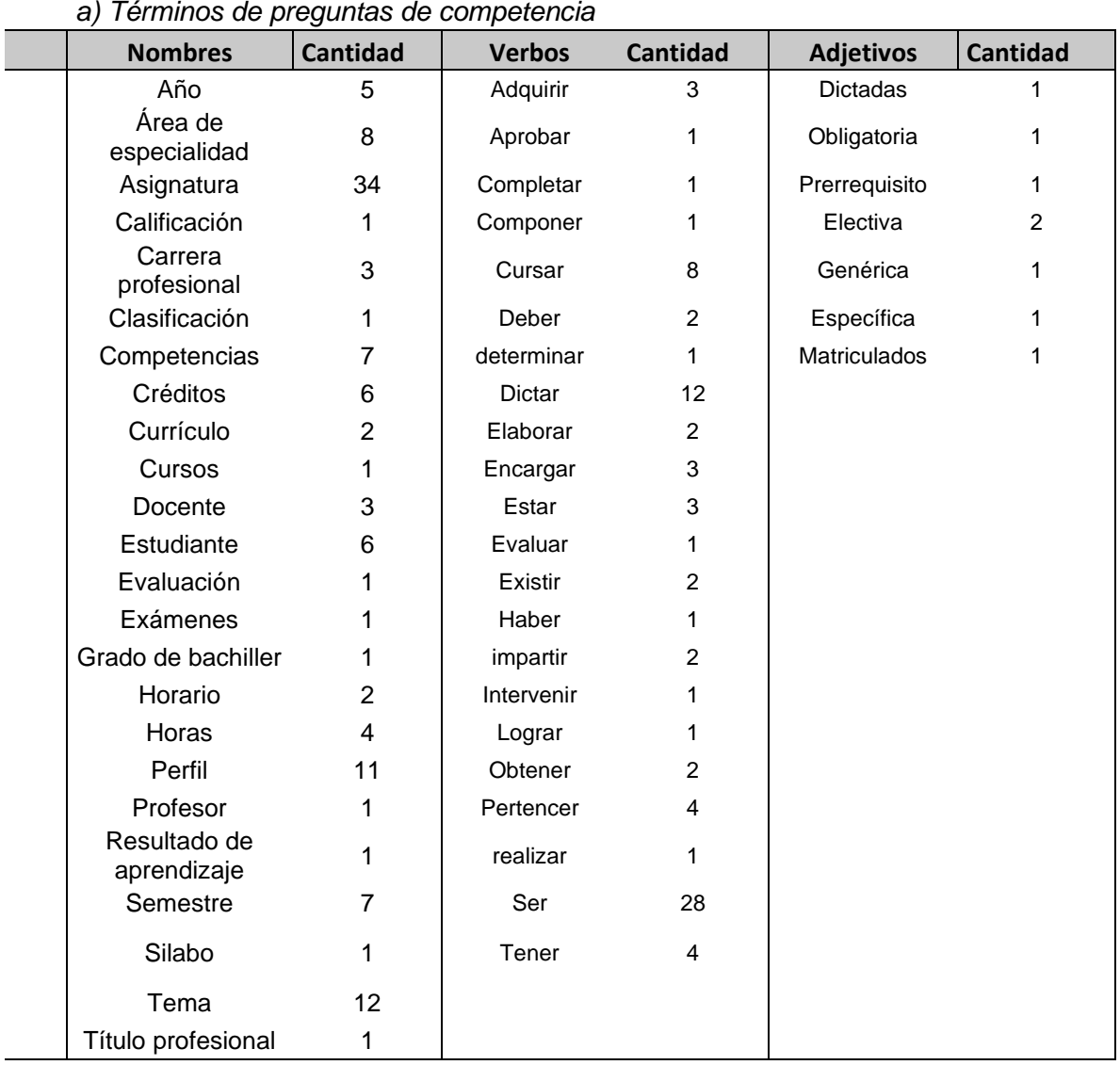

## *b) Términos de respuestas de competencia*

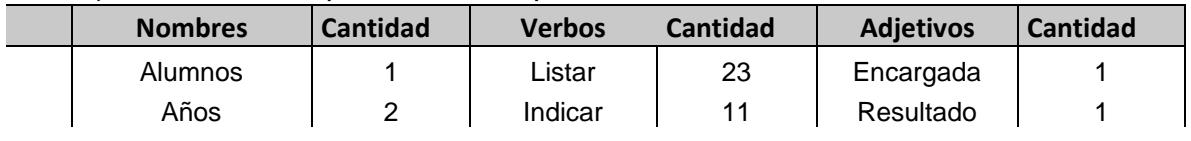

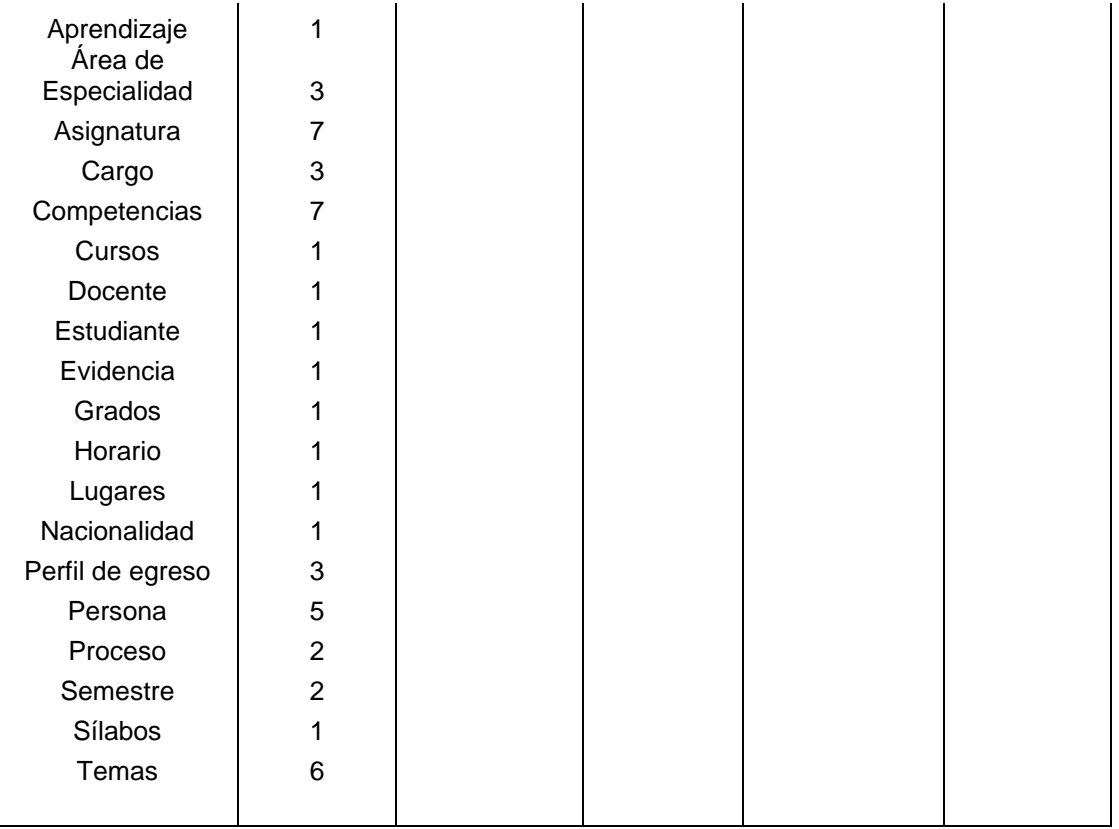

Con respecto al pre-glosario de términos (item 7 de la tabla) se dividen en dos, términos de pregunta de competencia y términos de respuesta de competencia. Estos son términos o se podría llamar palabras clave tanto como de las preguntas como de las respuestas. Estos términos contribuirán en la búsqueda de ontologías del mismo dominio correspondiente a la fase 2 de la metodología NeOn.

## **B. Reutilización de recursos de conocimiento**

Después de la elaboración del documento de requerimientos ontológicos, se procede a buscar ontologías de similar contenido, estas ontologías o red de ontologías deben responder a las preguntas de competencia que se encuentran en el documento de especificación de requerimientos (ver tabla 22), como también es necesario que cuenten con una buena documentación, ser reconocidas por instituciones de prestigio, contar con licencias *open source* y no tener errores. Una vez encontradas las ontologías o red de ontologías, se valora y/o puntúa de acuerdo a criterios establecidos como: la precisión y cobertura de la ontología candidata. Posterior a la valoración, las ontologías candidatas pasan por un filtro que es propio de la metodología NeOn. Este filtro consta en la evaluación del coste de reutilización, esfuerzo de comprensibilidad, esfuerzo de integración y fiabilidad, las ontologías que tengan mayor ponderación son seleccionadas para ser reutilizadas.

Finalmente se integran y/o fusionan las ontologías. Todos estos pasos se indican a detalle en el desarrollo de esta sección.

## **a. Búsqueda de ontologías de dominio**

Se utilizaron repositorios específicos tales como: Linked open vocabularies (LOV), Swoogle, ontosearch y Google, como buscador genérico, para realizar la a búsqueda de ontologías que presenten contendido referente a currículo, plan de estudio, competencias. Se utilizó como etiquetas de búsqueda aquellos términos que se encuentran en el documento de especificación de requisitos tales como: asignatura, docente, competencias, grado de bachiller, semestre, cursos, silabo; para tener mejor resultados estos términos fueron traducidos al inglés y se agregó el término ontología para optimizar la búsqueda. Se tuvo algunas dificultades con el buscador LOV debido a la gran cantidad de información que se mostraba a tal punto de correr el riesgo de "infoxicarse".

Se utilizó Google para profundizar la información de las ontologías como por ejemplo conocer el creador, tipo de licencia, y la descripción de la misma. Así mismo se manejó este buscador para encontrar investigaciones que desarrollaron ontologías similares. La **[Tabla 26](#page-148-0)** muestra las ontologías encontradas en los buscadores, las etiquetas que se utilizaron para encontrarlas, la licencia y una breve descripción.

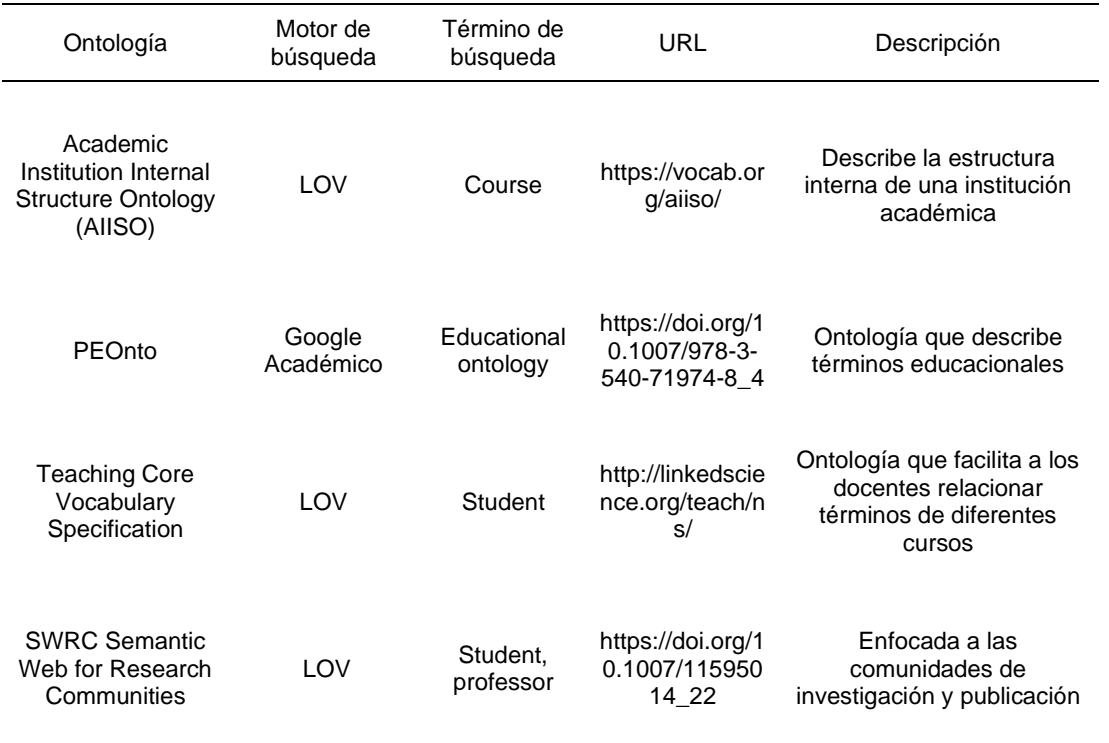

<span id="page-148-0"></span>**Tabla 26** Búsqueda de ontologías

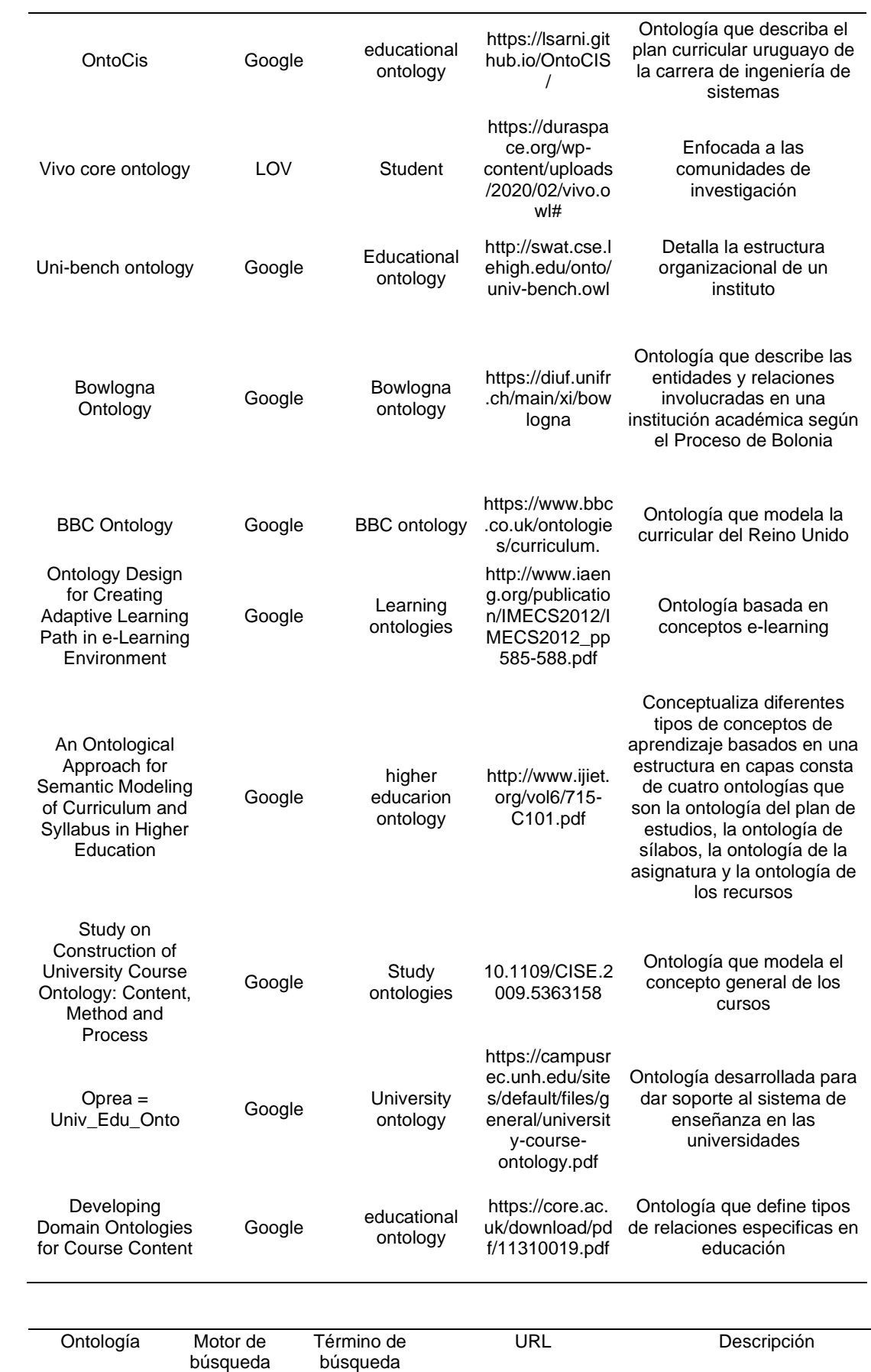

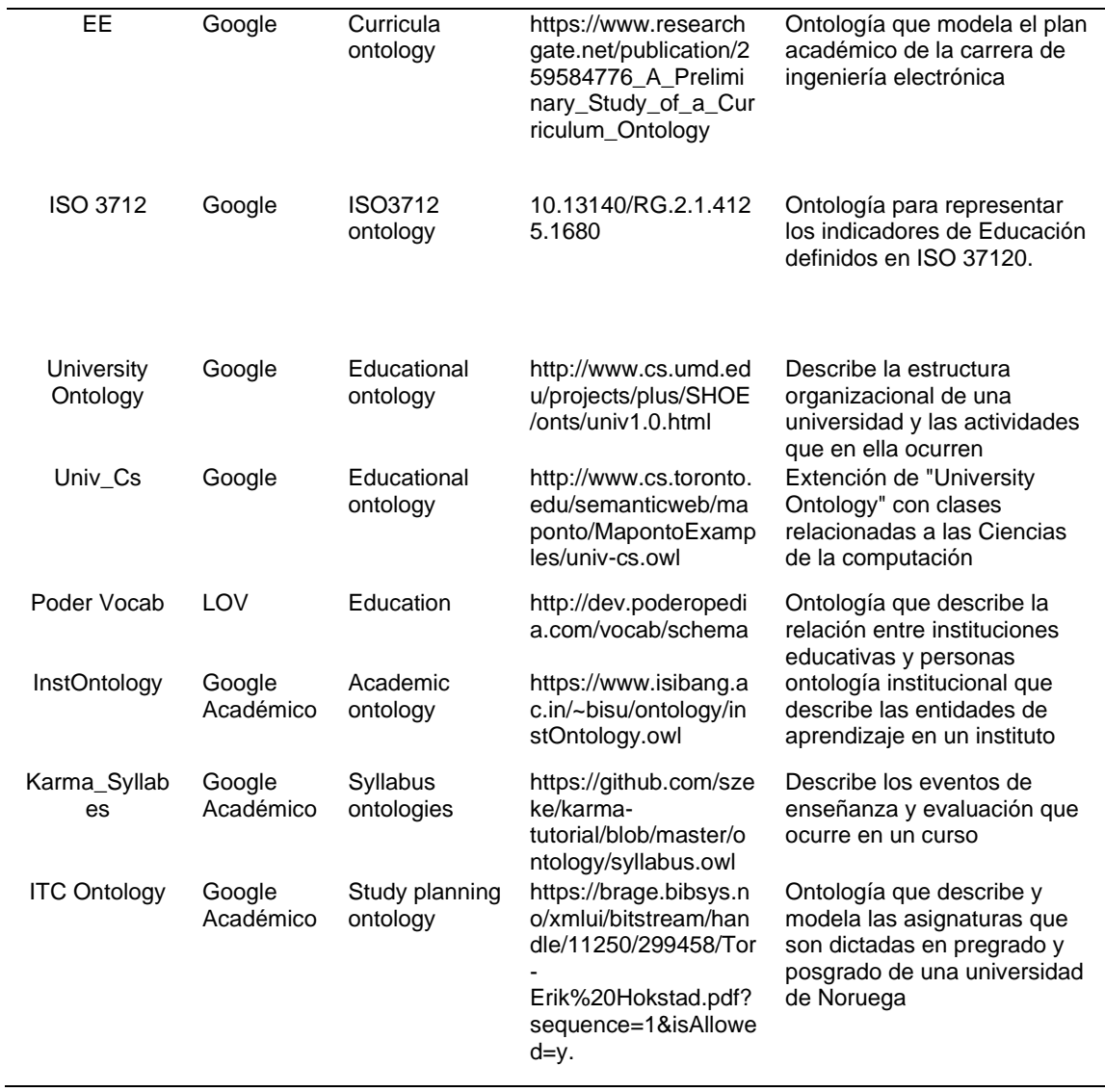

Después de encontrar las ontologías que contenían similar contenido del dominio como se muestra en la **[Tabla 26](#page-148-0)**, se descartó las ontologías que no tenían suficiente relación con el dominio, las que no aportaban utilidad y las que no contaban con suficiente documentación, como consecuencia de ello se obtuvo un grupo menor. Las ontologías eliminadas se ilustran en la **[Tabla 27](#page-150-0)** con los respectivos motivos de descarte.

<span id="page-150-0"></span>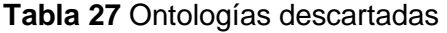

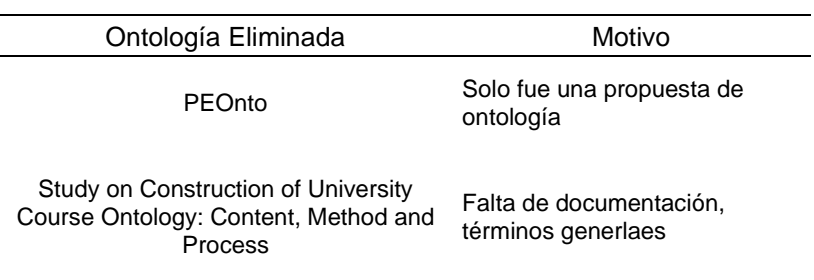

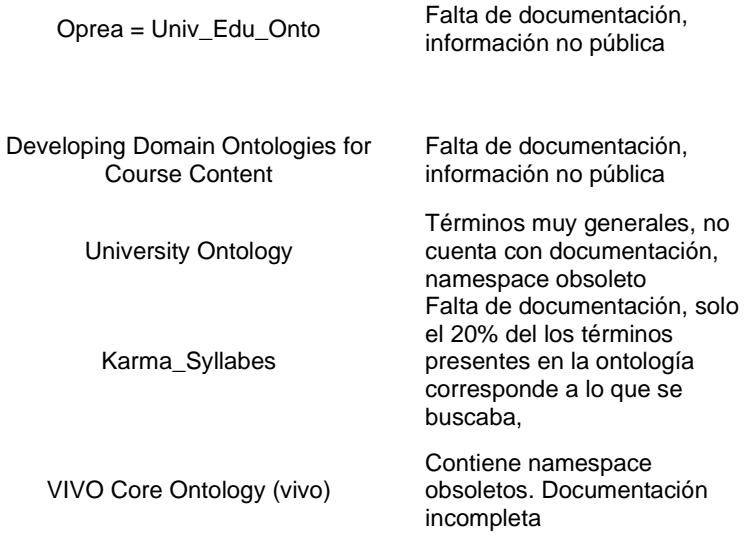

### **b. Valoración de ontologías de dominio**

La ontología u ontologías que fueron seleccionadas para su reutilización estaban alineadas con las especificaciones que se realizó en el documento de especificación de requisitos ontológicos. De acuerdo a [81] la metodología NeOn sugiere que se cumplan tres acciones. La primera y la segunda indican que es necesario comprobar que tanto como el propósito, el dominio y los requisitos no funcionales de la ontología candidata sean similares a la que se estableció en el documento de especificación de requisitos ontológicos. La tercera acción es, cotejar que la ontología candidata cubra los requisitos funcionales (preguntas de competencia) que se establecieron en el ORSD. Para esta acción es necesario que se comparen los términos principales, se calcule la precisión y cobertura, e identifique si la ontología candidata responde en mayor cuantía las preguntas de competencia.

En referencia a lo que indica la metodología NeOn en [81] se elaboró una tabla de valoración (ver tablas 25 y 26) en dónde se calificó las ontologías candidatas con las etiquetas de: *Yes, Yes-Totally, Yes-Partially, No y Unknow*, como también se identificó los términos que cubren cada ontología candidata, como se muestra en la **[Tabla 30](#page-153-0)** , y de esta manera se seleccionó aquellas con mayor similitud. Todo esto, siguiendo los pasos que la misma metodología propone

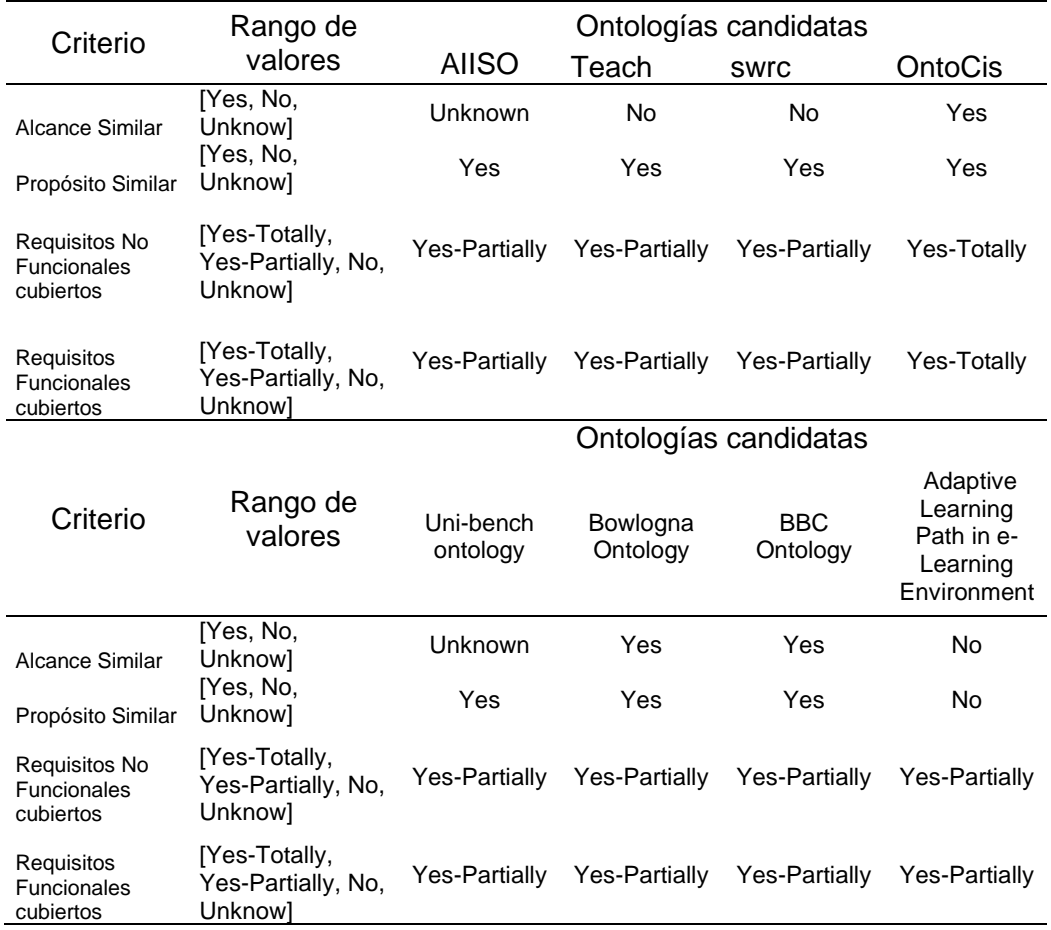

## **Tabla 28** Valoración de Ontologías

# **Tabla 29** Valoración de ontologías

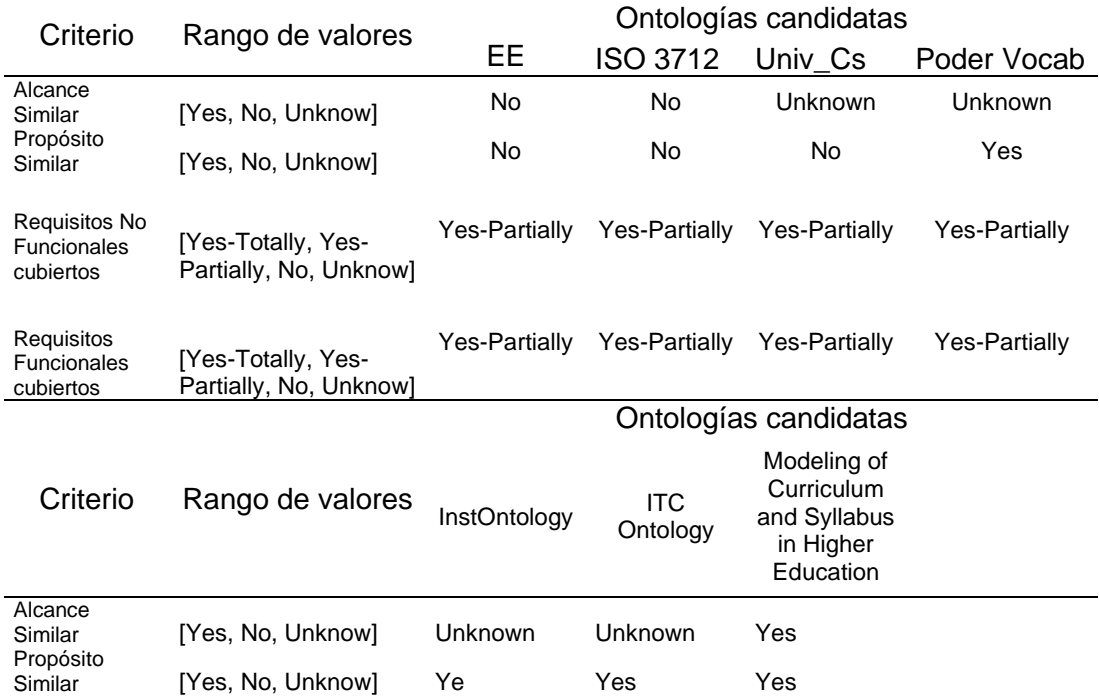

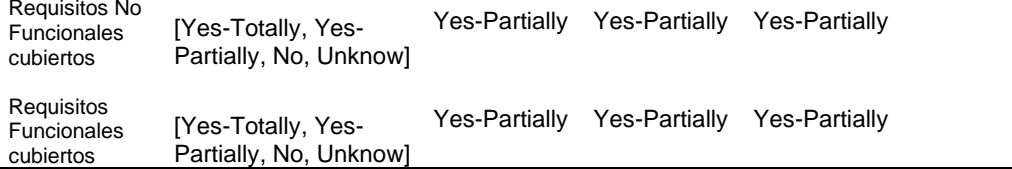

<span id="page-153-0"></span>**Tabla 30** Términos que son cubiertos por la ontología candidata

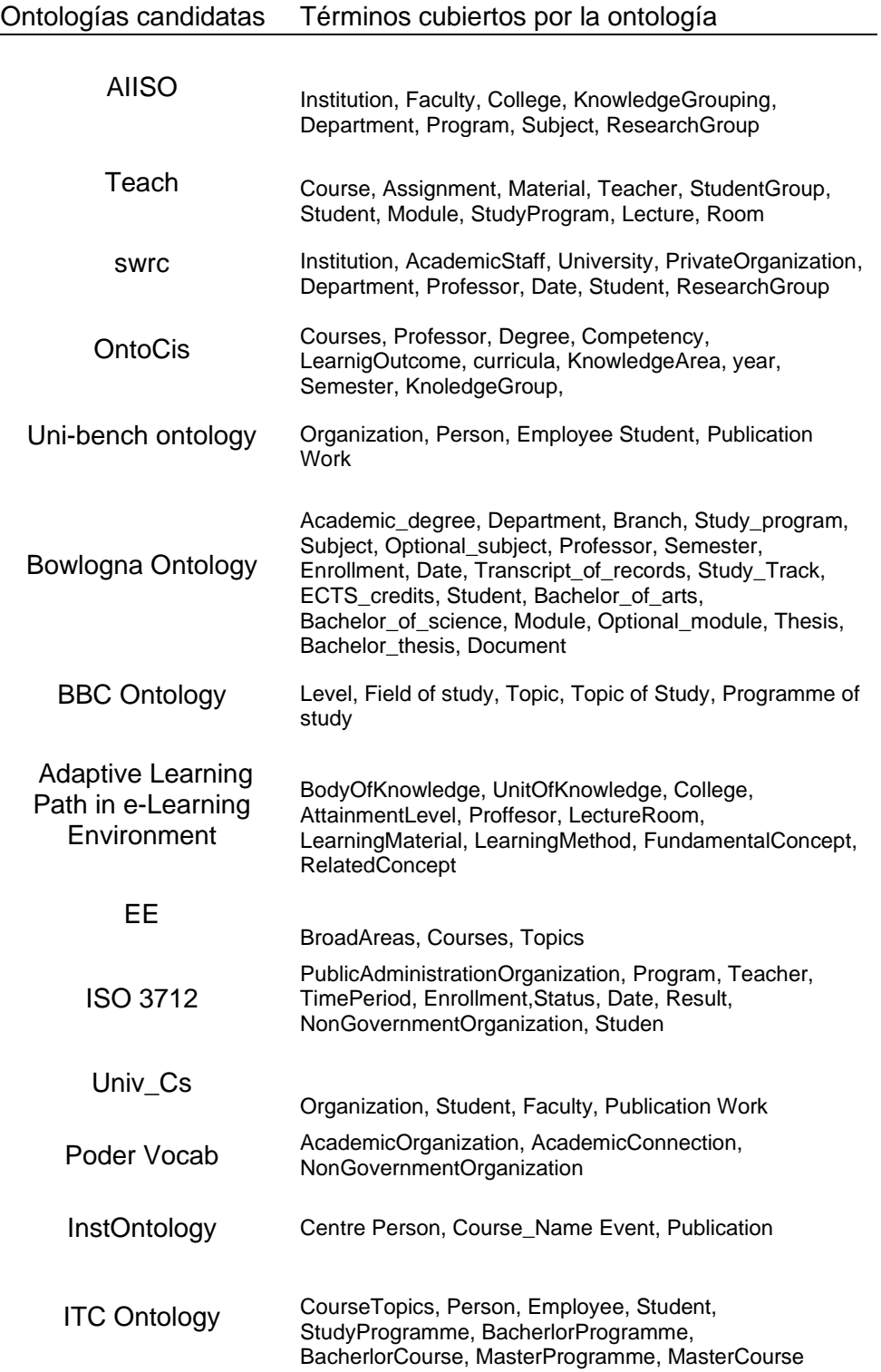

Modeling of Curriculum and Syllabus in Higher **Education** Discipline, Knowledge Area, Curriculum, Competency, University, Departament, Program of Study, Course, KeyConcept, AttaimentGoal, Syllabus, Instructor, Schedule, Learnig objetive, TeachingMethod, Concept, LearningConcept, AdvancedConcept, AttaimentLevel

### **c. Selección de ontologías de dominio**

Como resultados de la sección anterior, quedaron cinco ontologías que sobresalen en la similitud de la ontología que se pretende desarrollar. Estas ontologías son: OntoCis, BBC, Curricula Ontology, Teach y Bowlogna Ontology. Las cuales pasaron por un nuevo filtro.

Para la selección final de las ontologías candidatas, la metodología NeOn de acuerdo a [81] propone evaluar a las ontologías en cuatro criterios: el coste de reutilización, esfuerzo de comprensibilidad, esfuerzo de integración y fiabilidad, cada uno de estos criterios cuentan con subcriterios que tienen asignados un peso que puede ser negativo o positivo y una puntuación que varía del 0 al 10. En cuanto a las ontologías postulantes se las evalúa en una escala del 0 a al 3 siendo 0=Unknow, Low=1, Medium=2, High=3. Después de puntuar a las ontologías se calcula el ponderado final

mediante las siguientes formulas:

*Para criterios positivos* 

$$
Puntuación(i+) = \sum_{j(+)} Valor_{Tij} \ x \ \frac{Pesoj}{\sum j \ Pesoj}
$$

*Para criterios negativos*

$$
Puntuación(i-) = \sum_{j(-)} Valor_{Tij} \ x \ \frac{Pesoj}{\Sigma j \ Pesoj}
$$

donde:

i=ontología candidata i=criterio j+=criterio con valor positivo j-=criterio con valor negativo Puntuación i+= puntuación para la ontología con criterios positivos Puntuación i-= puntuación para la ontología con criterio negativo Valor $\tau_{i,j}$  = Valor numérico de la escala para el criterio j en la ontología i Peso j= valor numérico/escala asociada al criterio j

La puntuación final es determinada por la siguiente ecuación:

## Puntuación<sub>i</sub> = Puntuación<sub>i+</sub> – Puntuación<sub>i-</sub>

La tabla 28, muestra la valoración de las ontologías, la puntuación de los criterios fue en base a la información recolectada sobre la ontología.

**Tabla 31** Puntuación de la ontología

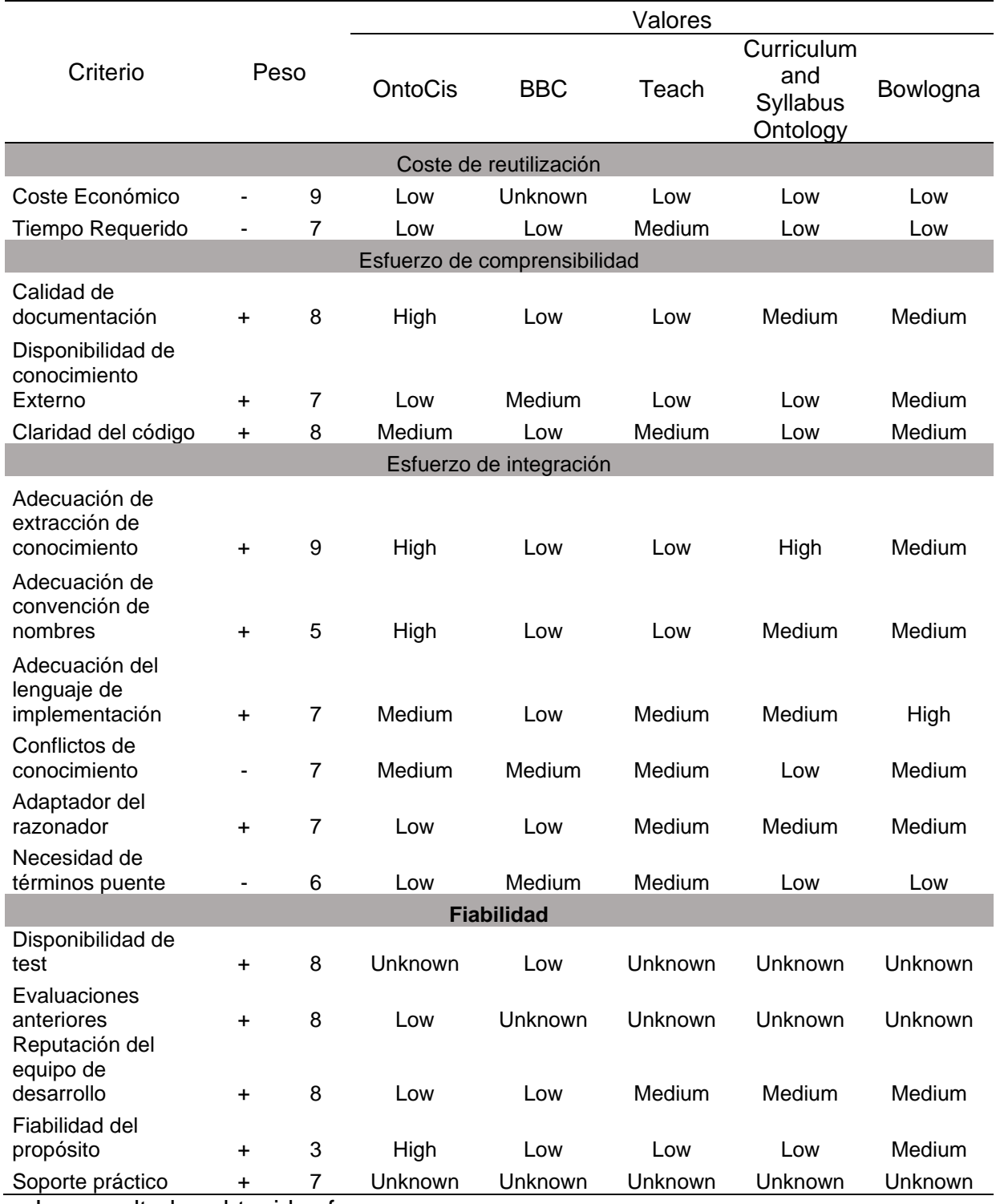

Los resultados obtenidos fueron:

 $Puntuación<sub>Ontocis</sub> = Puntuación<sub>Ontocis+</sub> - Puntuación<sub>Ontocis-</sub>$ 

## $0.346855984 = 1.58824 - 1.24138$

Puntuación<sub>BBC</sub> = Puntuación<sub>BBC+</sub> – Puntuación<sub>BBC</sub>-

 $-0.232048682 = 0.905882353 - 1.137931034$ 

Puntuación $_{CO}$  = Puntuación $_{CO+}$  – Puntuación $_{CO-}$ 

 $-0.607302231 = 1.082 - 1.69$ 

Puntuación $_{Tech}$  = Puntuación $_{Teach+}$  – Puntuación $_{Teach-}$ 

 $0.352941176 = 1.353 - 1$ 

 $Puntuación<sub>Bowloqna</sub> = Puntuación<sub>Bowloqna+</sub> - Puntuación<sub>Bowloqna-</sub>$ 

 $0.29979716 = 1.54118 - 1.2414$ 

Se eligió las ontologías con ponderaciones más altas y que a su vez cubran la mayor cantidad de términos que se encuentran en el ORSD: OntoCis, Teach, Bowlogna. A continuación, se muestra la jerarquía de clases de cada ontología seleccionada

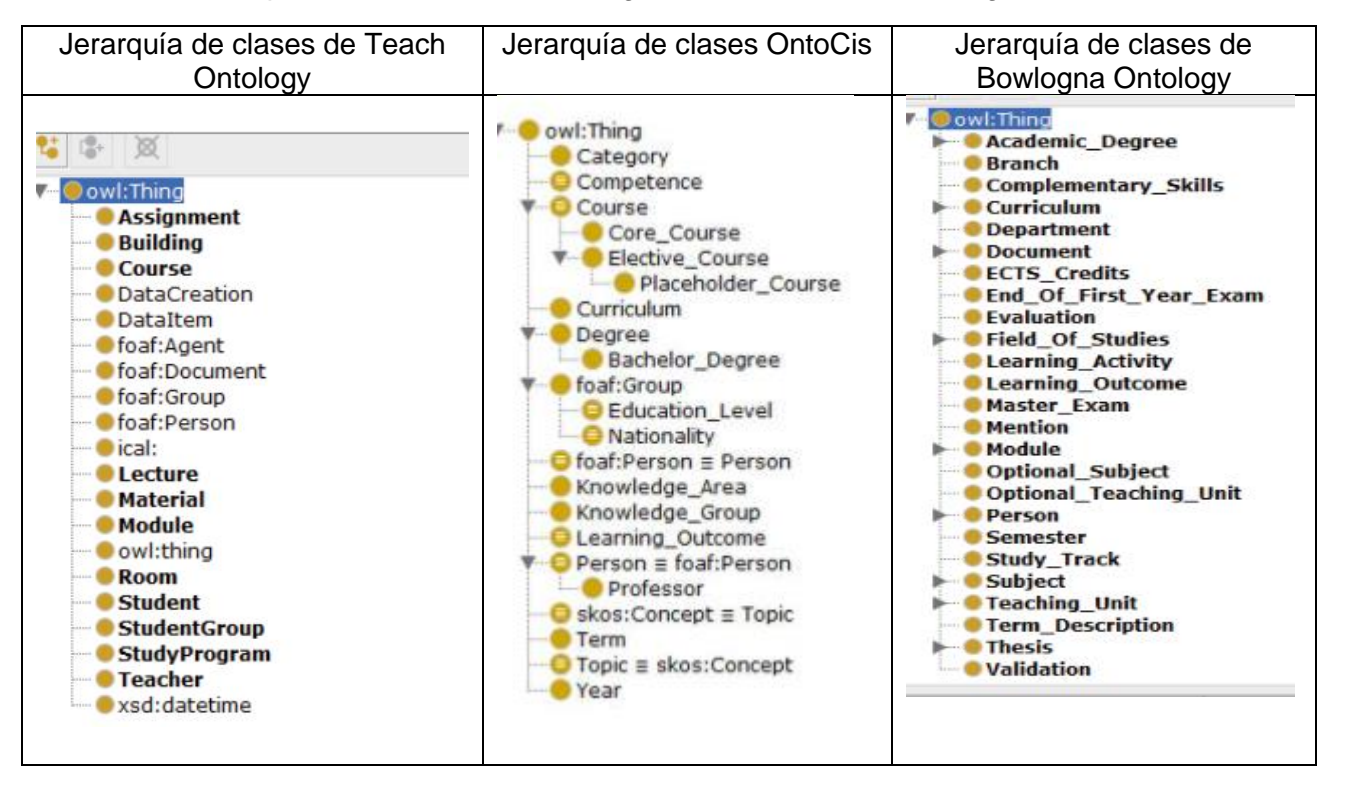

**Tabla 32** Jerarquía de clases de las ontologías Teach, OntoCis, Bowlogna

## **d. Integración de ontologías de dominio**

Para la integración de las ontologías de dominio se eligió el escenario 5, reutilización y fusión de recursos ontológicos, de la metodología NeOn para el desarrollo de la nueva ontología. Este escenario cuenta con dos actividades que se llevaron a cabo. En la primera actividad se obtuvo el alineamiento de las ontologías

que fueron seleccionadas. Este alineamiento constó en la verificación, identificación de las clases, atributos y relaciones que se contengan similitudes entre sí, que cubran la mayor cantidad de términos que se encuentran en el ORSD. La **[Tabla 33](#page-157-0)** muestra las similitudes entre las clases principales de cada ontología, estas clases tienen la misma representación en las tres ontologías seleccionadas. La segunda actividad es la fusión propiamente dicha, que se verá en las secciones posteriores; en donde se detallará los términos, clases, relaciones, propiedades que fueron añadidas a la nueva ontología.

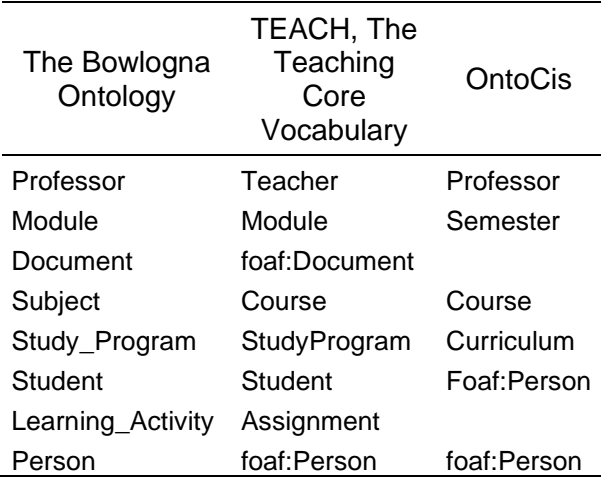

<span id="page-157-0"></span>**Tabla 33** Similitudes entre las clases principales de la ontología

### Anexo 10 Autorización de comité de ética - Facultad de Ciencias

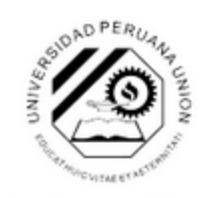

Una Institución Adventista

Lima, Ñaña, 10 de junio de 2020

#### EL COMITÉ DE ÉTICA DEL CENTRO DE INVESTIGACIÓN E INNOVACIÓN EN DESARROLLO EMPRESARIAL DE LA UNIVERSIDAD PERUANA UNIÓN

#### **CONSTA**

Que el proyecto de tesis de la bachiller Yngue Elizabeth Ramírez Pezo, identificada con DNI Nº 72668166 de la Escuela Profesional de Ingeniería, con su asesor Mg. Soria Quijalte Jesús, con el proyecto de investigación titulado "Modelo ontológico apoyado en un repositorio de información académica para la gestión inteligente de competencias y pensum de los estudiantes de la escuela de administración en la UPeU, Lima 2020", requisito para optar el grado de maestro en ingeniería de sistemas con mención en gestión de tecnologías de la información por la Universidad Peruana Unión, fue evaluado y aprobado por el Comité de Ética del Centro de Investigación e Innovación en Desarrollo Empresarial, considerando su calidad científica, consideración del bienestar de sus participantes, y conformidad con los estándares de la ética establecidas en el Código de ética para la Investigación de la Universidad Peruana Unión.

Dicho proyecto aplicará encuesta con el propósito de recaudar información para determinar el determinar la manera en que el Modelo Ontológico apoyado en un repositorio de información académica mejora la gestión Inteligente de competencias y pensum en los estudiantes de la escuela de administración en la UPeU, Lima 2020. Se presentó el documento de permiso firmado por CIIDE para realizar este proyecto.

Para mantener la aprobación del Comité de Ética, se tiene que cumplir con los siguientes requisitos:

- 1) Cada participante debe firmar el documento de consentimiento informado, tal como fue presentado al Comité de Ética.
- 2) Se debe presentar todos los datos del proyecto al Repositorio de Data de la Universidad Peruana Unión.

Con el cumplimiento de estos requisitos, los resultados de este proyecto puedan ser publicados con referencia a aprobación Número 2020-CIIDE- [0006].

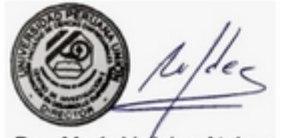

Dra. María Vallejos Atalaya Presidente Comité de Ética para Investigación

cypiques

Lic. Nancy Abigail Lazo Palacios Secretario Comité de Ética para Investigación

Villa Unión - Ñaña, altura Km. 19 de la Carretera Central, Lurigancho - Chosica, Lima 15, Perú Teléfono: (01) 618-6300 Fax: 618-6364 Web: www.upeu.edu.pe E-mail: [investigación]@upeu.edu.pe

## **Anexo 11** Vista de AIPO

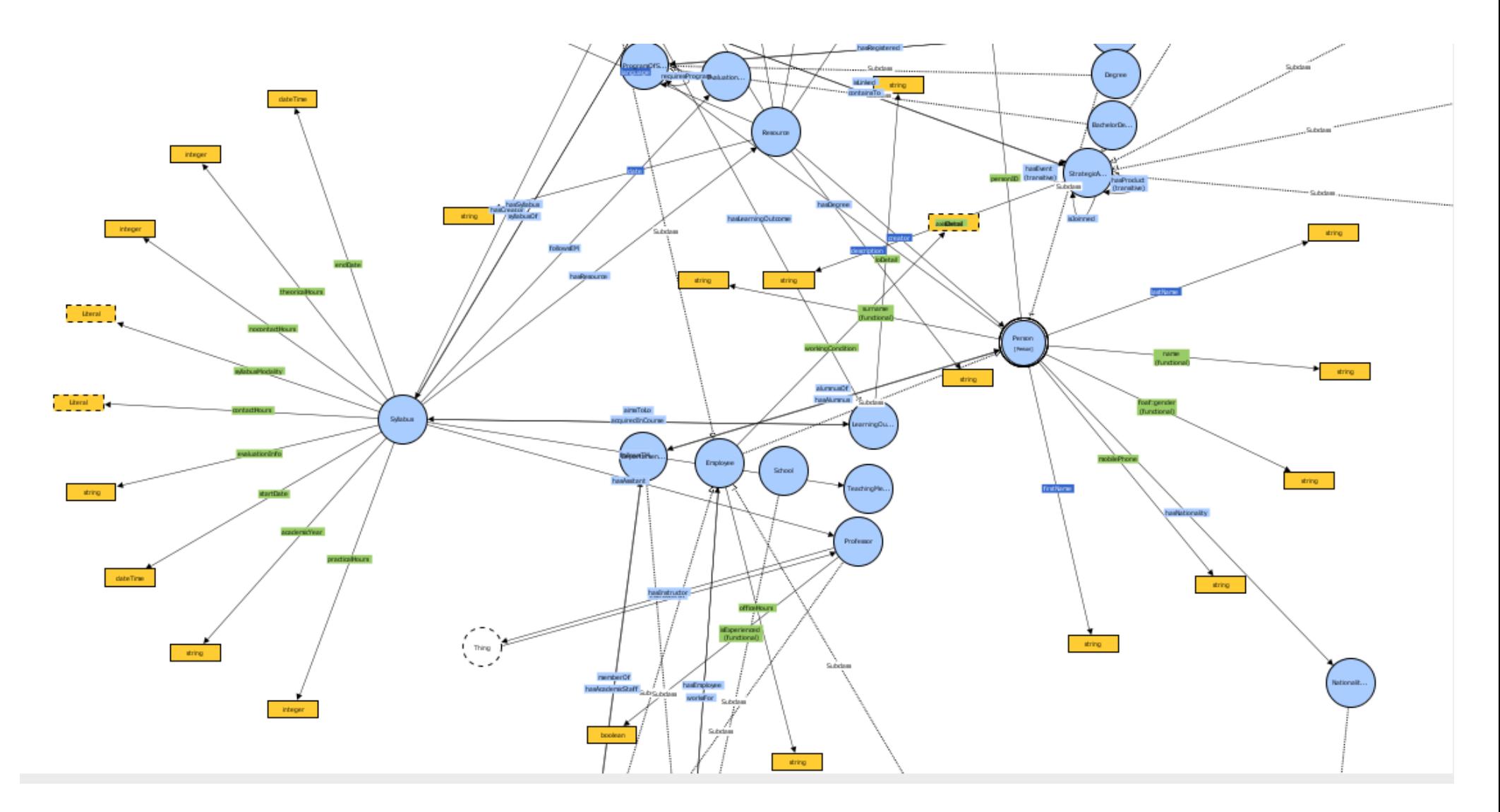

## **Anexo 12** Taxonomía del modelo

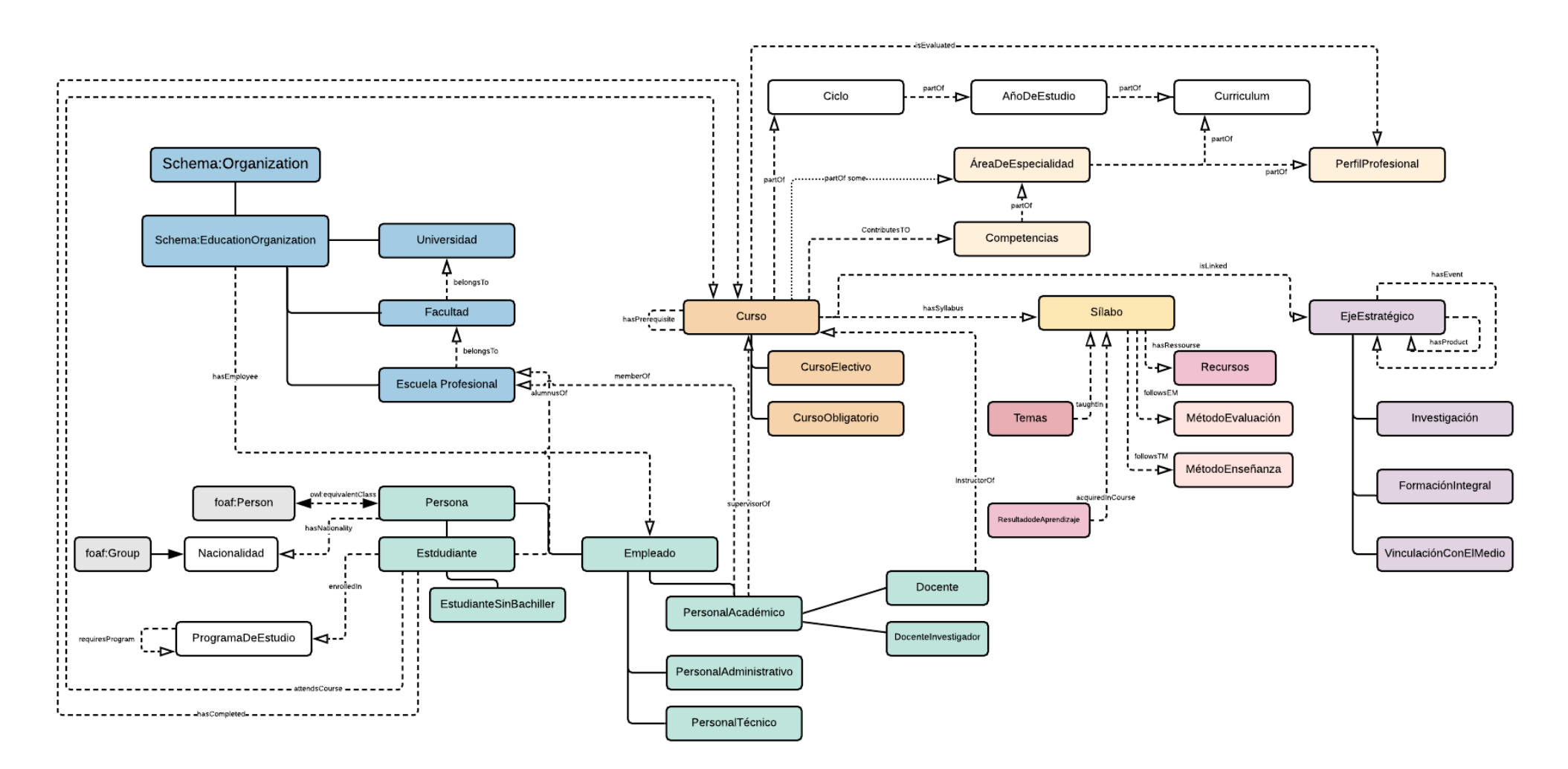

### Anexo 13 Evaluaciones de la ontologia

#### Evaluación de la ontología

#### Sección I - Completitud

Marque con una X, el nivel de cubrimiento de la información recuperada por el área de conocimiento

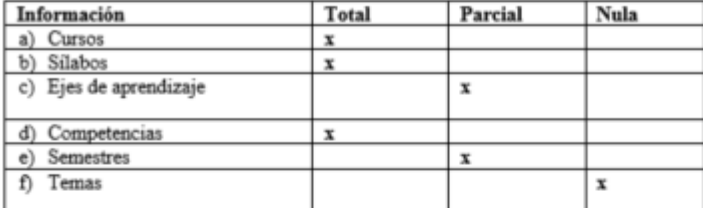

Marque con una X el nivel de cumplimiento según corresponda:

a) Nivel de subjetividad de la información disponible: Alto [,] Medio [ x] Bajo [ ]

b) Calidad de la información recuperada Alto [x] Medio [,] Bajo []

#### Sección II - Eficiencia

Tiempo en que la ontología proporciona respuestas a las preguntas de competencia

() Hasta 20s. (x) Entre 21 y 40seg. Aproximado: 25 ( ) Más de 1mint. Aproximado:

#### Sección III - Coherencia

El objetivo del siguiente cuestionario es obtener la evaluación de la Ontología a partir de los indicadores que se muestran a continuación.

Marque con una X según corresponda

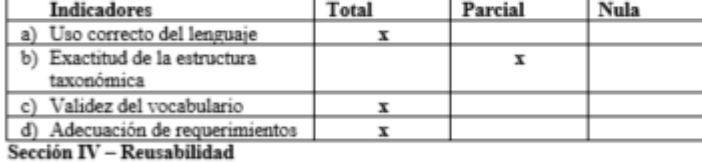

Capacidad de la ontología de ser reutilizada en la construcción de diferentes aplicaciones

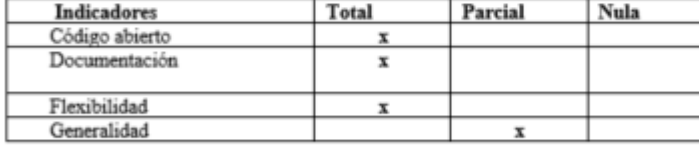

ma Digital

r irmado digitalmente por VALLES<br>CORAL Miguel Angel FAU<br>20160766191 soft<br>Motive: Co Motivo: Soy el autor del documento<br>Fecha: 02.11.2021 15:05:59 -05:00

Miguel Ángel Valles Coral<br>Colegio de ingenieros del Perú<br>C.I.P. 85283

#### Evaluación de la ontología

#### Sección I - Completitud

Marque con una X, el nivel de cubrimiento de la información recuperada por el área de conocimiento

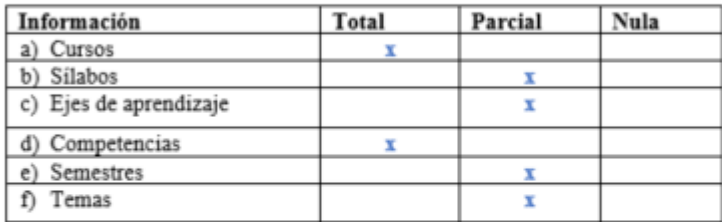

Marque con una X el nivel de cumplimiento según corresponda:

a) Nivel de subjetividad de la información disponible: Alto [] Medio [x] Bajo []

b) Calidad de la información recuperada Alto [x] Medio [] Bajo []

#### Sección II - Eficiencia

Tiempo en que la ontología proporciona respuestas a las preguntas de competencia

() Hasta 20s. (x) Entre 21 y 40seg. Aproximado: () Más de 1mint. Aproximado: \_\_\_\_

#### Sección III - Coherencia

El objetivo del siguiente cuestionario es obtener la evaluación de la Ontología a partir de los indicadores que se muestran a continuación.

Marque con una X según corresponda

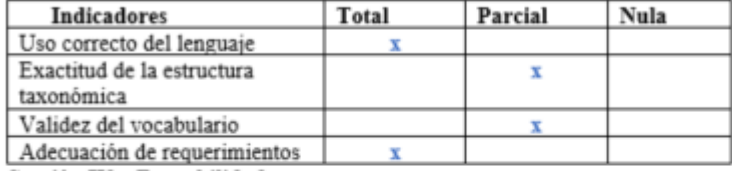

Sección IV - Reusabilidad

Capacidad de la ontología de ser reutilizada en la construcción de diferentes aplicaciones

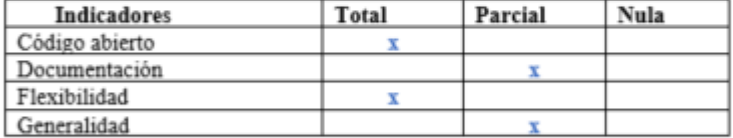

Mg. Esteban Tocto Cano